การปรับปรุงคุณภาพแรงดันของเครื่องกำเนิดไฟฟ้าเหนี่ยวนำ แบบกระตุ้นตัวเองด้วยวงจรกรองแอกที่ฟ

นาย ประจวบ เอี่ยมสำอาง

วิทยานิพนธ์นี้เป็นส่วนหนึ่งของการศึกษาตามหลักสูตรปริญญาวิศวกรรมศาสตรมหาบัณฑิต สาขาวิชาวิศวกรรมไฟฟ้า ภาควิชาวิศวกรรมไฟฟ้า คณะวิศวกรรมศาสตร์ จุฬาลงกรณ์มหาวิทยาลัย ปีการศึกษา 2546 ISBN 974-17-3559-6 ลิขสิทธิ์ของจุฬาลงกรณ์มหาวิทยาลัย

### IMPROVEMENT OF VOLTAGE QUALITY OF A SELF-EXCITED INDUCTION GENERATOR USING AN ACTIVE FILTER

Mr. Prachuab Iamsamang

A Thesis Submitted in Partial Fulfillment of the Requirements for the Degree of Master of Engineering in Electrical Engineering Department of Electrical Engineering Faculty of Engineering Chulalongkorn University Academic Year 2003 ISBN 974-17-3559-6

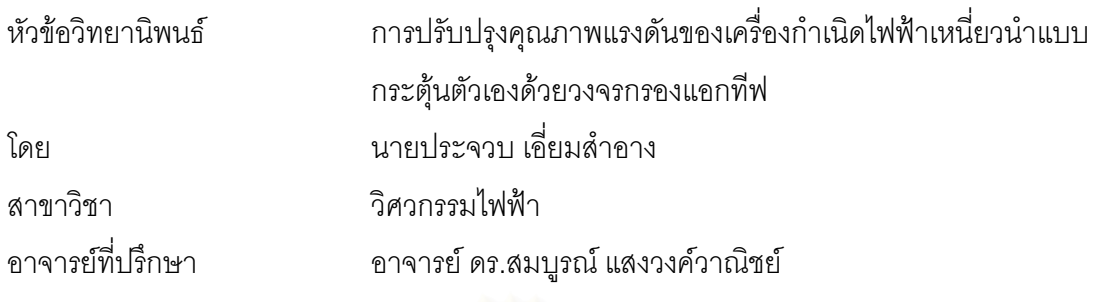

้ คณะวิศวกรรมศาสตร์ จุฬาลงกรณ์มหาวิทยาลัย อนุมัติให้นับวิทยานิพนธ์ฉบับนี้เป็นส่วน หนึ่งของการศึกษาตามหลักสูตรปริญญามหาบัณฑิต

(ศาสตราจารย์ ดร.สมศักดิ์ ปัญญาแก้ว)

คณะกรรมการสอบวิทยานิพนธ์

(รองศาสตราจารย์ ดร.ยุทธนา กุลวิทิต)

(อาจารย์ ดร.สมบูรณ์ แสงวงค์วาณิชย์)

 $\frac{1}{2}$ 

(อาจารย์ สุวิทย์ นาคพีระยุทธ)

ประจวบ เอี่ยมสำอาง : การปรับปรุงคุณภาพแรงดันของเครื่องกำเนิดไฟฟ้าเหนี่ยวนำแบบ ¸É 。 กระต้นตัวเองด้วยวงจรกรองแอกทีฟ. (IMPROVEMENT OF VOLTAGE QUALITY OF A SELF-EXCITED INDUCTION GENERATOR USING AN ACTIVE FILTER) อ. ที่ปริึกษา : °.¦. ¤¼¦rªrªµ·¥r, 96 ®oµ. ISBN 974-17-3559-6.

เครื่องกำเนิดไฟฟ้าเหนี่ยวนำแบบกรงกระรอกมีความเหมาะสมกว่าเครื่องกำเนิดไฟฟ้าซิงโคร ºÉ 。 ºÉ นัสสำหรับการประยุกต์ใช้กับแหล่งพลังงานทุติยภูมิเนื่องจากมีราคาถูก มีความคงทน ไม่ต้องการการ ºÉ บำรงรักษามาก ºÉ องจักรกลเหนี่ยวนำสามารถนำมาใช้งานเป็นเครื่องกำเนิดไฟฟ้าเหนี่ยวนำแบบ │ ºÉ 。 กระตุ้นตัวเองได้โดยการต่<mark>อชุ</mark>ดตัวเก็บประจุค่าเหมาะสมคร่อมที่ขั้วต่อของเครื่องกำเนิดไฟฟ้าและอาศัย ºÉ สภาวะแม่เหล็กตกค้างใน<mark>แก</mark>นเหล็กโรเตอร์เหนี่ยวนำให้เกิดการสร้างแรงเคลื่อนไฟฟ้า โดยแรงดันที่ขั้ว ¸É ต่อในสภาวะอยู่ตัวจะมีค่าขึ้นอยู่กับความเร็วโรเตอร์ โหลดและค่าตัวเก็บประจุ อย่างไรก็ตามในทาง ¹Ê ปฏิบัติเราจะพบว่าเครื่องกำเนิดไฟฟ้าเหนี่ยวนำจะมีปัญหาเกี่ยวกับการเปลี่ยนแปลงระดับแรงดันเมื่อ ºÉ │ │ ใช้กับโหลดที่มีค่าความเหนี่ยวนำ รวมทั้งเกิดความเพี้ยน<mark>ข</mark>องรูปคลื่นแรงดันเมื่อใช้กับโหลดไม่เชิงเส้น │ ´Ê ¸Ê ึ่งรื้อโหลดไม่สมดล

เพื่อแก้ปัญหาดังกล่าว วิทยานิพนธ์ฉบับนี้จึงนำเสนอการปรับปรุงคุณภาพแรงดันของเครื่อง ºÉ กำเนิดไฟฟ้าเหนี่ยวนำแบบกระตุ้นตัวเองโดยใช้วงจรกรองแอกทีฟต่อขนานกับตัวเก็บประจุ วงจรกรอง ∫ แอกที่ฟจะตรวจจับและชดเชยกระแสฮาร์มอนิก กำลังงานรีแอกที่ฟและโหลดไม่สมดุลเพื่อควบคุมให้ ºÉ แรงดันออกมีขนาดคงที่ มีความสมดุลและปราศจากฮาร์มอนิก ผลการทดสอบระบบแสดงให้เห็นถึง คุณภาพแรงดันไฟฟ้าที่ได้จากเครื่องกำเนิดไฟฟ้าที่ดีขึ้นเมื่อมีการชดเชยโดยวงจรกรองแอกทีฟ ºÉ

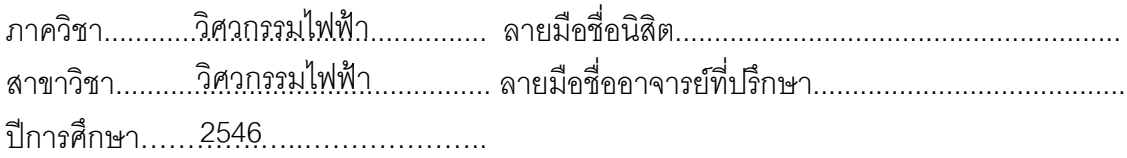

# # 4370652021 : MAJOR ELECTRICAL ENGINEERING

KEY WORD: ACTIVE FILTER / INDUCTION GENERATOR / LOAD COMPENSATION

PRACHUAB IAMSAMANG : IMPROVEMENT OF VOLTAGE QUALITY OF A SELF-EXCITED INDUCTION GENERATOR USING AN ACTIVE FILTER. THESIS ADVISOR: DR. SOMBOON SANGWONGWANICH, 96 pp. ISBN 974-17-3559-6.

Squirrel-cage induction generators are more suitable for renewable energy system than synchronous generators because of their low costs, robustness and less maintenance requirements. The induction machine can be operated as an induction generator by connecting external capacitors across its stator terminals and using the residual flux in the rotor core to build up the voltage. The steady-state output voltage depends on the rotor speed, the load and the capacitor value. However, in practice, it is found that the induction generator exhibits a large voltage drop when feeding inductive loads, and produces voltage distortion and imbalance when feeding nonlinear and unbalanced loads.

To overcome these problems, this thesis presents an improvement of voltage qulity of a self-excited induction generator using an active filter connected in parallel with a capacitor. The function of the active filter is to detect and compensate harmonics, current imbalance, and reactive power caused by loads so as to restore a balanced and undistorted output voltage of constant amplitude. Experimental results are given to confirm the effectiveness of the proposed techniques.

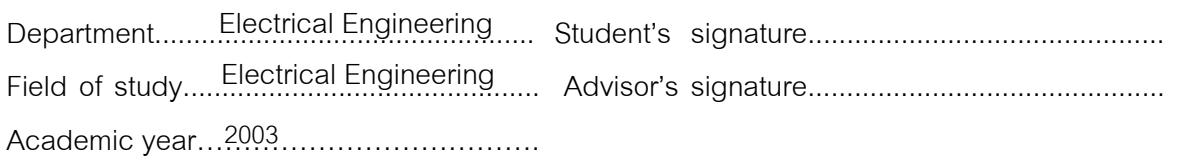

#### กิตติกรรมประกาศ

วิทยานิพนธ์นี้สำเร็จลุล่วงไปได้ด้วยความเอาใจใส่และความใส่ใจอย่างดียิ่งจาก ้อาจารย์ ดร.สมบูรณ์ แสงวงค์วาณิชย์ อาจารย์ที่ปรึกษาวิทยานิพนธ์ ผู้ที่ให้คำแนะนำและความ ช่วยเหลือด้านต่าง ๆ ที่เป็นประโยชน์ต่อการทำวิจัยตลอดมา รวมถึง บริษัท เอ.พี.วาย. เอ็นจิเนียริ่ง ที่ให้ความช่วยเหลือทางด้านอุปกรณ์และเครื่องมือที่ใช้ในการทำวิจัย ขอขอบคุณบัณฑิตวิทยาลัยที่ ให้ทุนสนับสนุนในการทำวิจัย ขอบคุณโครงการผู้ช่วยสอน (TA) ที่ทำให้มีทุนสำหรับดำเนินชีวิต ตลอดจนรุ่นน้องรุ่นพี่และรวมถึงเพื่อน ๆ ในห้องปฏิบัติการวิจัยอิเล็กทรอนิกส์กำลังที่ให้ทั้งความ ช่วยเหลือ คำแนะนำ และกำลังใจเล็ก ๆ ที่ยิ่งใหญ่ในการพัฒนางานวิจัย รวมถึงท่านอาจารย์ทั้ง หลายที่ให้ความรู้ตั้งแต่อดีตจนกระทั่งปัจจุบัน

สุดท้ายนี้ผู้วิจัยขอขอบพระคุณบิดา มารดา และน้องสาวผู้ซึ่งให้โอกาสทางการ ์ศึกษา สนับสนนทางการเงินและเป็นกำลังใจด้วยดีเสมอมา

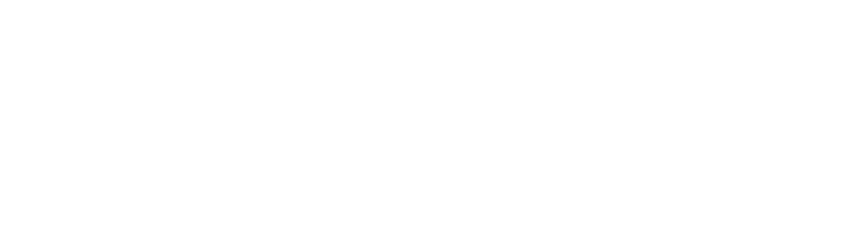

# **µ¦´**

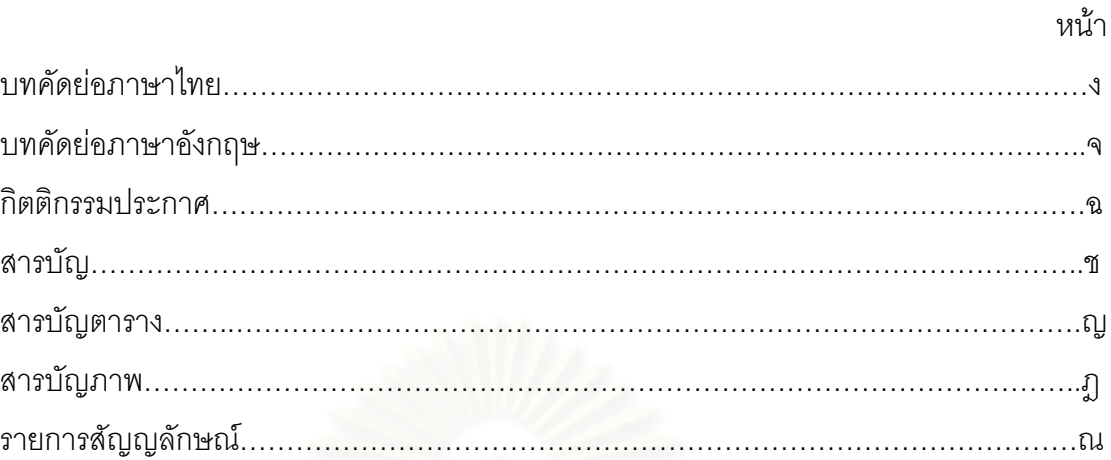

## บทที่

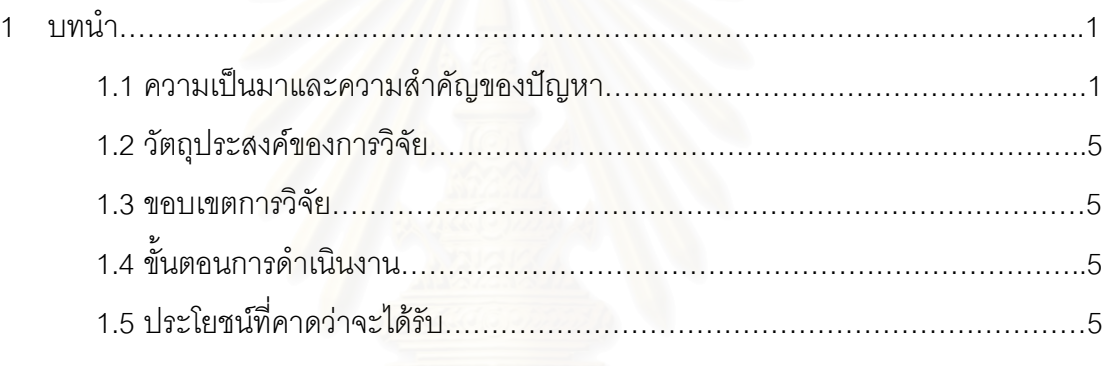

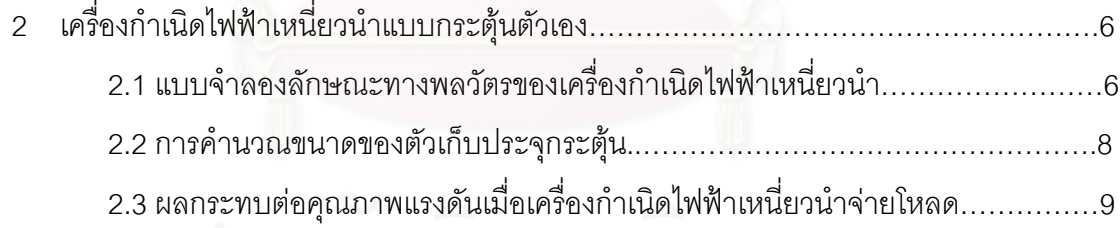

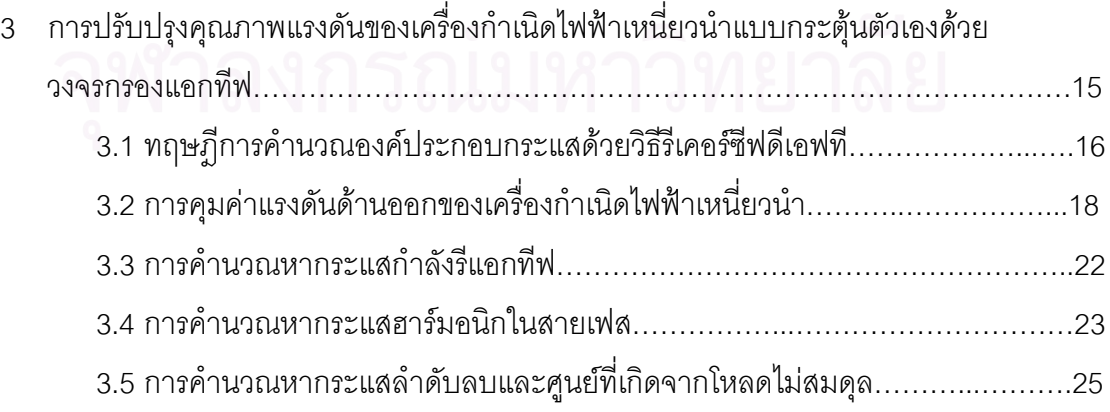

# สารบัญ (ต่อ)

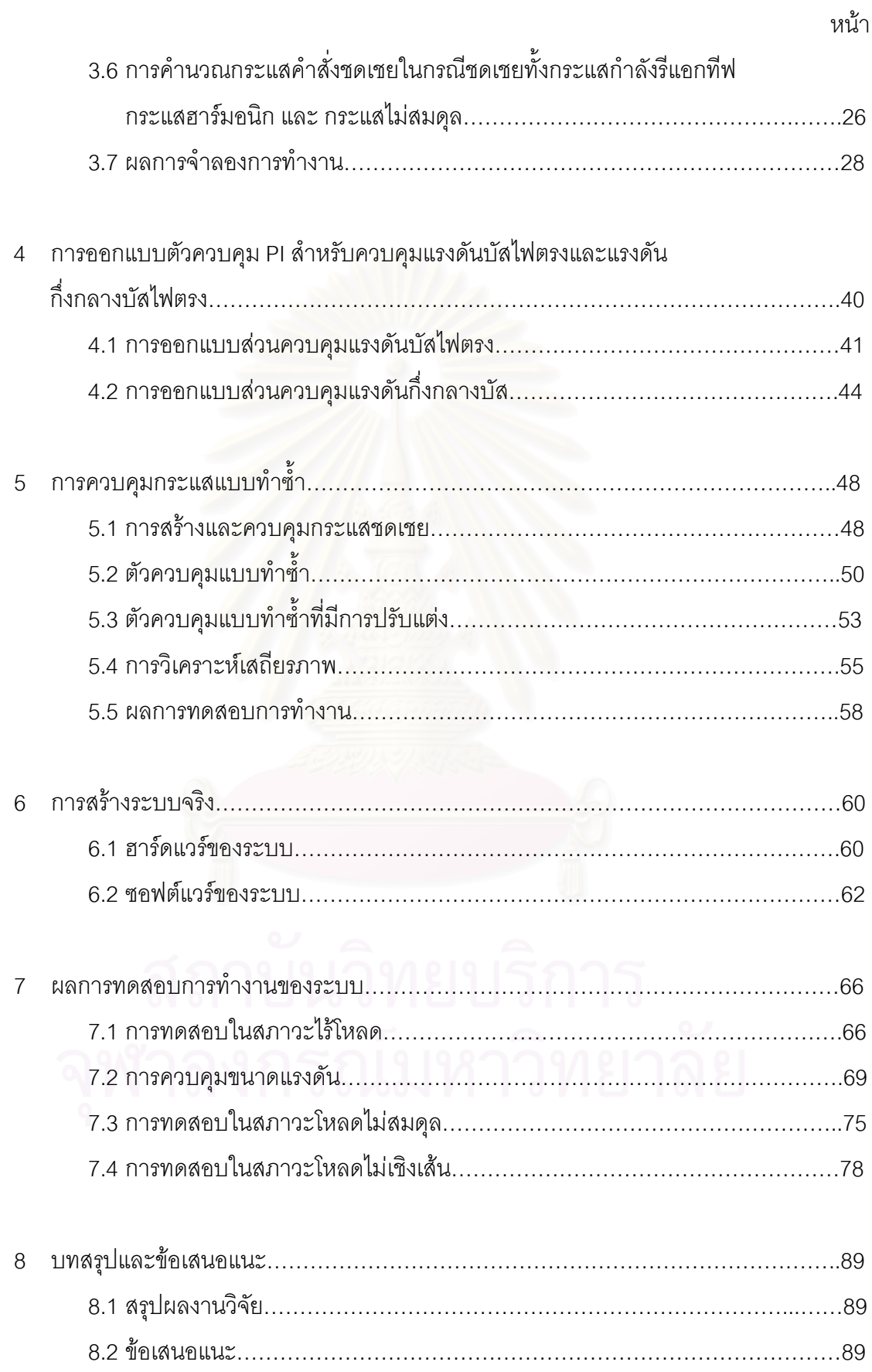

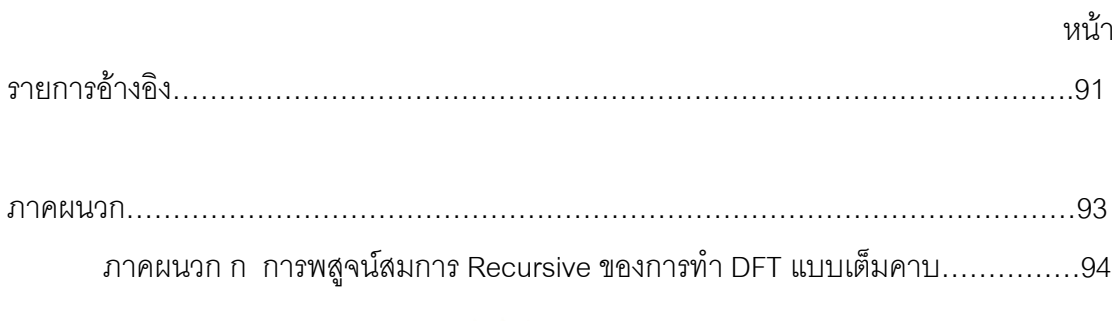

สารบัญ (ต่อ)

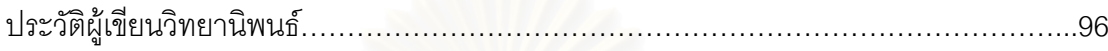

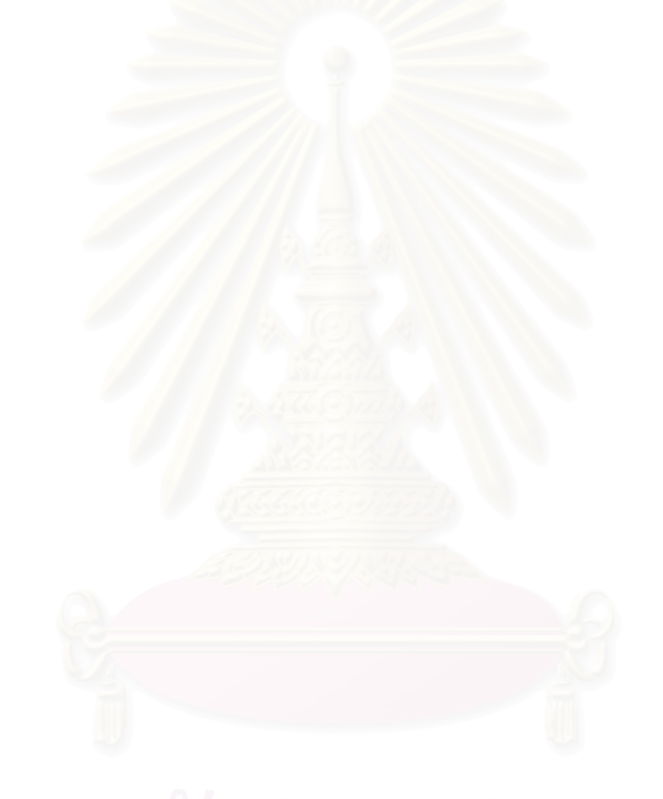

# สารบัญตาราง

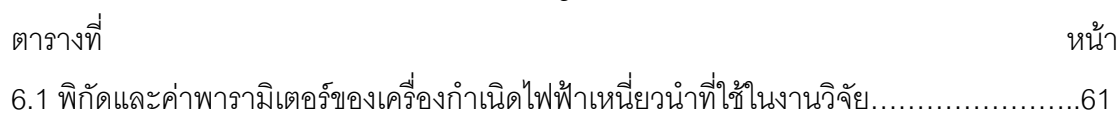

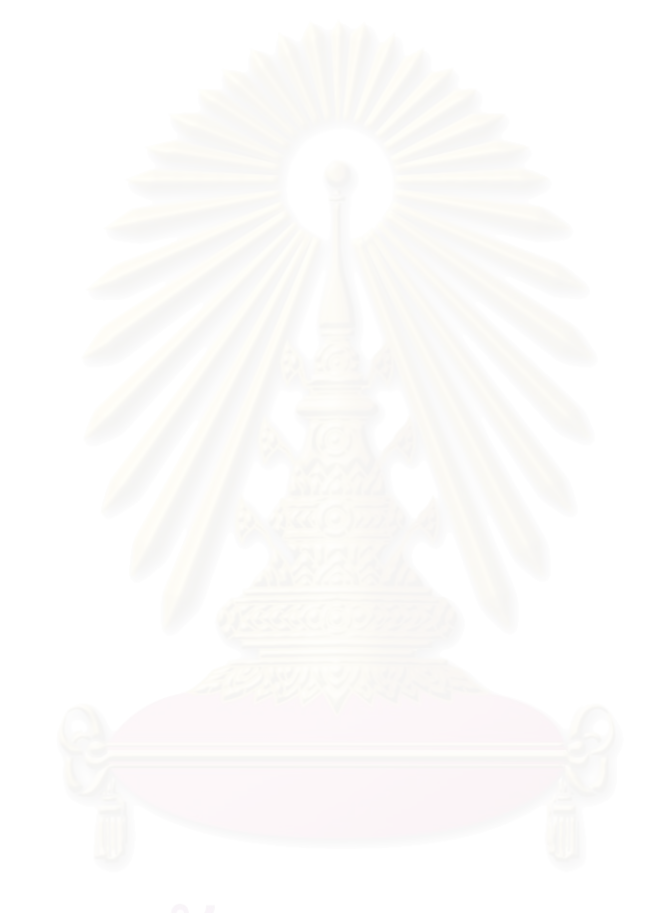

# **สารบัญภาพ**

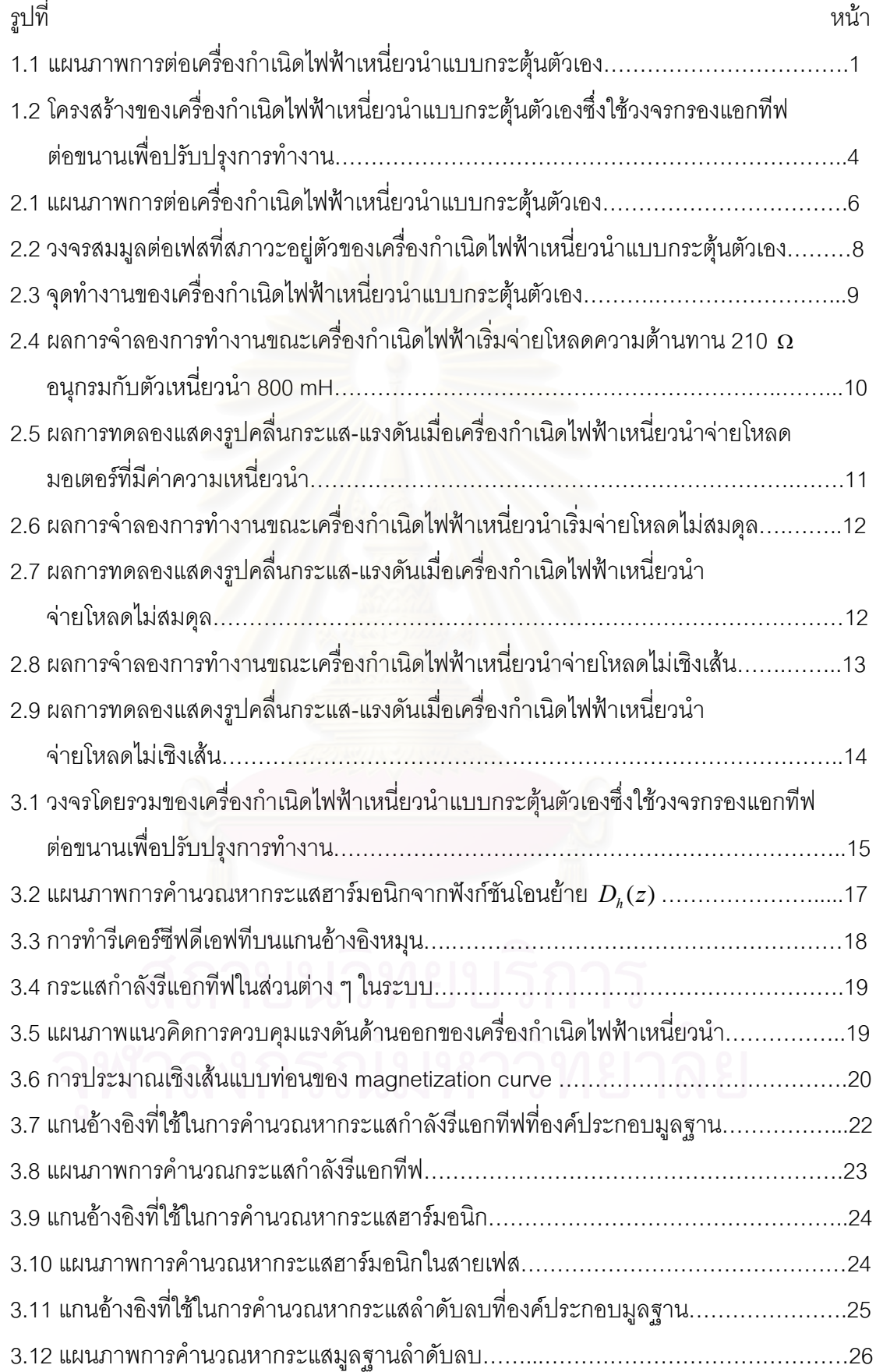

# **µ¦´£µ¡ (n°)**

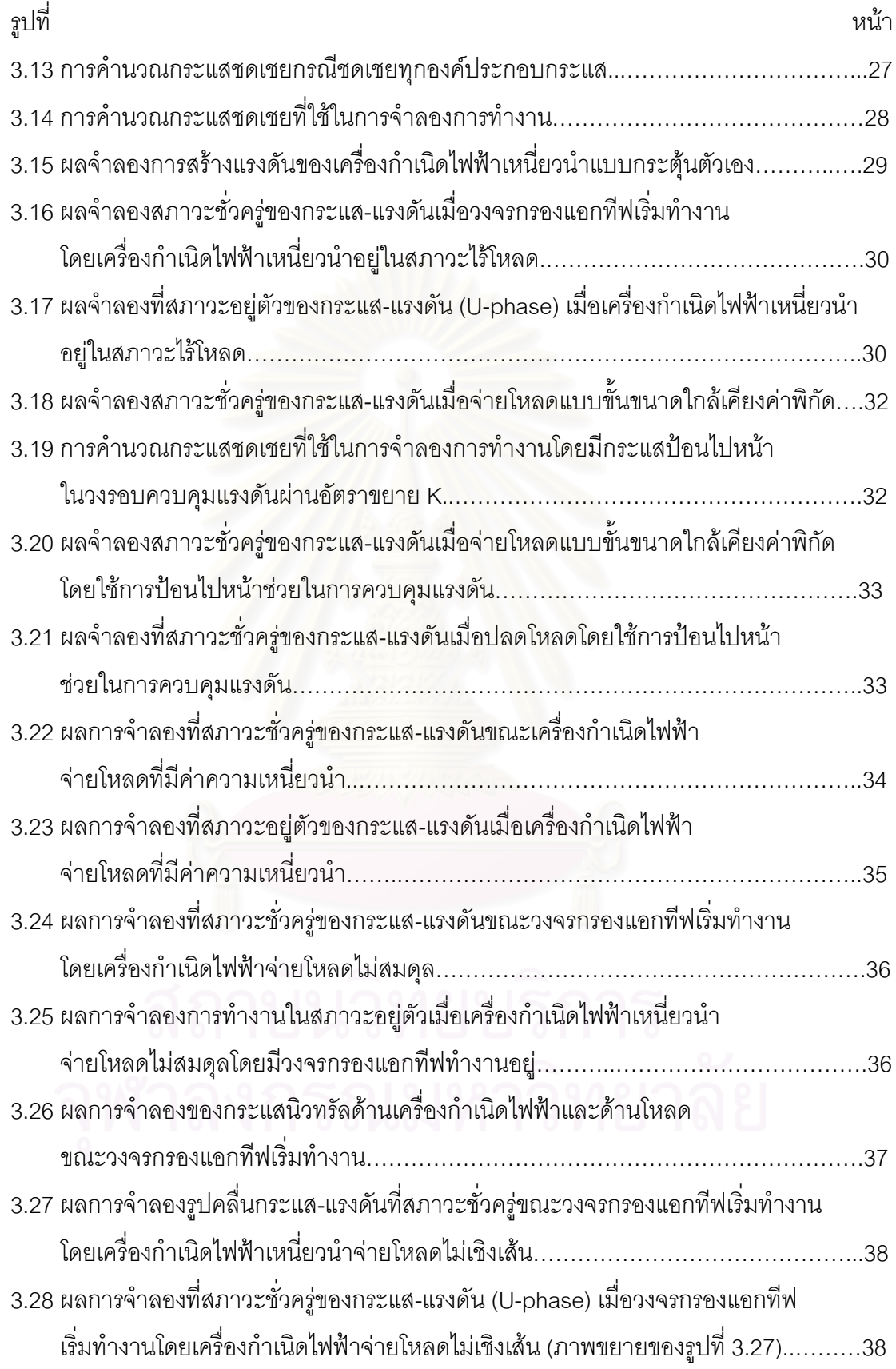

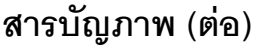

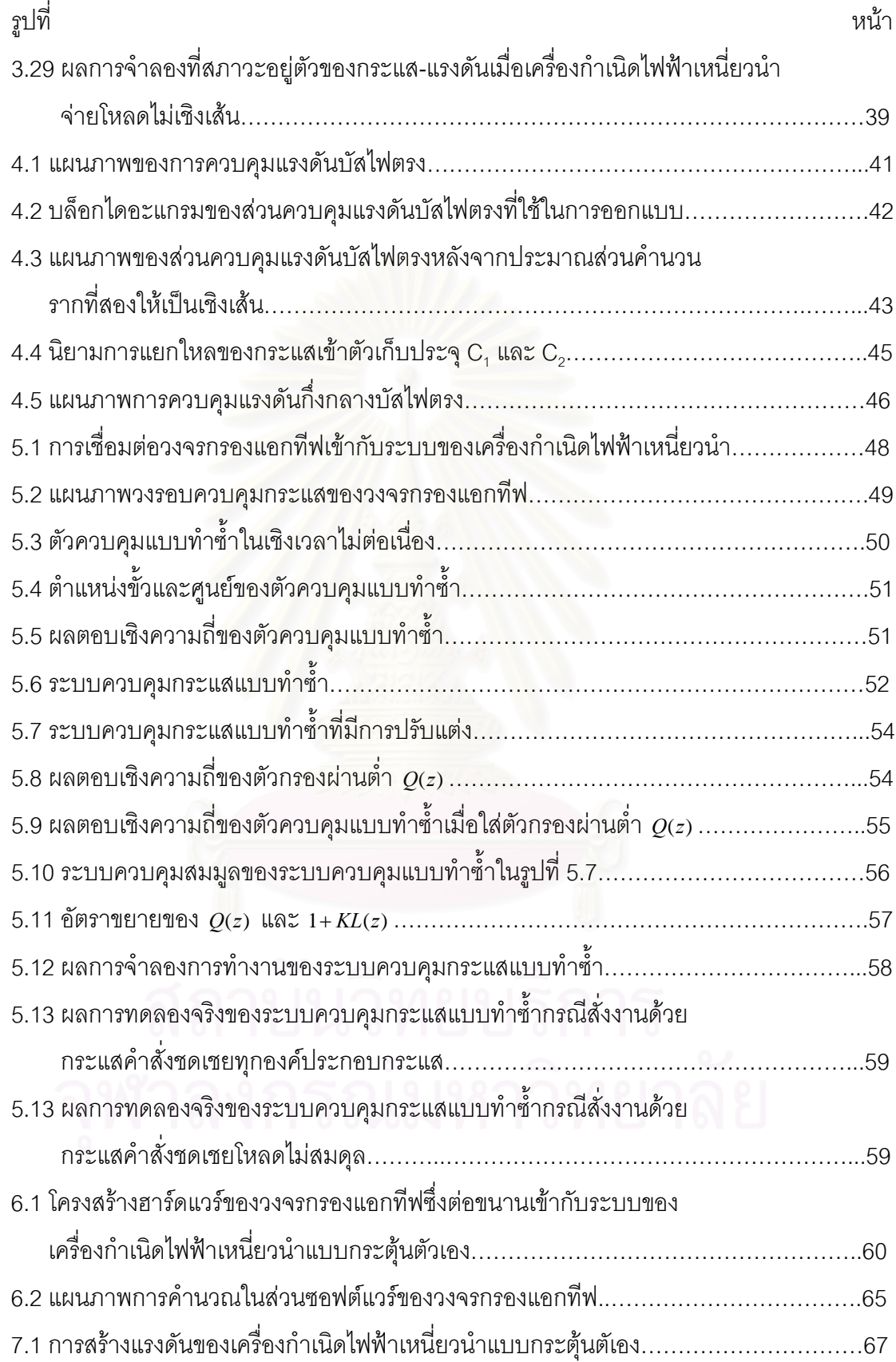

# **µ¦´£µ¡ (n°)**

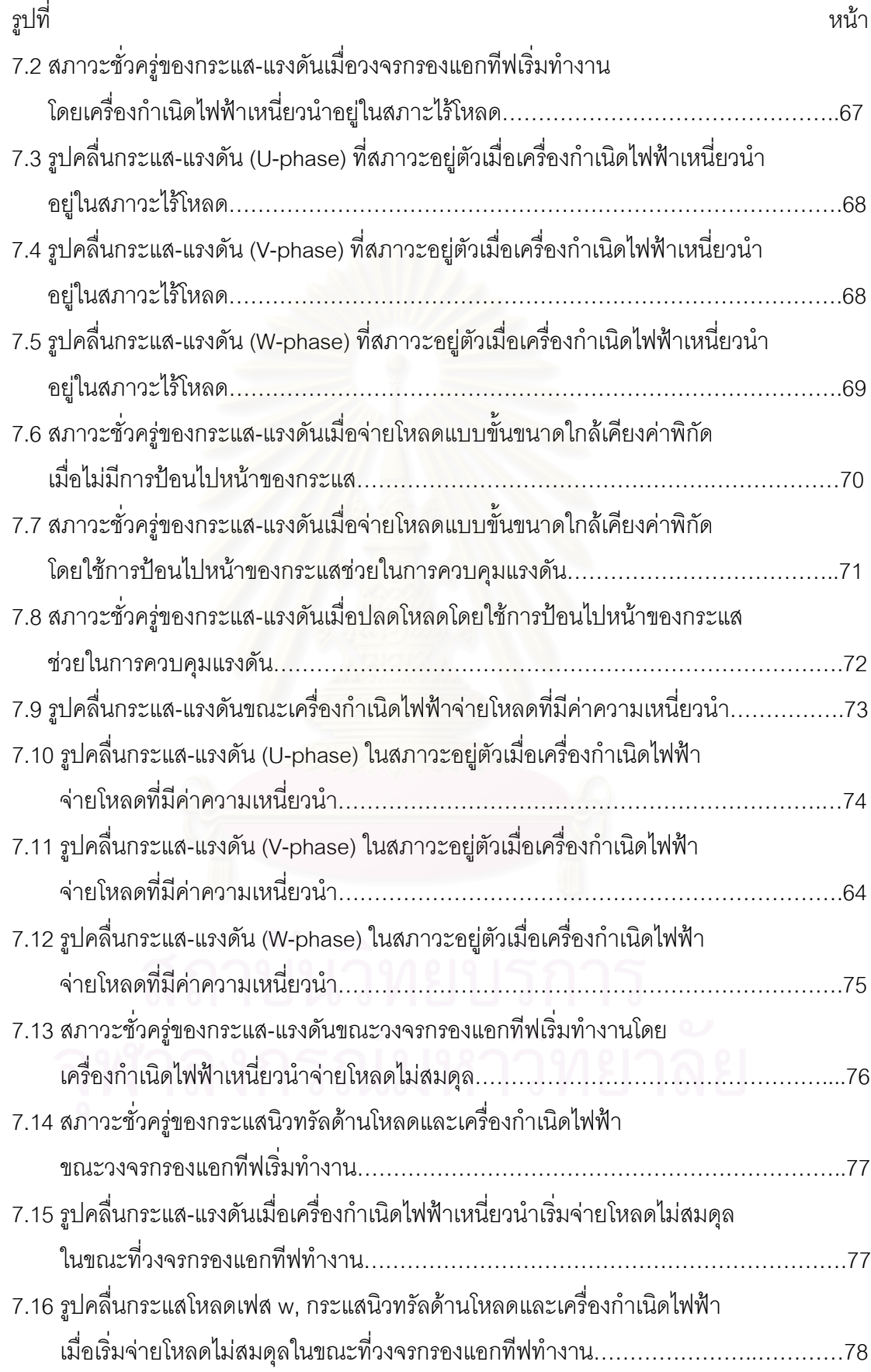

# **µ¦´£µ¡ (n°)**

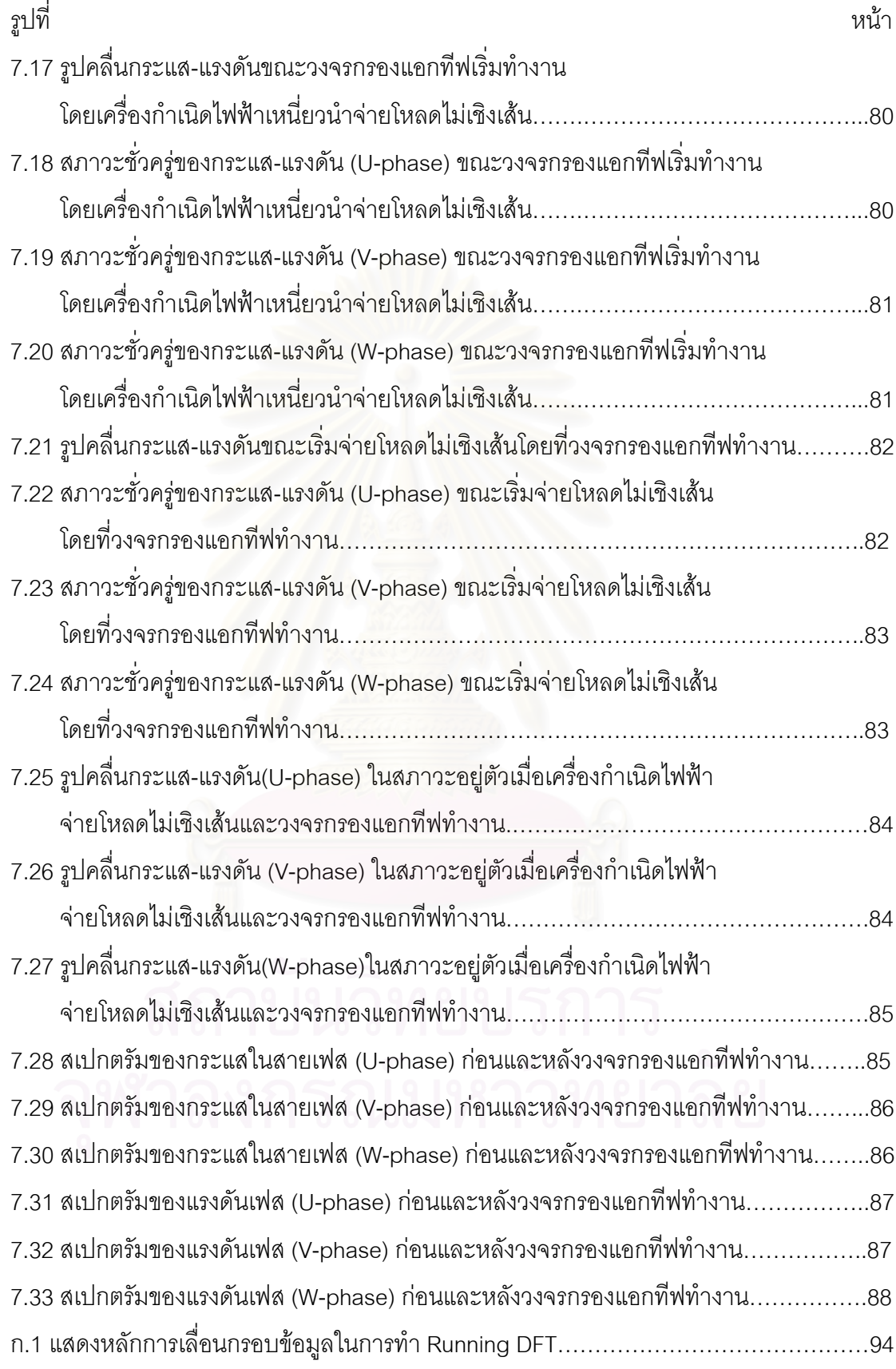

# รายการสัญลักษณ์

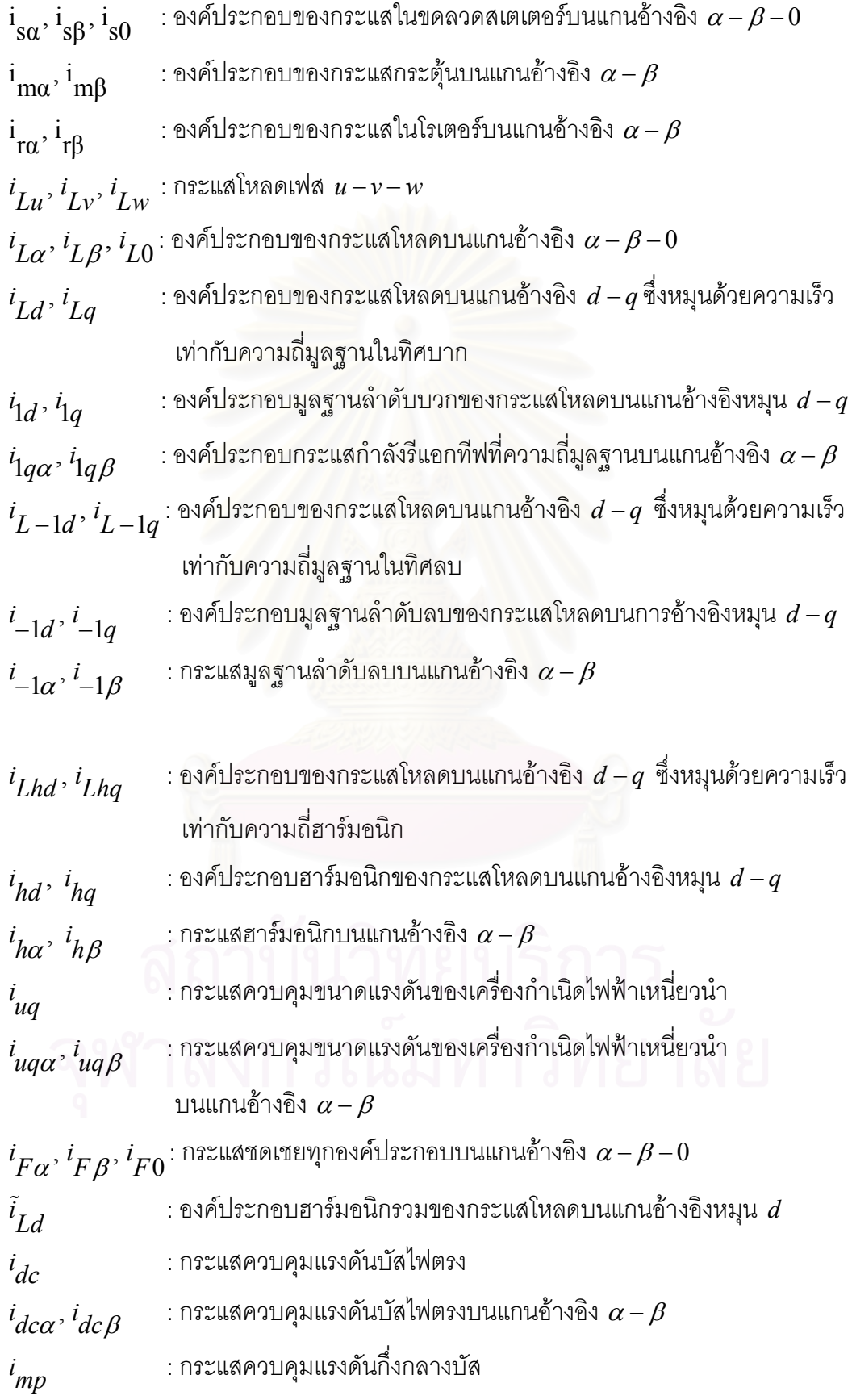

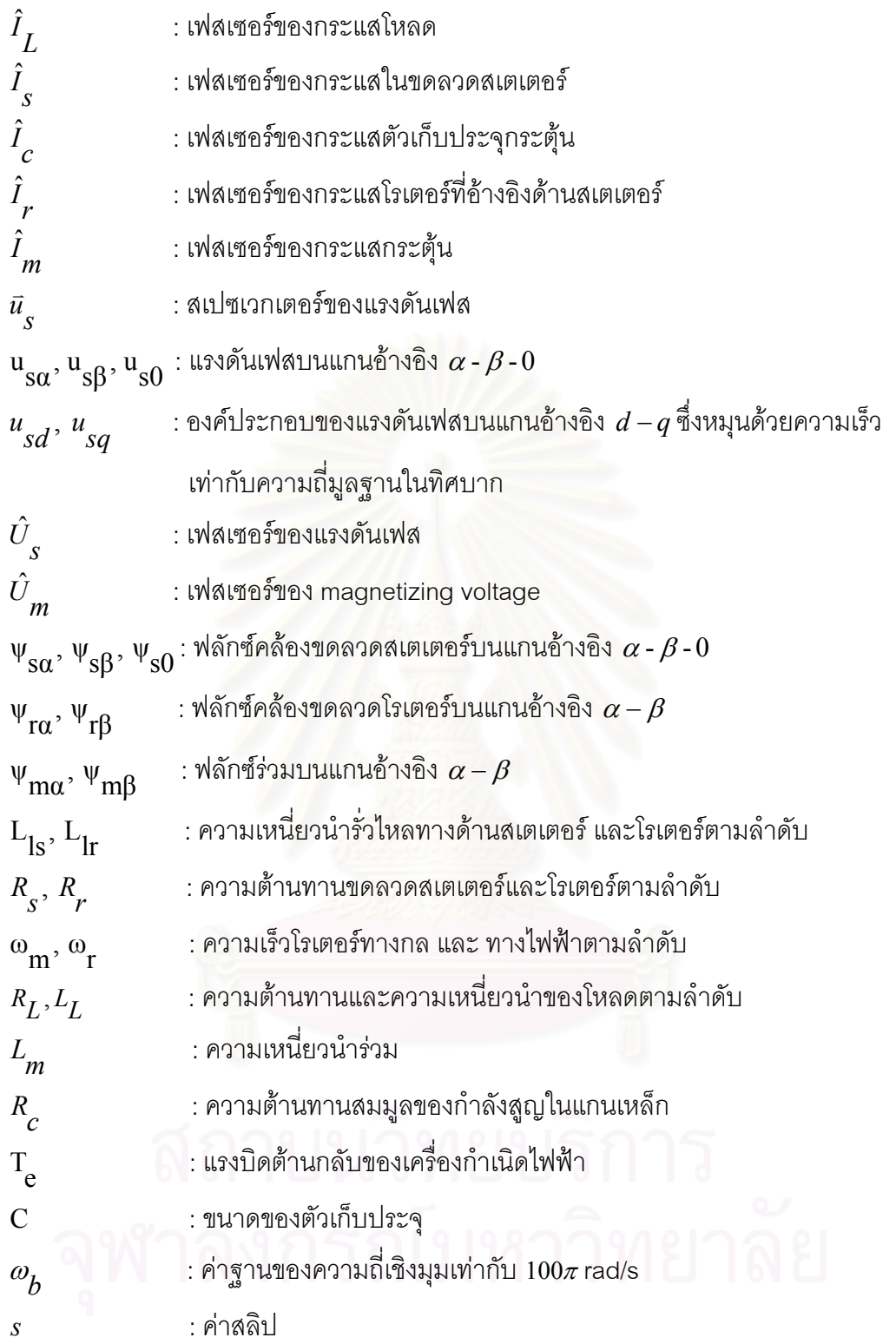

**บทที่** 1

**ε**

## 1.1 ความเป็นมาและความสำคัญของปัญหา

เนื่องจากความต้องการในการใช้พลังงานของมนุษย์นั้นเพิ่มขึ้นตลอดเวลา แต่ ºÉ ·É ¹Ê แหล่งพลังงานจากธรรมชาติ เช่น ถ่านหิน น้ำมัน หรือ แก๊สธรรมชาตินั้นมีอยู่อย่างจำกัด อีกทั้งการ ÊÎ ´Ê ใช้พลังงานเหล่านี้ก็ได้สร้างมลภาวะให้เกิดขึ้นกับสิ่งแวดล้อม ดังนั้นมนุษย์จึงมีแนวคิดที่จะหันมา ¹Ê ·É ´Ê ¸É ใช้แหล่งพลังงานแหล่งใหม่ซึ่งเป็นมิตรกับสิ่ง<mark>แ</mark>วดล้อมและราคาถูก แหล่งพลังงานดังกล่าวเรียกว่า ·É แหล่งพลังงานทุติยภูมิ เช่น พลังงานลม พลังงานเชื้อเพลิงชีวะภาพ หรือ ฝายทดน้ำขนาดเล็ก ซึ่ง ºÊ เราได้นำพลังงานเหล่านี้มาใช้ในหลาย ๆ ลักษณะงาน รูปแบบหนึ่งคือเป็นพลังงานของตัวต้นกำลัง สำหรับผลิตกระแสไฟฟ้า

ระบบผลิตกระแล่ไฟฟ้าโดยใช้พลังงานทุติยภูมินี้เป็นระบบผลิตกระแสไฟฟ้า ขนาดเล็กดังนั้นเครื่องก<mark>ำเนิดไฟฟ้าเหนี่ยวนำแบบกรงกระรอกจึงมีความเหมาะสมกว่าเค</mark>รื่องกำเนิด ´Ê ºÉ │ ºÉ ไฟฟ้าซิงโครนัสสำหรับการประยุกต์ใช้กับแหล่งพลังงาน<mark>เห</mark>ล่านี้ เนื่องจากมีราคาถูก มีความคงทน ไม่ต้องการการบำรุงรักษามาก[2,5,7] เครื่องกำเนิดไฟฟ้าเหนี่ยวนำสามารถใช้งานได้ทั้งใน ºÉ ∫ ลักษณะการเชื่อมต่อเข้ากับระบบไฟฟ้าอื่นหรือใช้งานเป็นระบบเดี่ยว เมื่ ºÉ ºÉ ∫ ºÉ อเครื่องกำเนิด<mark>ไฟฟ้า</mark> ºÉ เหนี่ยวนำต่ออยู่กับแหล่งจ่ายอื่น ๆ (เช่น แหล่งจ่ายจากการไฟฟ้า) แรงดันและความถี่ด้านออกของ 。 เครื่องกำเนิดไฟฟ้าจะมีค่าเท่ากับแรงดันและความถี่ของแหล่งจ่ายที่เครื่องกำเนิดไฟ้ฟ้าต่ออยู่ โดย ºÉ ¸É ∫É<br>∫ ºÉ เครื่องกำเนิดไฟฟ้าจะรับกำลังงานรีแอกทีฟซึ่งจำเป็นในการสร้างฟลักซ์มาจากแหล่งจ่าย ดังนั้ ºÉ ´Ê เครื่องกำเนิดไฟฟ้าจะรับกำลังงานรีแอกทีฟซึ่งจำเป็นในการสร้างฟลักซ์มาจากแหล่งจ่าย ดังนั้น<br>เครื่องกำเนิดไฟฟ้าเหนี่ยวนำจะส่งกำลังงานเข้าสู่ระบบก็ต่อเมื่อความเร็วรอบมีค่าสูงกว่าความเร็ว ºÉ ∫ ºÉ ึซิงโครนัส แต่ช่วงในการแปรค่าความเร็วรอบก็จะถูกจำกัดด้วยค่าสลิปโดยสลิปต้องไม่มากเกินไป เพื่อไม่ให้เกิดการโหลดเกินของเครื่องกำเนิดไฟฟ้า ºÉ

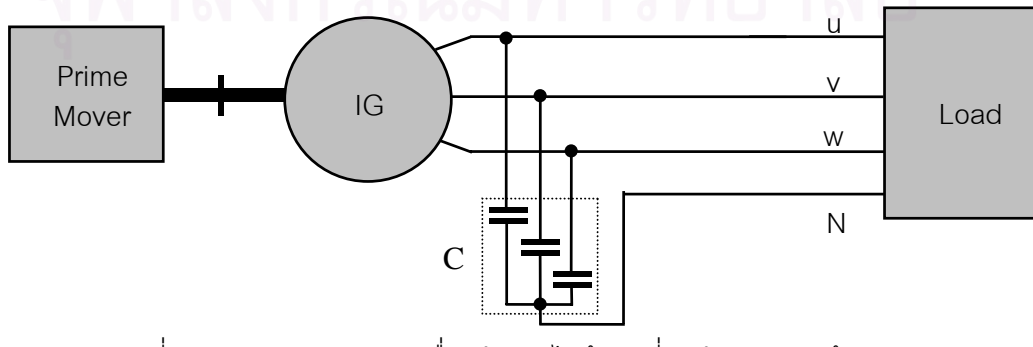

รูปที่ 1.1 แผนภาพการต่อเครื่องกำเนิดไฟฟ้าเหนี่ยวนำแบบกระตุ้นตัวเอง ºÉ ¸É

การทำงานอีกรูปแบบหนึ่งของเครื่องกำเนิดไฟฟ้าเหนี่ยวนำคือการทำงานใน ºÉ ¸É โหมดกระตุ้นตัวเอง เครื่องจักรกลเหนี่ยวนำสามารถนำมาใช้งานเป็นเครื่องกำเนิดไฟฟ้าเหนี่ยวนำ ºÉ 。<br>│ ºÉ 。<br>│ แบบกระตุ้นตัวเองได้โดยการต่อชุดตัวเก็บประจุค่าเหมาะสมคร่อมที่ขั้วต่อของเครื่องกำเนิดไฟฟ้า 。 ºÉ และอาศัยสภาวะแม่เหล็กตกค้างในแกนเหล็กโรเตอร์เหนี่ยวนำให้เกิดการสร้างแรงเคลื่อนไฟฟ้า ¸É เมื่อเราจ่ายแรงบิดทางกลทำให้โรเตอร์หมุนก็จะเกิดแรงเคลื่อนไฟฟ้าเหนี่ยวนำค่าเล็ก ๆ ขึ้นที่ขั้วต่อ ºÉ ∫ ¹Ê ทำให้เกิดการอัดประจุให้กับตัวเก็บประจุ ตัวเก็บประจุจะทำหน้าที่จ่ายกระแสกระตุ้นไปสร้างฟลักซ์ เสริมกับฟลักซ์ตกค้างทำให้แรงเคลื่อนเหนี่ยวนำมีค่าเพิ่มขึ้น ซึ่งจะส่งผลสะท้อนกลับทำให้แรงดัน ºÉ ¸É ·É ¹É คร่อมตัวเก็บประจุและกระแสกระตุ้นมีค่าเพิ่มขึ้น แต่การเพิ่มขึ้นของแรงดันจะถูกจำกัดด้วยการอิ่ม ·É ¹Ê ตัวของแกนเหล็กในเครื่องกำเนิดไฟฟ้า โดยแรงดันที่ขั้วต่อในสภาวะอยู่ตัวจะมีค่าขึ้นอยู่กับ 。 ¹Ê ความเร็วโรเตอร์, โหลด และค่าตัวเก็บประจุ

อย่างไรก็ตามในทางปฏิบัติเราจะพบว่า เครื่องกำเนิดไฟฟ้าเหนี่ยวนำจะมีปัญหา ºÉ ∫ เรื่องการเปลี่ยนแปลงข<sub>ื</sub>องระดับแรงดันเมื่อจ่ายโหลดแบบต่าง ๆ โดยเฉพาะโหลดที่มีค่าความ ºÉ เหนี่ยวนำเนื่องจากเครื่<mark>อ</mark>งกำเนิดไฟฟ้าเหนี่ยวนำแบบกระตุ้นตัวเองจำเป็นต้องใช้กำลังรีแอกทีฟ ¸É ºÉ ºÉ ¸É จากแหล่งจ่ายภายนอก(ตัวเก็บประจุ)ในการสร้างฟลักซ์ ´Ê ั้นตัวเครื่องกำเนิดไฟฟ้าเองจึงไม่ ºÉ สามารถจ่ายกำลังรีแอกทีฟให้กับโหลดที่มีค่าความเหนี่ยวน<mark>ำ</mark>ได้ เมื่อเครื่องกำเนิดไฟฟ้าจ่ายโหลดที่ │ ºÉ ºÉ มีค่าความเหนี่ยวนำ ตัวเก็บประจุจะแบ่งจ่ายกำลังรีแอกทีฟบางส่วนไปให้โหลด ทำให้กำลังรีแอก 。<br>∴ ทีฟสำหรับการสร้างฟลักซ์ลดลงเป็นผลให้แรงดันด้านออกของเครื่องกำเนิดไฟฟ้าลดลงอย่างมาก ºÉ และโดยปกติแม้ในกรณีที่จ่ายโหลดความต้านทานอย่างเดียวก็ทำให้แรงดันลดลงพอสมควรอยู่ ¸É แล้วเนื่องจากการลดลงของความถี่ด้านออกทางไฟฟ้าเพื่อเพิ่มค่าสลิปและค่ากำลังงานขาเข้า ทำ ºÉ ºÉ ·É ให้จุดสมดุลใหม่ของแรงดันเลื่อนไปในทิศทางที่แรงดันลดลง นอกจากนั้นแล้วเครื่องกำเนิดไฟฟ้า ´Ê ºÉ เหนี่ยวนำยังมีปัญหาเรื่องการเกิดความเพี้ยนของรูปคลื่นแรงดันเมื่อจ่ายโหลดไม่เชิงเส้น หรือเกิด ¸É ºÉ ¸Ê ºÉ ความไม่สมดุลเมื่อจ่ายโหลดไม่สมดุล[10] เมื่อเครื่องกำเนิดไฟฟ้าเหนี่ยวนำที่ทำงานในโหมด ºÉ ºÉ ºÉ ∫ กระตุ้นตัวเองนี้จ่ายโหลดที่เป็นวงจรคอนเวอร์เตอร์ โหลดเหล่านี้ก็จะทำให้เกิดกระแสฮาร์มอนิก ไหลในเครื่องกำเนิดไฟฟ้าเป็นผลให้แรงดันด้านออกของเครื่องกำเนิดไฟฟ้ามีฮาร์มอนิกเกิดขึ้นด้วย ºÉ ¹Ê กระแสฮาร์มอนิกทำให้มีการสูญเสียมากขึ้นในขดลวดเกิดเป็นความร้อนสูงกว่าปกติ ส่วนในกรณี เครื่องกำเนิดไฟฟ้าเหนี่ยวนำจ่ายโหลดที่ไม่สมดุล องค์ประกอบลำดับลบ (negative sequence ºÉ ∫ component) ของกระแสที่เกิดขึ้นเนื่องจากโหลดไม่สมดุลทำให้เกิดระลอกในแรงบิดต้านกลับและ ¸É ¹Ê เป็นผลให้เกิดการสั่นในโรเตอร์ ถ้าความถี่ธรรมชาติของเครื่องกำเนิดไฟฟ้าใกล้เคียงกับความถี่ใน  $\ddot{\phantom{a}}$ ºÉ การสั่นนี้ก็จะทำให้การสั่นเพิ่มความรุนแรงขึ้นจนสร้างความเสียหายแก่โครงสร้างของเครื่องกำเนิด ´É ¸Ê ´É ·É ¹Ê ºÉ ไฟฟ้าได้

งานวิจัยเกี่ยวกับการปรับปรุงคุณภาพแรงดันของเครื่องกำเนิดไฟฟ้าเหนี่ยวนำได้ ∫ ºÉ ¸É มีการนำเสนอมาแล้วอย่างต่อเนื่อง ตัวอย่างเช่น ºÉ

Shashauk Wekhande และ Vivek Agarwal (1999)[10] ได้นำเสนอการใช้ อินเวอร์เตอร์ต่อขนานกับเครื่องกำเนิดไฟฟ้าเหนี่ยวนำและใช้หลักการควบคุมแบบง่าย ๆ เพื่อให้ ºÉ ∫ สามารถสร้างระบบในเชิงแอนาลอกได้ โดยจะควบคุมกระแสด้านเครื่องกำเนิดไฟฟ้าให้มีค่าเท่ากับ ºÉ ค่าคำสั่งซึ่งกำหนดโดยวงรอบควบคุมแรงดันบัสไฟตรงร่วมกับวงรอบควบคุมแรงดันด้านออกของ ´É ¹É เครื่องกำเนิดไฟฟ้า เนื่องจากวงรอบควบคุมแรงดันด้านออกไม่มีการป้อนไปหน้าของสัญญาณ ºÉ ºÉ กระแสกำลังรีแอกที่ฟขององค์ประกอบมูลฐานและวงรอบควบคุมแรงดันบัสไฟตรงไม่มีการป้อนไป หน้าของสัญญาณกระแสกำลังแอกที่ฟขององค์ประกอบมูลฐาน ดังนั้นระบบจึงให้ผลตอบใน ´Ê สภาวะชั่วครู่ที่ไม่ดีนัก ´É

 $S.C.Kuo$  และ  $L.Wang$  (2001)[7] ได้นำเสนอวิธีปรับปรุงคุณภาพแรงดันของ เครื่องกำเนิดไฟฟ้าเหนี่ ºÉ ∫ ำล่าวคือใช้การตรวจจับกระแสด้านโหลดแล้วใช้ การย้ายแกนอ้างอิงจากแก<mark>น</mark>นิ่งไปเป็นแกนหมุน (d-q axis synchronous rotating reference frame) แยกองค์ประกอบกระแสโหลดออกเป็นสองส่วนคือ กระแสกำลังแอกทีฟและกระแสกำลัง รีแอกทีฟ โดยสัญญาณ<mark>กระแ</mark>สกำลังรีแอกทีฟจะถูกนำไปรวมกับสัญญาณกระแสที่มาจากวงรอบ 。 ควบคุมแรงดันคล้ายกับเป็นสัญญาณป้อนไปหน้าทำให้สภาวะชั่วครู่ของวงรอบควบคุมแรงดันมี ´É ผลตอบดีขึ้นเมื่อปลดหรือจ่ายโหลดที่ดึงกำลังรีแอกทีฟ ในส่วนของสัญญาณกระแสกำลังแอกทีฟ ได้นำไปกรองแยกเอากระแสกำลังแอกทีฟที่ความถี่ฮาร์มอนิกออกมาแล้วนำไปรวมกับสัญญาณ ¸É กระแสที่มาจากวงรอบควบคุมแรงดันบัลไฟตรงเสมือนเป็นสัญญาณป้อนไปหน้าเช่นกัน แต่การใช้ 。<br>。 ตัวกรองเพื่อกรองแยกเอากระแสกำลังแอกทีฟที่ความถี่ฮาร์มอนิกออกมาอาจทำได้ไม่สมบูรณ์ ทำ ºÉ ∫ ให้มีสัญญาณกระแสกำลังแอกทีฟในส่วนองค์ประกอบมูลฐานปนอยู่ในกระแสคำสั่งซึ่งเป็นผลให้ ´É วงรอบควบคมแรงดันบัสไฟตรงต้องทำงานหนักขึ้น

วิทยานิพนธ์นี้จะนำเสนอการปรับปรุงคุณภาพแรงดันของเครื่องกำเนิดไฟฟ้า ¸Ê ºÉ เหนี่ยวนำแบบกระตุ้นตัวเองโดยอาศัยวงจรกรองแอกทีฟสำหรับระบบ 3 เฟส 4 สาย[1]ต่อขนาน 。 เข้ากับระบบของเครื่องกำเนิดไฟฟ้าโดยมีวงจรเป็นดังรูปที่ 1.2 วงจรกรองแอกทีฟนี้ใช้การตรวจจับ ¸É ำภะแสทางด้านโหลด 3 เฟส การคำนวณองค์ประกอบกระแสในสายเฟสนั้นใช้วิธีคำนวณแบบ รีเคอร์ซีฟดีเอฟที (Recursive Discrete Fourier Transform, RDFT) ซึ่งมีข้อดีคือเป็นการคำนวณที่ ¹É ง่ายและให้ผลการคำนวณเป็นรูปคลื่นขององค์ประกอบกระแสที่เราต้องการชดเชยโดยตรง[11] การสร้างกระแสชดเชยใช้การควบคุมกระแสแบบวิธีทำซ้ำ (Repetitive Control) ซึ่งมีข้อดีคือเป็น ¹É

วิธีที่ง่าย สามารถสร้างระบบในเชิงเวลาไม่ต่อเนื่องได้ ค่าผิดพลาดของกระแสที่สภาวะอยู่ตัวมีค่า ¸É ต่ำ และความถี่การสวิตช์มีค่าคงที่ วงจรกรองแอกทีฟจะทำหน้าที่ควบคุมแรงดันด้านออกของ ∫<br>∫ ¸É เครื่องกำเนิดไฟฟ้าให้มีค่าคงที่อยู่เสมอโดยการจ่ายกำลังรีแอกทีฟเพื่อสร้างฟลักซ์ที่เหมาะสม ºÉ ¸É วงจรกรองแอกทีฟยังจ่ายกำลังรีแอกทีฟให้กับโหลดที่มีค่าความเหนี่ยวนำแทนเครื่องกำเนิดไฟฟ้า ∫ ºÉ ซึ่งจะจ่ายแค่เพียงกำลังแอกทีฟเท่านั้นทำให้การควบคุมแรงดันด้านออกของเครื่องกำเนิดไฟฟ้าทำ ¹É ´Ê ºÉ ได้ง่ายขึ้น วงจรกรองแอกทีฟยังจ่ายกระแสชดเชยกระแสฮาร์มอนิกที่โหลดสร้างขึ้นทำให้กระแส ¹Ê ทางด้านเครื่องกำเนิดไฟฟ้ามีลักษณะใกล้เคียงไซน์ซึ่งจะช่วยลดความผิดเพี้ยนของแรงดันด้านออก ºÉ ¸Ê ของเครื่องกำเนิดไฟฟ้าได้ นอกจากนี้วงจรกรองแอกทีฟยังทำหน้าที่จ่ายกระแสเพื่อชดเชยความไม่ ºÉ ¸Ê สมดุลของโหลดทำให้เควื่องกำเนิดไฟฟ้ามองเห็นโหลด 3 เฟสมีความสมดุลเสมอ ºÉ

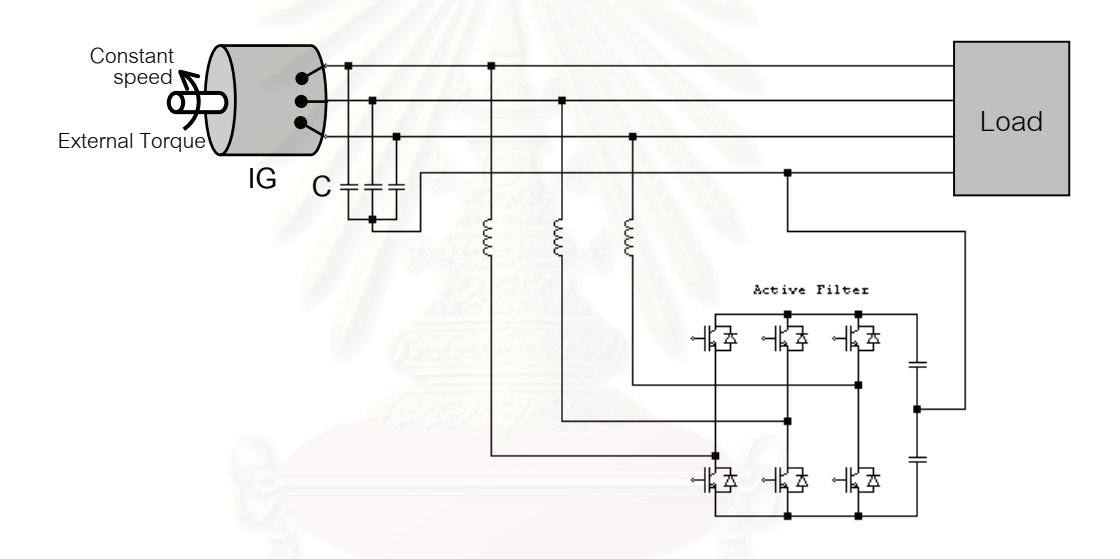

รูปที่ 1.2 โครงสร้างของเครื่องกำเนิดไฟฟ้าเหนี่ยวนำแบบกระตุ้นตัวเอง ºÉ ¸É งใช้วงจรกรองแอกทีฟต่อขนานเพื่อปรับปรุงการทำงาน

### 1.2 วัตถุประสงค์ของการวิจัย

พัฒนาวิธีการใช้วงจรกรองแอกทีฟต่อขนานกับเครื่องกำเนิดไฟฟ้าเหนี่ยวนำแบบ ºÉ ∫ กระตุ้นตัวเองเพื่อแก้ไขผลกระทบเนื่องจากความไม่เชิงเส้น ความไม่สมดุลและความเหนี่ยวนำของ ºÉ 。<br>∴ โหลดที่มีต่อคุณภาพแรงดันออกของเครื่องกำเนิดไฟฟ้า ºÉ

### <u>1.3 ขอบเขตการวิจัย</u>

ืออกแบบและสร้างเครื่องกำเนิดไฟฟ้าเหนี่ยวนำแบบกระตุ้นตัวเองขนาด 1.1 kW ºÉ 。<br>∴ ที่มีวงจรกรองแอกทีฟช่วยในการรักษาคุณภาพแรงดันให้มีขนาดคงที่และรูปคลื่นเป็นไซน์ในกรณีที่ ∫ se de la construction de la construction de la construction de la construction de la construction de la construction de la construction de la construction de la construction de la construction de la construction de la con ใช้งานกับโหลดความเหนี่ยวนำ โหลดไม่สมดุลและโหลดไม่เชิงเส้น

#### 1.4 ขั้นตอนการดำเนิน<mark>งา</mark>น **´Ê**

- <u>1. ศึกษาแบบจำลองลักษณะทางพลวัตของเครื่องกำเนิดไฟฟ้าเหนี่ยวนำแบบกระตุ้นตัวเอง</u> ºÉ ¸É โดยคำนึ้งถึงเงื่อนไขความไม่สมดุลของกระแสและแรงดัน
- 2. ศึกษาผลกระทบเนื่องจากโหลดที่มีค่าความเหนี่ยวนำ โหลดไม่สมดุล และโหลด 。<br>│ ไม่เชิงเส้นที่มีต่อการทำงานของเครื่องกำเนิดไฟฟ้า ºÉ
- 3. ศึกษาการคำนวณกระแสชดเชยโหลดที่มีค่าความเหนี่ยวนำ โหลดไม่สมดุล และโหลด 。<br>│ ไม่เชิงเส้นด้วยวิธีวิเคคร์ซีฟดีเอฟที
- 4. ศึกษาการคงค่าแรงดันด้านออกของเครื่องกำเนิดไฟฟ้า ºÉ
- 5. ศึกษาการควบคุมกระแสแบบวิธีทำซ้ำ
- 6. จำลองการทำ<mark>งานข</mark>องระบบด้วยคอมพิวเตอร์เพื่อทดสอบแนวความคิด ºÉ
- 7. ออกแบบระบบในส่วนซอฟต์แวร์และฮาร์ดแวร์พร้อมทดสอบการทำงาน
- 8. เก็บข้อมูล ประเมินผล และสรุปผล
- 9. เขียนวิทยานิพนธ์

### 1.5 ประโยชน์ที่คาดว่าจะได้รับ

- 1. ทราบถึงผลกระทบเนื่องจากโหลดที่มีค่าความเหนี่ยวนำ โหลดไม่สมดุล และ โหลดไม่ │ เชิงเส้นที่มีต่อการทำงานของเครื่องกำเนิดไฟฟ้าเหนี่ยวนำแบบกระตุ้นตัวเอง ºÉ ∫
- 2. สามารถนำวงจรกรองแอกทีฟแบบขนานมาใช้แก้ปัญหาผลกระทบเนื่องจากโหลดที่มีต่อ เครื่องกำเนิดไฟฟ้าเหนี่ยวนำแบบกระตุ้นตัวเองได้ ºÉ 。
	- 3. ผลการศึกษาวิจัยและพัฒนาสามารถที่จะนำไปใช้ในเชิงพาณิชย์ได้ ¸É

## <mark>บทที่</mark> 2

#### เครื่องกำเนิดไฟฟ้าเหนี่ยวนำแบบกระตุ้นตัวเอง **ºÉ ¸É**

ในบทนี้เราจะกล่าวถึงแบบจำลองของเครื่องกำเนิดไฟฟ้าเหนี่ยวนำแบบกระตุ้น ºÉ ¸É ตัวเองรวมทั้งวงจรสมมูลในสภาวะอยู่ตัวที่ใช้ในการคำนวณหาค่าตัวเก็บประจุที่เหมาะสมเพื่อให้ ´Ê เกิดการกระตุ้นตัวเอง ´Ê ิ พร้อมทั้งแสดงถึงผลของโหลดที่มีต่อคุณภาพของแรงดันด้านออกโดยการ จำลองระบบ และโดยการทดลองจริง โดยทั่วไปเครื่องกำเนิดไฟฟ้าเหนี่ยวนำแบบกระตุ้นตัวเอง │ หมายถึงเครื่องกำเนิดไฟฟ้<mark>าเหนี่</mark>ยวนำซึ่งใช้ตัวเก็บประจุเป็นตัวจ่ายกำลังรีแอกทีฟเพื่อกระตุ้นการ ºÉ ¸É ทำงานตามรูปที่ 2.1

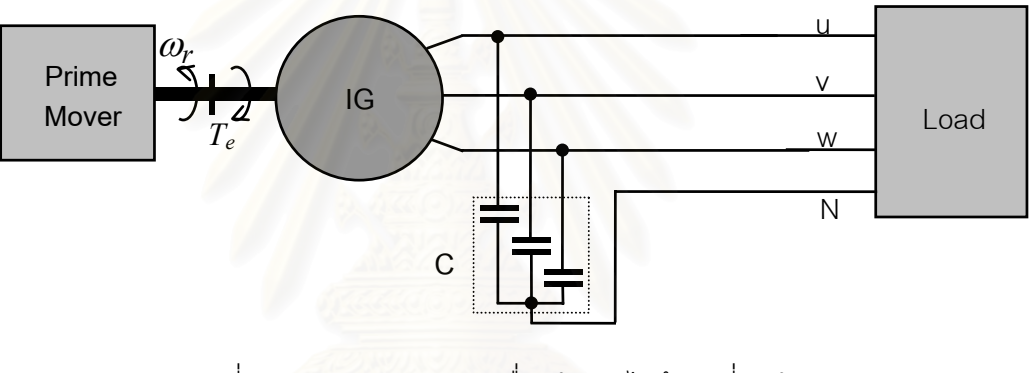

รูปที่ 2.1 แผนภาพการต่อเครื่องกำเนิดไฟฟ้าเหนี่ยวนำ ºÉ │ แบบกระตุ้นตัวเอง

ในงานวิจัยนี้เราจะพิจารณากรณีที่เครื่องกำเนิดไฟฟ้าเหนี่ยวนำจ่ายโหลด 3 เฟส ºÉ │ สมดุลและไม่สมดุล โดยมีการต่อเป็นแบบ 3 เฟส 4 สาย ดังนั้นแบบจำลองของเครื่องกำเนิดไฟฟ้า ´Ê ºÉ เหนี่ยวนำบนแกนอ้างอิงนิ่งจึงต้องคำนึงถึงเงื่อนไขนี้ด้วยโดยสามารถแสดงเป็นสมการได้ดังต่อไปนี้ ¸É ·É [6,8]

2.1 แบบจำลองลักษณะทางพลวัตของเครื่องกำเนิดไฟฟ้าเหนี่ยวนำ **ºÉ ¸É** สมการสเตเตอร์

$$
\frac{d\psi_{s\alpha}}{dt} = u_{s\alpha} + R_s \left( \frac{\psi_{m\alpha} - \psi_{s\alpha}}{L_{ls}} \right)
$$
 (2.1)

$$
\frac{d\psi_{s\beta}}{dt} = u_{s\beta} + R_s \left( \frac{\psi_{m\beta} - \psi_{s\beta}}{L_{ls}} \right)
$$
 (2.2)

$$
\overline{7}
$$

$$
\frac{d\psi_{s0}}{dt} = -\left(u_{s0} + \frac{R_s \psi_{s0}}{L_{ls}}\right)
$$
\n(2.3)

สมการโรเต<sub>อร์</sub>์

$$
\frac{d\psi_{r\alpha}}{dt} = -R_r \left( \frac{\psi_{r\alpha} - \psi_{m\alpha}}{L_{lr}} \right) - \omega_r \psi_{r\beta}
$$
 (2.4)

$$
\frac{d\psi_{r\beta}}{dt} = -R_r \left( \frac{\psi_{r\beta} - \psi_{m\beta}}{L_{lr}} \right) + \omega_r \psi_{r\alpha}
$$
 (2.5)

$$
i_{\text{m}\alpha} = i_{\text{r}\alpha} - i_{\text{s}\alpha} \tag{2.6}
$$

$$
\mathbf{i}_{\mathbf{m}\beta} = \mathbf{i}_{r\beta} - \mathbf{i}_{s\beta} \tag{2.7}
$$

*Magnetication curve*: 
$$
\vec{\Psi}_{m} = f(\vec{i}_{m})
$$
 (2.8)

ในการจำล<mark>อ</mark>งการทำงานของเครื่องกำเนิดไฟฟ้าเหนี่ยวนำแบบกระตุ้นตัวเองเรา ºÉ ∫ จะต้องทราบความสัมพันธ์ที่ไม่เป็นเชิงเส้นระหว่างฟลักซ์  $(\bar{\mathbb{v}}_{_{\mathrm{m}}})$  กับกระแสสร้างฟลักซ์  $(\vec{\mathfrak{i}}_{_{\mathrm{m}}})$  ซึ่ง เราสามารถหาได้จากการทดสอบไร้โหลดของเครื่องกำเนิดไฟฟ้าเหนี่ยวนำที่เราจะทำการจำลอง ∫ การทำงาน นอกจากนั้นเพื่อให้การกำเนิดแรงดันในช่วงเริ่มต้นสามารถเกิดขึ้นได้เราจะต้องกำหนด ´Ê ·É ให้มีฟลักซ์ตกค้างอยู่เล็<mark>ก</mark>น้อยที่โรเตอร์ในโมเดลที่ใช้ในการจำลองการทำงานด้วย

<u>สมการตัวเก็บประจุ</u>

$$
\frac{du_{s\alpha}}{dt} = \frac{1}{C} \left( i_{s\alpha} - i_{L\alpha} \right)
$$
 (2.9)

$$
\frac{du_{s\beta}}{dt} = \frac{1}{C} \left( i_{s\beta} - i_{L\beta} \right)
$$
 (2.10)

$$
\frac{du_{s0}}{dt} = \frac{1}{C} \left( i_{s0} - i_{L0} \right)
$$
 (2.11)

สมการแรงบิดต้านกลับ

$$
T_e = \frac{P}{L_{ls}} \left[ \Psi_{sa} \Psi_{m\beta} - \Psi_{m\alpha} \Psi_{s\beta} \right]
$$
 (2.12)

### **2.2 µ¦Îµªµ°´ªÁȦ³»¦³»o**

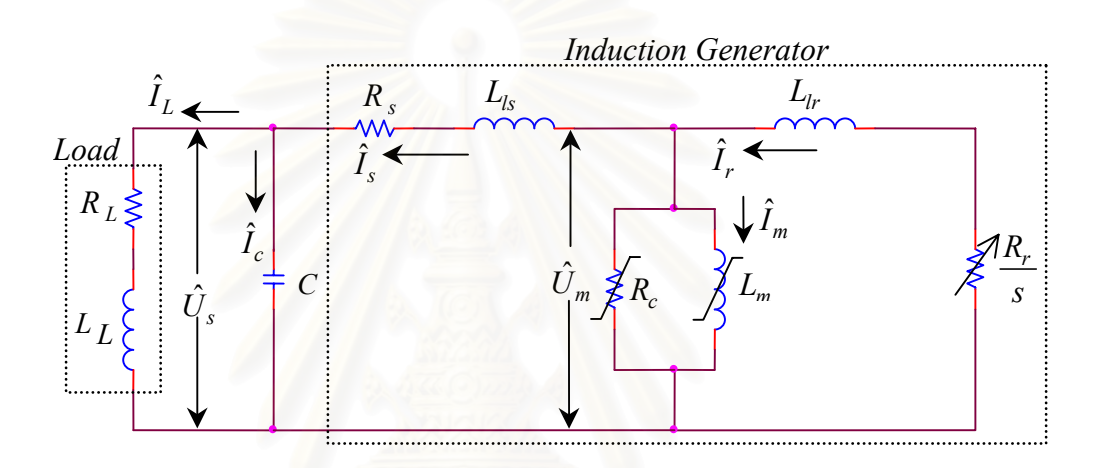

รูปที่ 2.2 วงจรสมมูลต่อเฟสที่สภาวะอยู่ตัวของเครื่องกำเนิดไฟฟ้า ºÉ ่ พนี่ยวนำแบบกระตุ้นตัวเอง ∫

สำหรับกระบวนการกระตุ้นตัวเอง (self–excitation) นั้นจะต้องมีตัวเก็บประจุที่ ´Ê เหมาะสมค่าหนึ่งต่ออยู่กับขั้วต่อของเครื่องกำเนิดไฟฟ้า ซึ่งค่าตัวเก็บประจุที่เหมาะสมนี้สามารถ ¹É ´Ê ºÉ ¹É ¸Ê คำนวณหาได้หลายวิธี อย่างไรก็ตามเนื่องจากเราใช้ตัวเก็บประจุนี้เพื่อสร้างกระบวนการกระตุ้นตัว ºÉ เองในสภาวะไร้โหลดเป็นหลัก เราจึงพิจารณาวงจรสมมูลของเครื่องกำเนิดไฟฟ้าเหนี่ยวนำที่แสดง ºÉ │ se de la construction de la construction de la construction de la construction de la construction de la construction de la construction de la construction de la construction de la construction de la construction de la con ในรูปที่ 2.2 ในสภาวะไร้โหลดหรืออิมพีแดนซ์โหลดมีค่าเป็นอนันต์  $\left(R_{L}^{+}+j\omega_{b}L_{L}^{-}=\infty\right)$ กระแสโหลดจะเท่ากับศูนย์ ดังนั้นกระแสสเตเตอร์  $\left(\widehat{I}_{{}_S}\right)$  จึงเท่ากับกระแสตัวเก็บประจุ  $\left(\widehat{I}_{{}_C}\right)$ ´Ê และสลิป  $(s)$  มีค่าใกล้เคียงศูนย์ วงจรด้านโรเตอร์จึงเหมือนกับถูกเปิดวงจรอยู่ ในกรณีที่เราละ เลยค่าความต้านทานสมมูลของกำลังสูญแกนเหล็ก  $\left(R\atop c\right)$  ในวงจรสมมูล แรงดันคร่อมตัวเก็บ ประจุจะมีค่าเท่ากับแรงดันคร่อมความต้านทานสเตเตอร์  $\left(R_{_s}\right)$  รวมกับแรงดันคร่อมความเหนี่ยว ¸É นำรั่วไหลด้านสเตเตอร์  $(L_{\rm\scriptscriptstyle Is})$  และ ความเหนี่ยวนำร่วม  $(L_{\rm\scriptscriptstyle m})$ [5] ดังแสดงในสมการที่ (2.13) │

$$
\hat{I}_c \left( \frac{-j}{\omega_b C} \right) = -\hat{I}_s \left[ R_s + j\omega_b \left( L_{ls} + L_m \right) \right] \tag{2.13}
$$

เนื่องจาก  $\hat{I}_s = \hat{I}_c$  ดังนั้นเมื่อพิจารณาเฉพาะส่วนจินตภาพของสมการที่ (2.13) จะได้ ºÉ ´Ê ºÉ

$$
C = \frac{1}{\omega_b^2 \left( L_{ls} + L_m \right)}\tag{2.14}
$$

เมื่อเราใช้ค่าตัวเก็บประจุที่คำนวณได้จากสมการที่ (2.14) จุดทำงานของเครื่อง ºÉ กำเนิดไฟฟ้าจะอยู่ในสภาวะที่กระแสกระตุ้น  $(I_m)$  เท่ากับกระแสในตัวเก็บประจุ  $(I_{\mathcal{C}})$  เนื่องจาก ºÉ ความไม่เป็นเชิงเส้นของค่าความเหนี่ยวนำร่วม  $\left( L_{_m}\right)$  สภาวะนี้ก็คือบริเวณจุดตัดระหว่าง ∫<br>∫  $M$ agnetization Curve  $(U_m - I_m)$  กับความสัมพันธ์แรงดัน-กระแสของตัวเก็บประจุ $(U_C - I_C)$ ์ ดังแสดงในรูปที่ 2.3

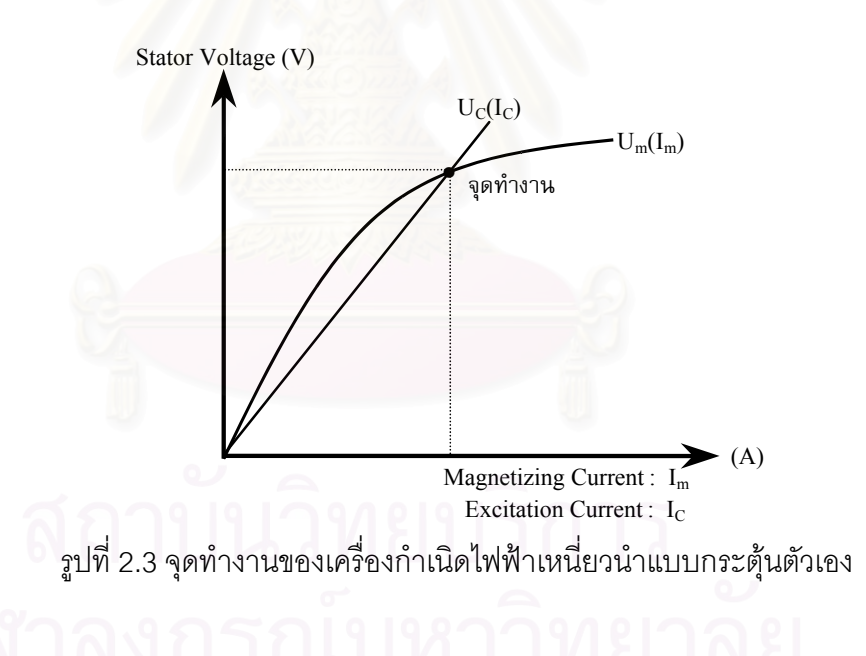

#### 2.3 ผลกระทบต่อคุณภาพแรงดันเมื่อเครื่องกำเนิดไฟฟ้าเหนี่ยวนำจ่ายโหลด **ºÉ ºÉ ¸É**

#### 2.3.1 กรณีโหลดที่มีค่าความเหนี่ยวนำ **¸É**

โหลดที่สร้างปัญหาต่อขนาดแรงดันด้านออกของเครื่องกำเนิดไฟฟ้าเหนี่ยวนำ ºÉ ∫ อย่างมากก็คือโหลดที่มีค่าความเหนี่ยวนำ ทั้ 。<br>│ ´Ê ังนี้เนื่องจากตัวเครื่องกำเนิดไฟฟ้าเองก็ต้องอาศัย ¸Ê ºÉ ºÉ กำลังรีแอกทีฟซึ่งได้จากตัวเก็บประจุในการสร้างฟลักซ์และแรงดัน ดังนั้นเครื่องกำเนิดไฟฟ้าจึงไม่ ´Ê ºÉ

สามารถจ่ายกำลังรีแคกทีฟไปยังโหลดได้ ºÉ อเครื่องกำเนิดไฟฟ้าจ่ายให้กับโหลดที่มีค่าความ ºÉ เหนี่ยวนำ โหลดจะดึงกำลังรีแอกทีฟบางส่วนจากตัวเก็บประจุ กำลังรีแอกทีฟที่เหลือสำหรับการ 。<br>│ ู สร้างฟลักซ์จึงลดลง แรงดันจึงลดลงอย่างมากดังแสดงด้วยผลการจำลองการทำงานในรูปที่ 2.4 เมื่อเราใส่โหลดแบบขั้นประกอบด้วยความต้านทาน 210 $\Omega$  อนุกรมกับตัวเหนี่ยวนำ 800 mH แรง 。<br>│ ดันด้านออกของเครื่องกำเนิดไฟฟ้าก็จะลดลงอย่างรวดเร็วจนเครื่องกำเนิดไฟฟ้าหยุดกำเนิดแรงดัน ºÉ ºÉ ไปในที่สุด

รูปที่ 2.5 แส<mark>ดงผลการทดลองจริงเมื่อเครื่องกำเนิดไฟฟ้าเหนี่ยวนำจ่ายโหลดที่มี</mark> ºÉ ºÉ ∫ ค่าความเหนี่ยวนำโดยโหลดที่ใช้ในการทดลองคือมอเตอร์เหนี่ยวนำ 3 เฟสรับแรงดันจากเครื่อง 。<br>∴ ¸É ºÉ กำเนิดไฟฟ้าผ่าน Variac เมื่อเราเพิ่มโหลดโดยการปรับ Variac เพิ่มแรงดันที่จ่ายให้กับมอเตอร์ผล ºÉ ·É คือแรงดันด้านออกของเครื่องกำเนิดไฟฟ้าก็จะลดลงอย่างเร็วเร็วจนแรงดันเป็นศูนย์ในที่สุดเช่น ºÉ เดียวกับผลการจำลองการทำงาน

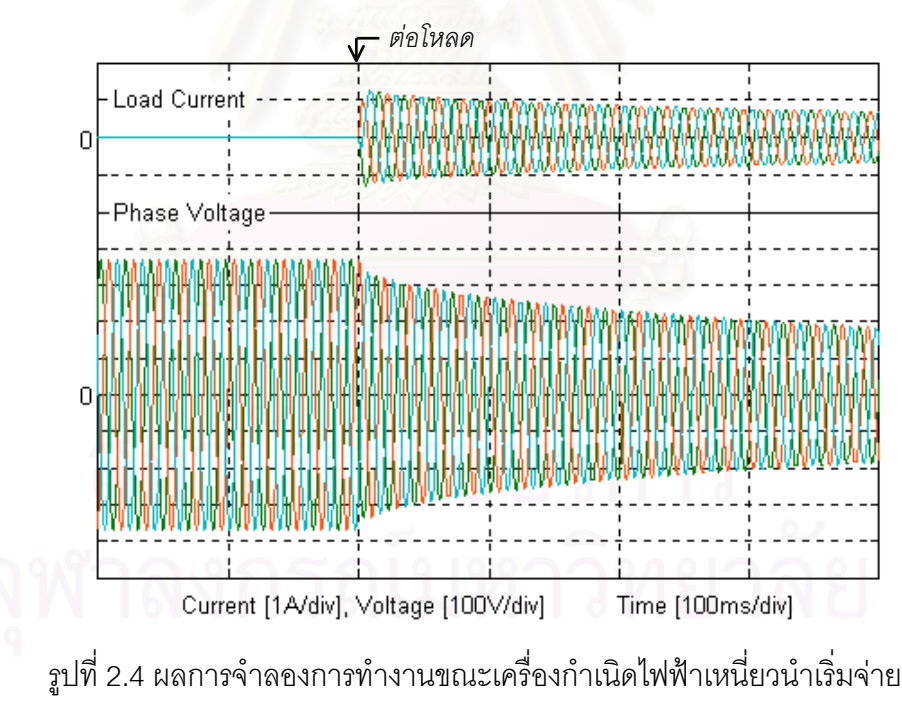

โหลดความต้านทาน 210 $\Omega$  อนุกรมกับตัวเหนี่ยวนำ 800 mH 。<br>∴

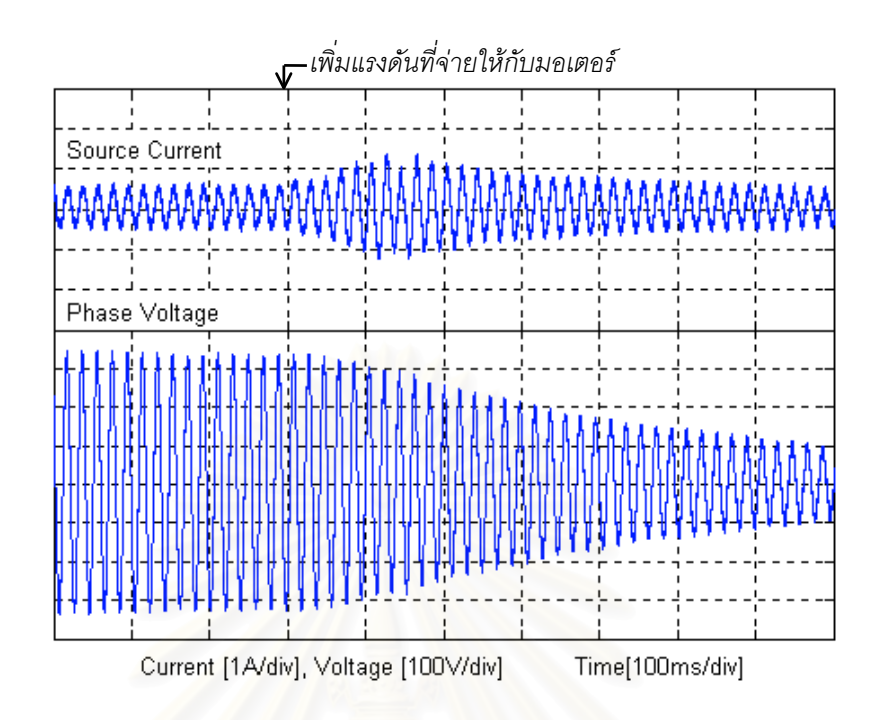

รูปที่ 2.5 ผลการทดลองแสดงรูปคลื่นกระแส-แรงดันเมื่อเครื่องกำเนิดไฟฟ้าเหนี่ยวนำ ºÉ ºÉ ¸É จ่ายโหลดมอเตอร์ที่มีค่าความเหนี่ยวนำ 。<br>∴

## **2.3.2 ¦¸Ã®¨Å¤n¤»¨**

เมื่อเครื่องกำเนิดไฟฟ้าเหนี่ยวนำจ่ายโหลด 3 เฟสไม่สมดุล กระแสลำดับลบและ ºÉ ºÉ │ ลำดับศูนย์ที่เกิดขึ้นจะทำให้แรงดันเกิดความไม่สมดุลตามไปด้วยและจะทำให้เกิดระลอกในแรง ¹Ê บิดต้านกลับดังแสดงด้วยผลการจำลองการทำงานในรูปที่ 2.6 ทันทีที่เราต่อโหลดความต้านทาน เข้ากับเครื่องกำเนิดไฟฟ้าที่เฟส w เพียงเฟสเดียวก็จะเกิดระลอกในแรงบิดต้านกลับขึ้นทันที โดย ºÉ ¹Ê ความถี่ของระลอกนั้นมีค่าเป็นสองเท่าของความถี่ของแรงดันด้านออกของเครื่องกำเนิดไฟฟ้า │ ´Ê ¸É ºÉ

รูปที่ 2.7 แสดงผลการทดลองจริงในสภาวะอยู่ตัวเมื่อเครื่องกำเนิดไฟฟ้าเหนี่ยว ºÉ ºÉ 。<br>∴ นำจ่ายโหลดไม่สมดุลด้วยเงื่อนไขเดียวกันกับการจำลองการทำงานซึ่งแสดงให้เห็นความไม่สมดุล ขคงแรงดันได้คะ่างชัดเจน

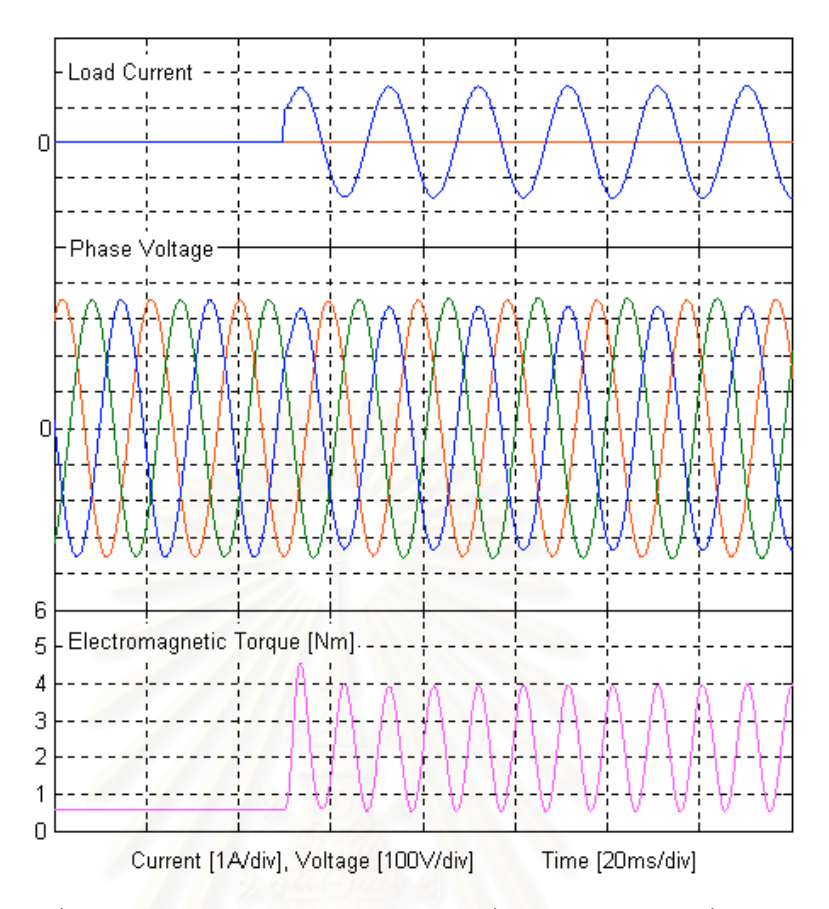

รูปที่ 2.6 ผลการจำลองการทำงานขณะเครื่องกำเนิดไฟฟ้าเหนี่ยวนำ ºÉ 。<br>∴  $\sqrt{3}$ ·É เริ่มจ่ายโหลดไม่สมดุล

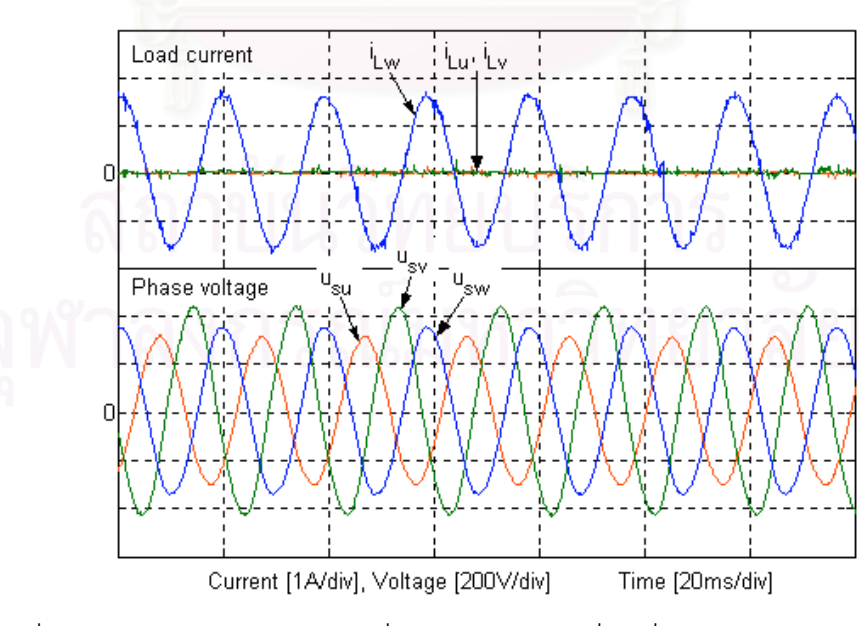

รูปที่ 2.7 ผลการทดลองแสดงรูปคลื่นกระแส-แรงดันเมื่อเครื่องกำเนิดไฟฟ้าเหนี่ยวนำ ºÉ ºÉ 。 จ่ายโหลดไม่สมดุล

### **2.3.3 ¦¸Ã®¨Å¤nÁ·Áo**

เมื่อนำโหลดไม่เชิงเส้น เช่น วงจรเรียงกระแส 3 เฟส ต่อเข้ากับเครื่องกำเนิดไฟฟ้า ºÉ ºÉ เหนี่ยวนำแบบกระตุ้นตัวเอง โหลดไม่เชิงเส้นเหล่านี้จะดึงกระแสฮาร์มอนิกจากเครื่องกำเนิดไฟฟ้า 。<br>│ ¸Ê ºÉ ทำให้กระแสที่ไหลอยู่ในขดลวดสเตเตอร์ของเครื่องกำเนิดไฟฟ้ามีฮาร์มอนิกปะปนอยู่ด้วย ผลเนื่อง ºÉ ºÉ จากแรงดันตกคร่อมอิมพีแดนซ์ของขดลวดสเตเตอร์เมื่อมีกระแสฮาร์มอนิกใหลผ่านจะทำให้แรงดัน ºÉ ด้านออกของเครื่องกำเนิดไฟฟ้าเหนี่ยวนำมีฮาร์มอนิกปะปนอยู่ด้วยเช่นกันดังที่แสดงด้วยผลการ ºÉ ¸É จำลองการทำงานในรูปที่ 2.8 และผลจากการทดลองจริงในรูปที่ 2.9 แรงดันด้านออกของเครื่อง ºÉ กำเนิดไฟฟ้าที่มีฮาร์มอนิกปะปนอยู่นี้อาจจะส่งผลกระทบต่อโหลดอื่นที่ใช้แรงดันร่วมกันอยู่ อีกทั้ง การมีกระแสฮาร์มอนิกไหลก็ทำให้มีการสูญเสียมากขึ้นในขดลวดและแกนเหล็ก[7,10]

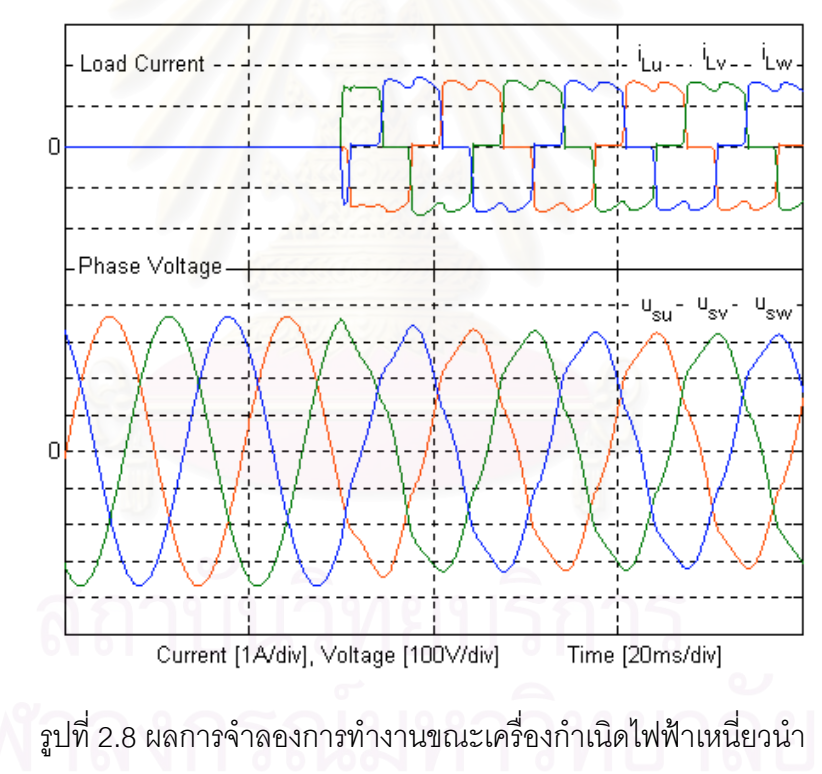

จ่ายโหลดไม่เชิงเส้น

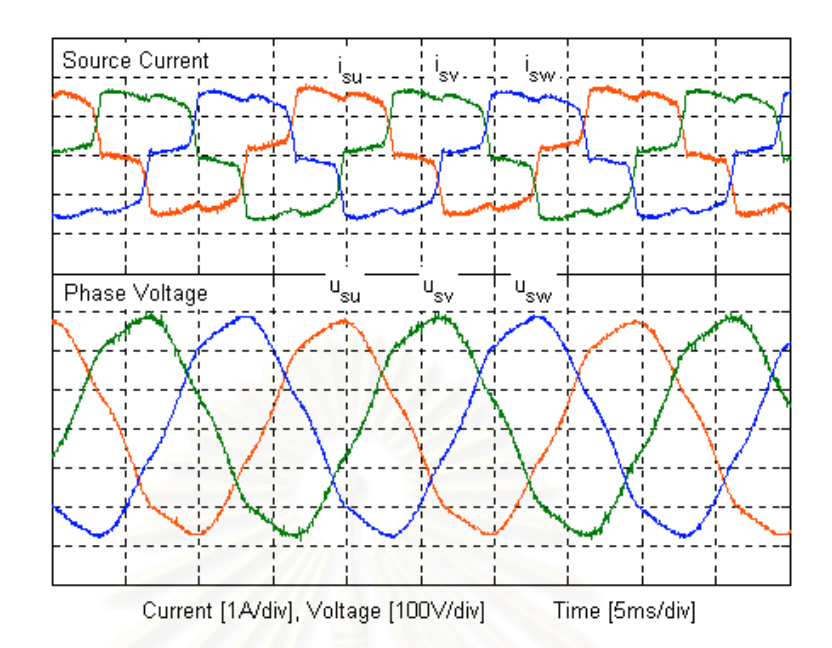

รูปที่ 2.9 ผลการทดลองแสดงรูปคลื่นกระแส-แรงดันเมื่อเครื่องกำเนิดไฟฟ้าเหนี่ยวนำ จ่ายโหลดไม่เชิงเส้น

## **¸É 3**

#### **µ¦¦´¦»»£µ¡Â¦´°** เครื่องกำเนิดไฟฟ้าเหนี่ยวนำแบบกระตุ้นตัวเองด้วยวงจรกรองแอกทีฟ **ºÉ ¸É**

ปัญหาที่เกิดขึ้นเมื่อเครื่องกำเนิดไฟฟ้าเหนี่ยวนำแบบกระตุ้นตัวเองจ่ายโหลด ¹Ê ºÉ ¸É ประเภทต่าง ๆ ดังที่กล่าวไว้ในบทที่ 2 สามารถแก้ไขได้โดยอาศัยวงจรกรองแอกทีฟต่อขนานกับ ∫<br>∫ เครื่องกำเนิดไฟฟ้าดังแสดงในรูปที่ 3.1 หน้าที่หลักของวงจรกรองแอกทีฟในงานวิจัยนี้คือการจ่าย ºÉ ¸É กระแสกำลังรีแอกทีฟเพื่อค<mark>วบ</mark>คุมแรงดันของเครื่องกำเนิดไฟฟ้าให้ได้ตามค่าแรงดันคำสั่งและช่วย ºÉ ´É จ่ายกระแสเพื่อชดเชยโหลดไม่สมดุล ทำให้เครื่องกำเนิดไฟฟ้ามองเห็นโหลด 3 เฟสมีความสมดุล ºÉ เสมอ นอกจากนี้วงจรกร<mark>องแอกทีฟยังสามารถจ่ายกระแสเพื่อชดเชยกระแสฮาร์มอนิกของโหลดไม่</mark> ¸Ê ºÉ เชิงเส้นทำให้กระแสในสายเฟสด้านเครื่องกำเนิดไฟฟ้ามี<sub>่่</sub>าูปคลื่นเป็นไซน์อยู่เสมอด้วย ºÉ

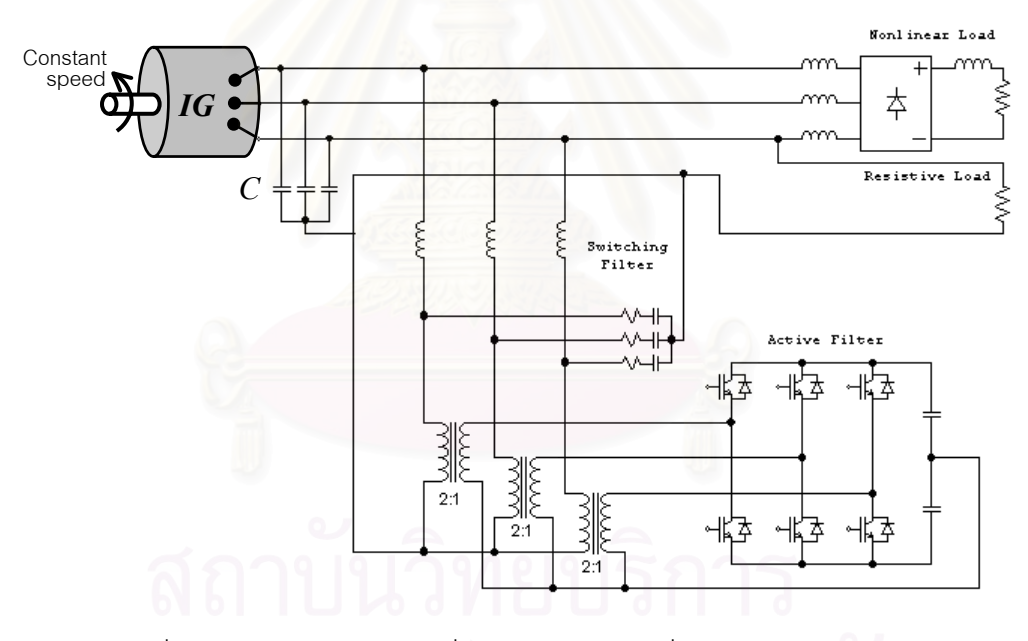

รูปที่ 3.1 วงจรโดยรวมของเครื่องกำเนิดไฟฟ้าเหนี่ยวนำแบบกระตุ้นตัวเอง ¸É งใช้วงจรกรองแอกทีฟต่อขนานเพื่อปรับปรุงการทำงาน

ำการคำนวณกระแสชดเชยของวงจรกรองแอกที่ฟจะใช้การตรวจจับกระแสทาง ้ด้านโหลด และใช้วิธีรีเคอร์ซีฟดีเอฟที่ในการคำนวณหาองค์ประกอบต่าง ๆ ของกระแส คือ องค์ประกอบฮาร์มอนิก, กระแสลำดับลบ และกระแสกำลังรีแอกทีฟ เพื่อใช้เป็นกระแสคำสั่งชดเชย ´É ส่งให้กับส่วนควบคุมกระแสต่อไป

ส่วนควบคุมกระแสสำหรับวงจรกรองแอกทีฟในงานวิจัยนี้เราจะใช้การควบคุม กระแสแบบทำซ้ำ (Repetitive Control) ทำหน้าที่ควบคุมการสร้างกระแสชดเชยให้ได้ตามกระแส ้คำสั่ง ระบบควบคมกระแสแบบทำซ้ำมีข้อดีคือ เป็นระบบที่ง่าย ใช้งานระบบในเชิงเวลาไม่ต่อเนื่อง ได้ ความผิดพลาดของกระแสเมื่อเข้าสู่สภาวะอยู่ตัวมีค่าต่ำ และความถี่ในการสวิตช์ของ ้คินเวคร์เตคร์มีค่าคงที่[1]

### 3.1 ทฤษฎีการคำนวณองค์ประกอบกระแสด้วยวิธีรีเคอร์ซีฟดีเอฟที

การตรวจจับและคำนวนคงค์ประกอบกระแสสำหรับระบบ 3 เฟส 4 สาย เริ่มจาก การสุ่มค่ากระแสโหลดเข้ามาแล้วแปลงกระแส 3 เฟสไปเป็นกระแสในรูปสเปซเวกเตอร์ ดังแสดงใน สมการที่ (3.1) สเปซเวกเตอร์กระแสในแกนอ้างอิง $\alpha$ -  $\beta$  จะถกนำไปใช้คำนวณหาองค์ประกอบ กระแสโดยวิธีรีเคอร์ซีฟดีเอฟทีต่อไป ส่วนองค์ประกอบในแกนอ้างอิง 0 ซึ่งสะท้อนถึงกระแสใน ลำดับศูนย์[3]จะถูกนำไปใช้เป็นกระแสคำสั่งชดเชยโดยตรง

$$
\begin{bmatrix} i_{L\alpha} \\ i_{L\beta} \\ i_{L0} \end{bmatrix} = \sqrt{\frac{2}{3}} \begin{bmatrix} 1 & \frac{-1}{2} & \frac{-1}{2} \\ 0 & \frac{\sqrt{3}}{2} & \frac{-\sqrt{3}}{2} \\ \frac{1}{\sqrt{2}} & \frac{1}{\sqrt{2}} & \frac{1}{\sqrt{2}} \end{bmatrix} \begin{bmatrix} i_{Lu} \\ i_{Lv} \\ i_{Lw} \end{bmatrix} \tag{3.1}
$$

ิสเปซเวกเตอร์ของกระแสโหลดในระบบกำลัง 3 เฟสที่ถูกสุ่มค่าเข้ามาจะอยู่ในรูป ของสัญญาณรายคาบแบบเวลาไม่ต่อเนื่องซึ่งสามารถเขียนให้อยู่ในรูปผลรวมขององค์ประกอบ ความถี่ต่าง ๆ ในเทอม  $e^{\frac{j2\pi h}{N}}$  ได้ดังสมการที่ (3.2) โดยที่ h = 0, 1, -1, 2, -2,... และ N คือ จำนวนข้อมูลต่อคาบ

$$
\vec{i}(k) = \sum_{h=0}^{N-1} \vec{I}_h e^{\frac{j2\pi hk}{N}}
$$
(3.2)

ในที่นี้  $\overline{I}_{h}$  คือค่า DFT ของฮาร์มอนิกอันดับที่ h และ  $\overline{i}(k)$  เป็นสัญญาณเข้าที่มีคาบเท่ากับ N เราสามารถวิเคราะห์หาองค์ประกอบที่ความถี่ต่าง ๆ ด้วยวิธีการทำ DFT โดยใช้สมการที่ (3.3)

$$
\bar{I}_h = \frac{1}{N} \sum_{k=0}^{N-1} \bar{i}(k) W^{-hk}
$$
\n(3.3)

เมื่อ  $W = e^{\frac{j2\pi}{N}}$ 

การคำนวณ DFT สามารถทำในรูปแบบรีเคอร์ซีฟ (Recursive) ได้ดังสมการที่ (3.4)

$$
\bar{I}_{h}(k) = \frac{1}{N} (\bar{i}(k) - \bar{i}(k - N)) + W^{h} \bar{I}_{h}(k - 1)
$$
\n(3.4)

์ ซึ่งเขียนเป็นฟังก์ชันโอนย้ายได้ดังแผนภาพในรูปที่ 3.2

$$
\bar{i}(k) \longrightarrow D_h(z) \longrightarrow \bar{I}_h(k)
$$

รูปที่ 3.2 แผนภาพการคำนวณหากระแสฮาร์มอนิกจากฟังก์ชันโอนย้าย  $D_{\bm h}(z)$ 

$$
D_h(z) = \frac{\bar{I}_h(z)}{\bar{i}(z)} = \frac{1}{N} \frac{1 - z^{-N}}{1 - W^h z^{-1}}
$$
(3.5)

อย่างไรก็ตามในทางปฏิบัติการสร้างฟังก์ชันโอนย้าย  $D_h(z)$  ในทางซอฟต์แวร์ไม่ สามารถทำได้อย่างแม่นยำเนื่องจากผลของการปัดเศษของสัมประสิทธิ์ที่ไม่เป็นเลขจำนวนเต็ม เพื่อแก้ปัญหาดังกล่าวเราจึงต้องเปลี่ยนวิธีการคำนวณจากสมการที่ (3.5) ไปเป็นการคำนวณ ้ รีเคอร์ซีฟดีเอฟทีบนแกนอ้างอิงซึ่งหมุนที่ความถี่ฮาร์มอนิกแทน และได้ฟังก์ชันโอนย้ายใหม่ดังสม การที่ (3.6) ที่มีส้มประสิทธิ์เป็นเลขจำนวนเต็มและเขียนเป็นแผนภาพได้ดังรูปที่ 3.3

$$
D'_{h}(z) = \frac{1}{N} \frac{1 - z^{-N}}{1 - z^{-1}}
$$
\n(3.6)

โดยที่

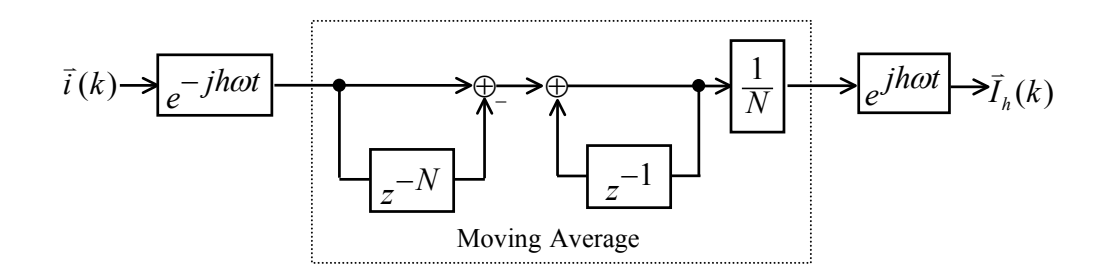

ู รูปที่ 3.3 การทำรีเคอร์ซีฟดีเอฟทีบนแกนอ้างอิงหมุน

#### 3.2 การคุมค่าแรงดันด้านออกของเครื่องกำเนิดไฟฟ้าเหนี่ยวนำ **ºÉ ¸É**

การควบคุมขนาดแรงดันด้านออกของเครื่องกำเนิดไฟฟ้าเหนี่ยวนำแบบกระตุ้น ºÉ ∫ ตัวเอง อาศัยแนวคิดการควบคุมสมดุลของกำลังรีแอกทีฟภายนอกและภายในเครื่องกำเนิดไฟฟ้า โดยตัวเก็บประจุจะเป็นตัวจ่ายกำลังรีแอกทีฟหลักซึ่งจำเป็นสำหรับการสร้างแรงดัน ส่วนวงจรกรอง ¹É แอกทีฟจะจ่ายกระแสกำลังรีแ<mark>อกทีฟที่เหมาะสมเพื่อปรับสม</mark>ดุลกำลังรีแอกทีฟระหว่างโหลดและ เครื่องกำเนิดไฟฟ้าจนได้ค่าแ<mark>ร</mark>งดันด้านออกตามค่าแรงดันคำสั่ง เครื่องกำเนิดไฟฟ้าเหนี่ยวนำแบบ ºÉ ºÉ 。<br>∴ กระตุ้นตัวเองเมื่อละเลยแรงดันตกคร่อมความต้านทานและความเหนี่ยวนำรั่วไหลทางด้าน ¸É สเตเตอร์แล้วแรงดันด้านออกก็จะขึ้นกับกระแสกระตุ้น โดยในสภาวะอยู่ตัวแรงดันด้านออก จะมี ¹Ê ขนาดคงที่ค่าหนึ่งซึ่งทำให้เกิดความสมดุลระหว่างกำลังรีแอกทีฟจากโหลดรวมกับตัวเก็บประจุ ¹É ¹É และวงจรกรองแอกที่ฟกับกำลังรีแอกที่ฟภายในเครื่องกำเนิดไฟฟ้า

กระแสที่เป็นตัวแทนของกำลังรีแอกทีฟภายนอกเครื่องกำเนิดไฟฟ้าประกอบด้วย 3 ส่วนคือ กระแสจากวงจรกรองแอกทีฟสำหรับควบคุมขนาดแรงดัน  $\left(\begin{smallmatrix} i & 0\ uq \end{smallmatrix}\right)$  , กระแสกำลังรีแอกทีฟ จากโหลด  $\left( i_{Lq}\right)$  และกระแสจากตัวเก็บประจุ  $\left( i_{Cq}\right)$  ส่วนกระแสที่เป็นตัวแทนกำลังรีแอกทีฟ ภายในเครื่องกำเนิดไฟฟ้าก็คือกระแสกระตุ้น ( $\dot{\imath}_m$ ) ความสัมพันธ์ของกระแสข้างต้นสามารถนำ มาเขียนเป็นแผนภาพแสดงวิธีการควบคุมแรงดันของเครื่องกำเนิดไฟฟ้าเหนี่ยวนำได้ดังรูปที่ 3.5 ºÉ ¸É

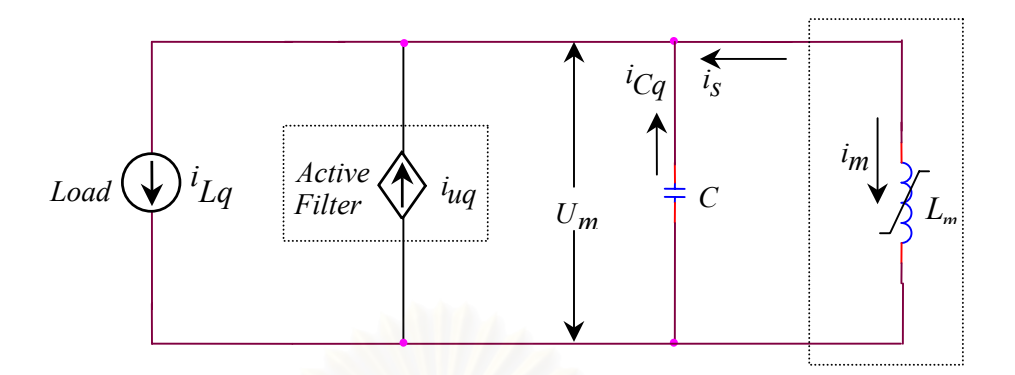

ู รูปที่ 3.4 กระแสกำลังรีแอกทีฟในส่วนต่าง ๆ ในระบบ

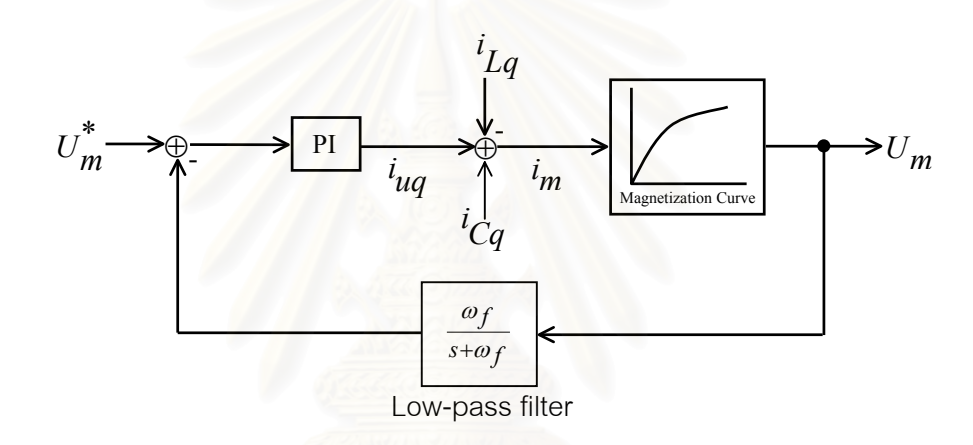

รูปที่ 3.5 แผนภาพแนวคิดในการควบคุมแรงดันด้านออกของเครื่องกำเนิดไฟฟ้าเหนี่ยวนำ ºÉ 。

จากการทดสอบหา magnetization curve สำหรับเครื่องกำเนิดไฟฟ้าเหนี่ยวนำที่ ºÉ 。 ใช้ในงานวิจัยเราจะได้ข้อมูลความสัมพันธ์ที่ไม่เป็นเชิงเส้นระหว่างแรงดันและกระแสกระตุ้น ข้อมูล ดังกล่าวจะถูกประมาณเป็นสมการเชิงเส้นแบบท่อนโดยแบ่งออกเป็น 3 ช่วงดังสมการที่ (3.7) และ แสดงเป็นกราฟได้ดังรูปที่ 3.6

$$
U_m = \begin{cases} 186.99 \times i_m & ; i_m \le 1.4932 \\ 118.91 \times i_m + 102.03 & ; 1.4932 \le i_m < 2.1473 \\ 47.61 \times i_m + 255.14 & ; i_m \ge 2.1473 \end{cases}
$$
(3.7)
ิ จากรูปที่ 3.6 เนื่องจากแรงดันด้านออกที่เราต้องการควบคุมมีค่าตกอยู่ในบริเวณช่วงที่ 2 ของ ้ กราฟ ดังนั้นเราจึงใช้ค่าความชันในช่วงที่ 2 ของสมการที่ (3.7) เป็นตัวประมาณความเป็นเชิงเส้น ของ magnetizing curve จากรูปที่ 3.5 จะได้ฟังก์ชันโอนย้ายวงรอบเปิดดังต่อไปนี้

$$
GH(s) = 118.91 \times k_p \left( \frac{s + \frac{k_i}{k_p}}{s} \right) \left( \frac{w_f}{s + w_f} \right) \tag{3.8}
$$

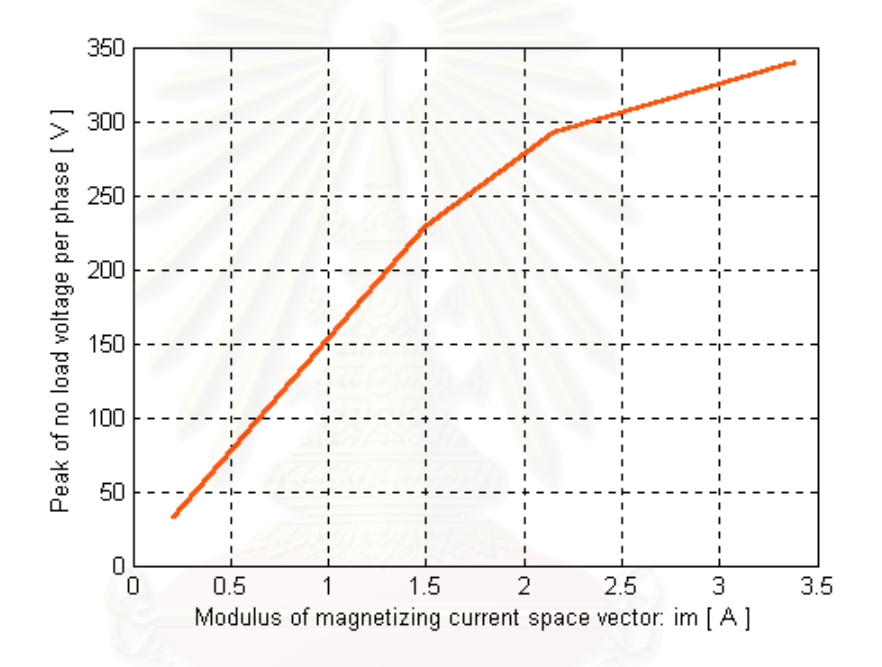

รูปที่ 3.6 การประมาณเชิงเส้นแบบท่อนของ magnetization curve

ในที่นี้กำหนดให้วงรอบควบคุมแรงดันมีเวลาในการตอบสนองต่อสัญญาณขั้น (rise time, t<sub>r</sub>) เท่ากับ 0.25 วินาที ดังนั้นค่าประมาณของความถี่ตัดข้าม  $\omega_c \approx \frac{1}{t}$  คือ 4 rad / s เมื่อออกแบบอัตราขยายของตัวควบคุมด้วยวิธี symmetrical optimum จะได้ความสัมพันธ์ ระหว่างความถี่ตัดข้ามกับตำแหน่งขั้วของตัวกรองผ่านต่ำและตำแหน่งศูนย์ของตัวควบคุมดังต่อ ไปนี้

 $\boldsymbol{a}$ 

ตำแหน่งขั้วของตัวกรองผ่านต่ำ 
$$
\omega_f = a\omega_c
$$
  
ตำแหน่งศูนย์ของตัวความคุม  $\frac{k_i}{k_p} = \frac{\omega_c}{a}$ 

เลือก a = 2.4 จะได้ 
$$
\omega_f = 2.4 \times 4.0 = 9.6 \text{ rad/s}
$$

$$
\frac{k_i}{k_p} = \frac{4.0}{2.4} = 1.667 \, rad/s
$$

ณ ความถี่ตัดข้าม จะได้ขนาดของ  $\big|GH(s)\big|_{s=j\omega_c}\ =\ 1\,$  ดังนั้นจากสมการที่ (3.8) เมื่อแทนค่าความถี่ตัดข้าม, ตำแหน่งขั้วและศูนย์ จะได้

$$
GH(j\omega_c) = 118.91 \times k_p \left( \frac{\sqrt{4.0^2 + 1.667^2}}{4.0} \right) \left( \frac{9.6}{\sqrt{4.0^2 + 9.6^2}} \right) = 1 \quad (3.9)
$$

ดังนั้น  $k_p = 8.41 \times 10^{-3}$  [A/V]  $k_i = 1.667 \times k_p = 14.02 \times 10^{-3}$  [Alrad/VIs]

ค่ากระแสควบคุมขนาดแรงดัน  $(i\;_{u\!q})$  ที่คำนวณได้จากวงรอบควบคุมแรงดันนี้จะ ถูกนำมาแปลงกลับเป็นสัญญาณกระแสที่อ้างอิงกับแกนนิ่งดังแสดงในสมการที่ (3.10)

$$
\begin{bmatrix} i_{uqa} \\ i_{uq\beta} \end{bmatrix} = \begin{bmatrix} -\sin(\omega t) \\ \cos(\omega t) \end{bmatrix} i_{uq}
$$
 (3.10)

การควบคุมค่าแรงดันด้านออกของเครื่องกำเนิดไฟฟ้าโดยอาศัยการควบคุมกำลัง ว็แอกทีฟในกรณีที่เครื่องกำเนิดไฟฟ้าจ่ายโหลดความเหนี่ยวนำนั้นถ้าจะใช้แต่วงรอบป้อนกลับค่า ผิดพลาดของค่าขนาดแรงดันเป็นตัวกำหนดกระแสกำลังรีแอกทีฟ $(i\overline{u}a)$ ทั้งหมด จะทำให้เราต้อง ใช้ตัวควบคุมที่มีอัตราขยายสูงซึ่งอาจจะมีปัญหาเสถียรภาพได้ ดังนั้นในงานวิจัยนี้เราจะคำนวณ หากระแสกำลังรีแอกทีฟที่โหลดต้องการเพื่อใช้เป็นกระแสคำสั่งในลักษณะป้อนไปหน้าให้วงจร ้กรองแอกทีฟจ่ายเป็นกระแสชดเชยเพื่อเป็นการแบ่งเบาภาระการทำงานของวงรอบควบคุมแรงดัน

#### 3.3 การคำนวณหากระแสกำลังรีแอกทีฟ

การคำนวณหากระแสกำลังรีแอกที่ฟมูลฐานลำดับบวกของโหลด ทำได้โดยนำ สัญญาณกระแสที่อยู่ในรูปสเปซเวกเตอร์ในองค์ประกอบ $\alpha$  –  $\beta$  มาทำการแปลงไปเป็นสัญญาณที่ ้อ้างอิงกับแกนอ้างอิงที่หมุนด้วยความเร็วเท่ากับความถี่มูลฐานในทิศบวกโดยการคำนวณเป็นไป ิตามสมการที่ (3.11) เวกเตอร์กระแสและแกนอ้างอิงซึ่งหมุนด้วยความถี่มูลฐานในทิศบวกแสดง ได้ดังรูปที่ 3.7

$$
\begin{bmatrix} i_{Ld} \\ i_{Lq} \end{bmatrix} = \begin{bmatrix} \cos(\omega t) & \sin(\omega t) \\ -\sin(\omega t) & \cos(\omega t) \end{bmatrix} \begin{bmatrix} i_{L\alpha} \\ i_{L\beta} \end{bmatrix}
$$
(3.11)

โดย  $i_{Ld}^{},i_{Lg}^{}$ คือองค์ประกอบของกระแสโหลดบนแกนอ้างอิง  $d-q$  ซึ่งหมุนด้วยความเร็วเท่า กับความถี่มูลฐานในทิศบวก

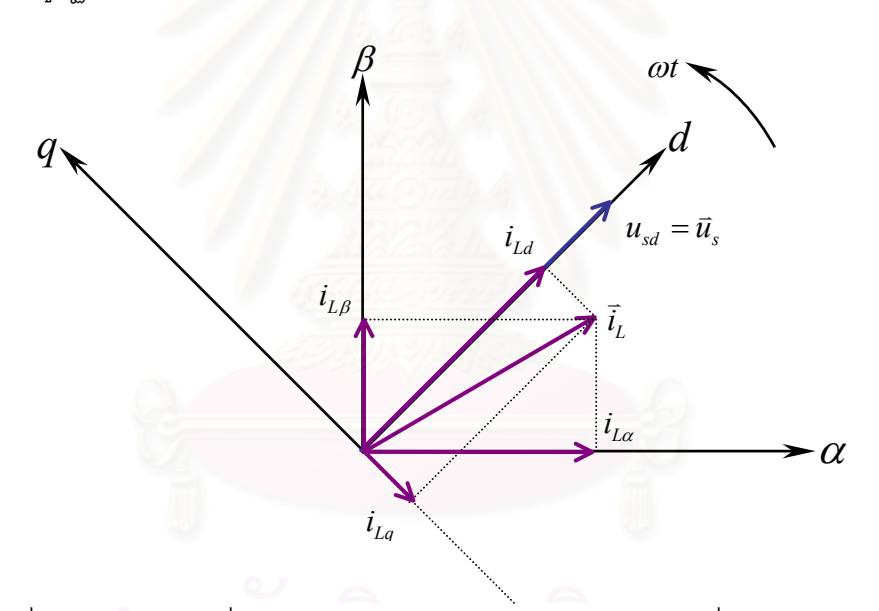

รูปที่ 3.7 แกนอ้างอิงที่ใช้ในการคำนวณหากระแสกำลังรีแอกทีฟที่องค์ประกอบมูลฐาน

กำลังแอกทีฟ  $p$  และกำลังรีแอกทีฟ  $q$  แสดงในเทอมขององค์ประกอบบนแกน ้อ้างอิงที่หมุนด้วยความเร็วเท่ากับความถี่มูลฐานลำดับบวกได้ดังนี้

$$
p = u_{sd}i_{Ld} + u_{sq}i_{Lq}
$$
 (3.12)

$$
q = u_{sd}i_{Lq} - u_{sq}i_{Ld} \tag{3.13}
$$

โดย  $u_{sd}$ , $u_{sd}$  คือองค์ประกอบของเวกเตอร์แรงดันบนแกนอ้างอิง  $d-q$  ซึ่งหมุนด้วยความเร็ว เท่ากับความถี่มูลฐานในทิศบวก

ในการกำหนดแกนอ้างอิงหมุนเราจะให้เวกเตอร์แรงดันอยู่ในแนวแกนอ้างอิง  $d$ ทำให้  $u_{sq} = 0$  ดังนั้น  $i_{Ld}$  และ  $i_{Lq}$ จึงเป็นกระแสกำลังแอกที่ฟและรีแอกที่ฟตามลำดับ เมื่อนำ ิกระแส  $i_{Lg}$ มาหาค่าเฉลี่ยทางเวลาโดยใช้ Moving Average Filter (MAV) ก็จะได้กระแสกำลัง ้รีแอกทีฟที่ความถี่มูลฐาน  $(i_{1\sigma}^{})$  ซึ่งจะถูกนำมาแปลงกลับเป็นสัญญาณกระแสที่อ้างอิงกับแกนนิ่ง ้ดังแสดงในสมการที่ (3.14) แผนภาพของการคำนวณกระแสกำลังรีแอกทีฟที่ความถี่มูลฐานสรุปได้ ดังรูปที่ 3.8

$$
\begin{bmatrix} i_{1q\alpha} \\ i_{1q\beta} \end{bmatrix} = \begin{bmatrix} -\sin(h\omega t) \\ \cos(h\omega t) \end{bmatrix} \begin{bmatrix} i_{1q} \end{bmatrix}
$$
 (3.14)

โดย  $i_{1a\alpha}$ ,  $i_{1a\beta}$  คือองค์ประกอบกระแสกำลังรีแอกทีฟที่ความถี่มูลฐานบนแกนอ้างอิง  $\alpha$  –  $\beta$ 

$$
\begin{array}{c}\n i_{L\alpha} \longrightarrow \\
 i_{L\beta} \longrightarrow\n \end{array}\n \begin{bmatrix}\n -\sin(\omega t) & \cos(\omega t)\n \end{bmatrix}\n \begin{array}{c}\n i_{Lq} \longrightarrow MAV \\
 \hline\n \end{array}\n \begin{array}{c}\n i_{q} \longrightarrow \begin{bmatrix}\n -\sin(\omega t) \\
 \cos(\omega t)\n \end{bmatrix}\n \end{array}\n \begin{array}{c}\n \rightarrow i_{q\alpha} \\
 i_{q\beta} \longrightarrow \begin{bmatrix}\n i_{q\beta} & \cos(\omega t)\n \end{bmatrix}\n \end{array}
$$

รูปที่ 3.8 แผนภาพการคำนวณกระแสกำลังรีแอกทีฟ

## 3.4 การคำนวณหากระแสฮาร์มอนิกในสายเฟส

ี<br>การคำนวณหากระแสฮาร์มอนิกในสายเฟสทำได้โดยนำสัญญาณกระแสโหลดที่ อยู่ในรูปสเปซเวกเตอร์ในองค์ประกอบ $\alpha$  –  $\beta$  มาทำการแปลงไปเป็นสัญญาณกระแสที่อ้างอิงกับ แกนอ้างอิงที่หมุนด้วยความเร็วเท่ากับความถี่ฮาร์มอนิก โดยการคำนวณเป็นไปตามสมการที่ (3.15) เวกเตอร์กระแสและแกนอ้างอิงซึ่งหมุนด้วยความถี่ฮาร์มอนิกแสดงได้ดังรูปที่ 3.9

$$
\begin{bmatrix} i_{Lhd} \\ i_{Lhq} \end{bmatrix} = \begin{bmatrix} \cos(h\omega t) \sin(h\omega t) \\ -\sin(h\omega t) \cos(h\omega t) \end{bmatrix} \begin{bmatrix} i_{L\alpha} \\ i_{L\beta} \end{bmatrix}
$$
(3.14)

คือองค์ประกอบของกระแสโหลดบนแกนอ้างอิง  $d-q$ ซึ่งหมุนด้วยความเร็ว โดย  $i_{Lhd}$ ,  $i_{Lhd}$ ้<br>เท่ากับความถี่สาร์มคนิก

การย้ายแกนค้างคิงทำให้คงค์ประกอบฮาร์มอนิกที่เดิมมีความถี่เป็น *ha* กลาย ้ไปเป็นสัญญาณไฟตรง ส่วนองค์ประกอบฮาร์มอนิกอื่น ๆ และองค์ประกอบมูลฐานจะกลายไป เป็นสัญญาณไฟสลับแทน

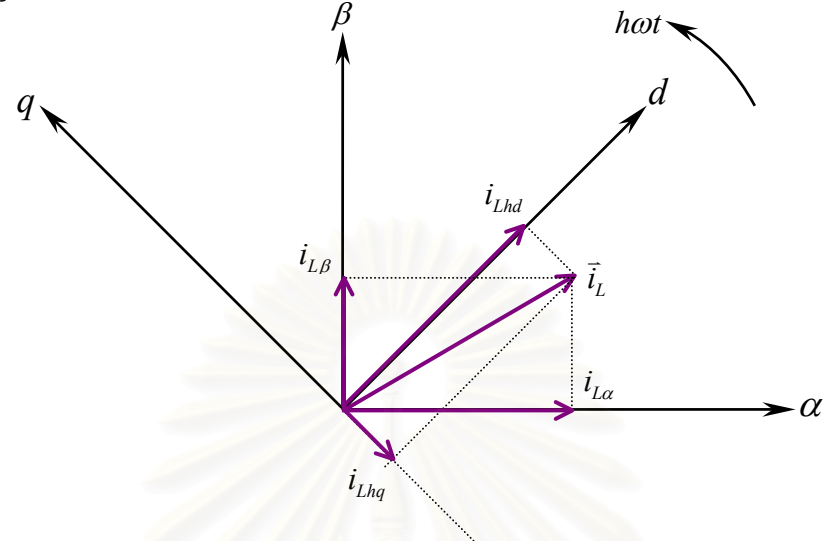

รูปที่ 3.9 แกนอ้างอิงที่ใช้ในการคำนวณหากระแสฮาร์มอนิก

้สัญญา<mark>ณกระแส  $i_{Lhd}$  ,  $i_{Lhq}$  ที่ได้จากสมการที่</mark> (3.15) จะถูกนำมาหาค่าเฉลี่ย โดยผ่านวงจรกรอง MAV เพื่อแยกเอาเฉพาะองค์ประกอบสัญญาณไฟตรงซึ่งก็คือขนาดขององค์ ประกอบฮาร์มอนิกที่ต้องการตรวจจับ ส่วนสัญญาณความถี่ฮาร์มอนิกอื่นรวมทั้งองค์ประกอบมูล ฐานจะถูกกรองทิ้งไปทั้งหมด ขนาดขององค์ประกอบฮาร์มอนิกที่ได้ ( $i_{hd}$ ,  $i_{hd}$ ) จะถูกนำมา ี แปลงกลับเป็นสัญญาณกระแสที่อ้างอิงกับแกนนิ่งดังแสดงในสมการที่ (3.16) แผนภาพของการ ้คำนวณกระแสฮาร์มอนิกในสายเฟสมีรูปแบบสรุปได้ดังรูปที่ 3.10

$$
\begin{bmatrix} i_{h\alpha} \\ i_{h\beta} \end{bmatrix} = \begin{bmatrix} \cos(h\omega t) & -\sin(h\omega t) \\ \sin(h\omega t) & \cos(h\omega t) \end{bmatrix} \begin{bmatrix} i_{h\alpha} \\ i_{h\alpha} \end{bmatrix}
$$
(3.15)

โดย  $i_{h\alpha}$ ,  $i_{h\beta}$  คือกระแสฮาร์มอนิกบนแกนอ้างอิง  $\alpha$  –  $\beta$ 

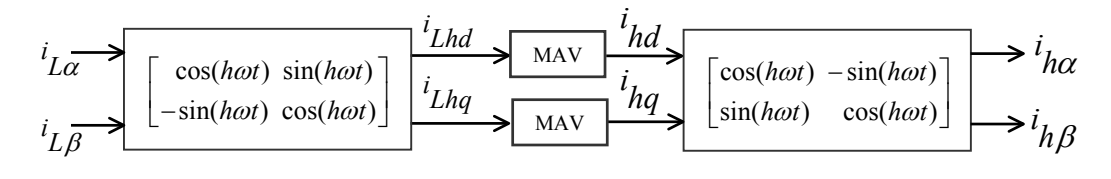

รูปที่ 3.10 แผนภาพการคำนวณหากระแสฮาร์มอนิกในสายเฟส

### 3.5 การคำนวณหากระแสลำดับลบและศูนย์ที่เกิดจากโหลดไม่สมดุล

นลของโหลดไม่สมดุลจะปรากฎในรูปของกระแสมูลฐานลำดับลบและกระแส ลำดับศูนย์ การแปลงกระแส 3 เฟสไปเป็นกระแสในรูปสเปซเวกเตอร์ทำให้กระแสโหลดลำดับศูนย์ ้ไปปรากฏอยู่ในสเปซเวกเตอร์กระแส *i<sub>n</sub> ทั้*งหมด ดังนั้นเราจึงนำกระแส *i<sub>n</sub> ไ*ปเป็นกระแสชดเชยได้ โดยตรง

ส่วนการคำนวณกระแสมูลฐานลำดับลบทำได้โดยนำสัญญาณกระแสในองค์ ประกอบ $\alpha$  –  $\beta$  มาทำการแปลงไปเป็นสัญญาณที่อ้างอิงกับแกนอ้างอิงที่หมุนด้วยความเร็วเท่ากับ ี ความถี่มูลฐานในทิศลบดังแสดงในสมการที่ (3.17) เวกเตอร์กระแสและแกนอ้างอิงซึ่งหมุนด้วย ้ ความถี่มูลฐานในทิศลบแสดงได้ดังรูปที่ 3.11

$$
\begin{bmatrix} i_{L-1d} \\ i_{L-1q} \end{bmatrix} = \begin{bmatrix} \cos(\omega t) & -\sin(\omega t) \\ \sin(\omega t) & \cos(\omega t) \end{bmatrix} \begin{bmatrix} i_{L\alpha} \\ i_{L\beta} \end{bmatrix}
$$
(3.16)

โดย  $i_{L-1d}^{\phantom{1}},i_{L-1q}^{\phantom{1}}$ คือองค์ประกอบของกระแสโหลดบนแกนอ้างอิง  $d-q$  ซึ่งหมุนด้วยความเร็ว ้เท่ากับความถี่มูลฐานในทิศลบ

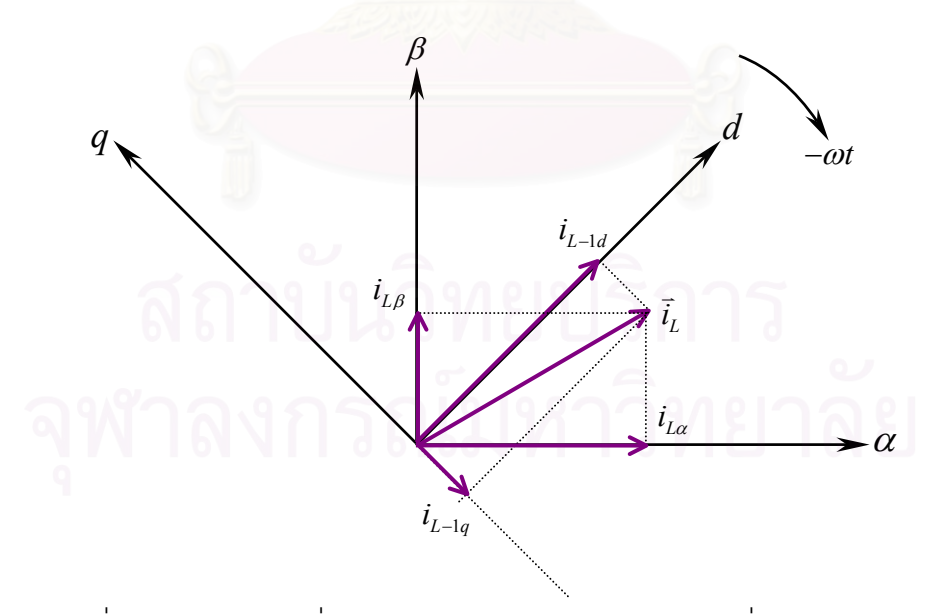

รูปที่ 3.11 แกนอ้างอิงที่ใช้ในการคำนวณหากระแสลำดับลบที่องค์ประกอบมูลฐาน

สัญญาณกระแส $i_{L-1d}$ ,  $i_{L-1g}$ ที่ได้จากสมการที่ (3.17) จะถูกนำมาหาค่า เฉลี่ยโดยผ่านวงจรกรอง MAV เพื่อแยกเอาเฉพาะองค์ประกอบสัญญาณไฟตรงซึ่งก็คือขนาดของ องค์ประกอบมูลฐานลำดับลบที่ต้องการตรวจจับคือ  $i_{-1d}^-, i_{-1a}^-$  และถูกนำมาแปลงกลับเป็น ี สัญญาณกระแสที่อ้างอิงกับแกนนิ่งดังแสดงในสมการที่ (3.18) แผนภาพของการคำนวณกระแส มูลฐานลำดับลบมีรูปแบบสรุปได้ดังรูปที่ 3.12

$$
\begin{bmatrix} i_{-\alpha} \\ i_{-\alpha} \end{bmatrix} = \begin{bmatrix} \cos(\omega t) & \sin(\omega t) \\ -\sin(\omega t) & \cos(\omega t) \end{bmatrix} \begin{bmatrix} i_{-\alpha} \\ i_{-\alpha} \end{bmatrix}
$$
(3.17)

โดย  $i_{-1\alpha}$ ,  $i_{-1\beta}$  คือกระแสมูลฐานลำดับลบบนแกนอ้างอิง  $\alpha-\beta$ 

$$
\begin{array}{c}\ni_{L\alpha} \\
i_{L\beta}\n\end{array}\n\qquad\n\begin{bmatrix}\n\cos(\omega t) - \sin(\omega t) \\
\sin(\omega t) & \cos(\omega t)\n\end{bmatrix}\n\begin{bmatrix}\ni_{L-1\alpha} \\
i_{L-1\alpha} \\
\hline\n\end{bmatrix}\n\qquad\n\begin{array}{c}\n\text{MAV} \\
\hline\n\end{array}\n\qquad\n\begin{bmatrix}\n\cos(\omega t) \sin(\omega t) \\
-\sin(\omega t) \cos(\omega t)\n\end{bmatrix}\n\qquad\n\begin{array}{c}\n\rightarrow i_{-1\alpha} \\
\rightarrow i_{-1\beta}\n\end{array}
$$

าปที่ 3.12 แผนภาพการคำนวณหากระแสมูลฐานลำดับลบ

## 3.6 การคำนวณหากระแสคำสั่งชดเชยในกรณีชดเชยทั้งกระแสกำลังรีแอกทีฟ กระแสฮาร์มอนิก และ กระแสไม่สมดุล

เพื่อให้การปรับปรุงคุณภาพแรงดันของเครื่องกำเนิดไฟฟ้าเหนี่ยวนำแบบกระตุ้น เราจะต้องคำนวณหากระแสชดเชยซึ่งประกอบไปด้วยองค์ประกอบ ตัวเองเป็นไปโดยสมบูรณ์ ิกระแสต่าง ๆ ตามที่กล่าวในหัวข้อ 3.2 ถึง 3.5 สัญญาณขององค์ประกอบกระแสต่าง ๆ ที่คำนวณ ่ได้จะถูกนำมารวมกันแล้วแปลงกลับจากสเปซเวกเตอร์เป็นกระแส 3 เฟส ดังแสดงในสมการที่  $(3.18)$ 

$$
\begin{bmatrix} i_{Fu} \\ i_{Fv} \\ i_{Fw} \end{bmatrix} = \sqrt{\frac{2}{3}} \begin{bmatrix} 1 & 0 & \frac{1}{\sqrt{2}} \\ \frac{-1}{2} & \frac{\sqrt{3}}{2} & \frac{1}{\sqrt{2}} \\ \frac{-1}{2} & \frac{-\sqrt{3}}{2} & \frac{1}{\sqrt{2}} \end{bmatrix} \begin{bmatrix} i_{Fa} \\ i_{F\beta} \\ i_{F0} \end{bmatrix}
$$
(3.18)

โดย 
$$
i_{F\alpha} = i_{uq\alpha} + i_{lq\alpha} + i_{h\alpha} + i_{-l\alpha}
$$
คือผลรวมของกระแลชดเชยบนแกนอ้างอิง α  
\n $i_{F\beta} = i_{uq\beta} + i_{lq\beta} + i_{h\beta} + i_{-1\beta}$ คือผลรวมของกระแลชดเซยบนแกนอ้างอิง β  
\n $i_{F0} = i_{L0}$ 

นลรวมของกระแสดังกล่าวก็คือก็คือการชดเชยองค์ประกอบกระแสทุกองค์ ซึ่งในทางปฏิบัติเราสามารถคำนวณกระแสชดเชยทุกองค์ประกอบได้โดยการ <u> ประกอบนั่นเอง</u> ้คำนวณหากระแสกำลังแอกที่ฟมูลฐานลำดับบวกแล้วนำไปลบออกจากกระแสโหลด การคำนวณ หากระแสกำลังแอกทีฟมูลฐานลำดับบวกทำได้โดยนำสัญญาณกระแสที่อยู่ในรูปสเปซเวกเตอร์ใน องค์ประกอบ $\alpha$  –  $\beta$  มาทำการแปลงไปเป็นสัญญาณที่อ้างอิงกับแกนอ้างอิงที่หมุนด้วยความเร็ว เท่ากับความถี่มูลฐานในทิศบวกโดยการคำนวณเป็นไปตามสมการที่ (3.11) ที่ได้แสดงไว้ก่อนหน้า ์นี้แล้ว เมื่อนำกระแส  $i_{Ld}^{\phantom{\dagger}}$ มาหาค่าเฉลี่ยทางเวลาโดยใช้วงจรกรอง MAV ก็จะได้กระแสกำลังแอก ทีฟที่ความถี่มูลฐาน  $(i_{1d}^{\phantom{\dag}})$  แล้วนำไปลบออกจากกระแส  $i_{Ld}^{\phantom{\dag}}$ ได้เป็นกระแส  $\tilde{i}_{Ld}^{\phantom{\dag}}$ ซึ่งเป็นกระแสที่ สะท้อนกำลังแอกที่ฟข<mark>ององค์ประ</mark>กอบฮาร์มอนิกและองค์ประกอบลำดับลบในกระแสโหลดนั่นเอง ส่วนกระแส  $i_{La}$  ซึ่งเป็นกระแสที่สะท้อนกำลังรีแอกทีฟทั้งหมดของโหลดจะถูกนำไปใช้เป็นกระแส คำสั่งชดเชยได้โดยตรง กระแส $\tilde{i}_{Ld}$ และ  $i_{La}$ จะถูกนำมาแปลงกลับเป็นสัญญาณกระแสที่อ้างอิง

กับแกนนิ่งดังแสดงในสมการที่ (3.20) แผนภาพของการคำนวณกระแสชดเชยกรณีชดเชยทุกองค์ ประกอบสรุปได้ดังรูปที่ 3.13

$$
\begin{bmatrix} i_{F\alpha} \\ i_{F\beta} \end{bmatrix} = \begin{bmatrix} \cos(\omega t) & -\sin(\omega t) \\ \sin(\omega t) & \cos(\omega t) \end{bmatrix} \begin{bmatrix} i_{Ld} \\ i_{Lq} \end{bmatrix}
$$
(3.19)

โดย  $i_{F\alpha}$ ,  $i_{F\beta}$  คือค่ากระแสชดเชยทุกองค์ประกอบบนแกนอ้างอิง  $\alpha-\beta$ 

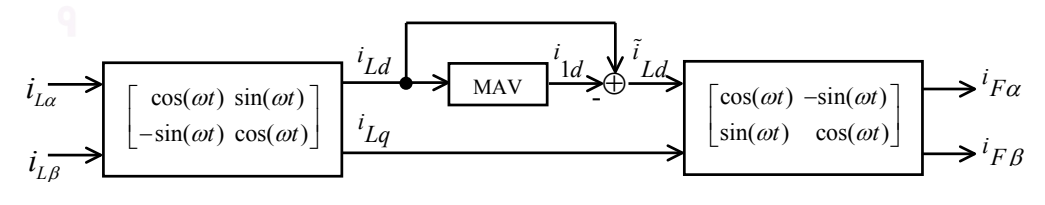

รูปที่ 3.13 การคำนวนกระแสชดเชยกรณีชดเชยทุกองค์ประกอบ

27

#### 3.7 ผลการจำลดงการทำงาน

เครื่องกำเนิดไฟฟ้าเหนี่ยวนำที่ใช้ในการจำลองการทำงานมีขนาด 1.1kW, 400V, 50Hz, 1400 rpm และมีค่าพารามิเตอร์คือ  $R_s = 8.39 \Omega$ ,  $R_r = 6.1 \Omega$ ,  $L_{ls} = L_{lr} = 22.2 \text{ mH}$  ตัว เก็บประจุสำหรับการกระตุ้นตัวเองมีขนาด 22**µ**F ต่อเฟส โดยข้อมูลลักษณะการกระตุ้น (Magnetization curve) ที่ได้จากการทดสอบซึ่งแสดงในรูปความสัมพันธ์ระหว่าง  $\Psi_{\bf m}$  -  $i_{\bf m}$ ี่ สามารถประมาณด้วยสมการเชิงเส้นแบบท่อนได้ดังสมการที่ (3.21)

$$
\psi_{\mathbf{m}} = \begin{cases}\n0.596i_{\mathbf{m}} & ; 0 < i_{\mathbf{m}} \le 1.493 \\
0.322i_{\mathbf{m}} + 0.409 & ; 1.493 < i_{\mathbf{m}} \le 2.475 \\
0.596i_{\mathbf{m}} + 0.885 & ; i_{\mathbf{m}} \ge 2.475\n\end{cases}
$$
\n(3.20)

การคำนวณกระแสชดเชยที่ใช้ในการจำลองการทำงานเมื่อรวมกระแสในส่วน ควบคุมแรงดันด้านออกด้วยจะเป็นแผนภาพดังรูปที่ 3.14 สัญญาณกระแสควบคุมแรงดัน  $(i_{_{\mathcal{U}q}})$ จะถูกนำไปลบออกจากกระแสโหลดในแกน  $q\left(i_{La}\right)$  เพื่อให้วงจรกรองแอกทีฟจ่ายกำลังรีแอกทีฟ ให้กับระบบเมื่อสัญญาณค่าผิดพลาดของแรงดันด้านออกมีค่าเป็นบวกหรือแรงดันจริงน้อยกว่า แรงดันคำสั่ง ซึ่งกำลังรีแอกที่ฟส่วนนี้จะช่วยเสริมให้ฟลักซ์ภายในเครื่องกำเนิดไฟฟ้ามีค่าเพิ่มขึ้น แรงดันด้านออกก็จะเพิ่มขึ้นด้วยเนื่องจากเรานิยามกระแสของวงจรกรองให้มีทิศไหลออก ดังนั้นใน กรณีที่กระแสควบคุมแรงดัน  $\left(\frac{i}{uq}\right)$  มีค่าบวก กระแสที่ไหลออกจากวงจรกรองจะมีเฟสล้าหลังแรง ้ดันเฟสอยู่ 90 องศาซึ่งหมายความว่าระบบของเครื่องกำเนิดไฟฟ้ากำลังรับกำลังรีแอกทีฟจากวงจร กรองแอกทีฟที่กำลังทำหน้าที่จ่ายกำลังรีแอกทีฟ

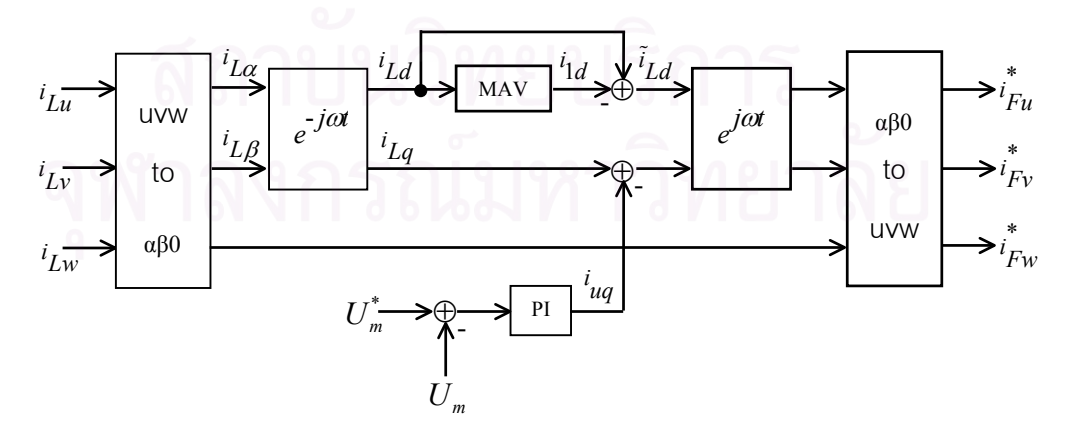

รูปที่ 3.14 การคำนวณกระแสชดเชยที่ใช้ในการจำลองการทำงาน

### $3.7.1$  ผลการจำลองการสร้างแรงดันในสภาวะไร้โหลด

รูปที่ 3.15 เป็นผลการจำลองการสร้างแรงดันของเครื่องกำเนิดไฟฟ้าเหนี่ยวนำ ºÉ 。<br>∴ เมื่อหมุนโรเตอร์ด้วยความเร็วรอบคงที่และเครื่องกำเนิดไฟฟ้ายังไม่ได้จ่ายโหลดใด ๆ จะเห็นว่า ºÉ │<br>│ ºÉ ขนาดของแรงดันด้านออกของเครื่องกำเนิดไฟฟ้าจะค่อย ๆ เพิ่มขึ้น จนในที่สุดขนาดของแรงดันจะ ºÉ ·É คงที่อยู่ที่ค่าประมาณ 365 V<sub>peak</sub> ในขั้นตอนการสร้างแรงดันนี้เราจะยังไม่ให้วงจร กรองแอกทีฟ ¸É ทำงานและเครื่องกำเนิดไฟฟ้าต้องไม่จ่ายโหลดใด ๆ มิฉนั้นเครื่องกำเนิดไฟฟ้าจะไม่สามารถสร้าง ºÉ ´Ê ºÉ |แรงดันคคกมาได้

หลังจากเครื่องกำเนิดไฟฟ้าเหนี่ยวนำสร้างแรงดันได้สำเร็จแล้ว แรงดันด้านออก ºÉ ¸É ของเครื่องกำเนิดไฟฟ้ามีค่าประมาณ 365 V<sub>peak</sub> ซึ่งมากกว่าแรงดันที่ต้องการ เราจึงเริ่มการควบ ºÉ ¹É ·É คุมแรงดันโดยให้วงจรกรองแอกทีฟจ่ายกระแสเพื่อควบคุมขนาดแรงดันด้านออก (แรงดันคำสั่งคือ ºÉ ´É 220 V<sub>rms</sub> หรือ 311 V<sub>peak</sub>) ทำให้แรงดันด้านออกของเครื่องกำเนิดไฟฟ้าลดลงเท่ากับค่าคำสั่งภาย ºÉ ´É ในเวลาประมาณ 50 ms ดังแสดงในรูปที่ 3.16

รูปที่ 3.17 แสดงรูปคลื่นกระแสและแรงดันของระบบในเฟส u ที่สภาวะอยู่ตัวเมื่อ ∫ เครื่องกำเนิดไฟฟ้าเหนี่ยวน<mark>ำ</mark>อยู่ในสภาวะไร้โหลดและวงจรกรองแอกทีฟทำงาน จากที่กล่าวไว้ใน ºÉ ∫  $\ddot{\phantom{a}}$ ตอนแรกว่าก่อนที่วงจรกรอง<mark>แ</mark>อกทีฟจะทำงานแรงดันออกของเครื่องกำเนิดไฟฟ้ามีค่าสูงกว่าแรง ¸É ºÉ ดันคำสั่งอยู่พอสมควร แสดงว่ามีการกระตุ้นเกิน (over excite) เกิดขึ้น วงจรกรองแอกทีฟจึงดึง ´É กำลังรีแอกทีฟจากระบบเข้ามา โดยสังเกตได้จากกระแสในสายเฟสที่ไหลออกจากเครื่องกำเนิด ไฟฟ้าจะล้าหลังแรงดันอยู่ 90 องศา ซึ่งชี้ให้เห็นว่าเครื่องกำเนิดไฟฟ้ากำลังจ่ายกำลังรีแอกทีฟออก ∫<br>É ºÉ ไปภายนอกให้กับวงจรกรองแอกทีฟเพื่อลดภาวะการกระตุ้นเกินให้กลับเข้าสู่จุดที่เหมาะสมทำให้ ¸É ู้ขนาดแรงดันด้านคคกเท่ากับแรงดันคำสั่ง

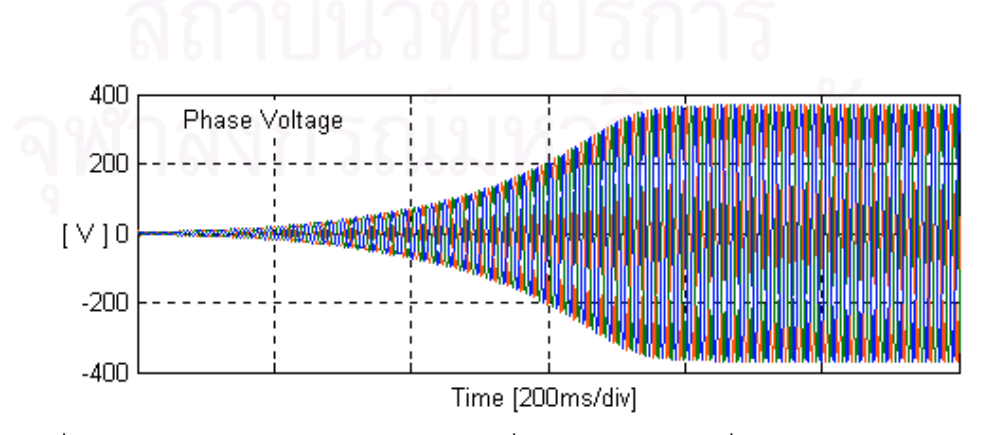

รูปที่ 3.15 ผลจำลองการสร้างแรงดันของเครื่องกำเนิดไฟฟ้าเหนี่ยวนำแบบกระตุ้นตัวเอง ∫

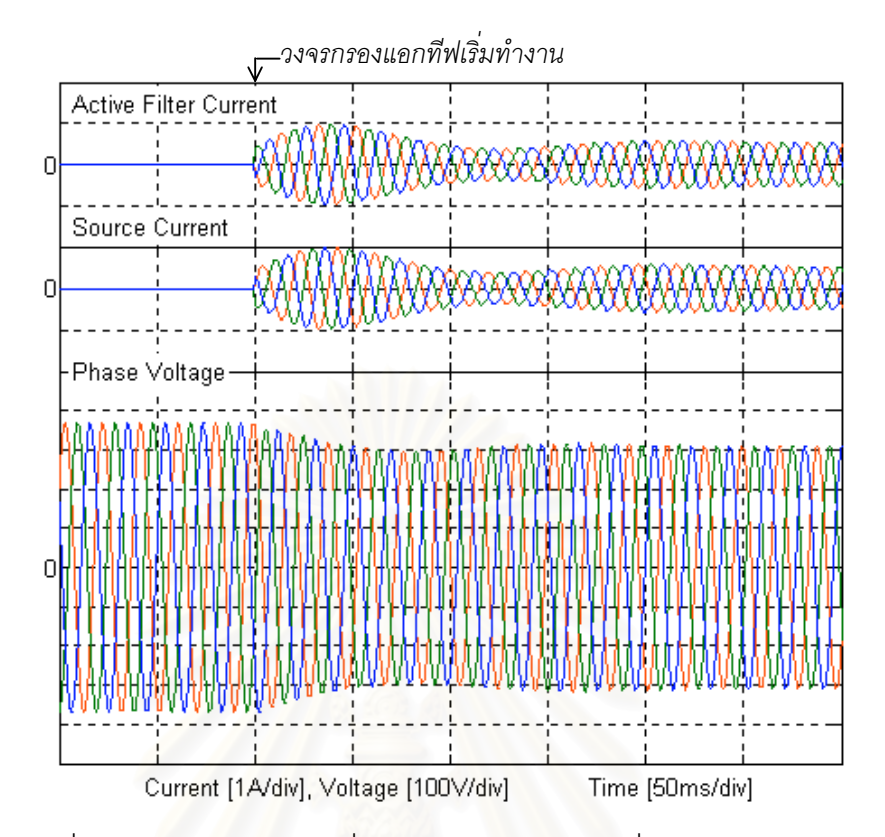

รูปที่ 3.16 ผลจ<mark>ำลองสภาวะชั่วครู่ของกระแส-แรงดันเมื่</mark>อวงจรกรองแอกทีฟ ´É ºÉ  $\overrightarrow{G}$ ·É มทำงานโดยเครื่องกำเนิดไฟฟ้าเหนี่ยวนำอยู่ในสภาวะไร้โหลด ¸É

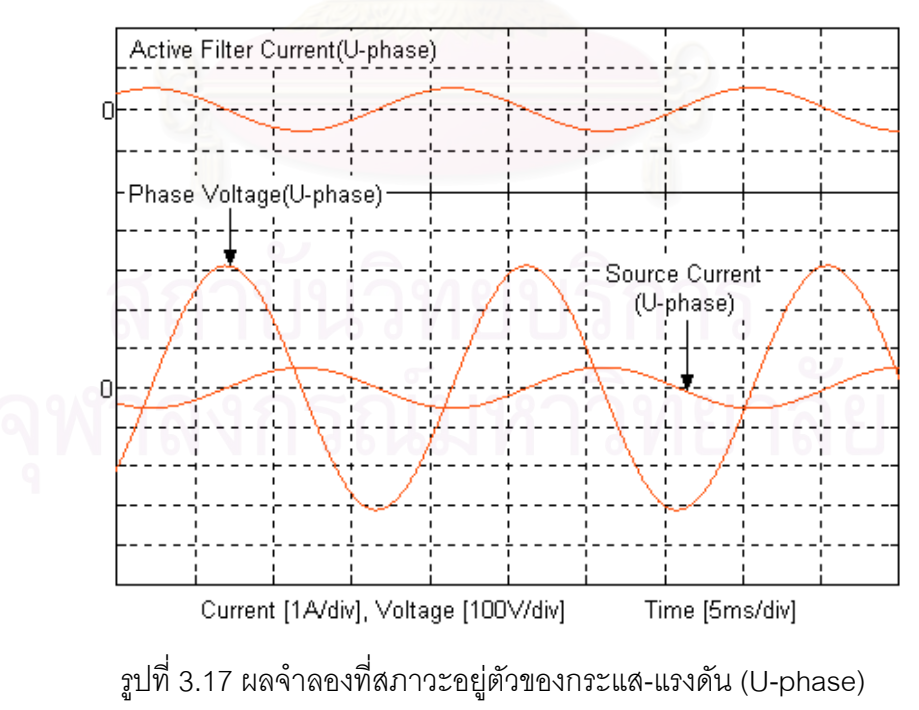

 Á¤ ºÉ อเครื่องกำเนิดไฟฟ้าเหนี่ยวนำอยู่ในสภาวะไร้โหลด ºÉ ∫

#### 3.7.2 ผลการจำลองการควบคุมแรงดันเมื่อมีโหลดสมดุล **ºÉ**

รูปที่ 3.18 แสดงผลการจำลองการควบคุมแรงดันของเครื่องกำเนิดไฟฟ้าเหนี่ยว ºÉ ∫ นำเมื่อจ่ายโหลดแบบขั้นขนาดใกล้เคียงค่าพิกัด ºÉ จะเห็นว่าทันทีที่ใส่โหลดแรงดันเฟสจะลดลง ประมาณ 25 โวลต์ วงรอบควบคุมแรงดันจึงมีการปรับตัวโดยสั่งเพิ่มขนาดกระแสควบคุมแรงดัน ·É เป็นผลให้แรงดันค่อย ๆ เพิ่มขนาดขึ้นจนกลับเข้าสู่ค่าคำสั่งอีกครั้งซึ่งใช้เวลาไปประมาณ 200 ms ·É ¹Ê ´É ´Ê เราสามารถลดเวลาที่ใช้ในการปรับขนาดแรงดันเมื่อจ่ายโหลดพิกัดลงได้โดยเพิ่มอัตราขยายของ ºÉ วงรอบควบคุมแรงดันให้สูงขึ้นแต่การทำเช่นนั้นอาจทำให้เกิดปัญหาเสถียรภาพได้ อย่างไรก็ตาม ¹Ê ´Ê ในขั้นตอนการคำนวณกระแสชดเชยดังแสดงในรูปที่ 3.14 เรามีข้อมูลของกระแส  $i_{1d}^{\phantom{\dag}}$  ซึ่งเป็น กระแสที่สะท้อนถึงค่ากำลังแอกทีฟของโหลดที่ความถี่มูลฐาน ดังนั้นถ้าเรานำสัญญาณกระแส ¸É ´Ê  $i_{1d}^{\phantom{\dag}}$ นี้มาเป็นผู้กูญาณป้อนไปหน้าเพื่อช่วยในการทำงานของวงรอบควบคุมแรงดันดังแสดงในรูปที่ ºÉ 3.19 ก็จะทำให้วงรอบควบคุมแรงดันสามารถตอบสนองต่อการเปลี่ยนแปลงของโหลดได้ดีขึ้น

รูปที่ 3.20 แสดงผลการจำลองการควบคุมแรงดันของเครื่องกำเนิดไฟฟ้าเหนี่ยว ºÉ ¸É นำเมื่อจ่ายโหลดและปลดโหลดแบบขั้นขนาดใกล้เคียงค่าพิกัดตามลำดับโดยมีการป้อนไปหน้า ºÉ ของกระแส *i<sub>ld</sub>* ช่วยในการควบคุมแรงดัน โดยอัตราขยาย K ที่ใช้คือ 0.5 จะเห็นว่าขณะจ่ายโหลด ค่ายอดของแรงดันเฟสจะลดลงน้อยกว่ากรณีที่ไม่มีการ<u>ป้</u>อนไปหน้าและใช้เวลาน้อยกว่าเพื่อกลับ ºÉ เข้าส่ค่าคำสั่ง

รูปที่ 3.21 แสดงผลจำลองการควบคุมแรงดันของเครื่องกำเนิดไฟฟ้าเหนี่ยวนำ ºÉ ¸É เมื่อปลดโหลดแบบขั้นขนาดใกล้เคียงค่าพิกัดโดยใช้กระแสป้อนไปหน้าช่วยในการควบคุมแรงดัน จะเห็นว่าทันทีที่ปลดโหลดค่ายอดของแรงดันเฟสจะเพิ่มขึ้นเล็กน้อยและแกว่งขึ้นลงรอบค่าคำสั่ง 1 ¹Ê ¹Ê ครั้งก่อนที่จะกลับเข้าสู่ค่าคำสั่งในที่สุดโดยใช้เวลาประมาณ 225 ms ทั้งนี้อาจจะเป็นผลเนื่องจาก ´Ê ¸É ´Ê ºÉ การใช้อัตราขยาย K ในส่วนกระแสป้อนไปหน้า *i<sub>ld</sub>* ที่มากเกินไปในขณะที่จ่ายโหลดอยู่วงรอบ 。 ควบคุมแรงดันจึงต้องจ่ายกระแสควบคุมแรงดันให้มีค่าติดลบมากขึ้นเพื่อหักล้างผลจากกระแส ¹Ê ºÉ ป้อนไปหน้าที่ทำให้เกิดการกระตุ้นเกิน การที่วงรอบควบคุมแรงดันสร้างสัญญาณกระแสออกมา ¸É มากขณะมีโหลดเช่นนี้พอถึงเวลาที่ปลดโหลดออกวงรอบควบคุมแรงดันจึงให้ผลในการควบคุมแรง ¸Ê ดันที่ไม่ดีนักคือเกิดการแกว่งของแรงดันเฟส ดังนั้นการเลือกอัตราขยาย K ในส่วนกระแสป้อนไป ´Ê หน้า *i d* จึงต้องพิจารณาให้เหมาะสมคือต้องให้ผลตอบในการควบคุมแรงดันที่ดีทั้งในกรณีปลด โหลดและจ่ายโหลด

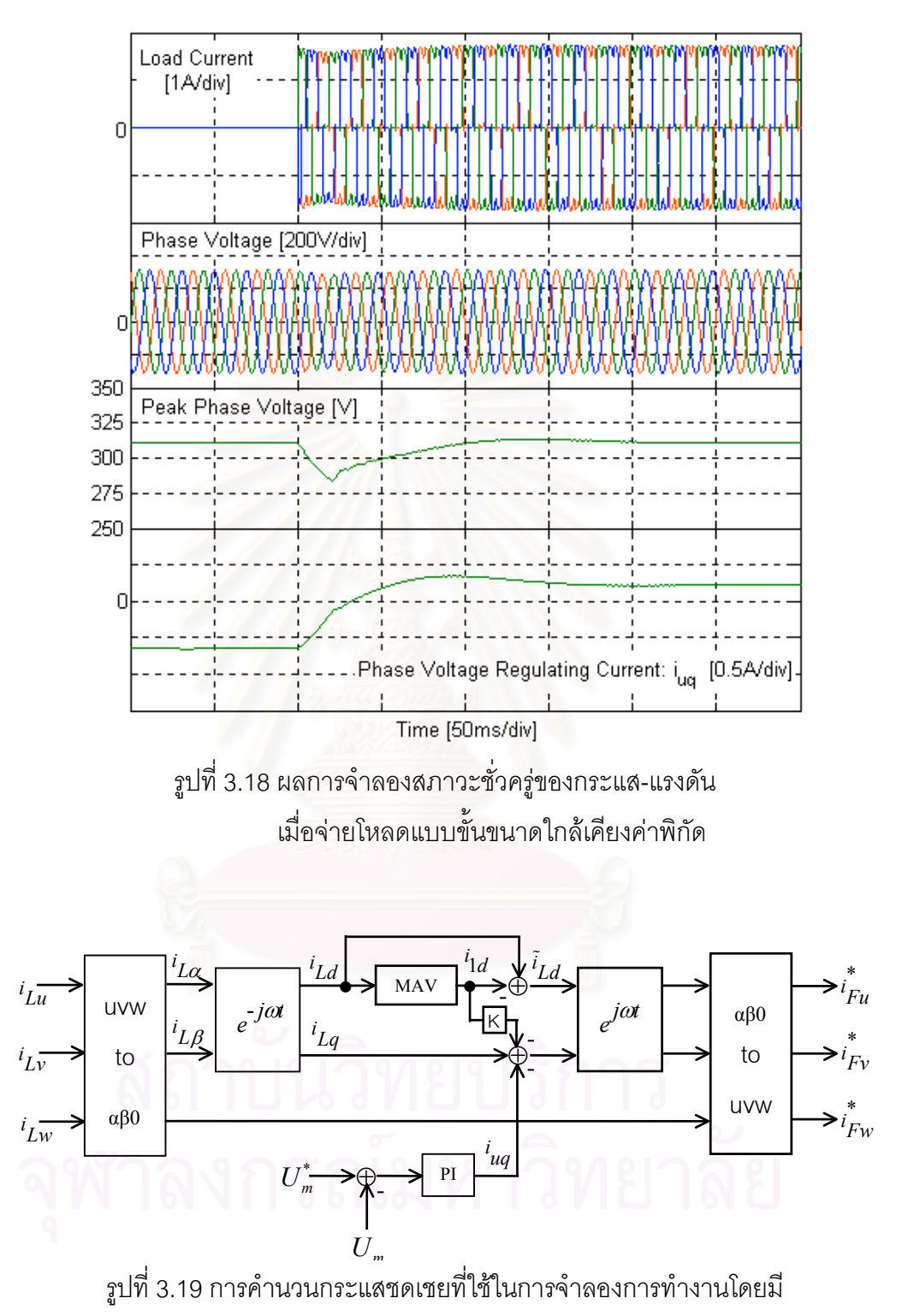

กระแสป้อนไปหน้าในวงรอบควบคุมแรงดันผ่านอัตราขยาย K

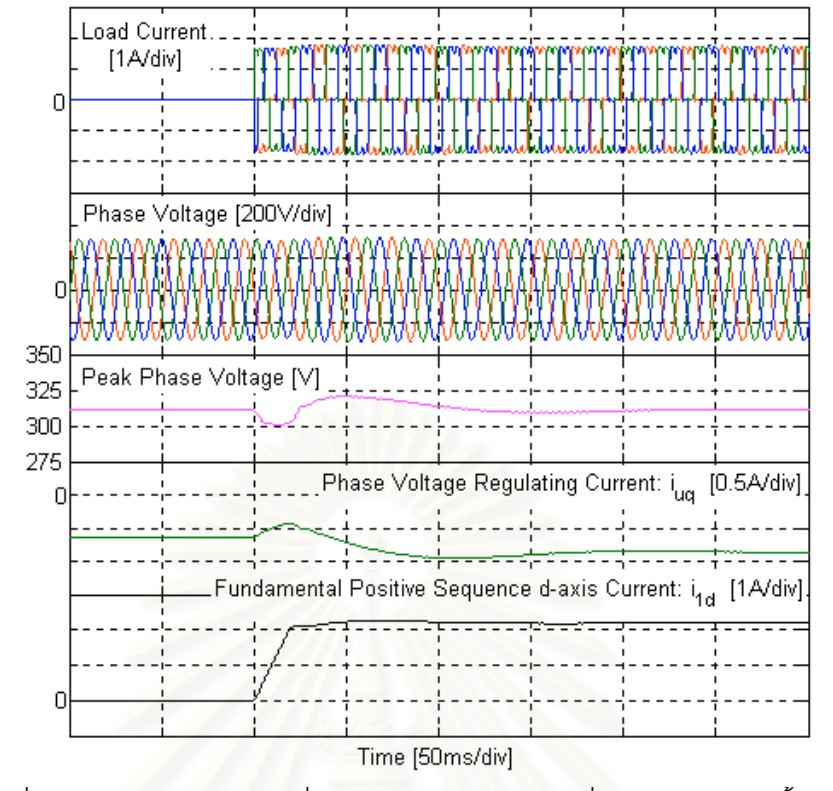

รูปที่ 3.20 ผลจำลองสภาวะชั่วครู่ของกระแส-แรงดันเมื่อจ่ายโหลดแบบขั้นขนาด ใกล้เคียงค่าพิกัดโดยใช้การป้อนไปหน้าช่วยในการควบคุมแรงดัน

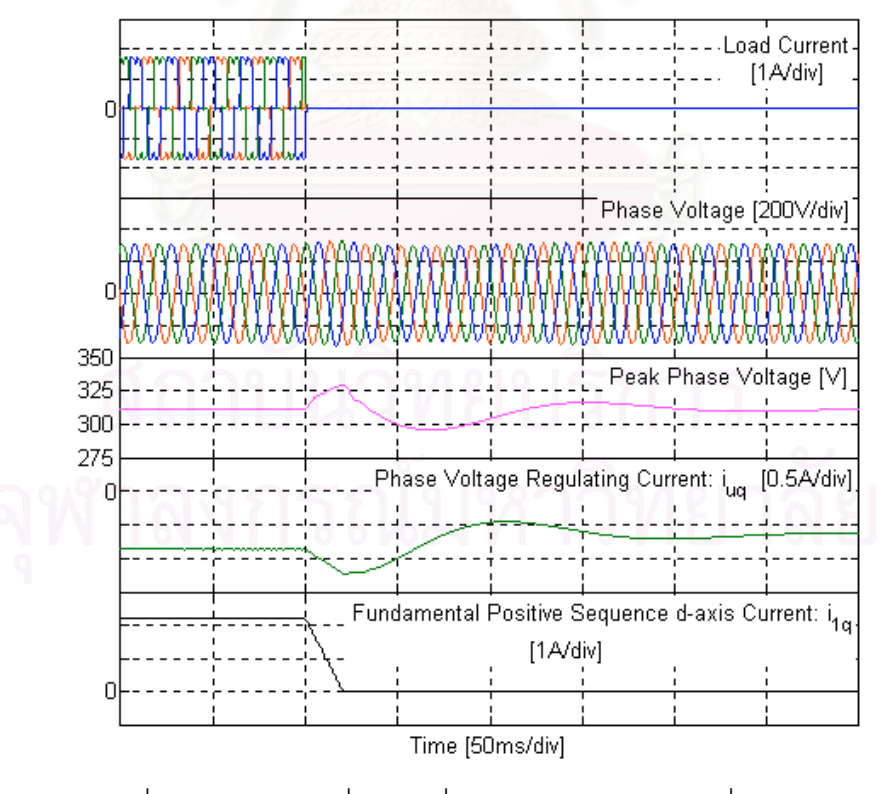

รูปที่ 3.21 ผลจำลองที่สภาวะชั่วครู่ของกระแส-แรงดันเมื่อปลดโหลด โดยใช้การป้อนไปหน้าช่วยในการควบคุมแรงดัน

รูปที่ 3.22 แสดงผลการจำลองการทำงานที่สภาวะชั่วครู่เมื่อเครื่องกำเนิดไฟฟ้า ∫ ´É ºÉ ºÉ เหนี่ยวนำจ่ายโหลด 3 เฟสสมดุลต่อวงจรแบบ Y โดยแต่ละเฟสประกอบด้วยตัวต้านทานขนาด 。<br>│ 210 โอห์มและตัวเหนี่ยวนำขนาด 800mH ต่ออนุกรมกัน ก่อนต่อโหลดวงจรกรองแอกทีฟจะจ่าย ¸É กระแสออกไปเพื่อปรับกระแสกระตุ้นของเครื่องกำเนิดไฟฟ้าให้มีค่าเหมาะสมและควบคุมขนาด ºÉ แรงดันให้ได้ตามค่าแรงดันคำสั่ง แต่เมื่อต่อโหลดจะเห็นมีการเปลี่ยนแปลงเกิดขึ้นที่รูปคลื่นกระแส ºÉ ¹Ê ู ของวงจรกรองแอกที่ฟคือวงจรกรองแอกที่ฟเริ่มปรับกระแสเพื่อชุดเชยการเปลี่ยนแปลงของแรงดัน เนื่องจากกระแสโหลด แรงดันด้านออกของเครื่องกำเนิดไฟฟ้าจึงแทบจะไม่มีการเปลี่ยนแปลง ºÉ

รูปที่ 3.23 แสดงผลการจำลองรูปคลื่นกระแส-แรงดันในสภาวะอยู่ตัวของการ จำลองในรูปที่ 3.21 เนื่องจากในสภาวะปกติที่ยังไม่ได้ใส่โหลด ขนาดของตัวเก็บประจุที่ใช้ทำให้ เกิดการกระตุ้นเกินขึ้นในเครื่องกำเนิดไฟฟ้า วงจรกรองแอกทีฟจึงต้องจ่ายกระแสที่นำหน้าแรงดัน เฟส 90 องศาเพื่อดึงกำลังรีแอกทีฟเข้ามาในวงจรกรองทำให้กระแสกระตุ้นมีค่าลดลง แต่เมื่อใส่ ºÉ โหลดให้กับเครื่องกำเนิดไฟฟ้า กำลังรีแอกทีฟในส่วนที่กระตุ้นเกินได้ถูกดึงไปใช้โดยโหลดแต่ก็ไม่ ºÉ ¸É เพียงพอต่อความต้องการของโหลด วงจรกรองแอกทีฟจึงต้องเปลี่ยนมาจ่ายกำลังรีแอกทีฟออกไป เพิ่มเติมตามที่โหลดต้อง<mark>การและเพื่อควบคุมแรงดันด้านออกของเค</mark>รื่องกำเนิดไฟฟ้าโดยสังเกตได้ ·É ºÉ ºÉ จากกระแสวงจรกรองแอกทีฟที่เปลี่ยนมุมเฟสมาเป็นล้าหลังแรงดันเฟส 90 องศาหลังจากใส่โหลด

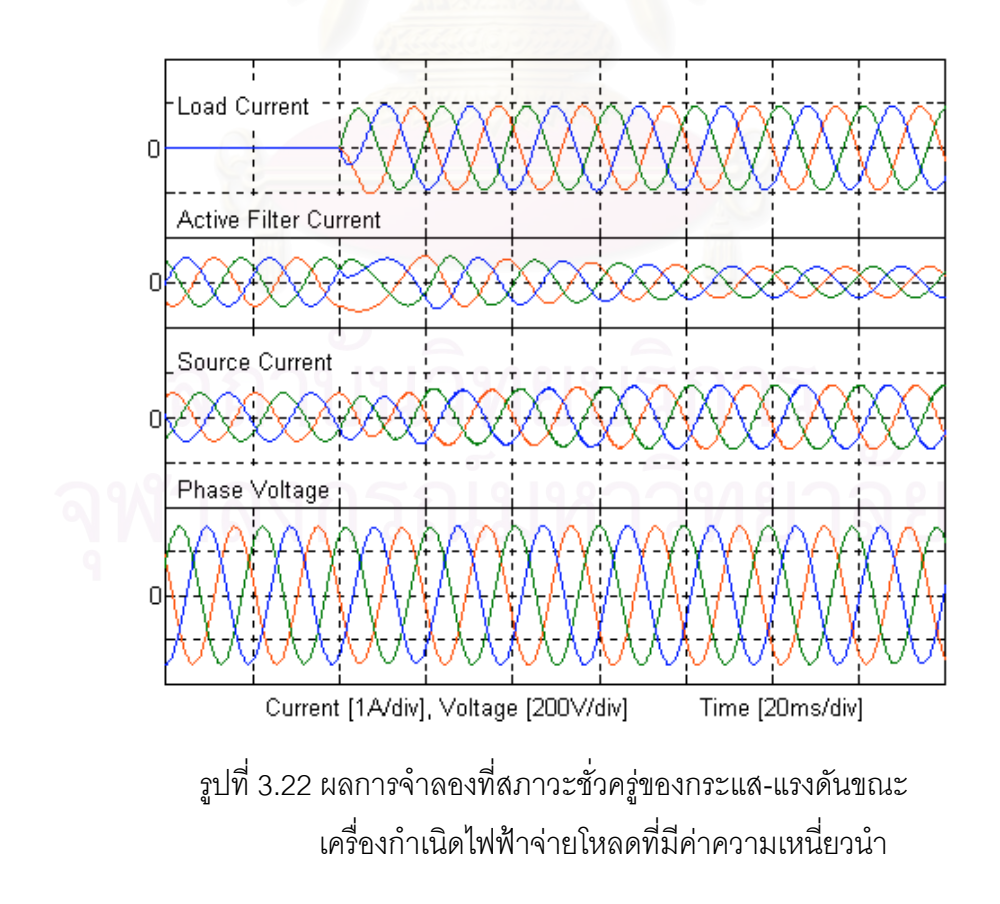

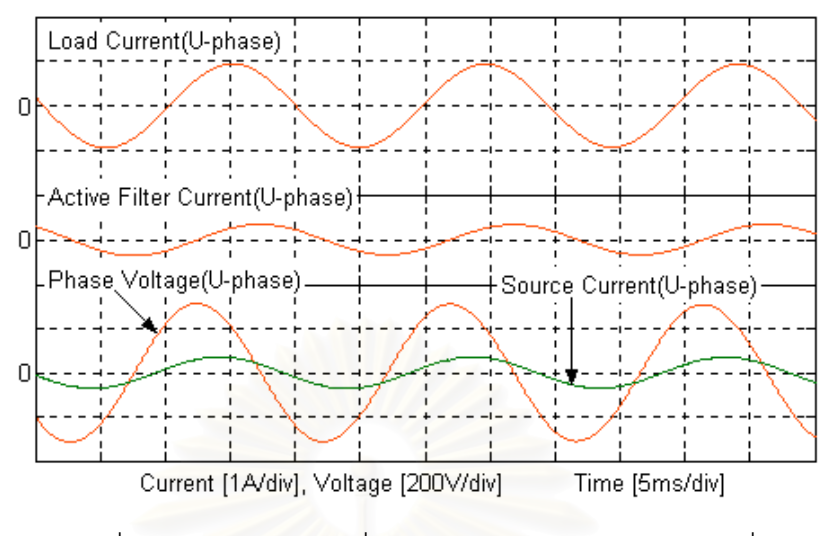

รูปที่ 3.23 ผลการจำลองที่สภาวะอยู่ตัวของกระแส-แรงดันเมื่อ ¸É ื่อครื่ืองกำเนิดไฟฟ้าจ่ายโหลดที่มีค่าความเหนี่ยวนำ ºÉ 。<br>│

#### 3.7.3 ผลการจำลองการทำงานเมื่อจ่ายโหลดไม่สมดุล **ºÉ**

รูปที่ 3.24 และ 3.25 แสดงผลการจำลองการทำงานเมื่อเครื่องกำเนิดไฟฟ้า ºÉ ºÉ เหนี่ยวนำจ่ายโหลดไม่สมดุลซึ่งเป็นโหลดความต้านทานขนาด 210 โอห์มต่ออยู่ที่เฟส w เพียงเฟส 。<br>│ เดียว ในช่วงแรกที่วงจรกรองแอกทีฟยังไม่ได้ทำงานกระแสในสายเฟสด้านเครื่องกำเนิดไฟฟ้าจะมี ¸É ºÉ ความไม่สมดุลเช่นเดียวกันกับกระแสโหลดและส่งผลให้เกิดความไม่สมดุลขึ้นในแรงดันเฟสด้วย แต่เมื่อวงจรกรองแอกทีฟเริ่มทำงานคือเริ่มจ่ายกระแสเพื่อชดเชยโหลดไม่สมดุลก็เป็นผลให้มีความ ºÉ ·É สมดุลเกิดขึ้นทั้งในแรงดันและกระแสในสายเฟสด้านเครื่องกำเนิดไฟฟ้า ¹Ê ºÉ

ู รูปที่ 3.26 แสดงให้เห็นผลของการทำงานของวงจรกรองแอกทีฟในกรณีชดเชย โหลดไม่สมดุลในอีกแง่มุมหนึ่งคือการดูขนาดกระแสในสายนิวทรัลด้านเครื่องกำเนิดไฟฟ้า จะเห็น ¹É ºÉ ว่าในช่วงแรกก่อนที่วงจรกรองแอกทีฟจะทำงาน │ วงจรกรองแอกที่ฟจะทำงาน กระแสในสายนิวทรัลด้านโหลดและด้านเครื่อง ºÉ กำเนิดไฟฟ้ามีขนาดเท่ากัน ºÉ ือวงจรกรองแอกที่ฟทำงาน กระแสในสายนิวทรัลด้านเครื่อง ºÉ กำเนิดไฟฟ้าก็จะลดขนาดลงเป็นศูนย์ซึ่งเป็นสิ่งที่แสดงว่ากระแสในสายเฟสด้านเครื่องกำเนิดไฟฟ้า ·É ¸É ºÉ นั้นมีความสมดุล ´Ê

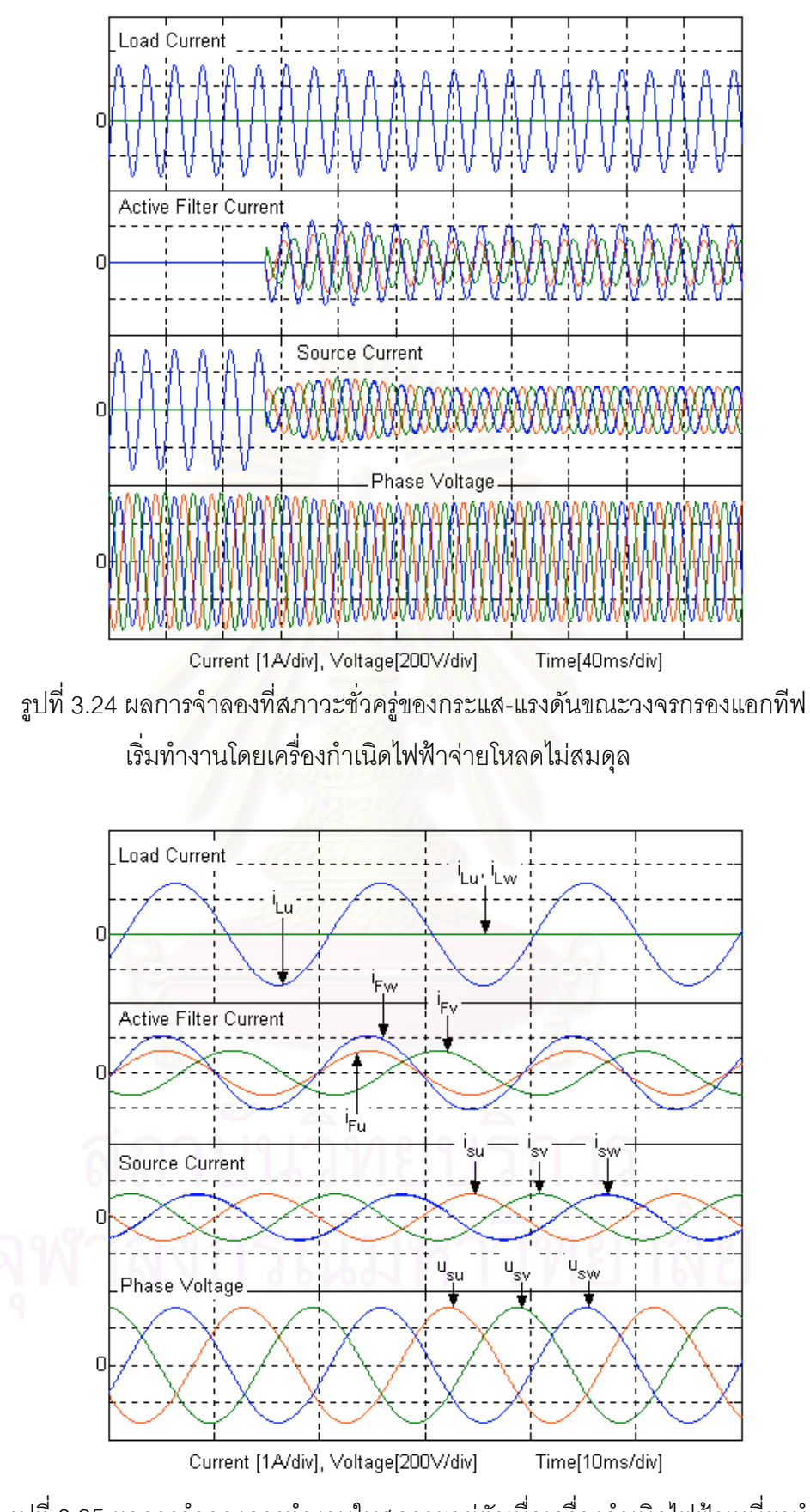

รูปที่ 3.25 ผลการจำลองการทำงานในสภาวะอยู่ตัวเมื่อเครื่องกำเนิดไฟฟ้าเหนี่ยวนำ จ่ายโหลดไม่สมดุลโดยมีวงจรกรองแอกที่ฟทำงานอยู่

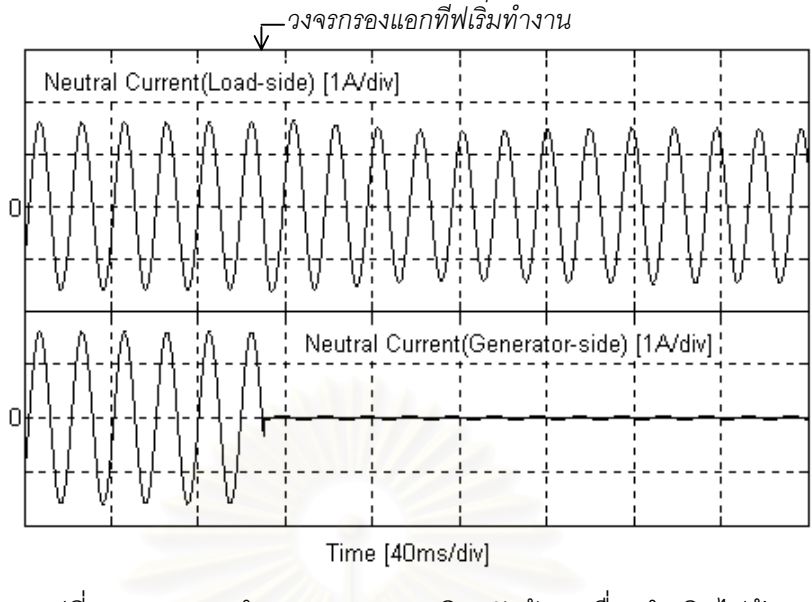

รูปที่ 3.26 ผลการจำลองของกระแสนิวทรัลด้านเครื่องกำเนิดไฟฟ้า ºÉ <mark>๛ และด้านโหลดขณะวงจรกรองแอกทีฟเริ</mark>่มทำงาน

#### 3.7.4 ผลการจำลองก<mark>า</mark>รทำงานเมื่อจ่ายโหลดไม่เชิงเส้น **ºÉ**

รูปที่ 3.27 และ 3.28 แสดงผลการจำลองการทำงานที่สภาวะชั่วครู่ขณะวงจร ¸É ´É กรองแอกทีฟเริ่มทำงานโดยเครื่องกำเนิดไฟฟ้าเหนี่ยวนำจ่ายโหลดไม่เชิงเส้นซึ่งเป็นวงจรเรียง ¸É กระแส 3 เฟสโดยทางด้านแรงดันไฟตรงมีตัวต้านทาน 310 โอห์มและตัวเหนี่ยวนำ 41.9mH ต่อ 。 อนุกรมกัน ในช่วงแรกก่อนที่วงจรกรองแอกทีฟจะทำงาน กระแสในสายเฟสด้านเครื่องกำเนิด ¸É ไฟฟ้าจะมีฮาร์มอนิกปะปนอยู่มากจนสร้างผลกระทบให้แรงดันด้านออกของเครื่องกำเนิดไฟฟ้ามี ºÉ ฮาร์มอนิกปะปนด้วยเช่นกัน แต่หลังจากที่วงจรกรองแอกทีฟเริ่มทำงานจ่ายกระแสฮาร์มอนิกออก ¸É ไปชดเชยกระแสฮาร์มอนิกที่เกิดขึ้นเนื่องจากโหลดแล้ว กระแสในสายเฟสด้านเครื่องกำเนิดไฟฟ้าก็  $\overline{\phantom{a}}$ ¹Ê ºÉ เริ่มมีรูปคลื่นใกล้เคียงไซน์มากขึ้นรวมทั้งรูปคลื่นในแรงดันออกของเครื่องกำเนิดไฟฟ้าก็มีลักษณะที่ ·É ¹Ê ´Ê ºÉ ใกล้เคียงไซน์มากขึ้นเช่นกัน ¹Ê

รูปที่ 3.29 แสดงผลการจำลองการทำงานที่สภาวะอยู่ตัวเมื่อเครื่องกำเนิดไฟฟ้า ºÉ ºÉ เหนี่ยวนำจ่ายโหลดไม่เชิงเส้น จากรูปจะเห็นว่ารูปคลื่นกระแสในสายเฟสด้านเครื่องกำเนิดไฟฟ้ามี 。<br>│ ºÉ ลักษณะเป็นไซน์แม้กระแสโหลดจะมีลักษณะเป็นรูปคลื่นที่มีฮาร์มอนิกจำนวนมากก็ตาม แสดงว่า อัลกอริธิ์มที่ใช้ในการคำนวณกระแสชดเชยทำงานได้ดี

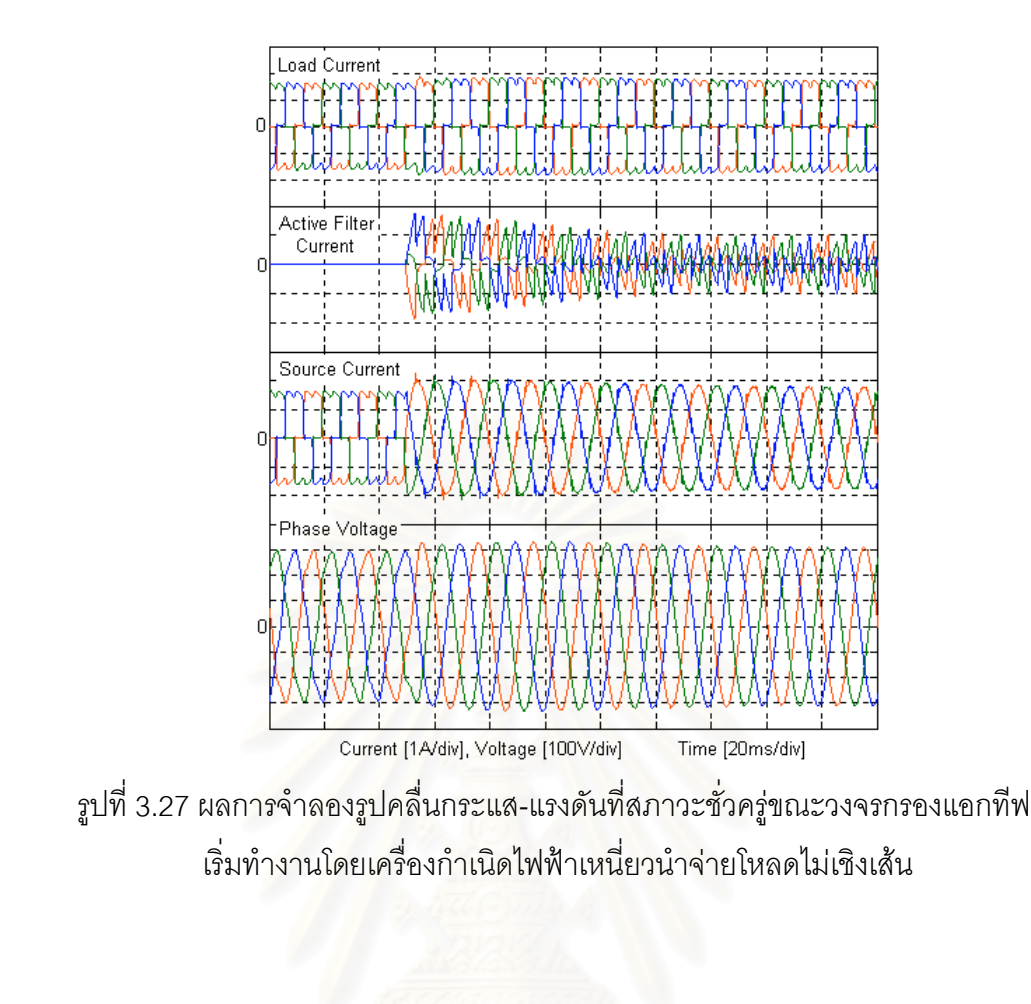

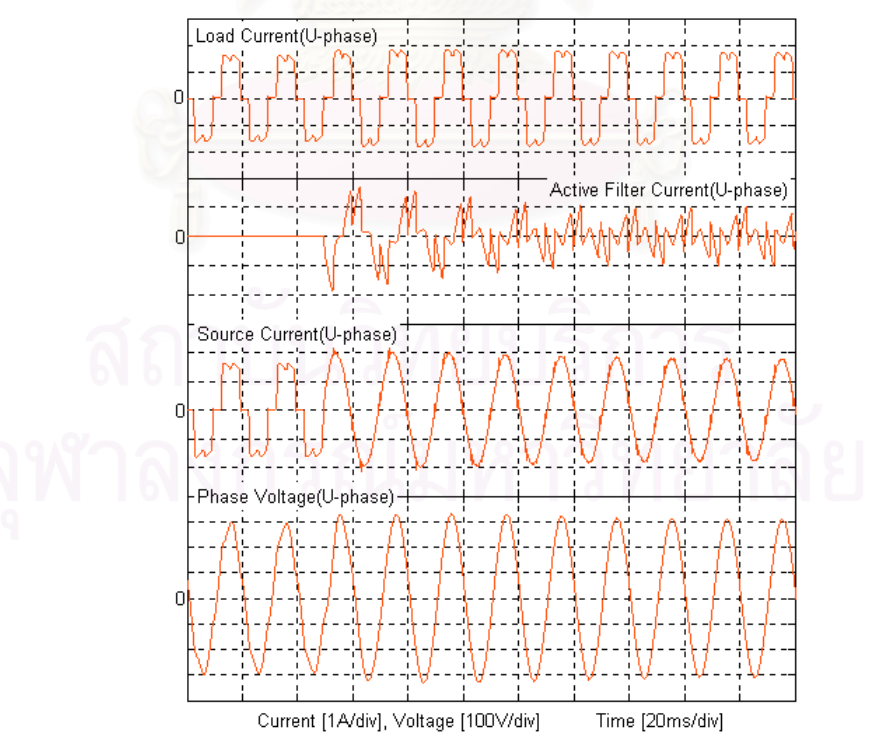

รูปที่ 3.28 ผลการจำลองที่สภาวะชั่วครู่ของกระแส-แรงดัน(U-phase) เมื่อวงจรกรองแอกทีฟ ¸É ´É ºÉ เริ่มทำงานโดยเครื่องกำเนิดไฟฟ้าจ่ายโหลดไม่เชิงเส้น (ภาพขยายของรูปที่ 3.27) ·É

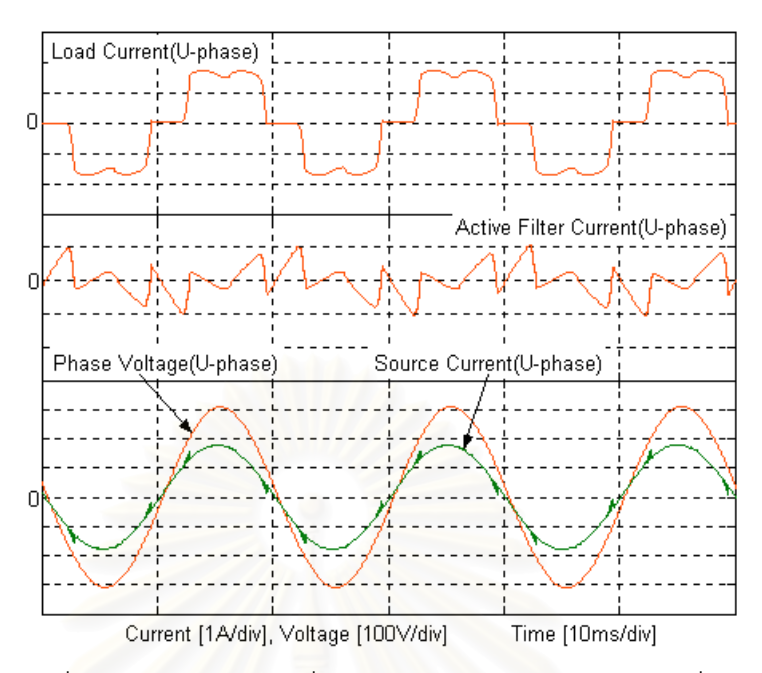

รูปที่ 3.29 ผลการจำลองที่สภาวะอยู่ตัวของกระแส-แรงดันเมื่อ ้เครื่องกำเนิดไฟฟ้าเหนี่ยวนำจ่ายโหลดไม่เชิงเส้น

## **¸É 4**

#### **µ¦°°Â´ªª»¤ PI 宦´ª»¤Â¦´´Å¢¦** และแรงดันกึ่งกลางบั<mark>สไฟ</mark>ตรง **¹É**

จากทฤษฎีกำลังงานรีแอกที่ฟขณะใด ๆ กำลังงานแอกที่ฟขณะใด ๆ ( $p$ ) และ กำลังงานรีแอกทีฟขณะใด ๆ ( $q$ ) ของระบบ 3 เฟสสามารถเขียนในรูปเมตริกซ์ได้ดังสมการที่ 4.1

$$
\begin{bmatrix} p \\ q \end{bmatrix} = \begin{bmatrix} e_{\alpha} & e_{\beta} \\ -e_{\beta} & e_{\alpha} \end{bmatrix} \begin{bmatrix} i_{\alpha} \\ i_{\beta} \end{bmatrix}
$$
(4.1)

ค่ากำลังงานแอกที่ฟขณะใด ๆ และกำลังงานรีแอกที่ฟขณะใด ๆ มีองค์ประกอบ ทั้งที่เป็นไฟตรงและไปสลับดังต่อไปนี้ ´Ê

- $\bullet$  องค์ประกอบไฟตรง ( $\overline{p},\overline{q}$ ) เกิดจากกระแสที่มีความถี่และลำดับตรงกับแรงดัน ∫<br>"
- $\bullet$  องค์ประกอบไฟลลับ ( $\tilde{p},\tilde{q}$ ) เกิดจากกระแสที่มีความถี่หรือลำดับไม่ตรงกับแรงดัน 。<br>│

ในกรณีที่แรงดัน<mark>จากแหล่งจ่ายสมดุลและไม่มี</mark>ฮาร์มอนิก องค์ประกอบไฟตรงของ  $p$  และ  $q$  จะเกิดจากเฉพาะกระแสองค์ประกอบมูลฐานลำดับบวก องค์ประกอบไฟสลับของ  $p$ และ *q* จะเกิดจากกระแสองค์ประกอบมูลฐานลำดับลบ(ในกรณีที่โหลดไม่สมดุล)หรือเกิดจาก กระแสฮาร์มอนิกเท่านั้น เมื่อนำทฤษฎีกำลังงานรีแอกทีฟขณะใด ๆ มาพิจารณากำลังงานที่ไหล ºÉ เข้า-ออกจากวงจรกรองแอกทีฟจะพบว่า กระแสฮาร์มอนิกจะทำให้เกิดกำลังงานในส่วนที่เป็นองค<mark>์</mark> ประกอบไฟสลับ ( $\tilde{p}$  และ  $\tilde{q}$ ) กระแสกำลังรีแอกที่ฟจะทำให้เกิดกำลังงานในส่วนที่เป็นองค์ ประกอบไฟตรง  $\overline{q}$  และในการชดเชยโหลดไม่สมดุลวงจรกรองแอกทีฟก็เพียงแต่ทำหน้าที่โยกย้าย กำลังแอกที่ฟระหว่างเฟสเท่านั้น ดังนั้นค่ากำลังงานที่ไหลเข้า-ออกจากอินเวอร์เตอร์ของวงจรกรอง ´Ê แอกทีฟใน 1 คาบเวลาจึงมีค่าเป็นศูนย์ ด้วยเหตุนี้เองส่วนของอินเวอร์เตอร์ที่ใช้ในวงจรกรองแอก ทีฟจึงไม่จำเป็นต้องมีวงจรเรียงกระแสเพื่อจ่ายกำลังงานให้กับตัวเก็บประจุไฟตรงเหมือนอินเวอร์ ºÉ ึ เตอร์ทั่วไป อย่างไรก็ตามเนื่องจากมีการสณเสียในวงจรอินเวอร์เตอร์จึงต้องมีการดึงกำลังแอกที่ฟ เข้ามาจากระบบเพื่อใช้ในการควบคุมแรงดันไฟตรงที่จำเป็นต่อการทำงานของอินเวอร์เตอร์

#### 4.1 การออกแบบส่วนควบคุมแรงดันบัสไฟตรง

วงจรอินเวอร์เตอร์จะสร้างแรงดันเพื่อควบคุมให้วงจรกรองแอกทีฟจ่ายกระแสที่ ้ ความถี่มูลฐานในทิศทางซึ่งจะทำให้เกิดการดึงพลังงานจากแรงดันแหล่งจ่ายที่ความถี่มูลฐานเข้าสู่ ้วงจรกรองแอกทีฟ พลังงานที่ถูกดึงเข้าส่วงจรกรองแอกทีฟจะถูกนำไปสะสมในตัวเก็บประจุ ทำให้ ์ ค่าระดับแรงดันบัสไฟตรงมีค่าสูงขึ้น ในขณะเดียวกันถ้าแรงดันบัสไฟตรงมีค่าสูงกว่าค่าที่กำหนด วงจรกรองแอกทีฟก็จะจ่ายกระแสที่ความถี่มูลฐานในทิศทางที่จะทำให้มีการจ่ายพลังงานออกไป ี จากอินเวอร์เตอร์ทำให้แรงดันบัสไฟตรงมีค่าลดลง ดังนั้นเราสามารถเขียนส่วนการควบคุมแรงดัน ิบัสไฟตรงเป็นบล็อกไดอะแกรมที่แสดงในรูปที่ 4.1 โดยค่าแรงดันบัสไฟตรง  $U_{\overline{dc}}$  จะถูกนำไป เปรียบเทียบกับค่าอ้างอิง  $\mathop{U_{dc}^*}$  ซึ่งค่าความผิดพลาดจะถูกส่งผ่านตัวควบคุม PI ซึ่งจะกำหนดค่า กระแสคำสั่ง  $i_{dc}$ ที่จำเป็นในการควบคุมแรงดัน โดยกระแส $\frac{i}{dc}$ นี้จะเป็นองค์ประกอบกระแสใน แนวแกน *d* ซึ่งมีเฟสเดียวกันกับแรงดันของระบบและทำให้เกิดการดึงหรือจ่ายกำลังแอกทีฟเท่า นั้น สัญญาณกระแส  $i_{dc}$ นี้จะถูกนำไปแปลงเป็นสัญญาณอ้างอิงบนแกนนิ่ง $\alpha-\beta$  และจะถูกนำ ้ไปรวมกับกระแสฮาร์ม<mark>อนิกที่คำนวณได้ก่อนหน้าเป็นกระแสคำสั่</mark>งสำหรับวงจรกรองแอกทีฟต่อไป

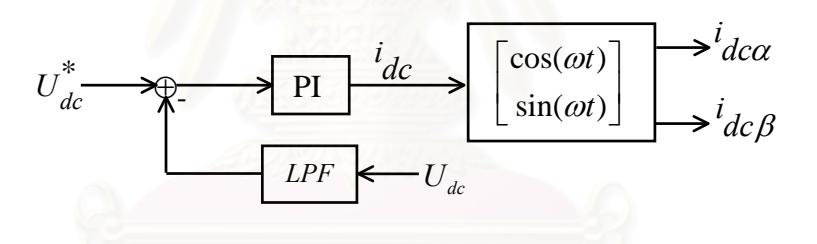

รูปที่ 4.1 แผนภาพของการควบคุมแรงดันบัสไฟตรง

การออกแบบตัวควบคุม PI จะเริ่มจากการเขียนแบบจำลองทางคณิตศาสตร์ของ ้ตัวเก็บประจุเป็นบล็อกไดอะแกรมซึ่งเมื่อรวมกับบล็อกไดอะแกรมของส่วนควบคุม PI และวงจร ิกรองผ่านต่ำแล้วสามารถแสดงได้ดังรูปที่ 4.2 โดยที่การเขียนแบบจำลองทางคณิตศาสตร์ของตัว เก็บประจุเราจะอาศัยสมการพลังงานดังแสดงในสมการที่ (4.2) และ (4.3)

$$
P_{ch\arg e} - P_{loss} = u_{dc}(t)i_{dc}(t) = u_{dc}(t)C_{dc} \frac{du_{dc}(t)}{dt} = \frac{1}{2}C_{dc} \frac{du_{dc}^2(t)}{dt}
$$
(4.2)

$$
P_{ch\arg e} = U_m i_{dc}(t) \tag{4.3}
$$

โดยที่  $P_{ch\arg e}$  คือกำลังงานที่ไหลเข้าอินเวอร์เตอร์ คือค่ากำลังงานสูญเสียต่าง ๆ ของอินเวอร์เตอร์  $P_{loss}$ คือค่ากระแสที่อินเวอร์เตอร์จ่ายในแนวแกน  $\overline{d}$  $i_{dc}$ คือค่าตัวเก็บประจุไฟตรง  $C_{dc}$ คือขนาดสเปซเวกเตอร์ของแรงดันด้านแหล่งจ่าย  $U_m$ 

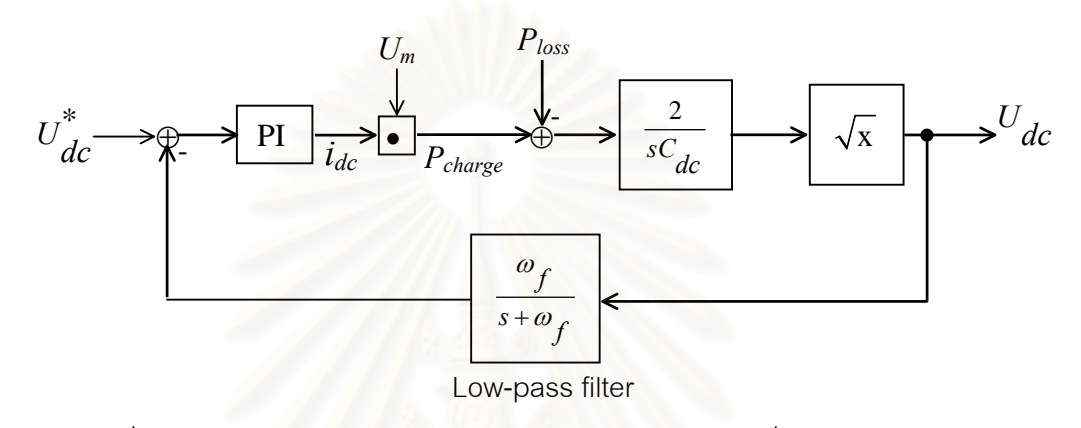

รูปที่ 4.2 บล็อกไ<mark>ดอะแกรมของส่วนควบคุมแรงดันบัสไฟ</mark>ตรงที่ใช้ในการออกแบบ

ิ<br>จากรูปที่ 4.2 พบว่าวงรอบการควบคุมมีส่วนของการคำนวณถอดรากที่สองซึ่ง เป็นส่วนที่ไม่เป็นเชิงเส้นทำให้เกิดความยุ่งยากในการออกแบบอัตราขยายของตัวควบคุม ดังนั้น เราจึงต้องประมาณส่วนการถอดร<mark>ากที่สองให้อยู่ในรูปแบบที่เป็นเชิงเส้น</mark> (linearlization) ในช่วง การทำงานแคบ ๆ รอบจุดทำงานที่  $U_{dc}$  = 350 V โดยใช้อนุกรมเทย์เลอร์ถึงอันดับที่ 1 ซึ่งสามารถ แสดงได้ดังนี้คือ

$$
y(x) = \sqrt{x} = \sqrt{x_0 + \Delta x} \approx \sqrt{x_0} + \frac{d\sqrt{x}}{dx} \Big|_{x = x_0} \cdot \Delta x
$$
  

$$
\approx \sqrt{x_0} + \frac{1}{2\sqrt{x_0}} \cdot \Delta x
$$
  

$$
\approx \sqrt{x_0} + \frac{1}{2\sqrt{x_0}} \cdot (x - x_0)
$$
 (4.4)

เมื่อแทนค่า  $x_0 = 350^2$  ลงในสมการที่ (4.4) จะได้

$$
y(x) \approx \sqrt{350^2} + \frac{1}{2\sqrt{350^2}}(x - 350^2)
$$
  

$$
\approx 175 + \frac{x}{700}
$$
 (4.5)

เมื่อประมาณการถอดรากที่สองเป็นเชิงเส้นได้ดังสมการที่ (4.5) แล้ว เราสามารถ ้เขียนบล็อกไดอะแกรมได้ใหม่ดังรูปที่ 4.3 และสามารถเขียนฟังก์ชันโอนย้ายวงรอบเปิดได้ดัง สมการที่ (4.6)

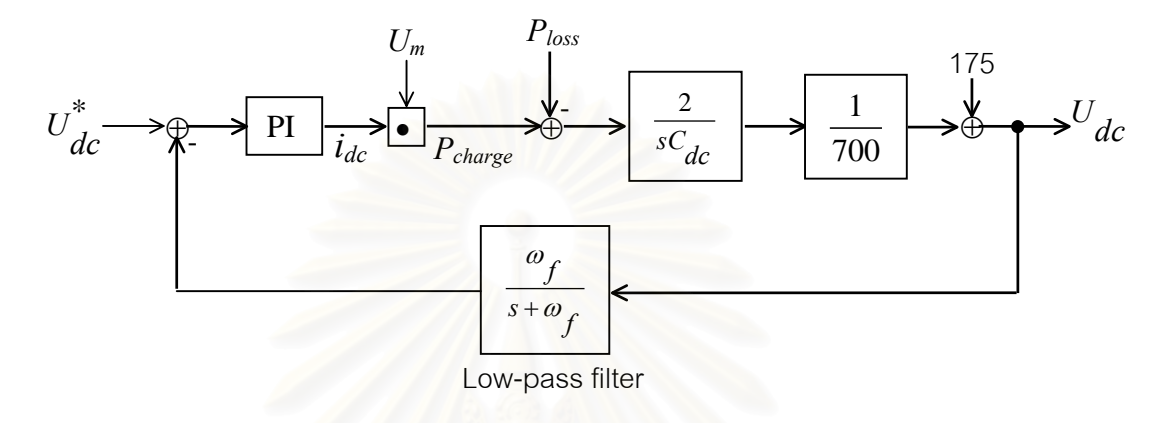

 $\,$ รูปที่ 4.3 แผนภาพของส่วนควบคุมแรงดันบัสไฟตรงหลังจากประมาณ ส่วนคำนวณรากที่สองให้เป็นเชิงเส้น

$$
GH(s) = k_p \left( \frac{s + \frac{k_i}{k_p}}{s} \right) \left( \frac{\omega_f}{s + \omega_f} \right) \left( \frac{2}{sC_{dc}} \right) \left( \frac{1}{700} \right) \left( U_m \right) \tag{4.6}
$$

เนื่องจากเราใช้หม้อแปลงที่มีอัตราส่วนแรงดันเท่ากับ 2:1 เชื่อมต่อระหว่างวงจร ºÉ กรองแอกทีฟและเครื่องกำเนิดไฟฟ้าโดยหม้อแปลงด้านแรงดันต่ำต่ออยู่กับวงจรกรองแอกทีฟ ÉÎ ดังนั้น  $U_m^{\phantom{\dag}}$ จึงเท่ากับ 381/2 = 190.5 V

แทนค่า  $C_{dc}$  = 2000  $\mu$ F และ  $U_m^{}$  = 190.5 V ลงในสมการที่ (4.6) จะได้

$$
GH(s) = k_p \left( \frac{s + \frac{k_i}{k_p}}{s} \right) \left( \frac{\omega_f}{s + \omega_f} \right) \left( \frac{272.143}{s} \right) \tag{4.7}
$$

ในการพิจารณาเรื่องของความเร็วในการตอบสนอง เราไม่ควรออกแบบวงรอบ ºÉ ควบคุมแรงดันบัสไฟตรงให้มีความเร็วในการตอบสนองถึงย่านความถี่ฮาร์มอนิกเพราะจะทำให้ กำลังงานรีแอกทีฟเนื่องจากกระแสฮาร์มอนิกไม่สามารถไหลเข้า-ออกจากวงจรกรองแอกทีฟได้ ทำ

ให้วงจรกรองแอกทีฟไม่สามารถชดเชยกระแสฮาร์มอนิกในส่วนนี้ได้ ิจากเหต<sub>ิ</sub>ผลดังกล่าวในงาน วิจัยนี้จึงออกแบบวงรอบควบคุมแรงดันบัสไฟตรงให้มีเวลาในการตอบสนองต่อสัญญาณขั้น (rise time, t ) เท่ากับ 2 วินาที ดังนั้นค่าประมาณของความถี่ตัดข้าม  $\omega_c \approx \frac{1}{t}$  คือ  $0.5$   $rad/s$  ออก แบบอัตราขยายของตัวควบคุมด้วยวิธี symmetrical optimum จะได้ความสัมพันธ์ระหว่างความถี่ ตัดข้ามกับตำแหน่งขั้วของตัวกรองผ่านต่ำและตำแหน่งศูนย์ของตัวควบคุมดังต่อไปนี้

้ตำแหน่งขั้วของตัวกรองผ่านต่ำ  $\omega_{f}$  =  $a\omega_{c}$ 

ตำแทน่งศูนย์ของตัวความคุม 
$$
\frac{k_i}{k_p} = \frac{\omega_c}{a}
$$
  
เลือก a = 2.4 ดังนั้น  $\omega_f = 2.4 \times 0.5 = 1.2 rad/s$   
 $\frac{k_i}{k_p} = \frac{0.5}{2.4} = 0.2083 rad/s$ 

ณ ความถี่ตัดข้าม จะได้ขนาดของ  $|GH(s)|_{s=io.} = 1$  ดังนั้นจากสมการที่ (4.7) เมื่อแทนค่าความถี่ตัดข้าม, ต่ำแหน่งขั้วและศูนย์ จะได้

$$
GH(j\omega_c) = k_p \left( \frac{\sqrt{0.5^2 + 0.2083^2}}{0.5} \right) \left( \frac{1.2}{\sqrt{0.5^2 + 1.2^2}} \right) \left( \frac{272.143}{0.5} \right) = 1 \tag{4.8}
$$

6511. 
$$
K_p = 1.837 \times 10^{-3} [AV]
$$
  
\n $K_i = 0.2083 K_p = 3.827 \times 10^{-4} [A[rad/V]s]$ 

### 4.2 การออกแบบส่วนควบคุมแรงดันกึ่งกลางบัส

เนื่องจากระบบของเครื่องกำเนิดไฟฟ้าเหนี่ยวนำที่สร้างขึ้นนี้เป็นระบบ 3 เฟส 4 สายเพื่อให้ชุดเชยฮาร์มอนิกในสายนิวทรัลได้เราจึงต้องนำสายนิวทรัลด้านแรงต่ำของหม้อแปลง เชื่อมโยงมาต่ออยู่กับจุดกึ่งกลางของบัสไฟตรง การใช้งานวงจรกรองแอกทีฟในระบบ 3 เฟส 4 สายที่มีการนำสายนิวทรัลมาต่อเข้ากับจุดกึ่งกลางของบัสไฟตรงนั้นมีความเป็นไปได้ที่แรงดัน ซึ่งเกิดจากการมีค่าองค์ประกอบไฟ คร่อมตัวเก็บประจุตัวบนและตัวล่างจะมีค่าแตกต่างกันมาก ตรงอยู่ในกระแสที่วงจรกรองแอกทีฟจ่ายออกไป โดยองค์ประกอบไฟตรงของกระแสนี้เกิดขึ้นได้

จากหลายสาเหตุ เช่นการปรับแต่งวงจรวัดกระแสที่ไม่ดีพอ หรือเกิดจากความคลาดเคลื่อนในการ สร้างแรงดันของตัวอินเวอร์เตอร์เอง แม้กระแสส่วนนี้จะมีค่าน้อยแต่ถ้าวงจรกรองแอกที<sub>่</sub>ฟทำงานไป ¸Ê นาน ๆ ก็จะยังผลให้แรงดันคร่อมตัวเก็บประจุตัวบนและตัวล่างมีค่าแตกต่างกันมากได้ ซึ่งจะทำให้ ¹É แรงดันที่อินเวอร์เตอร์สร้างขึ้นจากการทำงานของสวิตช์ตัวบนและตัวล่างมีค่าแตกต่างกันมากจน 。<br>│ ¹Ê ส่งผลกระทบต่อการสร้างกระแสชดเชยในที่สุด และในกรณีของเครื่องกำเนิดไฟฟ้าเหนี่ยวนำแบบ ºÉ 。<br>∴ กระตุ้นตัวเองที่ได้พัฒนาขึ้นนี้การเลื่อนไปของระดับแรงดันที่จุดกึ่งกลางบัสไฟตรงอาจสร้างความ ¹Ê ¸Ê ¸É ¹É ไม่สมดุลขึ้นในแรงดันเฟสได้ ดังนั้นเราจึงต้องควบคุมระดับแรงดันที่จุดกึ่งกลางบัสไฟตรงนี้ให้มีค่า ´Ê ¹É เป็นครึ่งหนึ่งของแรงดันบัสไฟตรงอยู่เสมอโดยใช้หลักการควบคุมการไหลของกระแสของวงจร ¹É ¹É ำภ<sub>ิ</sub>องแอกทีฟ หรือมองว่าเป็นการควบคุมการไหลของกระแสลำดับศูนย์ในเชิงสเปซเวกเตอร์ก็ได้ โดยตัวควบคุมจะสร้างสัญญาณกระแสลำดับศูนย์ที่ใช้ในการควบคุมแรงดันกึ่งกลางบัสไฟตรงไป ¹É  $\,$ รวมกับสัญญาณกระแสลำดับศูนย์ที่ได้จากการแปลงสเปซเวกเตอร์ของกระแสโหลด

กำหนดให้ *i n*p เป็นกระแสควบคุมแรงดันกึ่งกลางบัสไฟตรงที่จ่ายโดยวงจรกรอง ¹É แอกทีฟ จากกฏกระแสของเคอร์ชอฟฟ์แสดงว่ามีกระแส *i mp*<br>*`mp* ¹É ทางสายนิวทรัลด้วยดังแส<mark>ดงใน</mark>รูปที่ 3.12 ในตอนแรกสมมุติให้แรงดันคร่อมตัวเก็บประจุ  $\, C_{\rm 1}^{\phantom i}$  และ  $C_{\bf \overline 2}$  มีค่าเท่ากัน ดังนั้น

$$
U_{C_1} + U_{C_2} = U_{dc} \quad \text{and} \quad U_{C_2} = \frac{1}{2} U_{dc} \tag{4.9}
$$

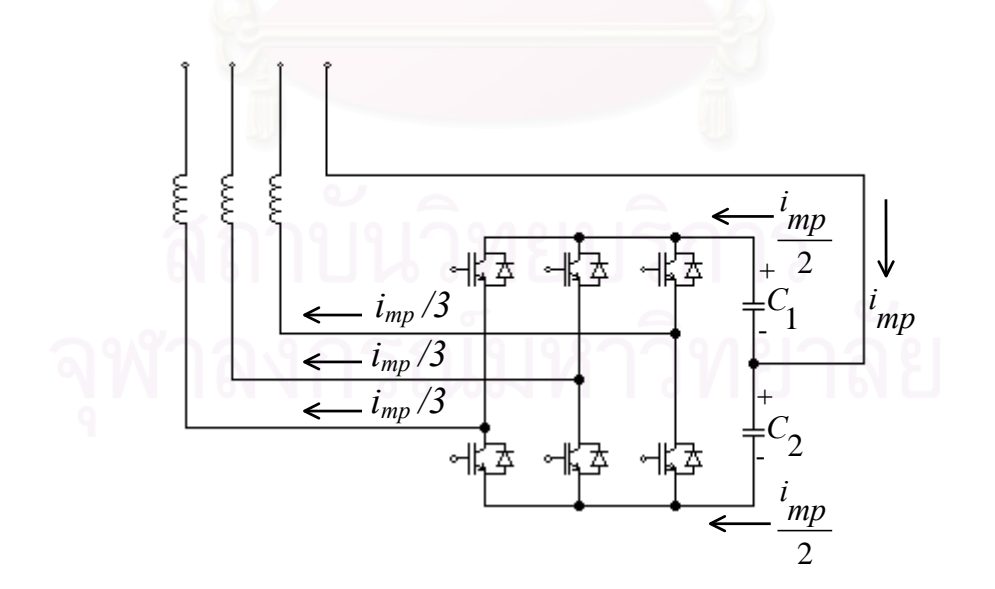

 $\,$ รูปที่ 4.4 นิยามการแยกไหลของกระแสเข้าตัวเก็บประจุ $\,$  C $_{_1}$  และ  $\,$  C $_{_2}$ 

่<br>เนื่องจากกระแสลำดับศูนย์ที่ไหลในสายเฟสมีค่าเท่ากันทุกเฟส (= $i_{\scriptscriptstyle\rm mD}$  /3) ดังนั้น กำลังแอกทีฟที่วงจรรับหรือจ่ายเข้าสู่ระบบจึงมีค่าเท่ากับศูนย์ในกรณีที่แรงดันระบบมีความสมดุล กล่าวคือ

$$
u_{su} \cdot \frac{inp}{3} + u_{sv} \cdot \frac{inp}{3} + u_{sw} \cdot \frac{inp}{3} = 0
$$
 (4.10)

แรงดันบัสไฟตรงจึงมีค่าคงที่ไม่เปลี่ยนแปลงเนื่องจากการไหลของกระแสในสาย นิวทรัลนี้และเนื่องจากค่าตัวเก็บประจุ $C_1 = C_2$  ดังนั้นกระแส  $i_{\textit{MD}}$  จะแยกไหลด้วยค่าที่เท่ากัน ผ่านตัวเก็บประจุ $C_1$  และ  $C_2$  จะทำให้แรงดัน  $U_{C_1}$  ถดลง  $\Delta U$  และแรงดัน  $U_{C_2}$  เพิ่มขึ้น  $\Delta U$ ดังสมการที่ (4.10)

$$
\Delta U = \int \frac{1}{C_2} \frac{lnp}{2} dt
$$
\n(4.10)

จากสมการที่ (4.10) ถ้าเราเร็กกูเลตให้  $\Delta U$  มีค่าเท่ากับศูนย์จะทำให้แรงดัน คร่อมตัวเก็บประจุ $C_1$  และ  $C_2$  มีค่าเท่ากันดังนั้นจึงเขียนเป็นแผนภาพของการควบคุมแรงดันกึ่ง ึกลางบัสไฟตรงได้ดังรูปที่ 4.5 และเขียนฟังก์ชันโอนย้ายวงรอบเปิดได้ดังสมการที่ (4.12)

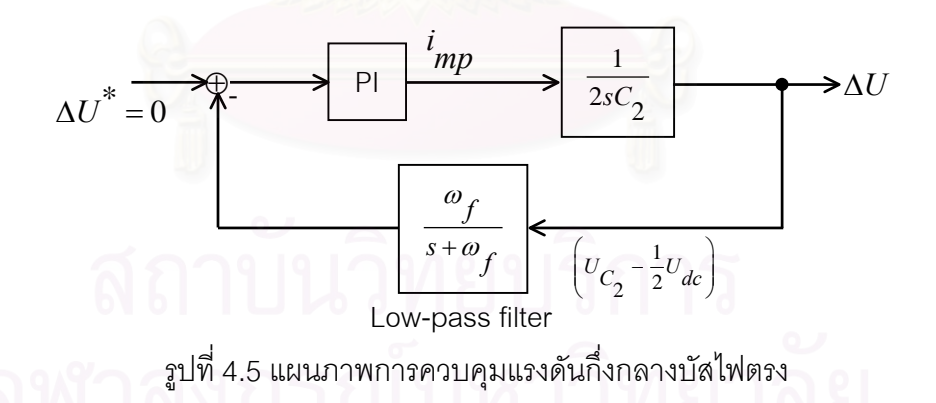

$$
GH(s) = k_p \left( \frac{s + \frac{k_i}{k_p}}{s} \right) \left( \frac{1}{2sC_2} \right) \left( \frac{\omega_f}{s + \omega_f} \right) \tag{4.12}
$$

แทนค่า  $C_2$  = 4000  $\mu$ F ลงในสมการที่ (4.12) จะได้

$$
GH(s) = k_p \left( \frac{s + \frac{k_i}{k_p}}{s} \right) \left( \frac{125}{s} \right) \left( \frac{\omega_f}{s + \omega_f} \right) \tag{4.13}
$$

เราจะออกแบบวงรอบควบคุมแรงดันกึ่งกลางบัสไฟตรงให้มีความเร็วในการตอบ ึ่ สนองต่อสัญญาณขั้นเร็วกว่าวงรอบควบคุมแรงดันบัสไฟตรงประมาณ 4 เท่าคือเลือกค่า rise time ั้ ที่ค่าประมาณ 0.5 วินาที ดังนั้นค่าประมาณของความถี่ตัดข้าม  $\mathcal{O}_{\mathcal{C}}$ จึงเท่ากับ 2 *rad / s* ออก แบบอัตราขยายของตัวควบคุมด้วยวิธี symmetrical optimum จะได้ความสัมพันธ์ระหว่างความถี่ ตัดข้ามกับตำแหน่งขั้วของตัวกรองผ่านต่ำและตำแหน่งศูนย์ของตัวควบคุมดังต่อไปนี้ ั้

ตำแหน่งขั้วของตัวกรองผ่านต่ำ  $\omega_{\overline{f}}$  =  $a\omega_{\overline{c}}$ 

ตำแบบม่ทูนย์ของตัวความคุม 
$$
\frac{k_i}{k_p} = \frac{\omega_c}{a}
$$
  
เลือก a = 2.4 ดังนั้น  $\omega_f = 2.4 \times 2.0 = 4.8 \text{ rad/s}$   
 $\frac{k_i}{k_p} = \frac{2.0}{2.4} = 0.833 \text{ rad/s}$ 

ณ ความถี่ตัดข้ามจะได้ขนาดของ  $\big|GH(s)\big|_{s=j\omega_c}\ = 1\,$  ดังนั้นจากสมการที่ (4.13) ั้ เมื่อแทนค่าความถี่ตัดข้าม, ตำแหน่งขั้วและศูนย์ จะได้ ื่

$$
GH(j\omega_c) = k_p \left( \frac{\sqrt{2^2 + 0.833^2}}{2} \right) \left( \frac{125}{2} \right) \left( \frac{4.8}{\sqrt{2^2 + 4.8^2}} \right) = 1 \tag{4.14}
$$

ดังนั้น  $k_{p} = 0.016 \text{ [A/V]}$  $k_i = 0.833 \times k_p = 13.33 \times 10^{-3}$  [A · rad/V · s]

# <mark>บทที่</mark> 5

# **µ¦ª»¤¦³ÂÂεÊε**

บทนี้จะนำเสนอการสร้างและควบคุมกระแสชดเชยด้วยวิธีทำซ้ำโดยจะกล่าวถึง ¸Ê โครงสร้างของตัวควบคุมแบบทำซ้ำและเสถียรภาพของวงรอบควบคุมกระแส สุดท้ายจะแสดงผล ÊÎ การจำลองการทำงานและผลการทดลองจริงเพื่อทดสอบคุณสมบัติของตัวควบคุมแบบทำซ้ำ ºÉ

### $5.1$  การสร้างและควบคุมกระแสชดเชย

วงจรกรองแอกทีฟจะมีวงจรอินเวอร์เตอร์ทางด้านออกซึ่งทำหน้าที่ในการสร้าง ¹É กระแสชดเชยตามกระ<mark>แสคำสั่งที่คำนวณได้เพื่อจ่ายเข้าไป</mark>หักล้างกับองค์ประกอบกระแสในระบบ ´É 。<br>。 ºÉ งานวิจัยนี้เราใช้อินเวอร์เต<mark>อร์แบบควบคุมกระแส 3 เฟสที่มีสวิตช์</mark> 6 ตัวและมีคาปาซิเตอร์เป็นตัว สร้างบัสไฟตรง โดยอินเวอร์เต<mark>อร์ต่อกับระบบของเครื่องกำเนิดไฟฟ้าเหนี่ยวนำผ่านตัวเหนี่ยวนำดัง</mark> ºÉ 。 。<br>│ แสดงในรปที่ 5.1

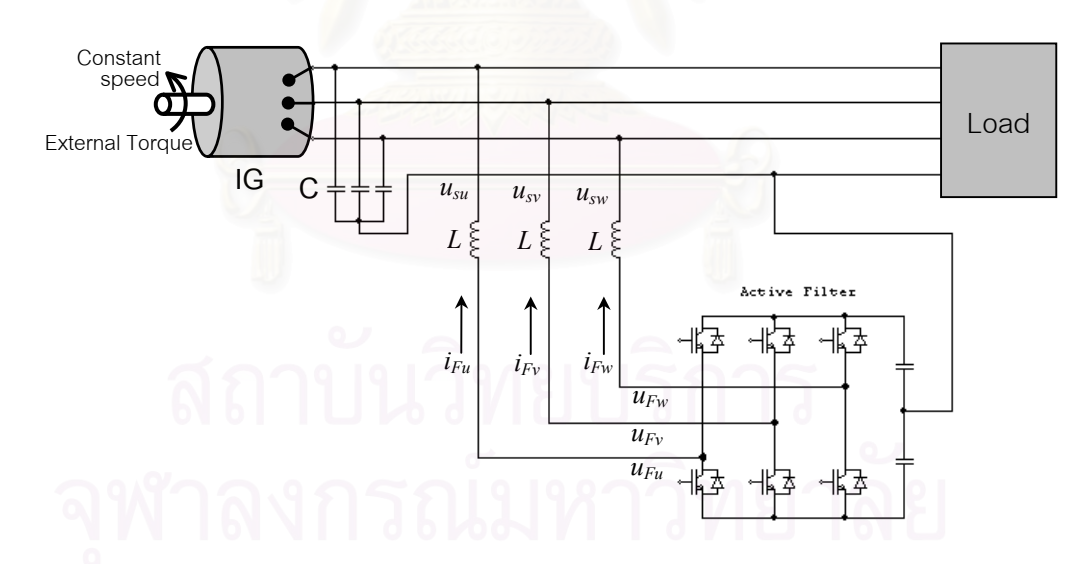

รูปที่ 5.1 การเชื่อมต่อวงจรกรองแอกทีฟเข้ากับ ºÉ ระบบของเครื่องกำเนิดไฟฟ้าเหนี่ยวนำ ºÉ │

อินเวอร์เตอร์จะสร้างแรงดันออกเพื่อเอาชนะแรงดันจากเครื่องกำเนิดไฟฟ้าเหนี่ยว ºÉ ºÉ ∫ นำทำให้เกิดแรงดันตกคร่อมตัวเหนี่ยวนำเชื่อมโยงที่มีค่าเพียงพอที่จะทำให้กระแสไหลเข้าสู่ระบบ ∫ ¸É ของเครื่องกำเนิดไฟฟ้าได้ดังสมการที่ (5.1) และสามารถแสดงเป็นแผนภาพได้ดังรูปที่ 5.2 ºÉ

$$
L\frac{di_F}{dt} = u_F - u_s \tag{5.1}
$$

โดยที่  $i_F^{}$  คือกระแสชดเชยจากวงจรกรองแอกทีฟ

 $L$  คือค่าความเหนี่ยวนำที่เชื่อมต่อระหว่างอินเวอร์เตอร์กับระบบของเครื่องไฟฟ้า

 $u_{\scriptscriptstyle F}$ คือแรงดันที่อินเวอร์เตอร์สร้างขึ้น

 $u_{\rm c}$  คือแรงดันด้านออกของเครื่องกำเนิดไฟฟ้า

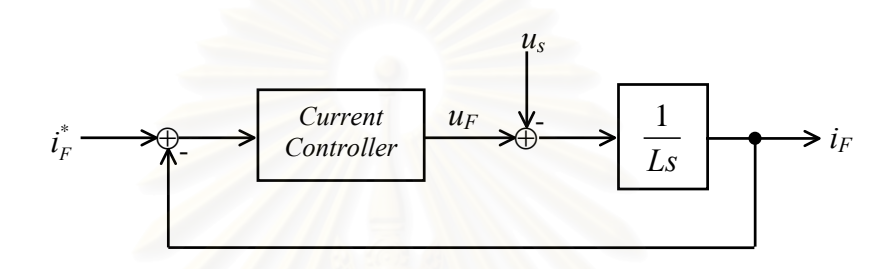

าปที่ 5.2 แผนภาพวงรอบควบคุมกระแสของวงจรกรองแอกทีฟ

การควบคุมกระแสชดเชยนั้นมีอยู่ด้วยกันหลายวิธี เช่น วิธีควบคุมแบบฮีสเตอริซีส (hysteresis) 3 เฟสอิสระ วิธีนี้เป็นการทำงานของระบบแบบแอนาล็อกโดยตรวจจับกระแสชดเชย ที่สร้างได้จริงมาเปรียบเทียบกับกระแสคำสั่งเพื่อหาผลความคลาดเคลื่อนกระแสแล้วนำมาเปรียบ เทียบกับขอบเขตที่กำหนด (hysteresis band) อย่างต่อเนื่อง ถ้าความคลาดเคลื่อนของกระแส เพิ่มขึ้นหรือลดลงจนชนขอบของ hysteresis band ก็จะสั่งให้สวิตช์ที่อินเวอร์เตอร์เปลี่ยนตำแหน่ง ทันทีโดยที่แต่ละเฟสทำงานอย่างเป็นอิสระต่อกันไม่ขึ้นกับการสวิตช์ของเฟสอื่น

ข้อดีของการควบคุมแบบฮีสเตอริซีสคือเป็นระบบที่ง่ายมาก ไม่ต้องมีการคำนวณ ที่ยุ่งยากซับซ้อนและให้ผลตอบสนองที่รวดเร็ว แต่มีข้อเสียคือความไม่แน่นอนของความถี่การ สวิตช์และนำไปใช้กับระบบดิจิตอลได้ยากเนื่องจากระบบดิจิตอลจะรับข้อมูลโดยใช้การสุ่มตัว อย่างดังนั้นจึงมีโอกาสที่ความคลาดเคลื่อนของกระแสจะทะลุเกิน hysteresis band

้วิธีควบคุมแบบ PI ข้อดีของการใช้ตัวควบคุมแบบ PI คือความถี่การสวิตช์ของ ้อินเวอร์เตอร์มีค่าคงที่ทำให้สามารถกรองแยกระลอกที่ความถี่การสวิตช์ออกได้ง่ายและยังสามารถ ใช้กับระะบบดิจิตอลได้ แต่มีข้อเสียคือไม่สามารถกำจัดความผิดพลาดที่สภาวะอยู่ตัวได้หมดเนื่อง จากอัตราขยายของตัวควบคุมแบบ PI มีค่าจำกัดที่ความถี่ฮาร์มอนิก จากข้อเสียของตัวควบคุมทั้ง สองแบบที่ได้กล่าวมาข้างต้น งานวิจัยนี้จึงเลือกใช้ตัวควบคุมที่สามารถลดข้อเสียเหล่านี้ได้นั่นก็คือ ตัวควบคุมแบบทำซ้ำ

### 5.2 ตัวควบคุมแบบทำซ้ำ

ตัวควบคุมแบบทำซ้ำในเชิงเวลาไม่ต่อเนื่องมีลักษณะดังแสดงในรูปที่ 5.3 ตัวควบ ºÉ คุมแบบทำซ้ำถือเป็นตัวควบคุมแบบเรียนรู้ด้วยตัวเองอย่างง่าย (simple learning control) ÊÎ ประเภทหนึ่งเพราะว่าสัญญาณเอาต์พุตของตัวควบคุมจะถูกคำนวณโดยใช้ข้อมูลสัญญาณผิด <u>พลาดจากคาบก่อนหน้า</u>

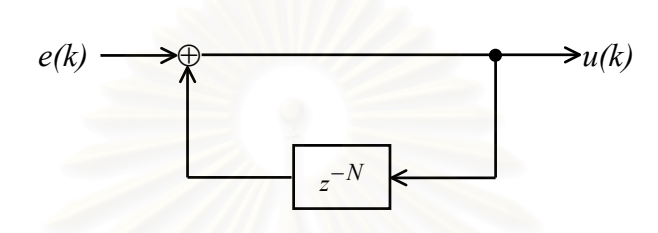

รูปที่ 5.3 ตัวควบคุมแบบทำซ้ำในเชิงเวลาไม่ต่อเนื่อง ºÉ

*s*

- โดย *N* คือจำนวนข้อมูลใน 1 คาบซึ่งมีค่าเท่ากับ ¹É *T T*
	- $T$  คือคาบเวล<mark>า</mark>ของสัญญาณที่ต้องการควบคุม
	- $T_{\mathcal{S}}$  คือคาบเวลาการสุ่มสัญญาณ

ในงานวิจัยนี้เราได้เลือกความถี่ในการสุ่มสัญญาณที่ 10 kHz และคาบเวลาของ  $^a$ สัญญาณกระแสคือ 0.02 วินาที ดังนั้น  $\,N$  จึงเท่ากับ 200

จากรูปที่ 5.3 สามารถหาฟังก์ชันโอนย้ายของตัวควบคุมแบบทำซ้ำได้ดังสมการที่ (5.2)

$$
\frac{U(z)}{E(z)} = \frac{1}{1 - z^{-N}} = \frac{z^N}{z^N - 1}
$$
\n(5.2)

สมการที่ (5.2) สามารถนำมาพล็อตตำแหน่งขั้วและศูนย์ได้ดังรูปที่ 5.4 และหา ผลตอบเชิงความถี่ได้ดังรูปที่ 5.5 จะเห็นว่าตัวควบคุมแบบทำซ้ำมีศูนย์ทุกตัวอยู่ที่จุดกำเนิดและมี ÊÎ ขั้วกระจายอยู่บนวงกลมหนึ่งหน่วย ณ ตำแหน่งฮาร์มอนิกลำดับต่าง ๆ ของสัญญาณรายคาบทำ ´Ê ¹É ให้อัตราขยายที่ ณ ตำแหน่งความถี่ฮาร์มอนิกต่าง ๆ เหล่านั้นมีค่าสูงมากแต่อัตราขยายจะมีค่าต่ำ ¸É ´Ê ณ ตำแหน่งที่ไม่ใช่ความถี่ฮาร์มอนิก ∫

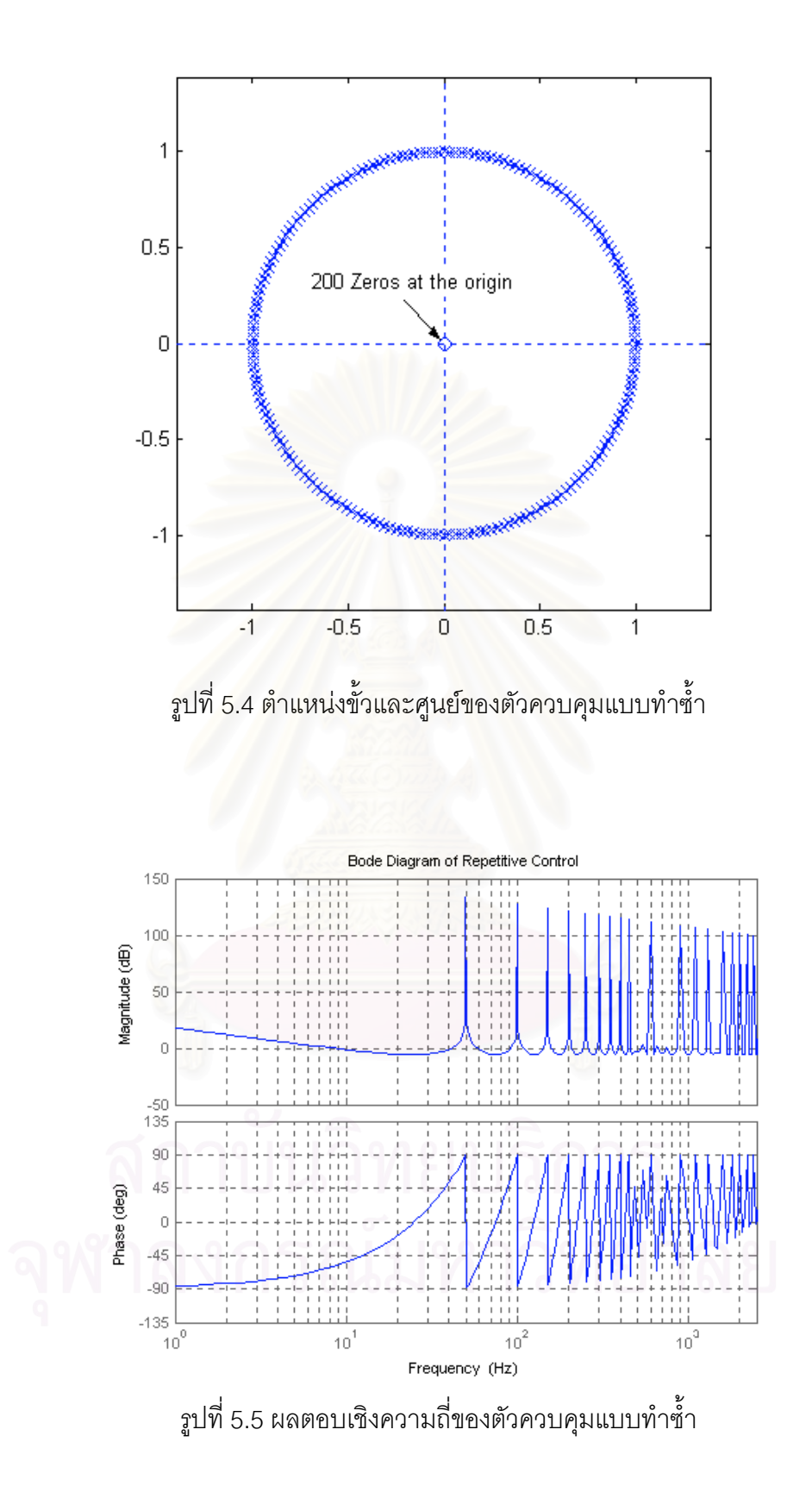

เมื่อเรานำตัวควบคุมแบบทำซ้ำมาใช้ในการควบคุมกระแสสามารถเขียนเป็นแผน ภาพของระบบในเชิงเวลาไม่ต่อเนื่องได้ดังรูปที่ 5.6

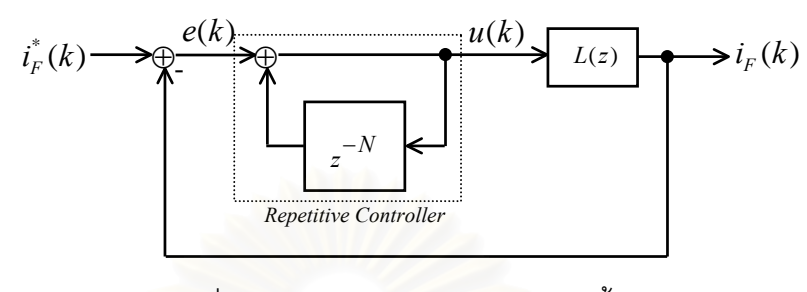

รูปที่ 5.6 ระบบควบคุมกระแสแบบทำซ้ำ

โดยที่  $L(z)$  คือฟังก์ชันโอนย้ายของอิมพีแดนซ์เชื่อมโยงระหว่างวงจรกรองแอกทีฟ กับเครื่องกำเนิดไฟฟ้าเหนี่ยวนำ

 $\overrightarrow{i}_{\scriptscriptstyle{E}}^*(k)$  คือกระแสชดเชยที่คำนวนได้และเป็นสัญญาณคำสั่งสำหรับวงรอบควบคุมกระแส

- $i_F^{\phantom{\dagger}}(k)$  คือกระแสชดเชยที่สร้างได้จริง
- $e(k)$  คือความผิดพลาดของกระแส
- $u(k)$  คือเอาต์พุตของตัวควบคุมแบบทำซ้ำ

จากรูปที่ 5.6 สามารถหาฟังก์ชันโอนย้ายของระบบจากสัญญาณกระแสคำสั่งไป ยังค่าความผิดพลาดของกระแสได้ดังสมการที่ (5.3)

$$
H(z) = \frac{E(z)}{i_F^*(z)} = \frac{1}{1 + \frac{L(z)}{1 - z^{-N}}}
$$
(5.3)

โดยที่  $E(z)$  และ  $i_{F}^{\ast}(z)$  คือผลการแปลง Z ของ  $e(k)$  และ  $i_{F}^{\ast}(k)$  ตามลำดับ สัญญาณกระแสคำสั่ง สามารถเขียนให้อยู่ในรูปอนุกรมฟูริเยร์ได้ดังสมการที่ (5.4)

$$
i_F^*(k) = \sum_{h=0}^{N-1} I_h \cdot e^{-\frac{j^2 \pi h k}{N}}
$$
(5.4)

โดยที่  $I_{\scriptscriptstyle h}$  คือสัมประสิทธิ์ของอนุกรมฟูริเยร์ เราสามารถพิจารณาผลตอบสนองเชิงความถี่ของ สมการที่ (5.5) ที่ความถี่  $\omega$  ใด ๆ ได้โดยการแทนค่า z ตามสมการที่ (5.5)

$$
H(j\omega) = H(z) \bigg|_{z = e^{j\omega T} \tag{5.5}
$$

โดยที่  $T_s$  คือคาบเวลาในการสุ่มสัญญาณ

ในกรณีที่ฟังก์ชันโอนย้าย *L(z)* เสถียร จะพบว่า

$$
\left| H(j\omega) \right| = 0 \quad \left| \stackrel{\rightarrow}{\eta} \right| \omega = \frac{2\pi h}{NT_s} \quad \text{for } h = 0, 1, ..., N-1 \tag{5.6}
$$

กล่าวคือ $H(j\omega)$ มีค่าเป็นศูนย์ที่ทุก ๆ ความถี่ฮาร์มอนิก ซึ่งแสดงให้เห็นว่าค่า ∫ ความผิดพลาดของกระแสที่เกิดจากสัญญาณกระแสคำสั่งที่เป็นรายคาบจะถูกตัวควบคุมแบบทำ ´É ซ้ำกำจัดให้หมดไปหรือกล่าวได้ว่าระบบควบคุมกระแสแบบทำซ้ำสามารถควบคุมให้วงจรกรอง ÊÎ ÊÎ แอกทีฟสร้างกระแสจริงตามรอย (tracking) กระแสคำสั่งได้อย่างสมบูรณ์

### 5.3 ตัวควบคุมแบบทำซ้ำที่มีการปรับแต่ง

เราทราบว่าระบบควบคุมกระแสแบบทำซ้ำดังรูปที่ 5.6 มีอัตราขยายสูงที่ ณ ÊÎ ตำแหน่งของความถี่ฮาร์มอนิกตั้งแต่ความถี่ศูนย์ไปจนถึงครึ่งหนึ่งของความถี่การสุ่มตัวอย่าง ซึ่ง ¸É ´Ê ¹É ¹É ¸É อัตราขยายที่มีค่ามากที่ความถี่สูงเช่นนี้อาจทำให้ระบบไม่มีเสถียรภาพ และตัวควบคุมแบบทำซ้ำ │ ¸Ê ี ยังเกิดปรากฏการณ์ intersample response เมื่อองค์ประกอบฮาร์มอนิกในสัญญาณกระแสมี ความถี่เข้าใกล้ครึ่งหนึ่งของความถี่การสุ่มตัวอย่าง ดังนั้นเราจึงต้องปรับปรุงตัวควบคุมแบบทำซ้ำ ¹É ¹É ¸É ´Ê เสียใหม่ให้ตอบสนองต่อความถี่ที่จำกัดเพียงในอันดับของฮาร์มอนิกที่เราต้องการเท่านั้นโดยการ 。 │ ¸É  $^{\,1}$ ส่ตัวกรองผ่านต่ำ  $\overline{\mathit{Q}}(z)$  เข้าไปที่ส่วนป้อนกลับของตัวควบคุมแบบทำซ้ำ

เนื่องจากสัญญาณกระแสที่ต้องการควบคุมเป็นสัญญาณใชน์หลายความถี่ ºÉ ปะปนกันและมีช่วงของความถี่ที่กว้าง วงจรกรองผ่านต่ำที่ใช้จึงเลือกเป็นแบบ *Linear Phase* ÉÎ *FIR*  ที่มีย่านผ่านต่ำสอดคล้องกับช่วงความถี่ฮาร์มอนิกที่ต้องการกำจัด เพื่อให้สัญญาณฮาร์มอนิก ÉÎ ∫ ในแต่ละความถี่ที่แตกต่างกันมีการล้าหลังทางเวลาด้วยเวลาที่เท่ากัน สัญญาณเข้าและสัญญาณ ¸É ืออกจากวงจรกรองผ่านต่ำจึงยังคงเป็นสัญญาณรูปร่างเดิม และเราจะชดเชยการล้าหลังทางเวลา ÉÎ

โดยการลดอันดับของตัวควบคุมแบบทำซ้ำจากเดิมให้เป็น  $\,$  z  $^{-1}$   $^{-2}$ ÊÎ  $N + \frac{M}{2}$ *z* − $N$ + $\frac{m}{2}$  โดยที่  $_M$  คืออันดับของตัว กรองผ่านต่ำ ทำให้เรายังคงรักษาคุณสมบัติของตัวควบคุมแบบทำซ้ำได้ในย่านความถี่ฮาร์มอนิกที่ ∫ ต้องการกำจัด แต่การใส่ตัวกรองผ่านต่ำก็ได้ทำให้อัตราขยายของตัวควบคุมแบบทำซ้ำในช่วง ÉÎ ฮาร์มอนิกที่เราต้องการกำจัดนั้นลดลงไปด้วย เราจึงใส่อัตราขยาย  $K$  เพิ่มเติมเข้าไปเพื่อให้ตัวควบ ์ คุมยังคงตอบสนองต่อสัญญาณค่าผิดพลาดของกระแสได้ดี จึงได้ระบบควบคุมกระแสแบบทำช้ำ แบบใหม่ดังรูปที่ 5.7

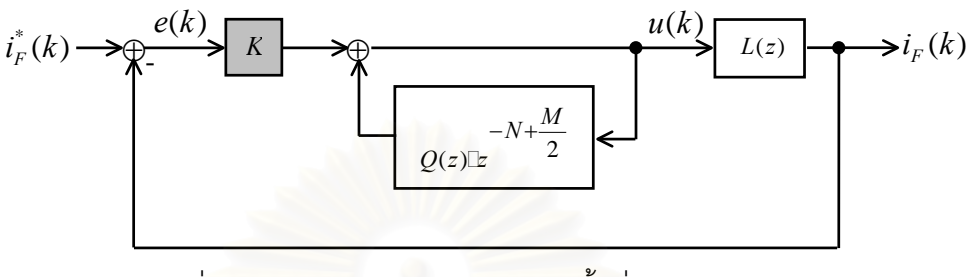

รูปที่ 5.7 ระบบควบคุมกระแสแบบทำซ้ำที่มีการปรับแต่ง

<u>เนื่องจากอันดับของสัญญาณกระแสฮาร์มอนิกหลัก ๆ ในระบบที่ต้องการควบคุม</u> คืออันดับต่ำกว่า 19 ดังนั้นเราจึงต้องออกแบบ  $Q(z)$  ให้มีย่านผ่านต่ำเป็น 1 kHz และเลือกใช้ตัว กรองอันดับ 10 (M=10) ตัวกรองผ่านต่ำที่ออกแบบแสดงได้ดังสมการที่ (5.7) พร้อมทั้งแสดงผล ตอบเชิงความถี่ได้ดังรูปที่ 5.8

$$
Q(z) = 0.0869 + 0.0589z^{-1} + 0.0725z^{-2} + 0.0835z^{-3} + 0.0906z^{-4} + 0.0931z^{-5}
$$
  
+ 0.0906z<sup>-6</sup> + 0.0835z<sup>-7</sup> + 0.0725z<sup>-8</sup> + 0.0589z<sup>-9</sup> + 0.0869z<sup>-10</sup> (5.7)

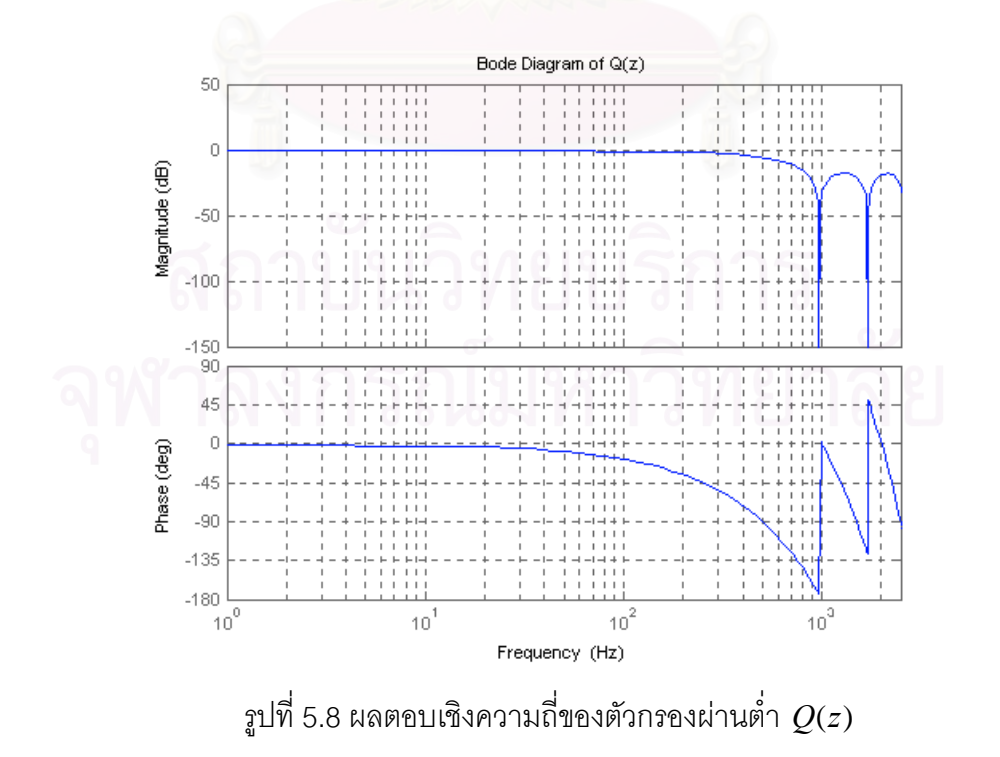

จากรูปที่ 5.7 เราสามารถหาฟังก์ชันโอนย้ายของตัวควบคุมแบบทำซ้ำที่มีการปรับ ÊÎ แต่งได้ดังสมการที่ (5.8)

$$
\frac{U(z)}{E(z)} = \frac{K}{1 - Q(z)z^{-N + \frac{M}{2}}}
$$
\n(5.8)

จากสมการที่ (5.8) เมื่อเราแทนค่าพารามิเตอร์ของตัวกรองผ่านต่ำตามสมการที่ ºÉ ÉÎ (5.7) และให้อัตราขยาย *K* เท่ากับ 1 เราสามารถหาผลตอบเชิงความถี่ได้ดังรูปที่ 5.9 จะเห็นว่าตัว ควบคุมแบบทำซ้ำที่มีการปรับแต่งโดยใส่ตัวกรองผ่านต่ำเพิ่มเติมเข้าไปนี้มีอัตราขยายที่ลดลงมาก ÊÎ 。 ÉÎ ·É │ ่ ในย่านของฮาร์มอนิกความถี่สูง

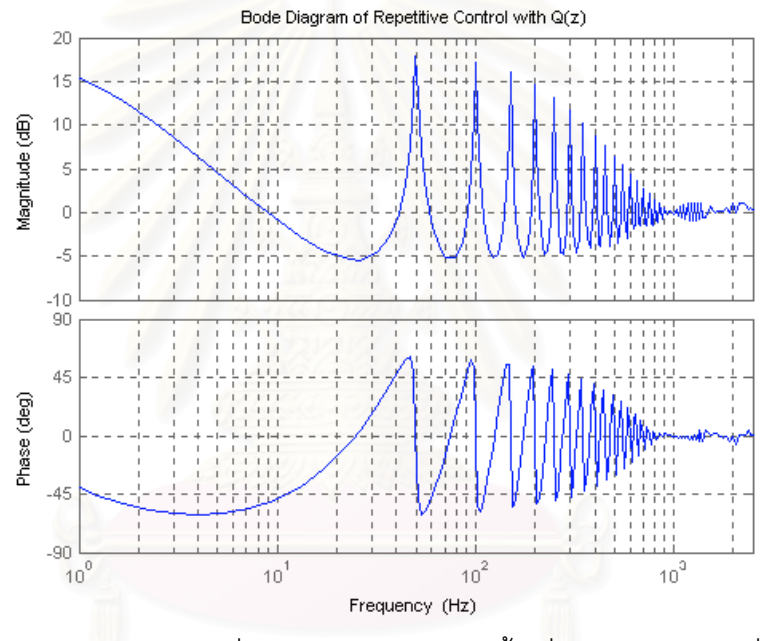

รูปที่ 5.9 ผลต<sub>ิ</sub>อบเชิงความถี่ของตัวควบคุมแบบทำซ้ำเมื่อใส่ตัวกรองผ่านต่ำ  $\mathit{Q}(z)$ ¸É ÊÎ

### **5.4 µ¦ª·Á¦µ³®rÁ¸¥¦£µ¡**

การวิเคราะห์เสถียรภาพของระบบควบคุมกระแสแบบทำซ้ำในรูปที่ 5.7 เราจะ พิจารณาสัญญาณความผิดพลาดของกระแสซึ่งเป็นผลต่างระหว่างกระแสคำสั่งกับกระแสที่วงจร ´É ¸É กรองแอกทีฟสร้างได้จริง และสามารถเขียนความสัมพันธ์ได้ดังสมการที่ (5.9)

$$
E(z) = I_F^*(z) - I_F(z) = I_F^*(z) - \frac{KE(z)L(z)}{1 - Q(z)z} \tag{5.9}
$$
้จัดรูปสมการที่ (5.9) โดยเปลี่ยนพจน์ของตัวกรองผ่านต่ำให้กลายเป็นตัวเศษเพื่อ

ให้ง่ายต่อการวิเคราะห์ เราจะได้ความสัมพันธ์ของสัญญาณความผิดพลาดของกระแสใหม่ดังสม การที่ (5.10)

$$
E(z) = [1 + KL(z)]^{-1} \left( 1 - Q(z)z^{-N + \frac{M}{2}} \right) I_F^*(z) + Q(z)z^{-N + \frac{M}{2}} [1 + KL(z)]^{-1} E(z)
$$
(5.10)

้นำสมการที่ (5.10) มาเขียนเป็นแผนภาพของระบบควบคุมแบบวงรอบปิดได้ดังรูปที่ 5.10

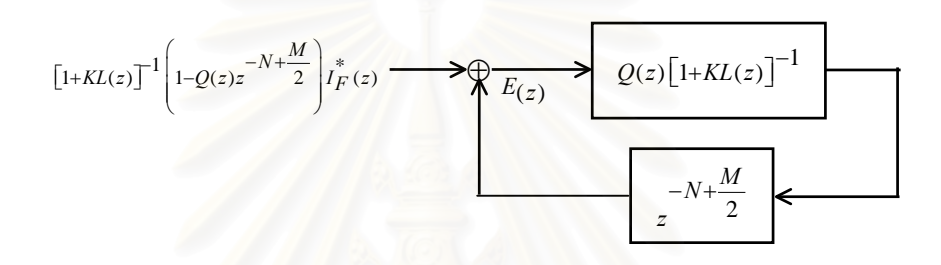

ิ รูปที่ 5.10 ระบบควบคุมสมมูลของระบบควบคุมแบบทำซ้ำในรูปที่ 5.7

ี การวิเคราะห์เสถียรภาพของการควบคุมแบบทำซ้ำในรูปที่ 5.10 สามารถทำได้ โดยอาศัยทฤษฎีอัตราขยายค่าเล็ก (Small Gain Theorem) โดยจะได้เงื่อนไขเพียงพอสำหรับ ความมีเสถียรภาพเป็นดังนี้คือ

1. 
$$
[1+KL(z)]^{-1}
$$
 มีเสถียภาพและ (5.11)  
2.  $|Q(z)(1+KL(z))^{-1}| < 1$  สำหรับทุกค่าของ  $\omega$  หรือ  
 $|Q(z)| < |1+KL(z)|$  สำหรับทุกค่าของ  $\omega$  (5.12)  
โดยที่  $z = e^{j\omega T_s}$ ,  $T_s$  คือคามเวลาในการสุ่มสัญญาณ

์<br>พังก์ชันโอนย้ายของตัวเหนี่ยวนำเชื่อมโยงที่ใช้ในงานวิจัยนี้มีค่าตามสมการที่ (5.13) และแปลงไปเป็นฟังก์ชันโอนย้ายในเชิงเวลาไม่ต่อเนื่องโดยใช้ forward difference ได้ดัง สมการที่ (5.14)

$$
L(s) = \frac{1}{Ls + R} \tag{5.13}
$$

โดยที่ *I.* และ R คือค่าความต้านทานและค่าความเหนี่ยวน้ำของตัวเหนี่ยวน้ำเชื่อมโยงตามลำดับ

$$
L(z) = L(s) \Bigg|_{S} = \frac{z - 1}{T_{S}} = \frac{T_{s}/L}{z + \frac{RT_{s} - L}{L}}
$$
(5.14)

$$
\tilde{\text{M}}\tilde{\text{M}}\tilde{\text{M}}\text{M}\qquad\qquad \left[1+KL(z)\right]^{-1} = \frac{z + \frac{RT_s - L}{L}}{z + \frac{RT_s + KT_s - L}{L}}\tag{5.15}
$$

จากสมการที่ (5.15) เราสามารถพิจารณาเสถียรภาพของการควบคุมกระแสตาม สมการที่ (5.11) ในกรณีที่  $K=1$ ได้ว่า  $\left[1+KL(z)\right]^{-1}$  มีเสถียรภาพจริง โดยพิจารณาที่ตำแหน่ง ขั้วซึ่งยังคงอยู่ในวงกลม 1 หน่วยดังสมการที่ (5.16)

$$
\left. \frac{RT_s + KT_s - L}{L} \right| K = 1 \quad < \quad 1 \tag{5.16}
$$

จากสมการที่ (5.16) เราพบว่าถ้าอัตรขยาย  $K$  เพิ่มขึ้นถึงระดับหนึ่งก็จะทำให้  $\left[1+KL(z)\right]^{-1}$ ไม่มีเสถียรภาพ แต่เราสามารถหาค่าสูงสุดของ  $K$  ที่ระบบยังคงมีเสถียรภาพได้ดัง สมการที่ (5.17)

$$
K \leq \frac{2L - RT_s}{T_s} \tag{5.17}
$$

แทนค่า  $L = 8$  mH,  $R = 3.5 \Omega$  และ  $T_s = 1 \times 10^{-4}$  จะได้  $K \le 156$ 

เนื่องจากวงจรกรองผ่านต่ำที่ออกแบบมีค่าเป็นดังสมการที่ (5.7) เราจึงสามารถ ้พิจารณาเสถียรภาพของการควบคุมกระแสตามสมการที่ (5.12) ได้ดังรูปที่ 5.11

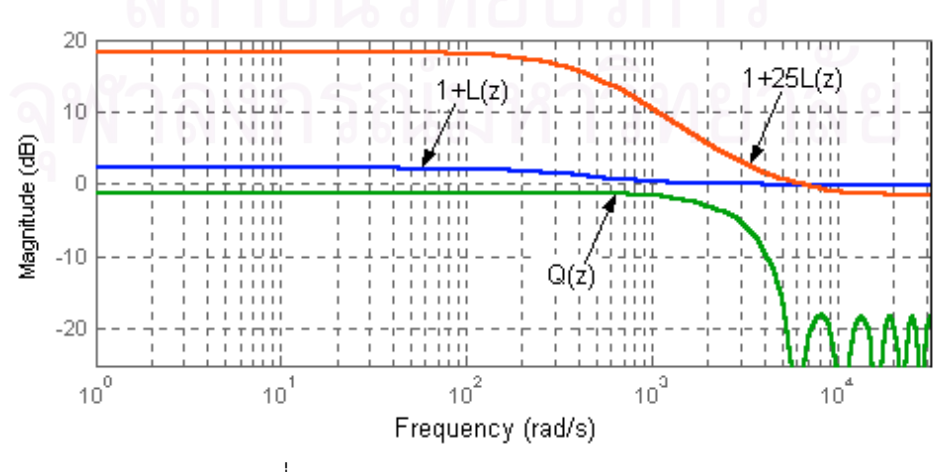

รูปที่ 5.11 อัตราขยายของ  $Q(z)$ และ  $1+KL(z)$ 

จากรูปที่ 5.11 อัตราขยายของ  $\varrho$ (z) ที่เราออกแบบมีค่าน้อยกว่าอัตราขยายของ  $1+KL(z)$ ീนทุกความถี่ ดังนั้นวงจรกรองผ่านต่ำที่ออกแบบจึงทำให้ระบบมีเสถียรภาพ ´Ê ÉÎ ¸É

### $5.5$  ผลการทดสอบการทำงาน

เราจะทดสอบสมรรถนะในการทำงานของระบบควบคุมกระแสแบบทำซ้ำตามที่ ÊÎ ได้ออกแบบไว้ โดยการจำลองการทำ<mark>งานด้วยโปรแกรมคอมพิวเตอร์และทดสอบด้วยระบบจริ</mark>งโดย  $\hat{\mathbb{I}}$ ช้คัตราขยาย  $K$  = 25 V/A

รูปที่ 5.12 แสดงผลการจำลองการทำงานของระบบควบคุมกระแสแบบทำซ้ำโดย ใช้กระแสคำสั่งแบบชดเชยทุกองค์ประกอบกระแสซึ่งคำนวนมาจากกระแสของโหลดไม่เชิงเส้น จะ ´É เห็นว่าจะเกิดค่าผิดพลาดของกระแสอยู่พอสมควรในคาบแรกที่เริ่มสั่งจ่ายกระแสตามกระแสคำสั่ง ·É ´É ที่เปลี่ยนไป แต่ในคาบต่<mark>อ ๆ ม</mark>า ตัวควบคุมแบบทำซ้ำก็ควบคุมให้ค่าผิดพลาดของกระแสลดลงจน ÊÎ เข้าสู่สภาวอยู่ตัวในที่สุด

รูปที่ 5.13 และ 5.14 เป็นผลการทำงานของระบบควบคุมกระแสแบบทำซ้ำใน สภาวะอยู่ตัวที่ได้จากการทด<mark>ส</mark>อบระบบจริง จะเห็นว่าค่าผิดพลาดของกระแสนั้นมีค่าต่ำ ซึ่งแสดง ´Ê ¹É ให้เห็นถึงสมรรถนะที่ดีของระบบควบคุมที่ได้ออกแบบไว้

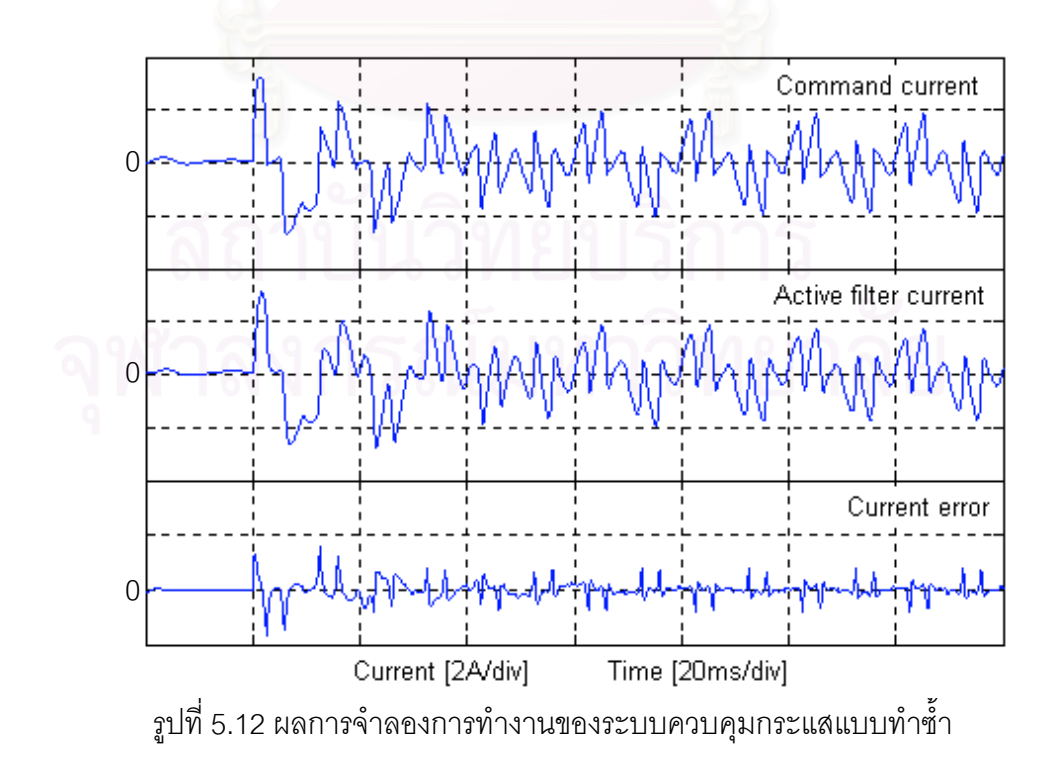

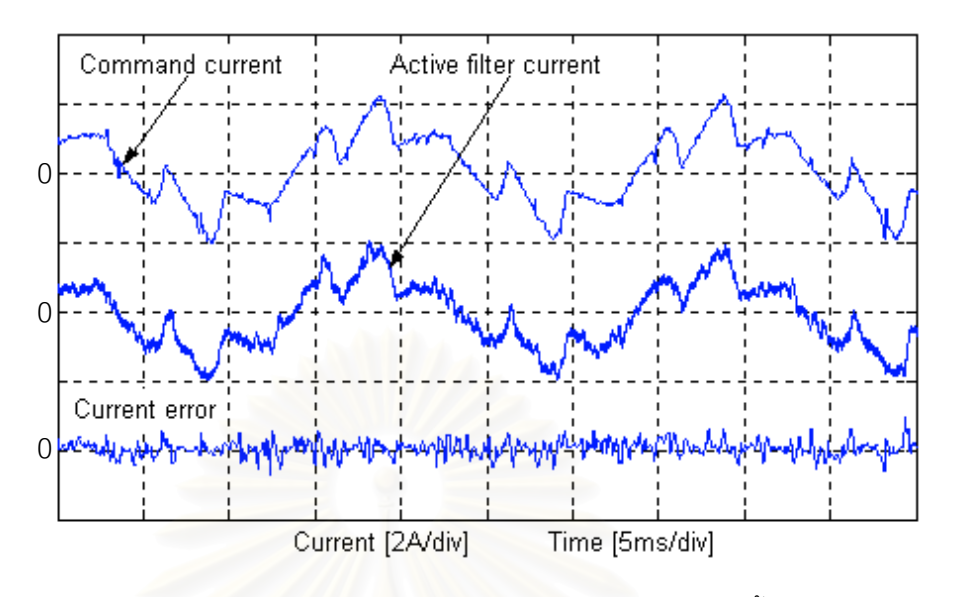

รูปที่ 5.13 ผลการทดลองจริงของระบบควบคุมกระแสแบบทำซ้ำกรณี สั่งงานด้วยกระแสคำสั่งชดเชยทุกองค์ประกอบกระแส

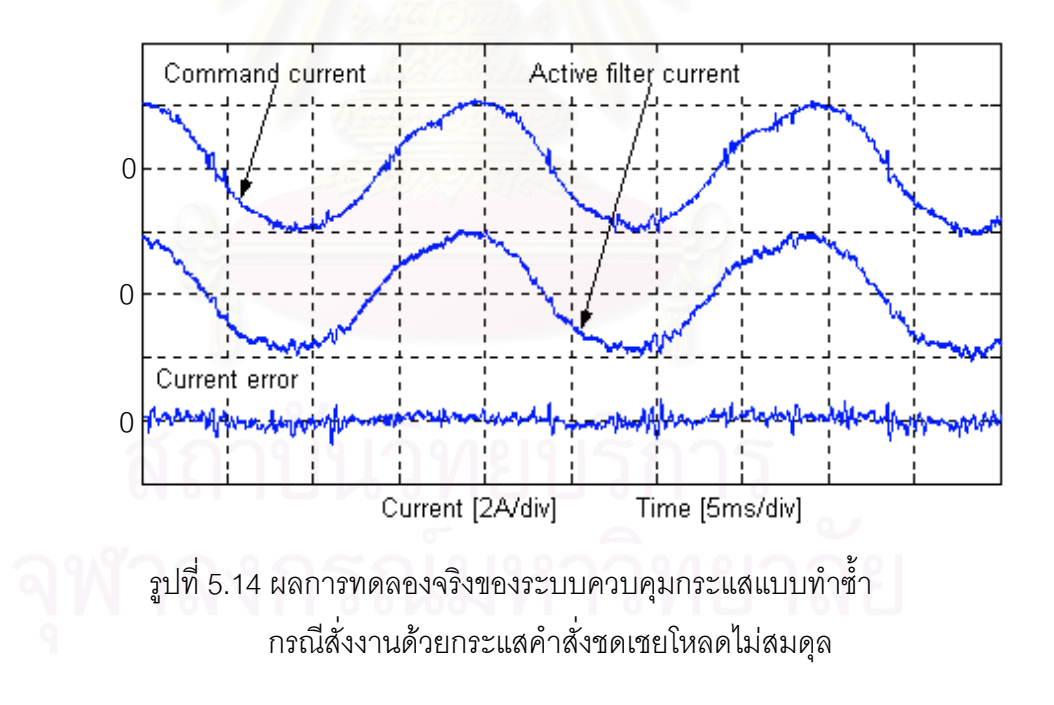

# **บทที่** 6

# **ุการสร้างระบบคริง**

บทนี้จะกล่าวถึงโครงสร้างทางด้านฮาร์ดแวร์ทั้งในวงจรภาคกำลังและวงจรภาค ¸Ê ควบคม ´Ê ังกล่าวถึงโครงสร้างในส่วนซอฟต์แวร์ของระบบปรับปรุงคุณภาพแรงดันของเครื่อง ºÉ กำเนิดไฟฟ้าเหนี่ยวนำแบบกระตุ้นตัวเองด้วยวงจรกรองแอกทีฟ ¸É

# **6.1 ±µ¦rª¦r°¦³**

โครงสร้างโดยรวมของฮาร์ดแวร์ของระบบแสดงได้ดังรูปที่ 6.1 ประกอบด้วยวงจร กรองแอกทีฟแบบขนาน 3 เฟส 4 สาย ต่อขนานเข้ากับระบบของเครื่องกำเนิดไฟฟ้าเหนี่ยวนำแบบ ºÉ 。<br>│ กระตุ้นตัวเองโดยผ่านหม้<mark>อแปลงซึ่งมีอั</mark>ตราส่วนแรงดันด้านเครื่องกำเนิดไฟฟ้าต่อแรงดันด้านวงจร ºÉ กรองเป็น 2:1 ทั้งนี้เพื่อให้แรงดันที่สวิตช์กำลังของวงจรกรองแอกทีฟได้รับมีค่าลดลงและกระแสที่ ´Ê ¸Ê │ ใหลเข้า-ออกจากหม้อแปลงด้านแรงดันต่ำจะมีขนาดสูงกว่าด้านแรงดันสูง 2 เท่า ซึ่งจะทำให้ค่า ÉÎ ¹É กระแสและแรงดันเหมาะกับอุปกรณ์สวิตช์กำลังที่มีอยู่ในท้องตลาดและขนาดกระแสที่สูงขึ้นก็ง่าย ¸É ∫ ¹Ê ต่อการควบคุม

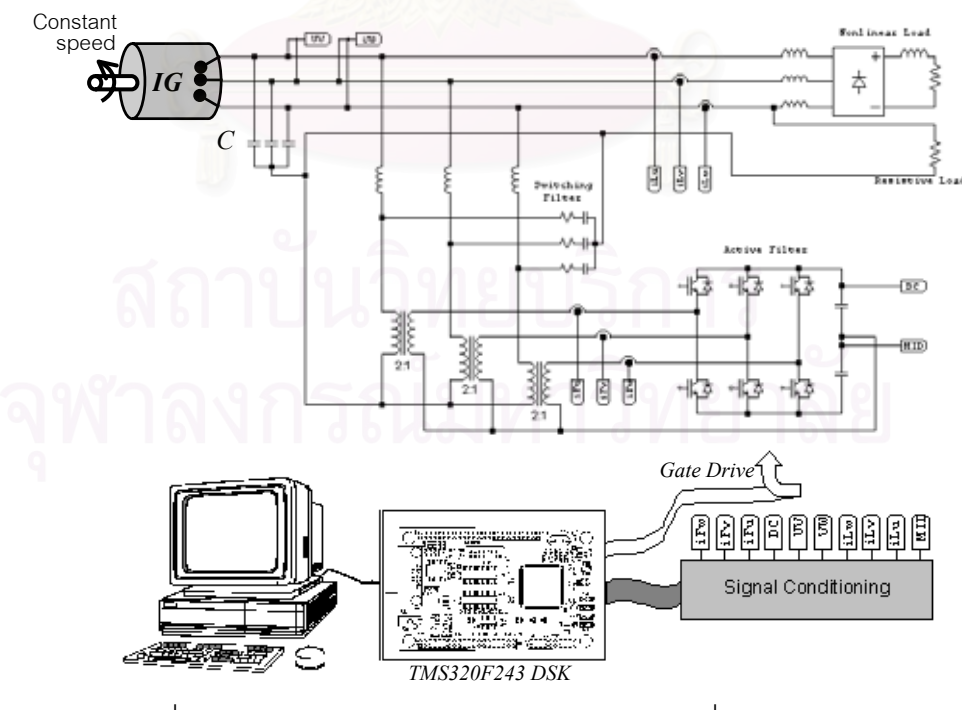

 $\,$ รูปที่ 6.1 โครงสร้างฮาร์ดแวร์ของวงจรกรองแอกทีฟซึ่งต่อขนานกับ ระบบของเครื่องกำเนิดไฟฟ้าเหนี่ยวนำแบบกระตุ้นตัวเอง ºÉ 。<br>│

ส่วนของเครื่องกำเนิดไฟฟ้าเหนี่ยวนำมีพิกัดและค่าพารามิเตอร์ตามตารางที่ 6.1 。<br>│

โดยมีตัวเก็บประจุขนาด 22μF ต่อเฟสต่ออยู่ที่ขั้วต่อทำหน้าที่เป็นตัวเก็บประจุกระตุ้น ซึ่งตัวเก็บ ¹É ประจุนี้มีลักษณะการต่อแบบ Y ทั้งนี้เพื่อให้ระบบไฟฟ้าของเครื่องกำเนิดไฟฟ้าเหนี่ยวนำเป็นแบบ ´Ê ºÉ ∫ 3 เฟส 4 สายโดยใช้จุดร่วมของตัวเก็บประจุเป็นจุดต่อของสายนิวทรัล ต้นกำลังของเครื่องกำเนิด ºÉ ไฟฟ้าเหนี่ยวนำในงานวิจัยนี้คือมอเตอร์เหนี่ยวนำขนาด 3.7 kW ซึ่งถูกควบคุมให้หมุนด้วย ¸É 。 ¹É ความเร็วรอบคงที่ที่ 1564 rpm โดยใช้ชุดควบคุมแบบเวกเตอร์เป็นตัวขับเคลื่อน ºÉ

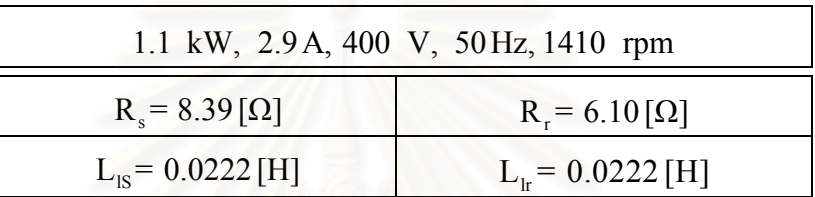

ตารางที่ 6.1 พิกัดและค่าพารามิเตอร์ของเครื่องกำเนิดไฟฟ้าเหนี่ยวนำที่ใช้ในงานวิจัย ºÉ ¸É

วงจรกรองแอกที่ฟประกอบด้วย 2 ส่วนหลัก ๆ คือส่วนของวงจรภาคกำลังและ ี ส่วนวงจรภาคควบคม ส่วนของวงจรภาคกำลังประกอบด้วยวงจรอินเวอร์เตอร์ซึ่งเป็นแหล่งจ่าย แรงดันต่อเข้ากับหม้อแปลงและอาศัยความเหนี่ยวนำรั่วใหลของหม้อแปลงเป็นค่าความเหนี่ยวนำ ¸É 。 เชื้อมโยงกับระบบ อมโยงกับระบบ ถัดจากหม้อแปลงคือส่วนของวงจรกรองพาสซีฟที่ทำหน้าที่กรองความถี่การ ∫<br>∫ ¸É สวิตช์เพื่อลดระลอกของกระแสที่จ่ายเข้าสู่ระบบของเครื่องกำเนิดไฟฟ้า ºÉ ºÉ

ภาคควบคุมของวงจรกรองแอกที่ฟจะใช้บอร์ดตัวประมวลผลเชิงดิจิตอล TMS320 F243 ขนาด 16 บิต ความถี่สัญญาณนาฬิกา 20 MHz เป็นตัวควบคุมการทำงานของ  $\,$ ระบบ โดยเราจะพัฒนาซอฟต์แวร์บนคอมพิวเตอร์และถ่ายโอนข้อมูลไปยังบอร์ดตัวประมวลผลเชิง ดิจิตอลผ่านทางพอร์ตสื่อสารอนุกรม (RS-232) ºÉ

ำการตรวจจับสัญญาณต่าง ๆ ที่จำเป็นต้องใช้ในการทำงานของวงจรกรองแอกทีฟ  $\,$ ประกอบด้วย การตรวจจับสัญญาณกระแสของวงจรกรองแอกทีฟ 3 เฟส, สัญญาณกระแสโหลด 3 เฟส, สัญญาณแรงดันบัสไฟตรง, สัญญาณแรงดันกึ่งกลางบัสไฟตรง, สัญญาณแรงดันระหว่าง ¹É สาย (V<sub>line-line</sub>) เฟส U-V และ เฟส V-W ของเครื่องกำเนิดไฟฟ้าดังที่แสดงในรูปที่ 6.1 รวมสัญญาณ ºÉ ที่ต้องตรวจจับทั้งหมด 10 จุด สัญญาณทั้งหมดจะผ่านเข้าสู่วงจรปรับแต่งสัญญาณให้เหมาะสม ´Ê ´Ê และจำกัดขนาดก่อนส่งให้กับตัวแปลงสัญญาณแอนาล็อกเป็นดิจิตอลภายในตัวประมวลผลเชิง ดิจิตอลต่อไป การตรวจจับกระแสทั้ง 6 จุดใช้ตัวตรวจจับกระแสแบบ Hall effect ซึ่งแยกโดดทาง

้ไฟฟ้าโดยตัวอุปกรณ์เองอยู่แล้วจึงไม่ต้องใช้วงจรแยกโดดเพิ่มเติม การตรวจจับแรงดันจากบัสไฟ ตรงทั้งสองส่วนจะทำโดยการทอนระดับแรงดันให้มีค่าระดับแรงดันที่ต่ำลงด้วยความต้านทานแบ่ง แรงดัน จากนั้นทำการแยกโดดทางไฟฟ้าด้วย analog opto isolator

ในการวัดสัญญาณแรงดันเพื่อใช้ในการคำนวณหากระแสชดเชยและการควบคม กระแส เราจะวัดแรงดันระหว่างสาย (Vine-line) จำนวน 2 จุดคือ แรงดันระหว่างเฟส U-V และแรงดัน ้ระหว่างเฟส V-W โดยวัดแรงดันผ่านหม้อแปลงลดระดับแรงดัน ซึ่งนอกจากจะทำหน้าที่แปลง *ระด*ับแรงดันให้ต่ำลงแล้วยังเป็นตัวแยกโดดทางไฟฟ้าระหว่างวงจรภาคกำลังกับวงจรภาคควบคุม ด้วย

# 6.2 ซอฟต์แวร์ของระบบ

ี สัญญาณกระแสและแรงดันที่ตรวจจับมาทั้งหมดหลังจากผ่านวงจรปรับแต่ง ่ สัญญาณและจำกัดขนาดแล้วก็จะถูกอ่านเข้าสู่ตัวประมวลผลเชิงดิจิตอลเพื่อแปลงเป็นข้อมูล ้ดิจิตอลล้าหรับใช้ในการค<mark>ำนวนต่าง ๆ ดังแสดงในรูปที่ 6.2 ซอฟต์แวร์ทั้งหมดสามารถเขียนแสดง</mark> เป็น PDL (Program Development Language) ได้ดังต่อไปนี้

IMPROVEMENT OF VOLTAGE QUALITY OF A SELF-EXCITED INDUCTION GENERATOR USING AN ACTIVE FILTER

## MODULE: MAIN PROGRAM

### Initialize

Initialize all variables Initialize all timers Get offset value of measured signals Enable timer interrupts

Loop here and wait for interrupt only

**Timer2 Underflow Interrupt Service Routine** 

Get active filter currents  $(i_{F_u}, i_{F_v}, i_{F_w})$ 

Get dc bus voltage  $(U_{dc})$ 

Get line-to-line voltages  $(u_{iW}, u_{iW})$ 

Get load currents  $(i_{\iota u}, i_{\iota v}, i_{\iota w})$ 

Get midpoint bus voltage (*Ump* )

Phase Locked Loop

Convert line-to-line voltage to voltage space vector  $(u_{sa}, u_{sb})$  and phase

voltage  $(u_{su}, u_{sv}, u_{sw})$ 

Frequency  $(\omega)$  tracking by PI controller

Integrate  $\omega$  to generate angle of voltage space vector  $(\theta)$ 

Generate sinusoidal reference signals

Current component detection

Convert  $(i_{\mu\nu}, i_{\mu\nu}, i_{\mu\nu})$  to current space vector  $(i_{\mu\alpha}, i_{\mu\beta}, i_{\mu 0})$ , then convert space vector current to d-q axis rotating at fundamental frequency (positive sequence)  $(i_{Ld}, i_{Lq})$ 

Moving average  $i_{\overline{I}_{d}}$  to generate  $i_{\overline{I}_{d}}$ 

Substract  $i_{Ld}$  by  $i_{1d}$  to generate  $\tilde{i}_{Ld}$ 

Voltage control

Calculate amplitude of phase voltage  $(u_{su}, u_{sv}, u_{sw})$ 

Calculate amplitude error

Calculate PI output (*i uq* )

DC bus voltage control

Calculate dc bus voltage error

Calculate PI output  $(i_{dc})$ 

Midpoint bus voltage control

Calculate midpoint bus voltage error

Calculate PI output (*imp* )

 Calculate current command on d-q axis rotating at fundamental frequency (positive sequence) $(i_{hd}, i_{hq})$ 

$$
i_{Fd} = \tilde{i}_{Ld} - i_{dc}
$$

$$
i_{Fq} = i_{Lq} - i_{uq} - Ki_{1d}
$$

Convert  $i_{Fd}$ ,  $i_{Fq}$  to space vector on  $\alpha$ - $\beta$  axis  $(i_{ha}, i_{h\beta})$ Calculate current command on zero sequence axis  $(i_{F0})$ 

$$
i_{F0} = i_{L0} - i_m
$$

Convert space vector current command  $\left(i_{Fd}, i_{Fq}\right)$  to  $\left(i_{Fu}, i_{Fv}, i_{Fw}\right)$ 

Repetitive controller

Soft start of inverter

Calculate current output error

Calculate voltage command by repetitive algorithm

Calculate timing of switching patterns

Update compare registers

Next sampling calculation

Calculate count of next sampling period

Calculate integration time of next sampling period

Update period registers

Return

### **END MAIN PROGRAM**

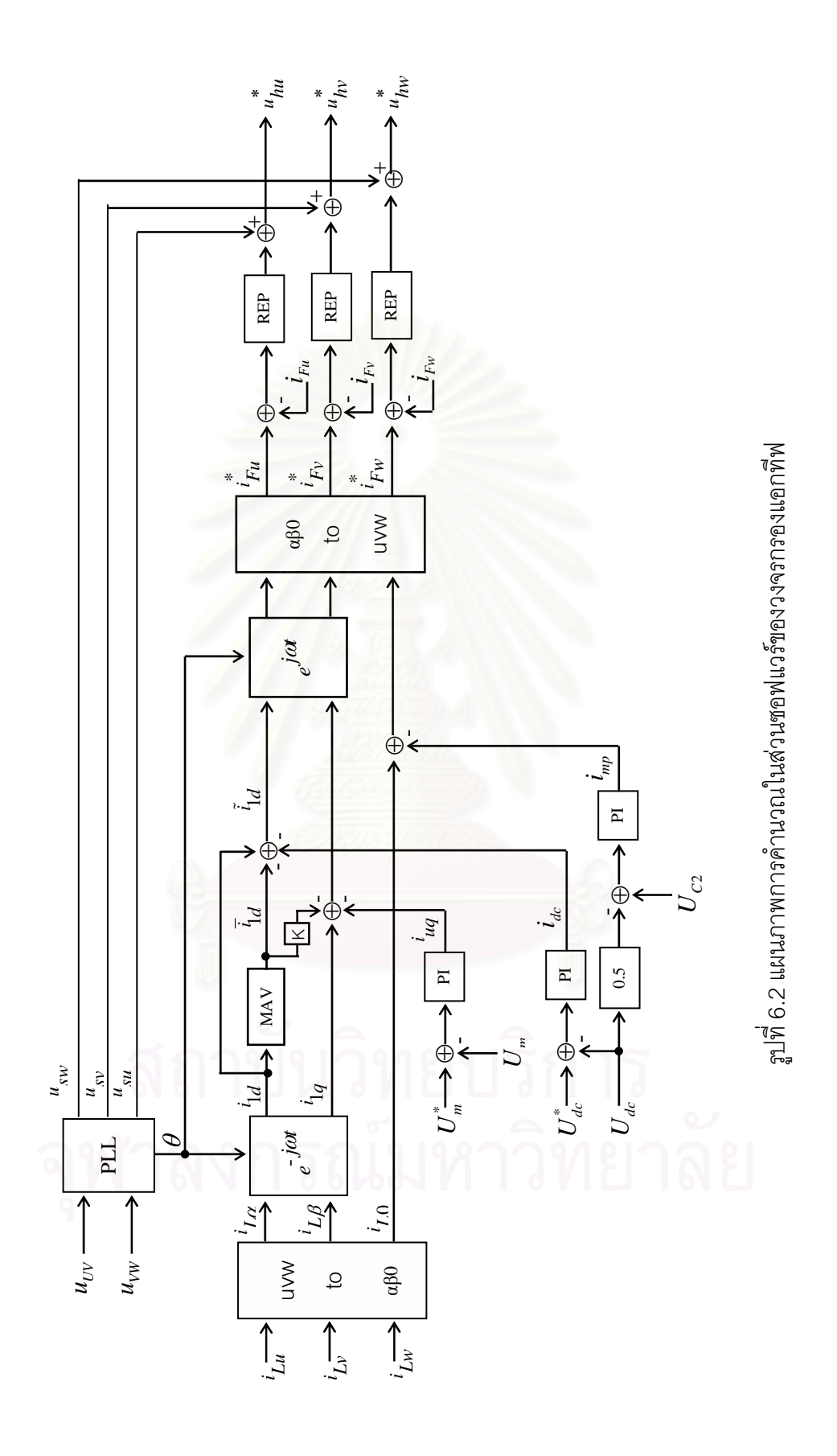

# **¸É 7**

# <u>ผลการทดสดบการทำงานของระบบ</u>

เราจะทดสอบการทำงานของระบบโดยอาศัยฮาร์ดแวร์และซอฟต์แวร์ที่ได้พัฒนา ขึ้นตามที่กล่าวในบทที่ 6 โดยจะแบ่งการทดสอบตามเงื่อนไขโหลดแบบต่าง ๆ ที่มีผลต่อคุณภาพ ¹Ê ¸É แรงดันของเครื่องกำเนิดไฟฟ้าออกเป็น 3 ประเภทคือ โหลดที่มีค่าความเหนี่ยวนำ โหลดไม่เชิงเส้น 。 และ โหลดไม่สมดุล

# **7.1 µ¦°Ä£µª³Å¦oî¨**

รูปที่ 7.1 แสดงให้เห็นถึงลักษณะของการสร้างแรงดันของเครื่องกำเนิดไฟฟ้า เหนี่ยวนำแบบกระตุ้นตัวเอง หลังจากที่เราได้จ่ายแรงบิดทางกลทำให้โรเตอร์หมุนที่ความเร็วคงที่ 。<br>│ ¸É ประมาณ 1564 rpm แรงดันออกที่ขั้วต่อของเครื่องกำเนิดไฟฟ้าก็จะเริ่มเพิ่มขนาดขึ้นจาก 0 V แล้ว ºÉ ·É ·É ¹Ê เข้าสู่สภาวะอยู่ตัวที่ขนาดแรงดันเฟสประมาณ 260 V ซึ่งมากกว่าแรงดันคำสั่งของเครื่องกำเนิดไฟ 。 ¹É ´É ºÉ ฟ้า ณ ค่าที่เราต้องการควบคุม (ประมาณ 220 V) อยู่พอสมควรเนื่องจากเราได้ต่อตัวเก็บประจุให้ │<br>│ มีการกระตุ้นเกินอยู่เล็กน้อยเพื่อให้สามารถกำเนิดแรงดันได้ง่ายอีกทั้งการหมุนโรเตอร์ที่ความเร็ว ´Ê ¸É สูงกว่า 1500 rpm (เพื่อชดเชยค่าสลิปที่เพิ่มขึ้นเมื่อจ่ายโหลด) ก็มีส่วนให้แรงดันออกมีค่าสูงขึ้น ºÉ ·É ¹Ê ºÉ

หลังจากขั้นตอนการสร้างแรงดันเสร็จสมบูรณ์เราก็จะให้วงจรกรองแอกทีฟเริ่ม ´Ê จ่ายกระแส ซึ่งในเงื่อนไขที่เครื่องกำเนิดไฟฟ้าเหนี่ยวนำอยู่ในสภาวะไร้โหลดนี้วงจรกรองแอกทีฟก็ ºÉ 。<br>│ จะเพียงแค่จ่ายกระแสออกไปเพื่อควบคุมขนาดแรงดันให้ได้ตามค่าแรงดันคำสั่ง ดังแสดงในรูปที่ 7.2 เมื่อวงจรกรองแอกทีฟเริ่มทำงานขนาดของแรงดันเฟสก็จะลดลงเข้าสู่ค่าคำสั่ง จากที่ได้กล่าว ºÉ ไว้ในตอนต้นว่าเราได้ต่อตัวเก็บประจุกระตุ้นให้สร้างภาวะการกระตุ้นเกินอยู่เล็กน้อยแรงดันออกจึง มีค่าสูงกว่าแรงดันคำสั่ง ดังนั้นวงจรกรองแอกทีฟจึงรับกำลังรีแอกทีฟเข้ามาจากระบบเพื่อจะลด ´Ê ºÉ ภาวะการกระตุ้นเกินนั้นให้กลับเข้าสู่สภาวะที่เหมาะสม ดังแสดงในรูปที่ 7.3, 7.4 และ 7.5 ซึ่ง ¸É เปรียบเทียบให้เห็นความต่างเฟสระหว่างแรงดันและกระแสของวงจรกรองแอกทีฟ จากรูปจะเห็น ได้ว่ากระแสจะนำหน้าแรงดันอยู่เกือบ 180 องศา ซึ่งหมายความว่าวงจรกรองกำลังรับกำลังทั้ง ¹É แคกที่ฟและรีแคกที่ฟเข้ามาจากระบบ

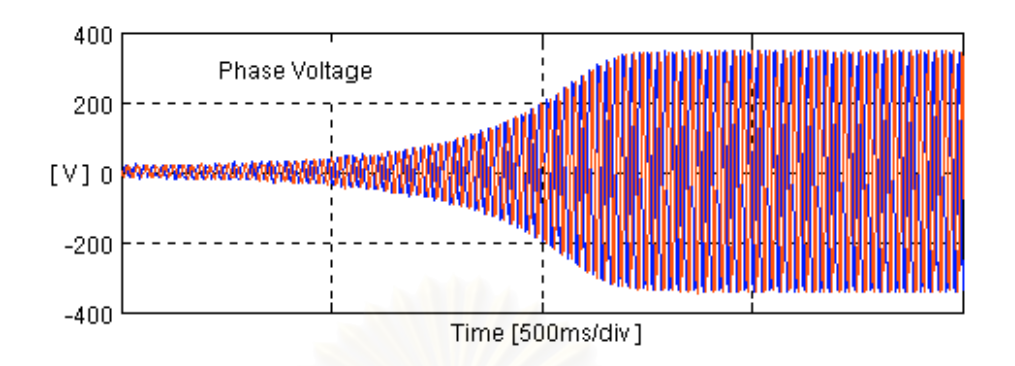

รูปที่ 7.1 การสร้างแรงดันของเครื่องกำเนิดไฟฟ้าเหนี่ยวนำแบบกระตุ้นตัวเอง

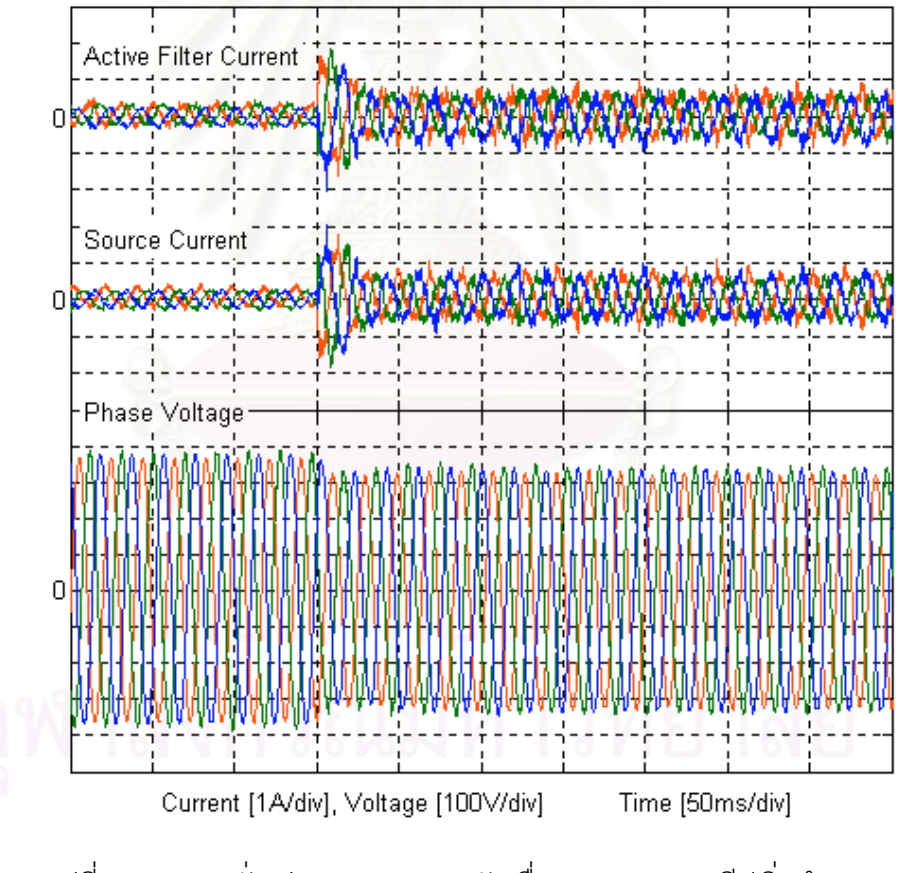

รูปที่ 7.2 สภาวะชั่วครู่ของกระแส-แรงดันเมื่อวงจรกรองแอกทีฟเริ่มทำงาน โดยเครื่องกำเนิดไฟฟ้าเหนี่ยวนำอยู่ในสภาวะไร้โหลด

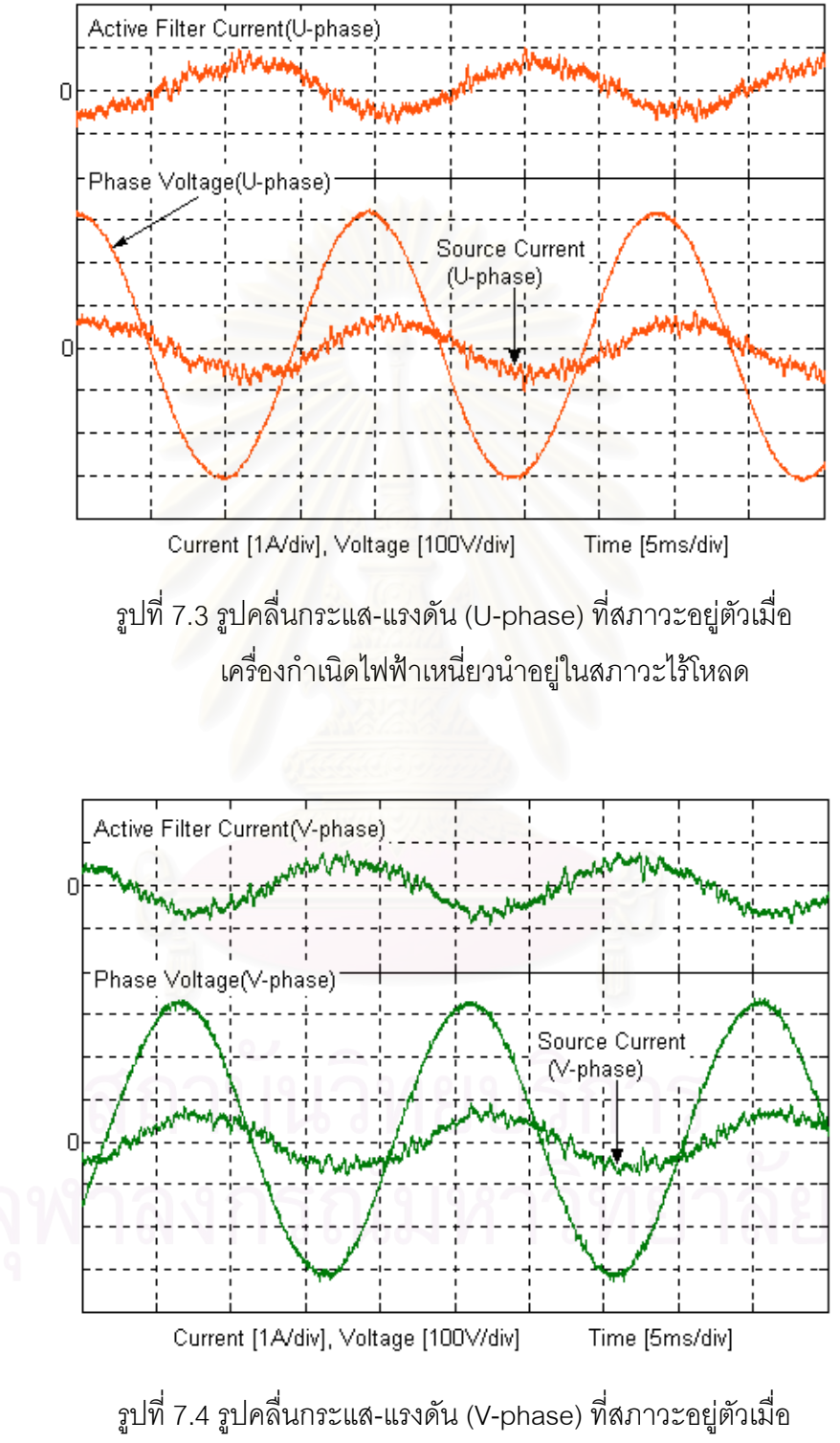

เครื่องกำเนิดไฟฟ้าเหนี่ยวนำอยู่ในสภาวะไร้โหลด ºÉ 。<br>│

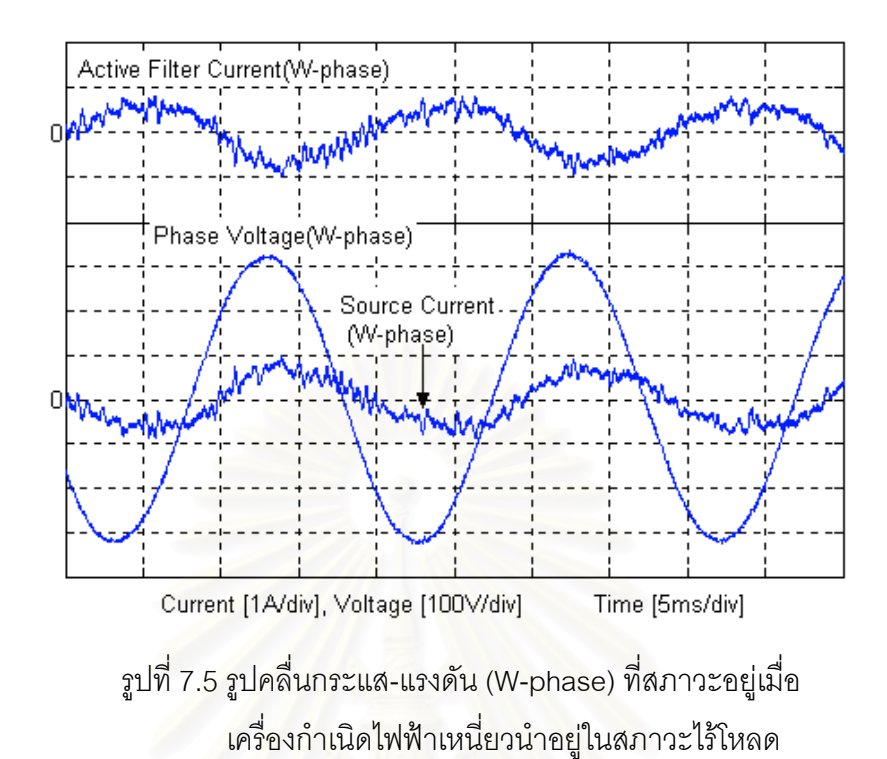

### **7.2 µ¦ª»¤µÂ¦´**

การทดสอบการ<mark>ควบคุมขนาดแรงดันของเครื่องกำเนิดไฟฟ้าเหนี่ยวน</mark>ำกระทำโดย ºÉ ∫ การจ่ายโหลดและปลดโหลดแบบขั้น ซึ่งในกรณีแรกโหลดที่ใช้คือวงจรเรียงกระแส 3 เฟสขนาด กำลัง 1kW ทั้งนี้เพื่อคูผลตอบของการควบคุมแรงดันในกรณีที่เครื่องกำเนิดไฟฟ้าต้องจ่ายกำลัง ´Ê ºÉ ºÉ แอกทีฟให้กับโหลด กรณีที่สองเป็นการทดสอบการควบคุมขนาดแรงดันในกรณีเครื่องกำเนิดไฟฟ้า ºÉ เหนี่ยวนำจ่ายโหลดที่มีค่าความเหนี่ยวนำซึ่งเราทราบไปแล้วว่าโหลดประเภทนี้สร้างผลกระทบต่อ ∫ ¸É ขนาดแรงดันออกอย่างมากหากเครื่องกำเนิดไฟฟ้าต้องจ่ายโหลดประเภทนี้เพียงลำพังโดยไม่มีวง ºÉ ¦¦°Â°¸¢n°°¥¼n

### 7.2.1 เครื่องกำเนิดไฟฟ้าจ่ายโหลดกำลังแอกทีฟ **ºÉ**

รูปที่ 7.6 แสดงการควบคุมแรงดันของเครื่องกำเนิดไฟฟ้าเหนี่ยวนำเมื่อจ่ายโหลด ºÉ 。 ºÉ แบบขั้นขนาด 1kW ทันทีที่จ่ายโหลดแรงดันเฟสก็จะลดลงต่ำกว่าค่าแรงดันคำสั่ง วงร<sub>ั</sub>อบควบคุม ´Ê ÉÎ แรงดันจึงมีการปรับตัวทำให้กระแสควบคุมแรงดันมีค่าเป็นบวกเพื่อสั่งงานวงจรกรองแอกทีฟให้ ºÉ ´É จ่ายกำลังรีแอกทีฟออกไป แรงดันด้านออกของเครื่องกำเนิดไฟฟ้าจึงค่อย ๆ ปรับเพิ่มขนาดขึ้นและ ºÉ ·É ¹Ê ใช้เวลาประมาณ 2-3 วินาทีแรงดันถึงจะกลับเข้าสู่ค่าคำสั่ง เนื่องจากในรูปที่ 7.6 นั้นเราอาศัย ´Ê

เฉพาะวงรอบป้อนกลับควบคมแรงดันทำหน้าที่ควบคมแรงดันเพียงลำพัง ้<br>เมื่อจ่ายโหลดแบบขั้น ่ ขนาดใกล้เคียงค่าพิกัดแรงดันด้านออกของเครื่องกำเนิดไฟฟ้าจะลดลงไปมากและต้องใช้เวลาพอ ี่ สมควรแรงดันถึงจะกลับเข้าสู่ค่าคำสั่งได้ ที่เป็นเช่นนั้นเพราะเราได้ออกแบบตัวควบคุมของวงรอบ ้ ควบคุมแรงดันของเครื่องกำเนิดไฟฟ้าโดยกำหนด rise time ไว้ที่ 0.25 วินาที ซึ่งก็นับว่ายังมีค่าสูง ่ อยู่ แต่ถ้าหากเราจะปรับปรุงวงรอบควบคมแรงดันโดยการกำหนด rise time ที่ใช้ในการออกแบบ ให้น้อยลงก็อาจจะมีปัญหาเรื่องเสถียรภาพ อย่างไรก็ตามถ้าเรานำกระแส *i<sub>1d</sub> นี้*มาเป็นสัญญาณ ป้อนไปหน้าเพื่อช่วยในการทำงานของวงรอบควบคุมแรงดันก็จะทำให้วงรอบควบคุมแรงดัน สามารถตกบสนคงต่อการเปลี่ยนแปลงของโหลดได้รวดเร็วขึ้น

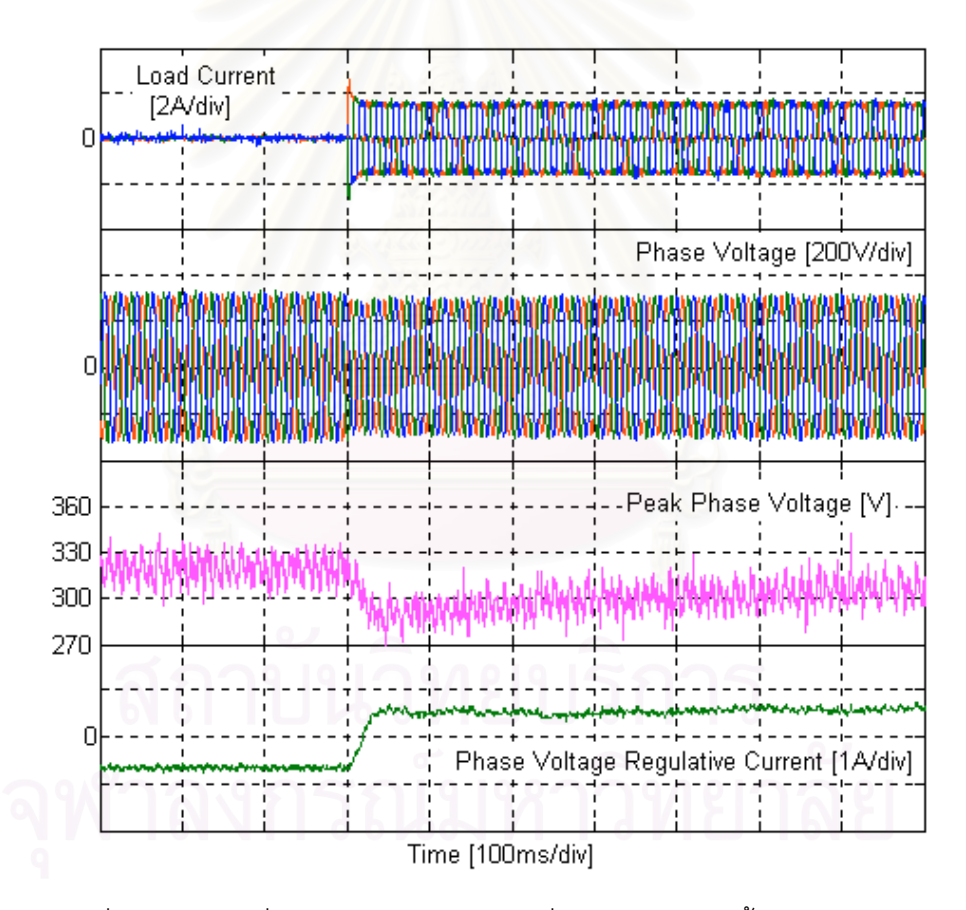

รูปที่ 7.6 สภาวะชั่วครู่ของกระแส-แรงดันเมื่อจ่ายโหลดแบบขั้นขนาดใกล้เคียง ค่าพิกัดเมื่อไม่มีการป้อนไปหน้าของกระแส

รูปที่ 7.7 แสดงผลตอบสนองของการควบคุมแรงดันของเครื่องกำเนิดไฟฟ้าเหนี่ยว นำเมื่อจ่ายโหลดแบบขั้นโดยอาศัยการป้อนไปหน้าของกระแส $\frac{i_{1d}}{1d}$ ร่วมกับกระแสควบคุมแรงดันที่ ้มาจากวงรอบควบคุมแรงดัน จากรูปจะเห็นว่าเมื่อเราใส่โหลดให้กับเครื่องกำเนิดไฟฟ้า ค่ายอด ของแรงดันเฟสก็จะลดลงประมาณ 20 โวลต์และใช้เวลาประมาณ 50 ms ก็สามารถกลับเข้าสู่ค่า คำสั่งได้

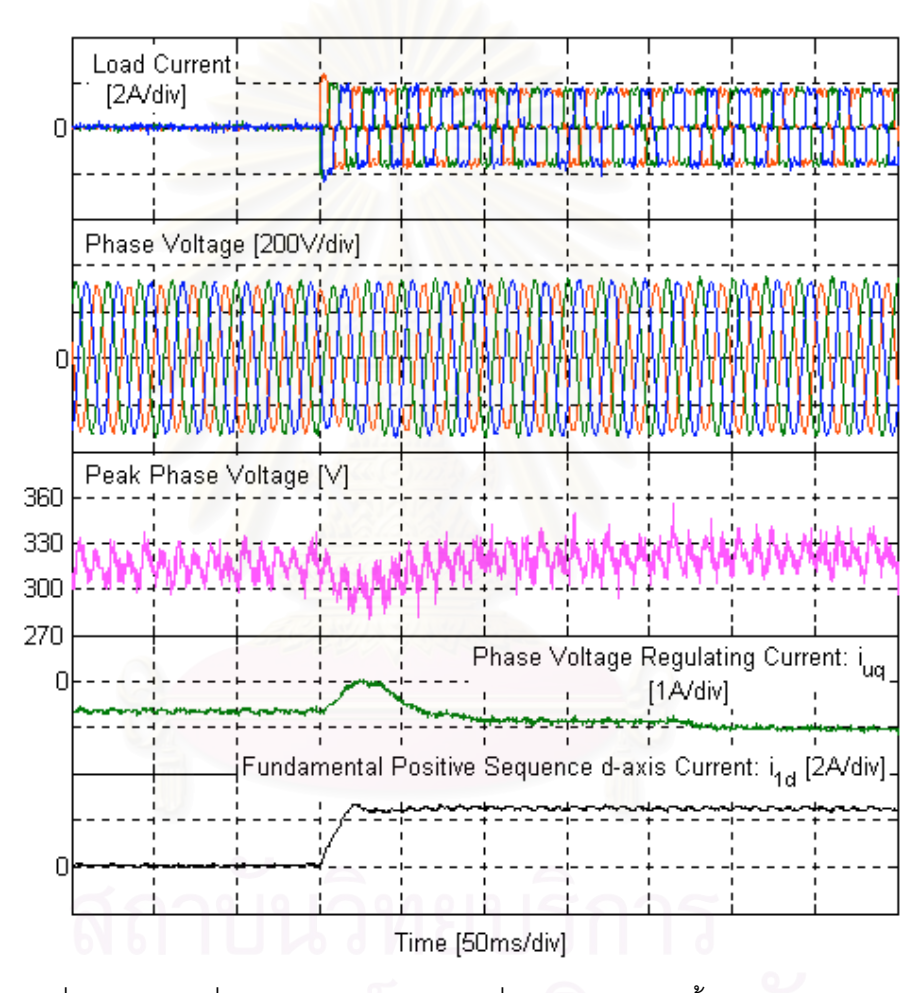

รูปที่ 7.7 สภาวะชั่วครู่ของกระแส-แรงดันเมื่อจ่ายโหลดแบบขั้นขนาดใกล้เคียง ค่าพิกัดโดยใช้การป้อนไปหน้าของกระแสช่วยในการควบคุมแรงดัน

รูปที่ 7.8 แสดงผลตอบสนองของการควบคุมแรงดันของเครื่องกำเนิดไฟฟ้าเหนี่ยว นำโดยอาศัยการป้อนไปหน้าของกระแส  $i_{1\mathcal{J}}$  เมื่อปลดโหลดพิกัดออกแบบฉับพลัน ค่ายอดของแรง ์ ดันเฟสจะเพิ่มขึ้นประมาณ 20 โวลต์และใช้เวลาประมาณ 100 ms ก็จะกลับเข้าสู่ค่าคำสั่ง

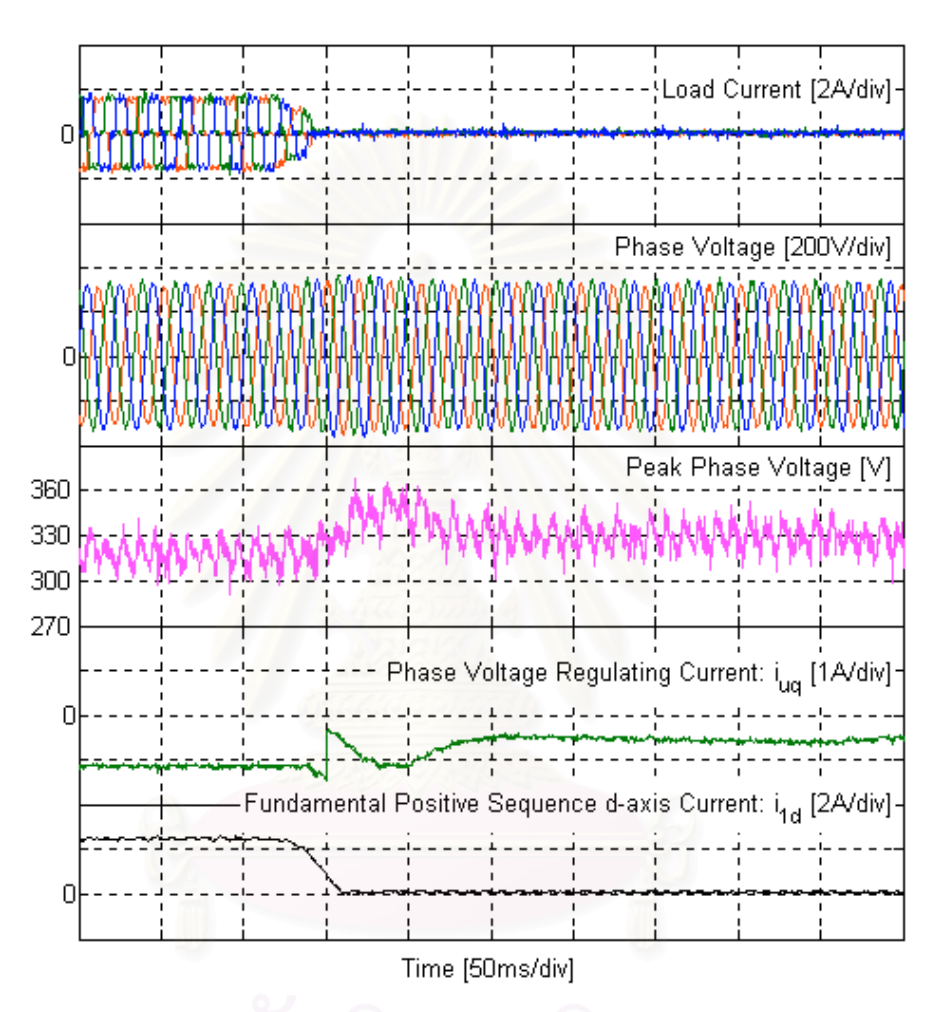

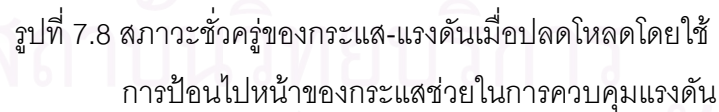

# 7.2.2 เครื่องกำเนิดไฟฟ้าจ่ายโหลดที่มีค่าความเหนี่ยวนำ

โหลดที่มีค่าความเหนี่ยวนำที่ใช้ในการทดสอบการทำงานของระบบปรับปรุงคุณ ิภาพแรงดันของเครื่องกำเนิดไฟฟ้าเหนี่ยวนำนี้ประกอบด้วย Variac ต่อมอเตอร์เหนี่ยวนำขนาด 1.1 kW, 380 V, 50 Hz การเปลี่ยนแปลงขนาดของโหลดความเหนี่ยวนำทำโดยการปรับเปลี่ยน ขนาดของแรงดันที่จ่ายให้กับมอเตอร์เหนี่ยวนำ

รูปที่ 7.9 เปรียบเทียบให้เห็นการเปลี่ยนแปลงที่เกิดขึ้นของกระแสโหลด, กระแส ้วงจรกรอง, กระแสเฟส และ แรงดันเฟสของเครื่องกำเนิดไฟฟ้า โดยในช่วงแรกเครื่องกำเนิดไฟฟ้า ู เหนี่ยวนำจ่ายโหลดค่าน้อย ๆ ค่าหนึ่งอยู่ จากนั้นก็เพิ่มโหลดขึ้นไปที่ค่าประมาณ 0.8kVar โดย ้สังเกตได้จากขนาดของกระแสโหลดที่เพิ่มขึ้น ผลที่เกิดขึ้นคือวงจรกรองแอกทีฟจะจ่ายกระแสกำลัง วีแคกทีฟที่โหลดต้คงการเพิ่มขึ้นแทนเครื่องกำเนิดไฟฟ้าเหนี่ยวนำ กระแสวงจรกรคงแคกที่ฟจะมี ้านาดเพิ่มตามการเพิ่มของกระแสโหลดโดยที่กระแสเฟสทางด้านเครื่องกำเนิดไฟฟ้ามีขนาดเพิ่ม ์ ขึ้นเพียงเล็กน้อยเท่านั้น

รูปที่ 7.10, 7.11 และ 7.12 แสดงรูปคลื่นกระแสและแรงดันที่สภาวะอยู่ตัวของ ูเฟส u. v และ w ตามลำดับเมื่อเครื่องกำเนิดไฟฟ้าเหนี่ยวนำจ่ายโหลดที่มีค่าความเหนี่ยวนำ จาก รูปจะเห็นว่ากระแสโหลดจะล้าหลังแรงดันเฟสอยู่ประมาณ 90 องศา ขณะที่กระแสในสายเฟสของ เครื่องกำเนิดไฟฟ้าจะมี<mark>ขนาดเล็กกว่ากระแสโหลดและเกือบจะมีเฟสตรงกันกับเฟสของแรงดัน</mark>

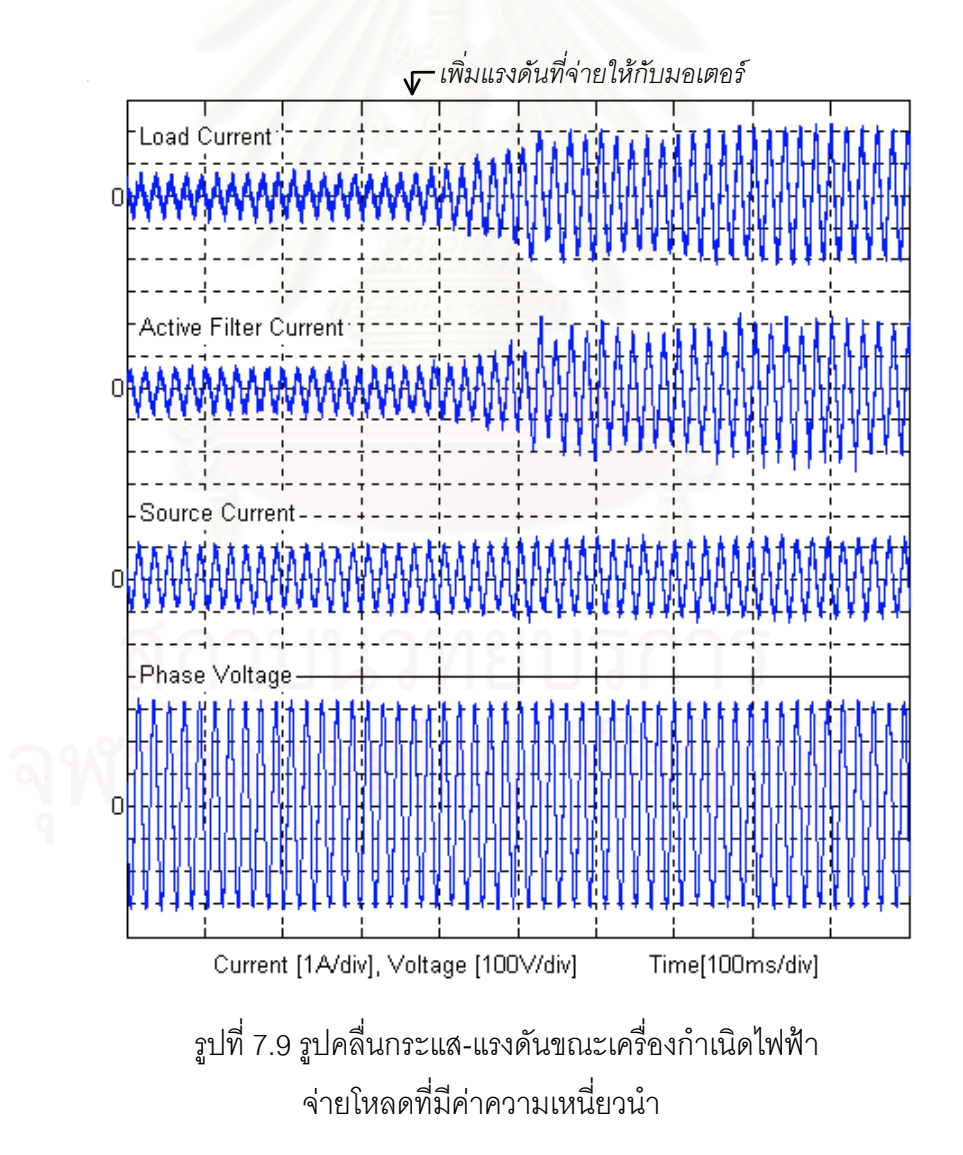

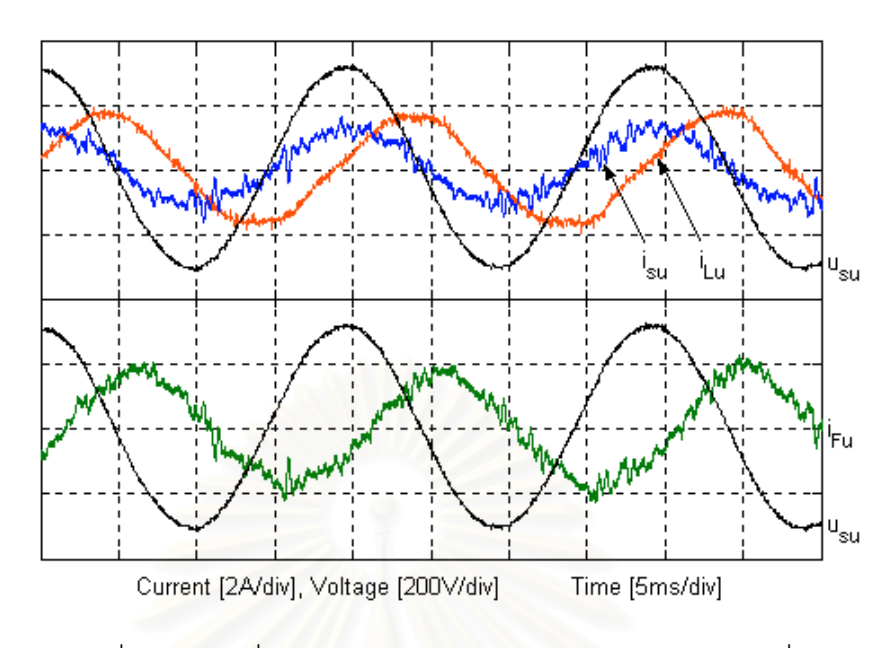

รูปที่ 7.10 รูปคลื่นกระแส-แรงดัน (U-phase) ในสภาวะอยู่ตัวเมื่อ ี้ เครื่องกำเนิดไฟฟ้าจ่ายโหลดที่มีค่าความเหนี่ยวนำ ºÉ ∫

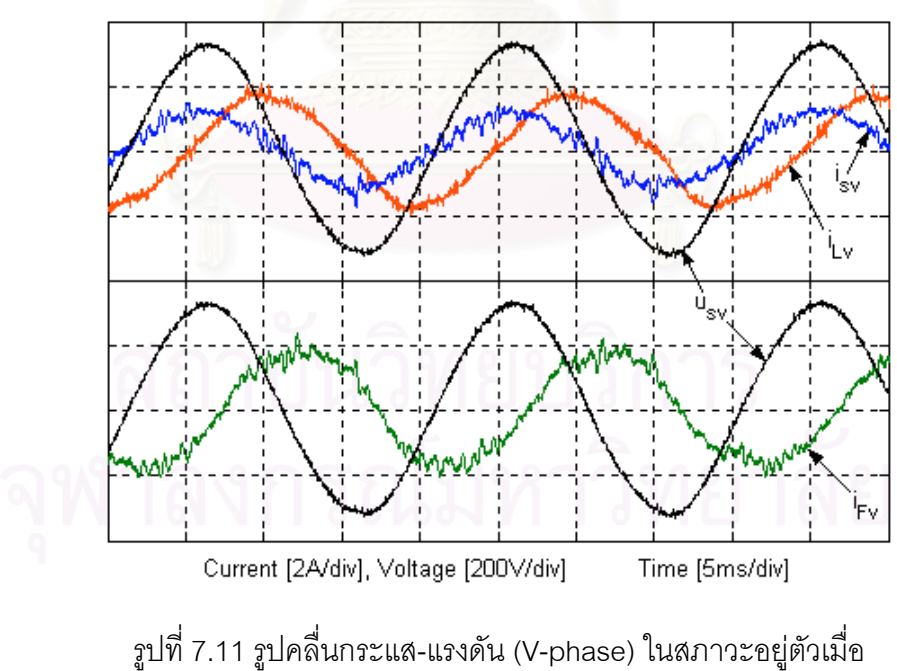

เครื่องกำเนิดไฟฟ้าจ่ายโหลดที่มีค่าความเหนี่ยวนำ ºÉ ∫

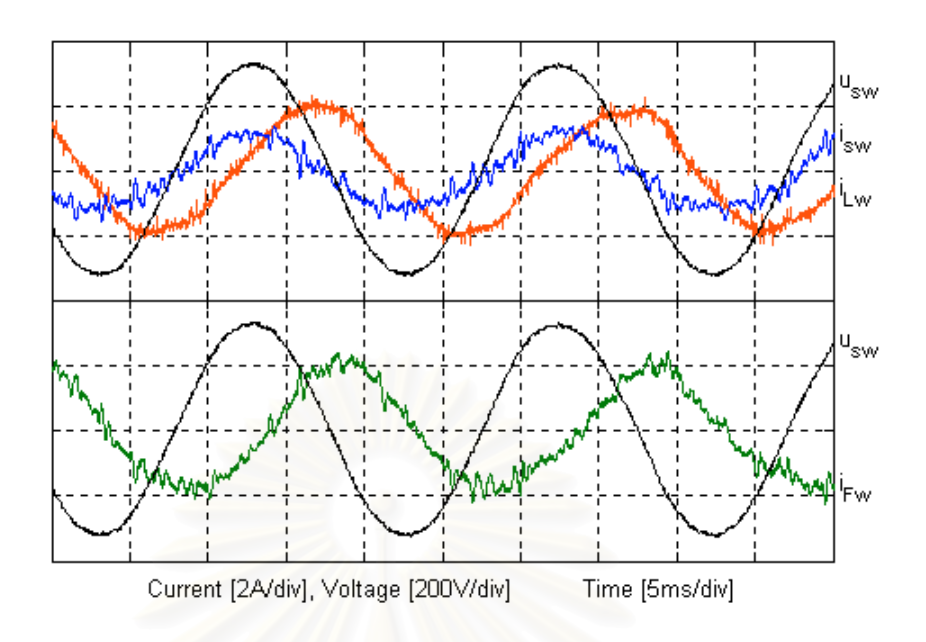

รูปที่ 7.12 รูปคลื่นกระแส-แรงดัน (W-phase) ในสภาวะอยู่ตัวเมื่อ ื่⊿ เครื่องกำเนิดไฟฟ้าจ่ายโหลดที่มีค่าความเหนี่ยวนำ ºÉ ¸É

# **7.3 µ¦°Ä£µª³Ã®¨Å¤n¤»¨**

การทดสอบการทำงานของระบบปรับปรุงคุณภาพแรงดันของเครื่องกำเนิดไฟฟ้า ºÉ เหนี่ยวนำในสภาวะโหลดไม่สมดุลกระทำโดยการต่อโหลดความต้านทานขนาดประมาณ 210 $\Omega$ ∫ เข้าที่เฟส w ของเครื่องกำเนิดไฟฟ้าเพียงเฟสเดียว วิธีการทดสอบจะกระทำในสองกรณีคือ กรณี ºÉ แรกเราจะให้เครื่องกำเนิดไฟฟ้าจ่ายโหลดไม่สมดุลไปก่อนจากนั้นจึงเริ่มให้วงจรกรองแอกทีฟ ºÉ ´Ê ทำงาน กรณีที่สองคือเราให้วงจรกรองแอกทีฟทำงานไปก่อนจากนั้นจึงให้เครื่องกำเนิดไฟฟ้าจ่าย ´Ê ºÉ โหลดไม่สมดล

ู รูปที่ 7.13 และ 7.14 เป็นการทดสอบการทำงานของระบบในกรณีแรกคือให้ เครื่องกำเนิดไฟฟ้าจ่ายโหลดไม่สมดุลไปก่อน ในช่วงเวลานี้ ºÉ ¸Ê จะเห็นว่ากระแสเฟสทางด้านเครื่อง ºÉ กำเนิดจะไม่สมดุล เป็นผลให้แรงดันเฟสของเครื่องกำเนิดไฟฟ้าไม่สมดุลไปด้วย แต่เมื่อวงจรกรอง ºÉ แอกทีฟเริ่มทำงานคือเริ่มจ่ายกระแสเพื่อชดเชยโหลดไม่สมดุล กระแสในสายเฟสทางด้านเครื่อง ·É ºÉ กำเนิดไฟฟ้าในแต่ละเฟสก็จะเริ่มมีขนาดที่ใกล้เคียงกันมากขึ้นคือกระแสเฟสเริ่มมีความสมดุลกัน ·É ¹Ê มากขึ้นนั่นเองซึ่งเป็นผลให้แรงดันเฟสมีความสมดุลตามไปด้วยดังแสดงในรูปที่ 7.13 ¹Ê ´É

เราสามารถดูผลการทำงานของวงจรกรองแอกที่ฟในแง่ของการชดเชยโหลดไม่ สมดุลโดยดูที่กระแสนิวทรัลได้ดังแสดงในรูปที่ 7.14 ก่อนที่วงจรกรองแอกทีฟจะจ่ายกระแสชดเชย ¸É โหลดไม่สมดุล กระแสในสายนิวทรัลด้านเครื่องกำเนิดไฟฟ้าจะมีขนาดใกล้เคียงกับกระแสในสาย ºÉ นิวทรัลด้านโหลด ºÉ อวงจรกรองแอกที่ฟเริ่มจ่ายกระแสชดเชยโหลดไม่สมดุลจะเห็นว่ากระแส ในสายนิวทรัลด้านเครื่องกำเนิดไฟฟ้าจะลดขนาดลงจนเป็นศูนย์ ºÉ

รูปที่ 7.15 และ 7.16 เป็นการทดสอบการทำงานของระบบในกรณีที่สองคือให้ วงจรกรองแอกทีฟทำงานไปก่อนจากนั้นจึงเริ่มต่อโหลดไม่สมดุลให้กับเครื่องกำเนิดไฟฟ้า ผลที่ได้ ´Ê ·É ºÉ จากการทดสอบคือกระแสในสายเฟสทางด้านเครื่<mark>อ</mark>งกำเนิดไฟฟ้าค่อนข้างจะมีความสมดุลดีแม้ใน ºÉ ขณะที่เริ่มต่อโหลดจึงทำให้แรงดันด้านออกของเครื่องกำเนิดไฟฟ้า ณ เวลานั้นค่อนข้างมีความ ·É ºÉ ´Ê สมดุลดีตามไปด้วยดังแสดงในรูปที่ 7.15 หรือดูผลจากขนาดกระแสในสายนิวทรัลด้านเครื่อง ºÉ กำเนิดไฟฟ้าเมื่อต่อโหลดซึ่งยังคงมีค่าประมาณศูนย์ดังแสดงในรูปที่ 7.16 ºÉ

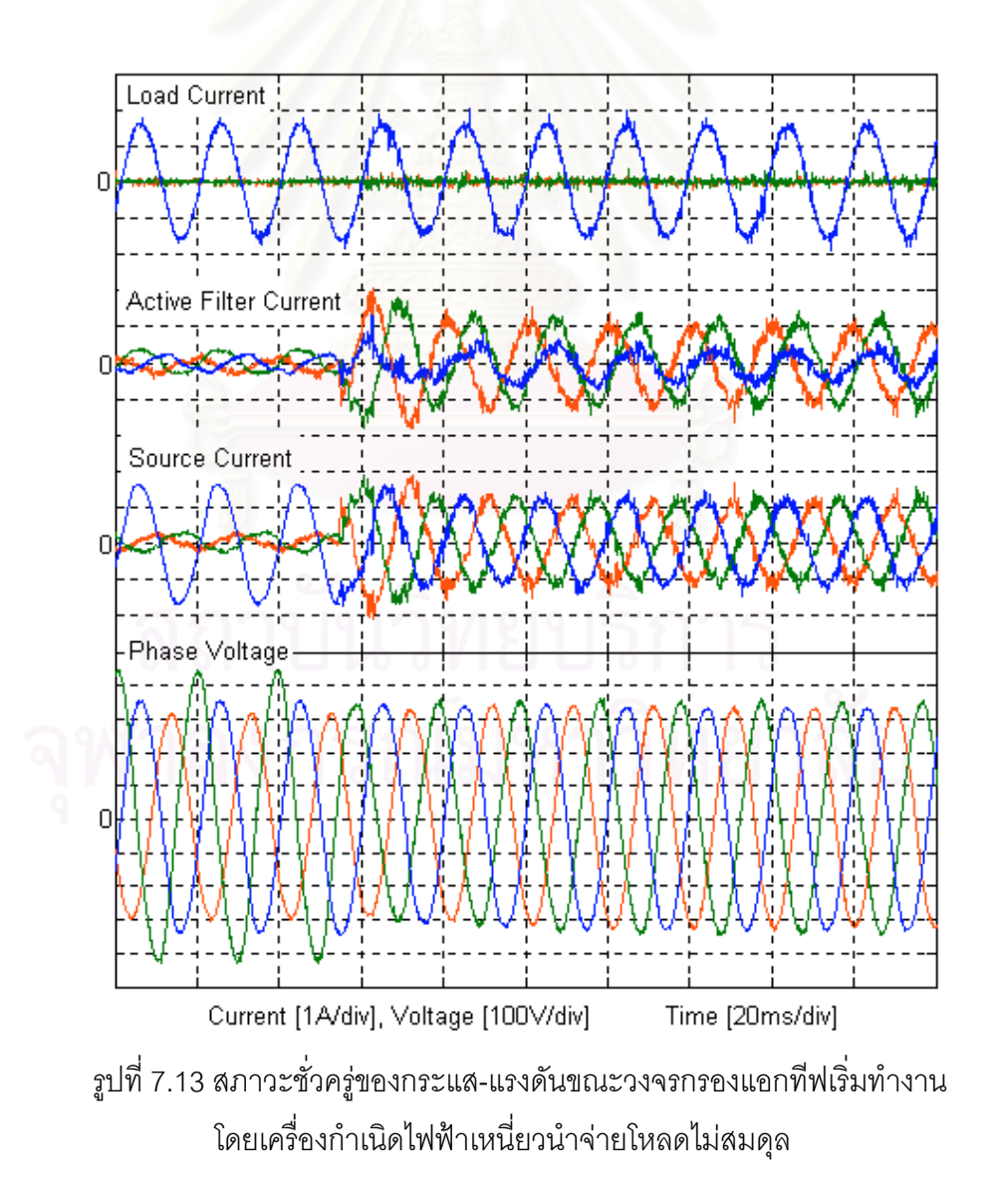

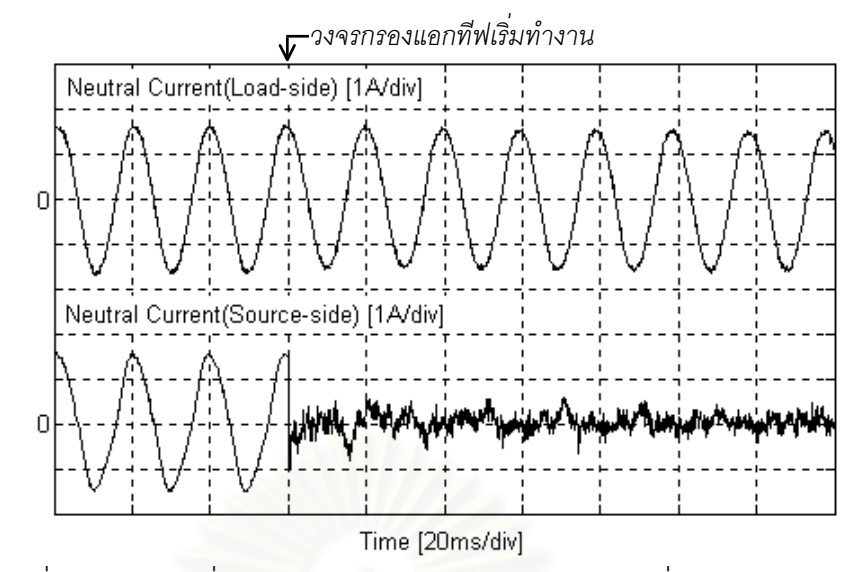

รูปที่ 7.14 สภาวะชั่วครู่ของกระแสนิวทรัลด้านโหลดและเครื่องกำเนิดไฟฟ้า เมื่อวงจรกรองแอกทีฟเริ่มทำงาน

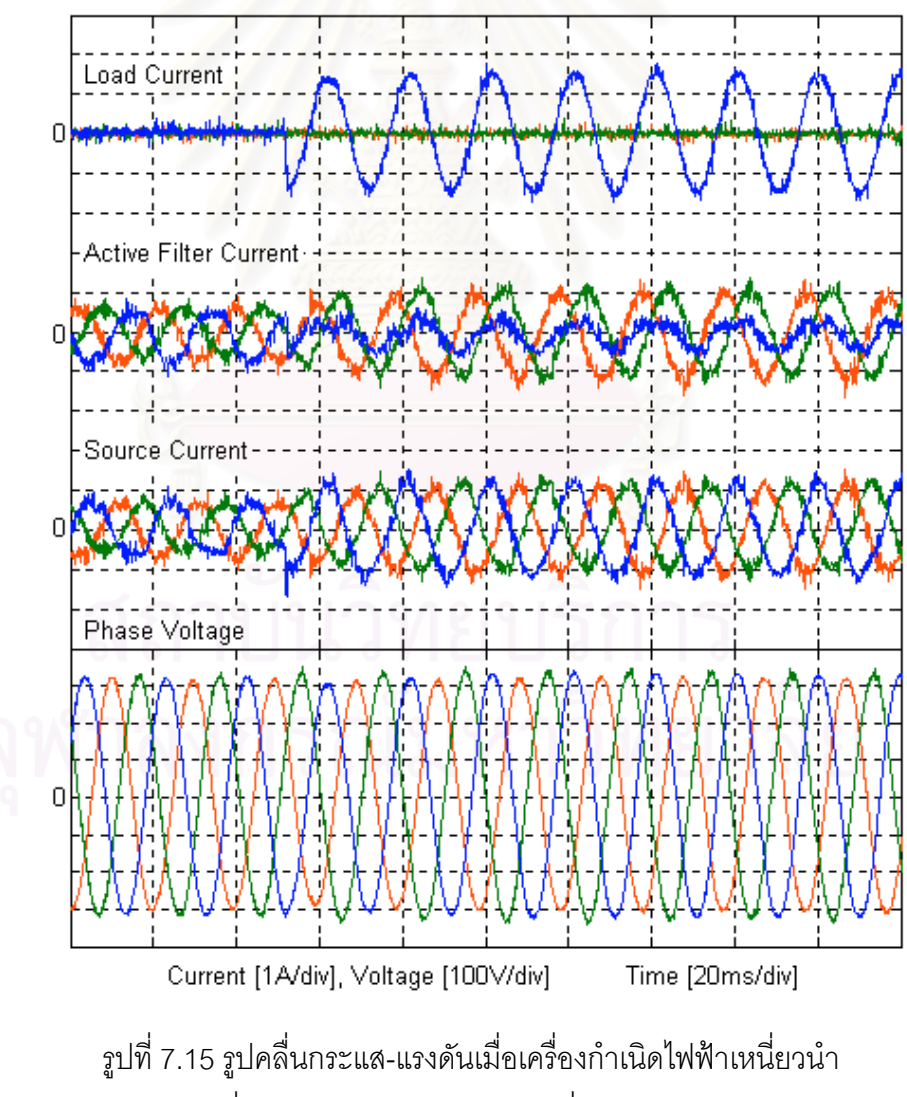

เริ่มจ่ายโหลดไม่สมดุลในขณะที่วงจรกรองแอกทีฟทำงาน

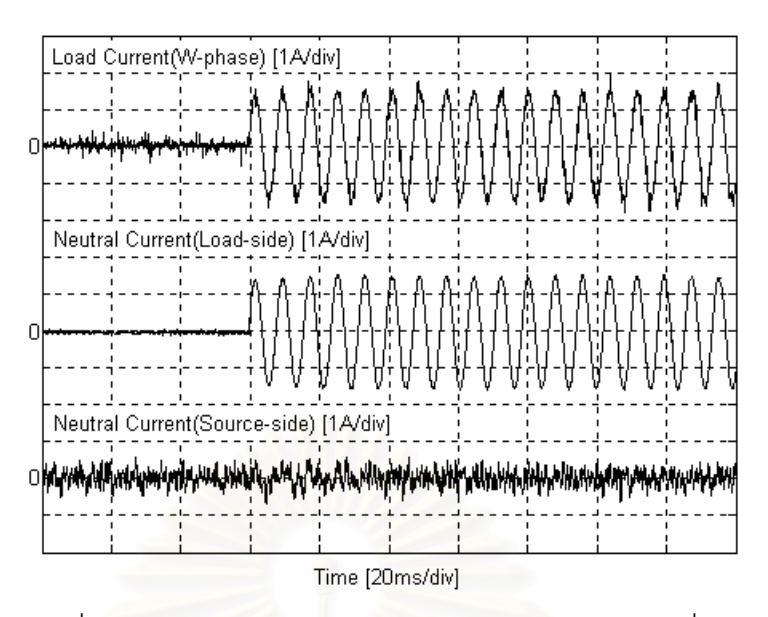

รูปที่ 7.16 รูปคลื่นกระแสโหลดเฟส w, กระแสนิวทรัลด้านโหลดและเครื่องกำเนิดไฟฟ้า เมื่อเริ่มจ่ายโหลดไม่สมดุลในขณะที่วงจรกรองแอกทีฟทำงาน ºÉ ·É

# **7.4 µ¦°Ä£µª³Ã®¨Å¤nÁ·Áo**

ในกรณีนี้เราจะให้เครื่องกำเนิดไฟฟ้าเหนี่ยวนำจ่ายโหลดไม่เชิงเส้นซึ่งเป็นวงจร ºÉ ¸É เรียงกระแส 3 เฟสขนาดกำลังประมาณ 1 kW ซึ่งผลที่ได้แสดงในรูปที่ 7.17, 7.18, 7.19 และ 7.20 ¹É สอดคล้องกับผลการจำลองการทำง<mark>านที่ได้นำเสนอก่อนหน้านี้คื</mark>อ ก่อนที่วงจรกรองแอกทีฟจะจ่าย ¸É กระแสชดเชย กระแสทางด้านเครื่องกำเนิดไฟฟ้ามีฮาร์มอนิกปะปนอยู่มาก ผลจากแรงดันตก ºÉ คร่อมอิมพีแดนซ์ภายในของเครื่องกำเนิดไฟฟ้าเนื่องจากกระแสฮาร์มอนิกทำให้แรงดันเฟสผิด ºÉ เพี้ยนไปจากรูปคลื่นไซน์และผลจากการจ่ายโหลดยังทำให้ขนาดแรงดันลดลงด้วย เมื่อวงจรกรอง ºÉ แอกที่ฟเริ่มจ่ายกระแสชดเชยจะเห็นว่าฮาร์มอนิกในกระแสและแรงดันเฟสจะลดลงภายใน 1 คาบ และแรงดันเฟสมีขนาดเพิ่มขึ้นเนื่องจากวงจรกรองแอกทีฟจ่ายกำลังรีแอกทีฟเพื่อควบคุมแรงดัน ·É ¹Ê ºÉ °°Ä®oÅoµ¤nµÂ¦´Îµ´É

รูปที่ 7.21, 7.22, 7.23 และ 7.24 แสดงผลตอบสนองในขณะเครื่องกำเนิดไฟฟ้า เหนี่ยวนำเริ่มจ่ายโหลดไม่เชิงเส้นโดยก่อนหน้าที่จะให้เครื่องกำเนิดไฟฟ้าจ่ายโหลดเราให้วงจร ∫ ·É ºÉ กรองแอกทีฟจ่ายกระแสเพื่อควบคุมแรงดันไปก่อนแล้ว จากนั้นจึงเริ่มจ่ายโหลดไม่เชิงเส้น พบว่า ºÉ ´Ê ·É กระแสทางด้านเครื่องกำเนิดไฟฟ้าเพิ่มขนาดขึ้นตามการเพิ่มของกระแสโหลดแต่ยังคงมีรูปคลื่น ºÉ ·É ¹Ê เป็นไซน์ ในส่วนของแรงดันเฟสพบว่าขณะเริ่มจ่ายโหลดขนาดแรงดันเฟสจะลดลง และใช้เวลา ประมาณ 2 คาบก็สามารถกลับเข้าสู่ค่าคำสั่งได้โดยลักษณะของแรงดันยังคงเป็นรูปคลื่นไซน์อยู่

รูปที่ 7.25, 7.26 และ 7.27 แสดงรูปคลื่นกระแสและแรงดันที่สภาวะอยู่ตัวของ ¸É เฟส u, v และ w ตามลำดับ จากรูปจะเห็นว่ากระแสในสายเฟสทางด้านเครื่องกำเนิดไฟฟ้ามีรูป ºÉ คลื่นที่ใกล้เคียงกับรูปคลื่นไซน์แม้กระแสโหลดจะมีลักษณะเป็นรูปคลื่นเหลี่ยมคือมีฮาร์มอนิกปน ºÉ ∫ อยู่มากก็ตาม แสดงว่าวงจรกรองแอกทีฟสามารถที่จะจ่ายกระแสฮาร์มอนิกออกมาเพื่อชดเชย ºÉ กระแสสาร์มคนิกจากโหลดได้ดี

 $\,$ รูปที่ 7.28, 7.29 และ 7.30 แสดงองค์ประกอบฮาร์มอนิกของกระแสทางด้าน ้ แหล่งจ่ายที่เฟส u, v และ w ตามลำดับเปรียบเทียบระหว่างก่อนและหลังวงจรกรองแอกทีฟจ่าย กระแสชดเชย ก่อนหน้าที่วงจรกรองแอกทีฟจะจ่ายกระแสชดเชย กระแสทางด้านแหล่งจ่ายจะมี ¸É ี ฮาร์มอนิกอันดับ 5,7,11,13,17 และ 19 ปรากฏอยู่โดยมีค่า THD เท่ากับ 21.97 %, 22.07 % และ 22.15 % ที่เฟส u, v และ w ตามลำดับ หลังจากที่วงจรกรองแอกทีฟจ่ายกระแสชดเชยแล้วพบว่า ¸É ืองค์ประกอบฮาร์มอนิกในอันดับดังกล่าวจะลดลงไปโดยมีค่า THD เป็น 4.78 %, 5.02 % และ 5.88 % ที่เฟส u,v และ w ตามลำดับ อย่างไรก็ตามแม้ดูเหมือนว่าค่า THD ที่ได้หลังจากวงจร กรองแอกทีฟจ่ายกระแ<mark>ส</mark>ชดเชยแล้วจะลดลงจากก่อนหน้าที่วงจรกรองแอกทีฟจะจ่ายกระแสชดเชย ¸É ค่อนค่างมาก เป็นเช่นนี้ส่วนหนึ่งมาจากเมื่อวงจรกรองแอกทีฟทำงานก็จะทำให้กระแสที่ ¹É ºÉ องค์ประกอบมูลฐานมีขนาดเพิ่มขึ้น ·É

 $\pi$ ปที่ 7.31, 7.32 และ 7.33 แสดงองค์ประกอบฮาร์มอนิกของแรงดันเฟสที่เฟส u,v และ w ตามลำดับเปรียบเทียบระหว่างก่อนและหลังวงจรกรองแอกที่ฟจ่ายกระแสชดเชย พบว่า ก่อนที่วงจรกรองแอกทีฟจะจ่ายกระแสชดเชย แรงดันเฟสจะมีฮาร์มอนิกในอันดับหลักที่ ¸É │ ู แรงดันเฟสจะมีฮาร์มคนิกในคันดับหลักที่ตรงกับ อันดับของฮาร์มอนิกในกระแสเฟสของเครื่องกำเนิดไฟฟ้า คืออันดับที่ 5,7,11,13,17 และ 19 แต่ หลังจากที่วงจรกรองแอกทีฟจ่ายกระแสชดเชยแล้วฮาร์มอนิกที่แรงดันเฟสในอันดับดังกล่าวก็จะ ิลดลง

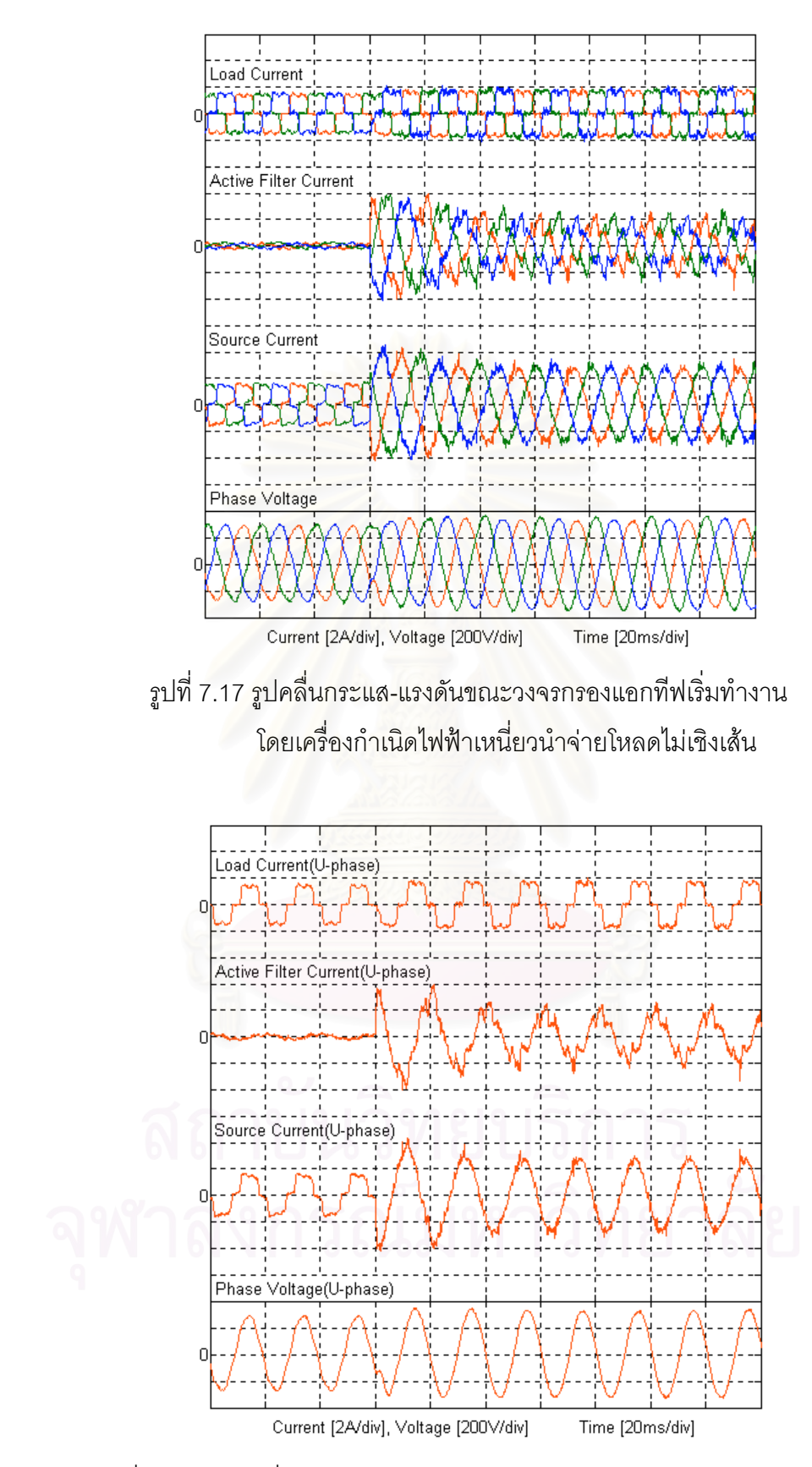

รูปที่ 7.18 สภาวะชั่วครู่ของกระแส-แรงดัน (U-phase) ขณะวงจรกรองแอกทีฟ ´É  $\overrightarrow{3}$ ·É มทำงานโดยเครื่องกำเนิดไฟฟ้าเหนี่ยวนำจ่ายโหลดไม่เชิงเส้น 。<br>∴

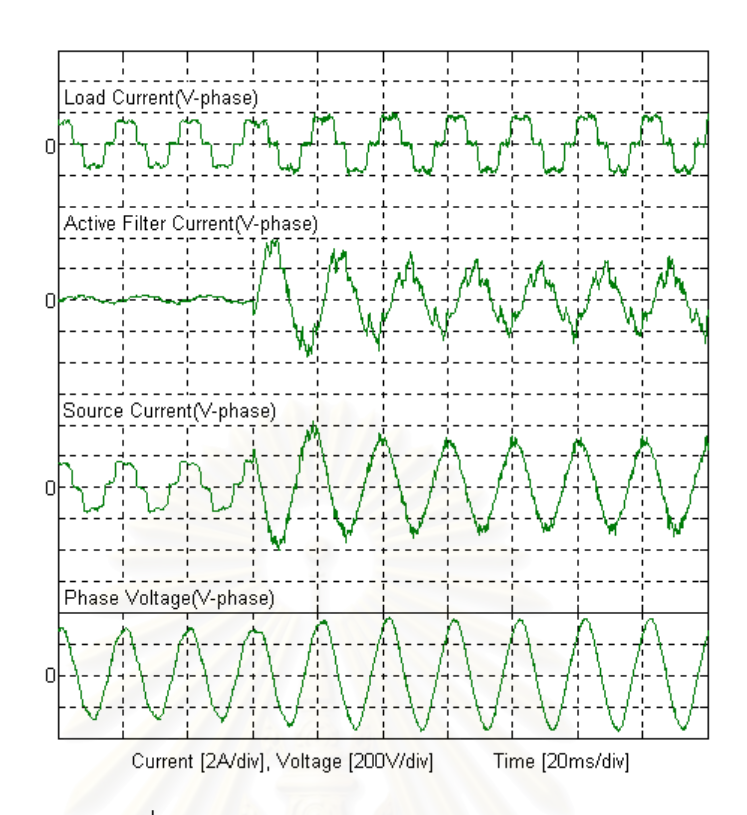

รูปที่ 7.19 สภาวะชั่วครู่ของกระแส-แรงดัน (V-phase) ขณะวงจรกรองแอกทีฟ ´É  $\overrightarrow{3}$ ·É มทำงานโดยเครื่องกำเนิดไฟฟ้าเหนี่ยวนำจ่ายโหลดไม่เชิงเส้น │

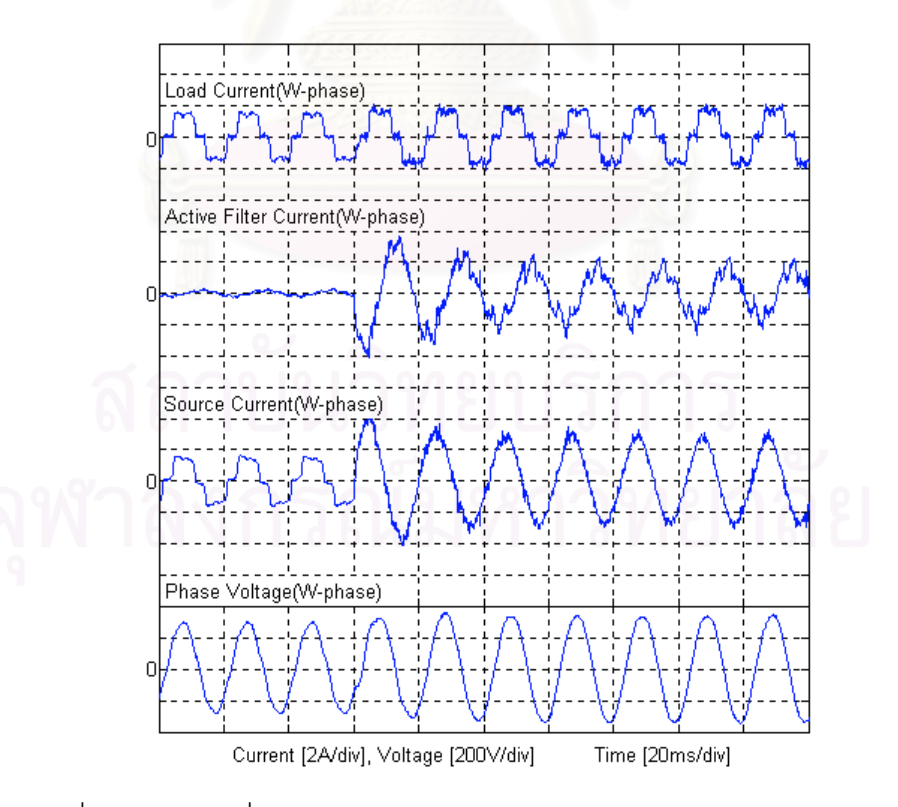

รูปที่ 7.20 สภาวะชั่วครู่ของกระแส-แรงดัน (W-phase) ขณะวงจรกรองแอกทีฟ ´É  $\overrightarrow{3}$ ·É มทำงานโดยเครื่องกำเนิดไฟฟ้าเหนี่ยวนำจ่ายโหลดไม่เชิงเส้น 。<br>∴

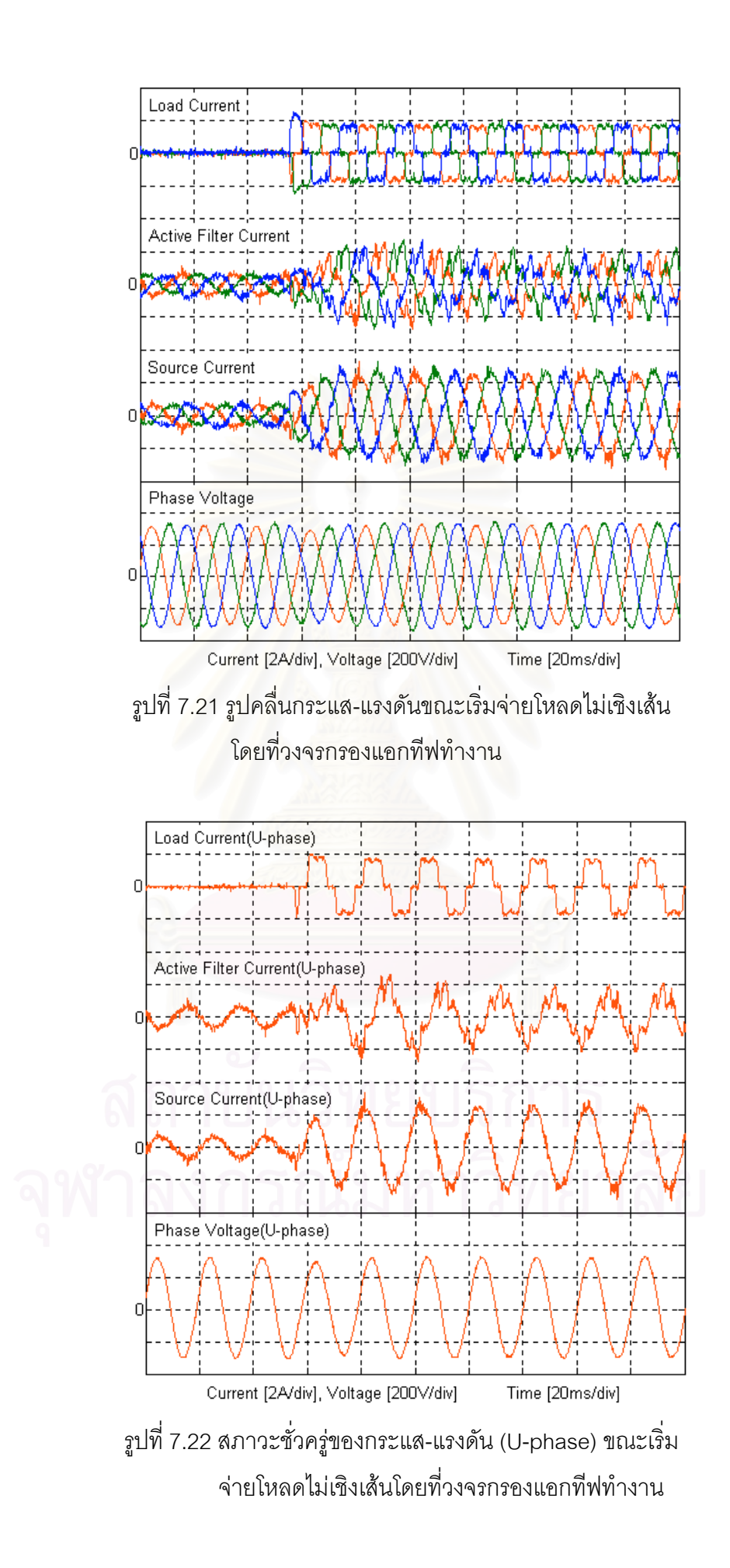

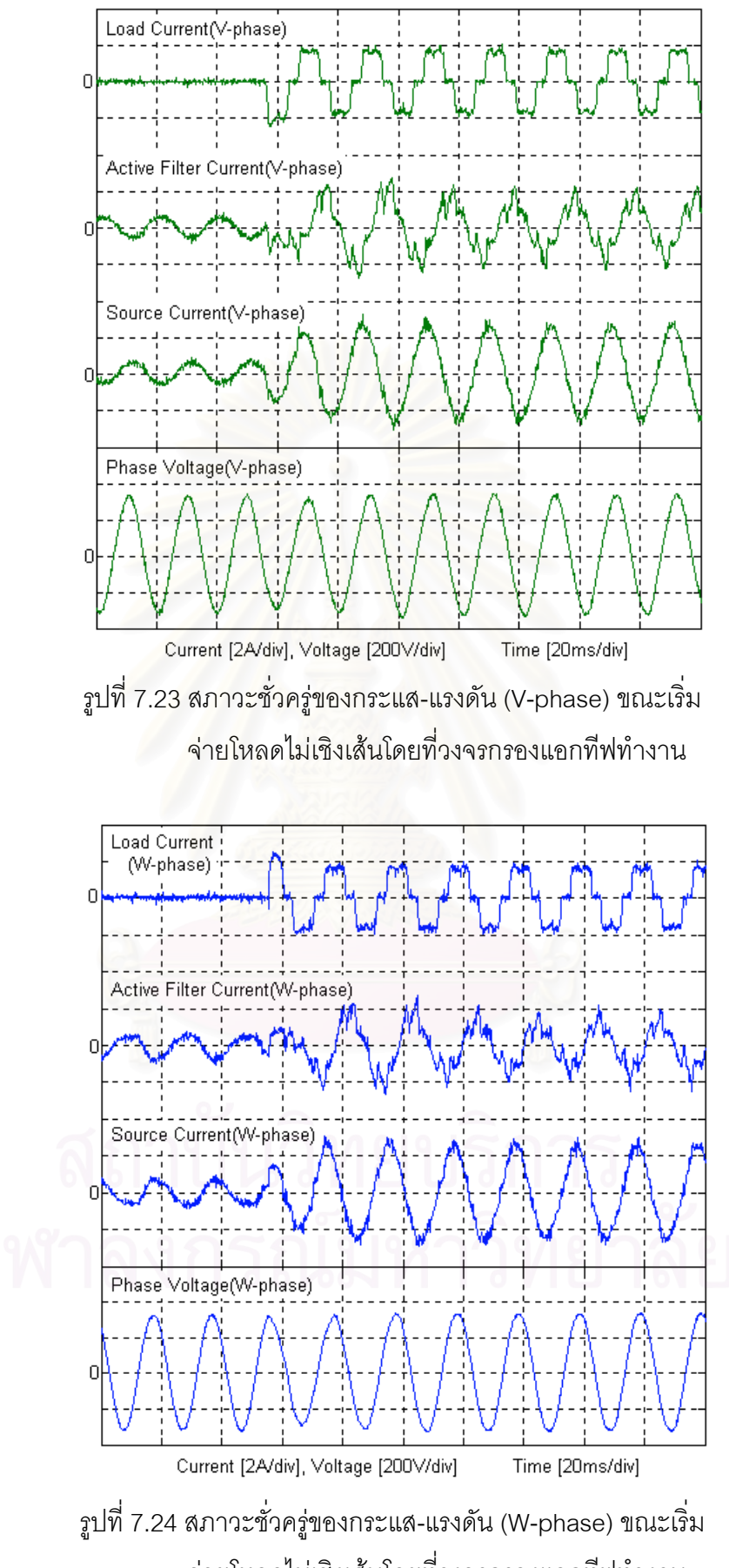

จ่ายโหลดไม่เชิงเส้นโดยที่วงจรกรองแอกทีฟทำงาน

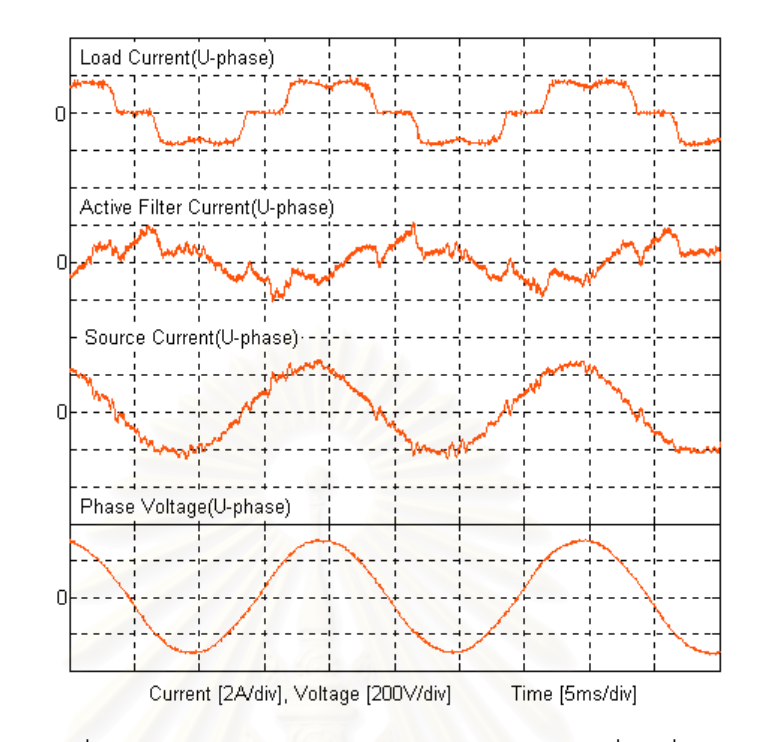

รูปที่ 7.25 รูปคลื่นกระแล-แรงดัน (U-phase) ในสภาวะอยู่ตัวเมื่อเครื่องกำเนิดไฟฟ้า ºÉ ºÉ จ่ายโหลดไม่เชิงเส้นและวงจรกรองแอกที่ฟทำงาน

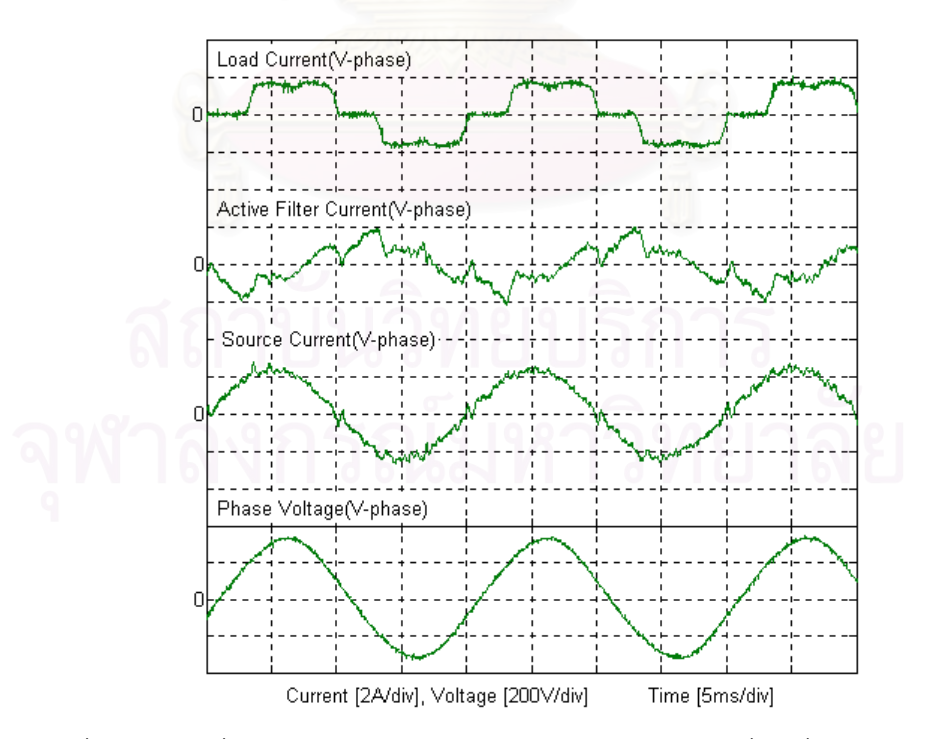

รูปที่ 7.26 รูปคลื่นกระแส-แรงดัน (V-phase) ในสภาวะอยู่ตัวเมื่อเครื่องกำเนิดไฟฟ้า ºÉ ºÉ จ่ายโหลดไม่เชิงเส้นและวงจรกรองแอกที่ฟทำงาน

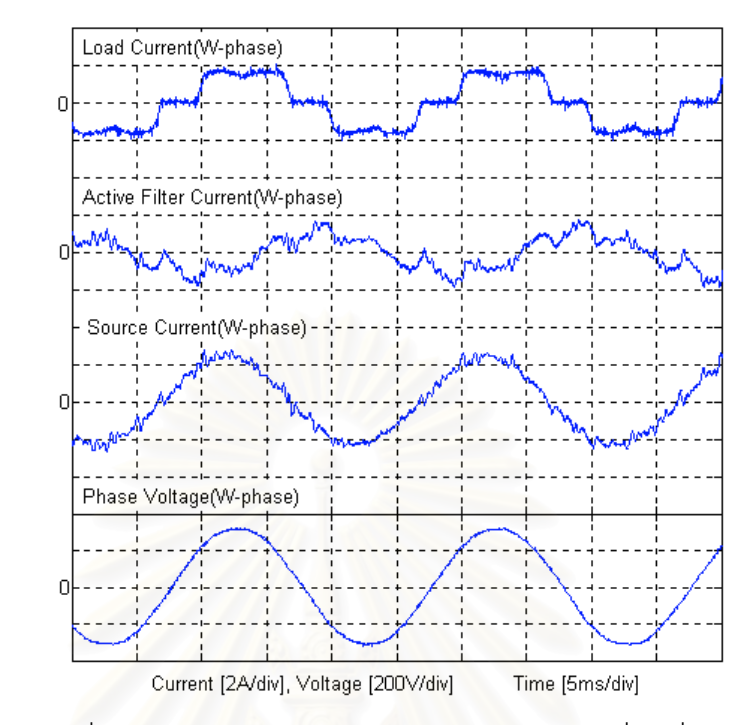

รูปที่ 7.27 รูปคลื่นกระแส-แรงดัน (W-phase) ในสภาวะอยู่ตัวเมื่อเครื่องกำเนิดไฟฟ้า จ่ายโหลดไม่เชิงเส้นและวงจรกรองแอกที่ฟทำงาน

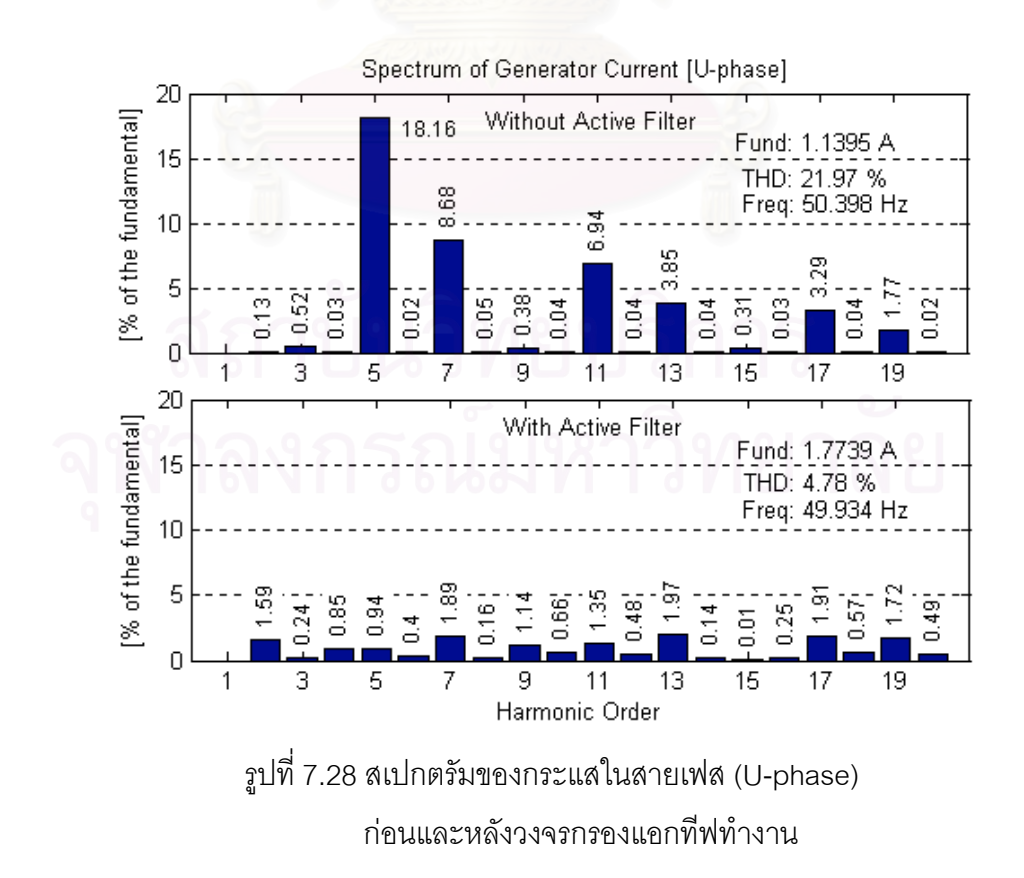

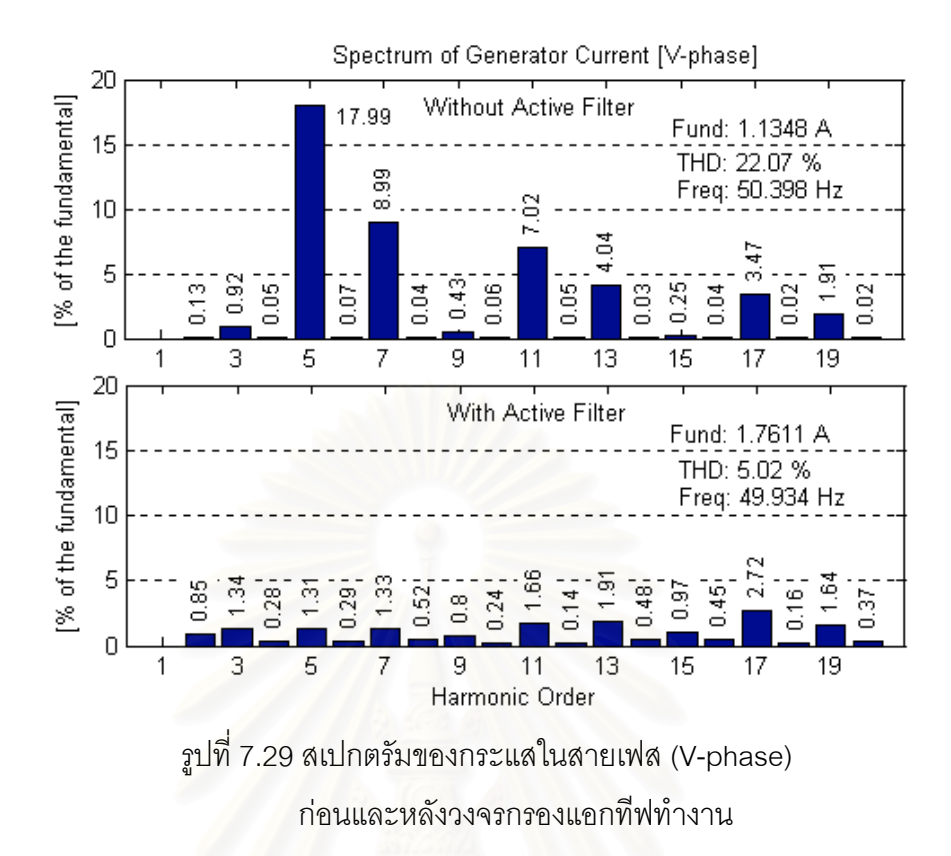

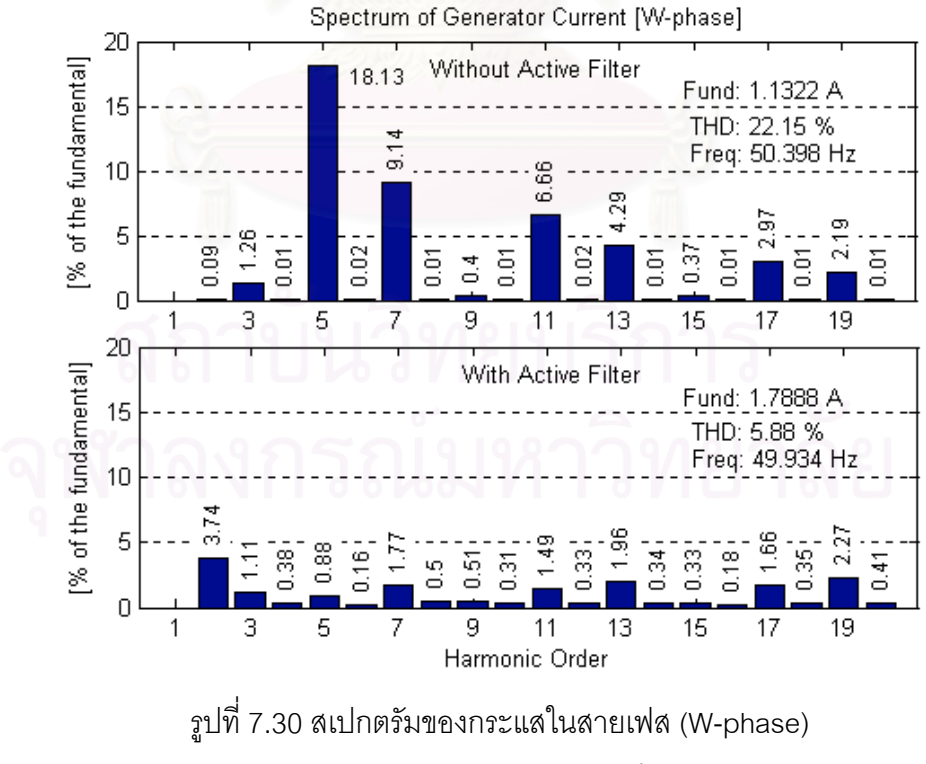

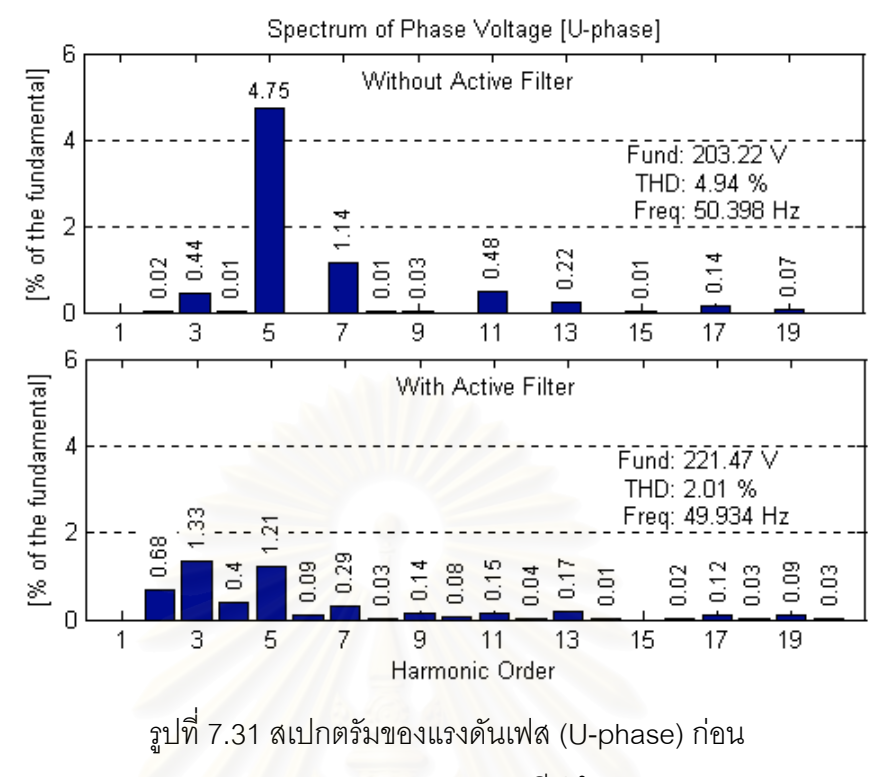

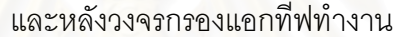

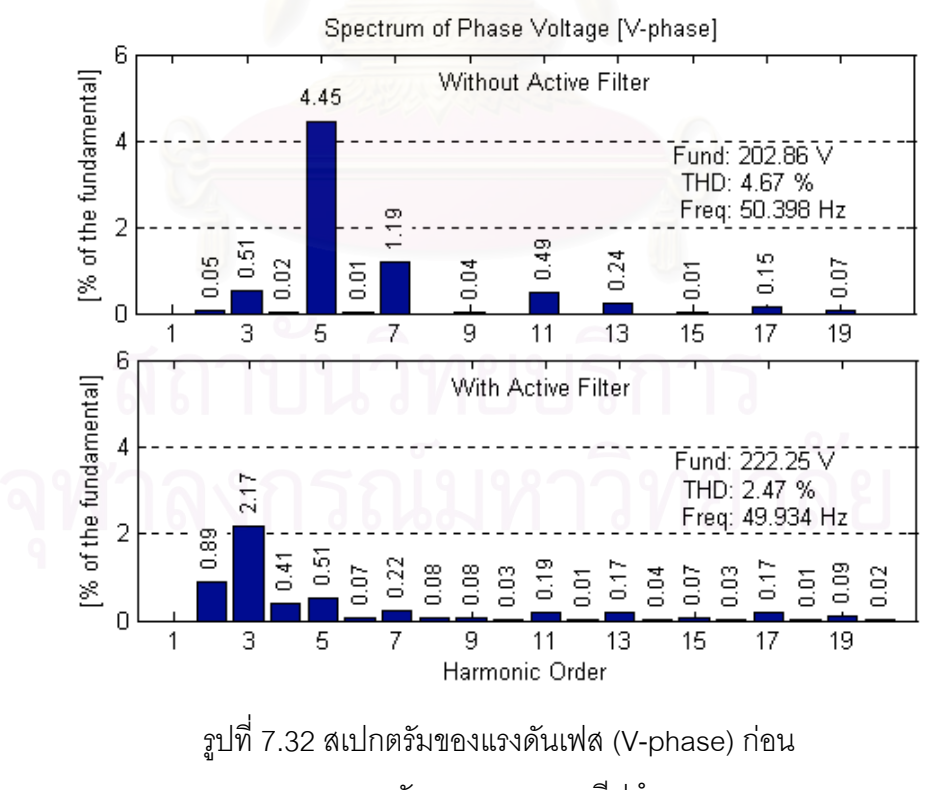

และหลังวงจรกรองแอกที่ฟทำงาน

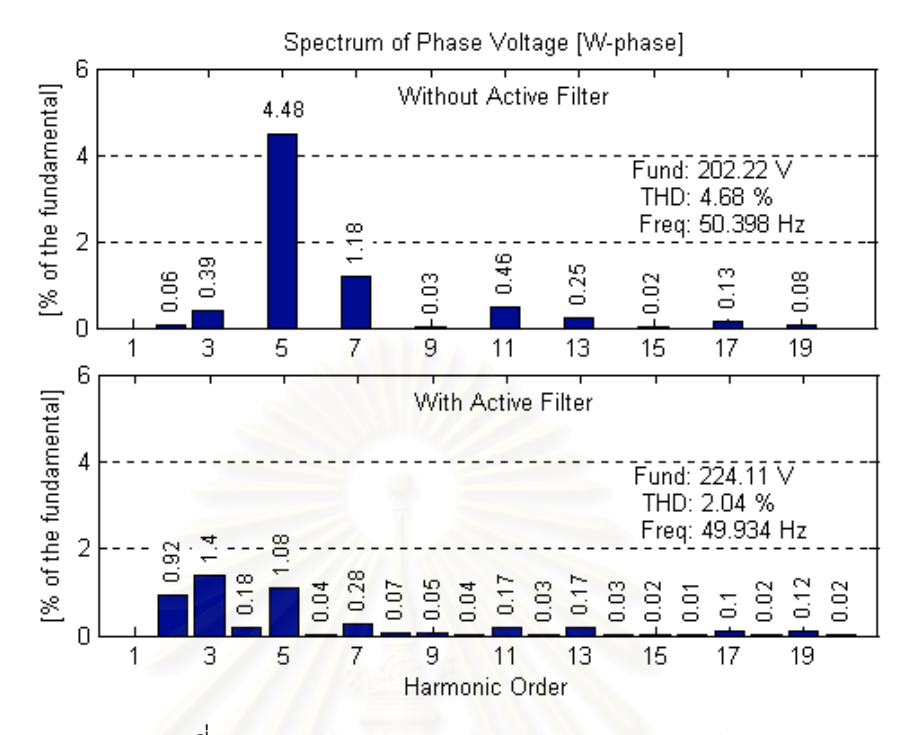

รูปที่ 7.33 สเปกตรัมของแรงดันเฟส (W-phase) ก่อน

้และหลังวงจรกรองแอกทีฟทำงาน

# <mark>บทที่</mark> 8

# **¦»Â¨³o°Á°Â³**

# $8.1$  สรุปผลงานวิจัย

ในวิทยานิพนธ์นี้ผู้วิจัยได้นำวงจรกรองแอกทีฟมาต่อขนานกับเครื่องกำเนิดไฟฟ้า ¸Ê ºÉ เหนี่ยวนำแบบกระตุ้นตัวเองเพื่อปรับปรุงคุณภาพแรงดันของเครื่องกำเนิดไฟฟ้า หน้าที่หลักของ 。<br>│ ºÉ ¸É วงจรกรองแอกทีฟคือการจ่ายกระแสกำลังรีแอกทีฟเพื่อควบคุมแรงดันออกของเครื่องกำเนิดไฟฟ้า ºÉ ให้ได้ตามค่าแรงดันคำสั่งรวมทั้งจ่ายกำลังรี<mark>แ</mark>อกทีฟที่โหลดต้องการแทนเครื่องกำเนิดไฟฟ้า วงจร ´É ´Ê ºÉ กรองแอกทีฟยังทำหน้าที่จ่ายกระแสเพื่อชดเชยโหลดไม่สมดุลทำให้เครื่องกำเนิดไฟฟ้ามองเห็น │ ºÉ โหลด 3 เฟสมีความสมดุลเสมอ นอกจากนี้วงจรกรองแอกทีฟยังสามารถจ่ายกระแสเพื่อชดเชย ¸Ê ºÉ กระแสฮาร์มคนิกขคงโหลดได้ด้วย

จากผลการทดสอบระบบทั้งหมดเราได้ข้อสรุปว่าเราสามารถปรับปรุงคุณภาพแรง ดันของเครื่องกำเนิดไฟฟ้าเหนี่ยวนำแบบกระตุ้นตัวเองได้โดยใช้วงจรกรองแอกทีฟจ่ายกระแสชด ºÉ ¸É เชยกระแสฮาร์มอนิกของโหลดไม่เชิงเส้น กระแสลำดับลบและกระแสลำดับศูนย์ของโหลดไม่ สมดุลรวมทั้งกระแสกำลังรีแอกที่ฟของโหลดความเหนี่ยวนำ ขนาดแรงดันเอาต์พุตของเครื่อง ´Ê ºÉ กำเนิดไฟฟ้าสามารถควบคุมผ่านกระแสกำลังรีแอกทีฟให้มีค่าคงที่ตลอดการทำงาน ทำให้ คุณภาพแรงดันไฟฟ้าที่ได้เมื่อมีการชดเชยดังกล่าวแล้วจะมีลักษณะเป็นไซน์และสมดุลตลอดเวลา ºÉ

# **8.2 o°Á°Â³**

เนื่องจากความถี่ของแรงดันไฟฟ้าที่ได้จากเครื่องกำเนิดไฟฟ้าเหนี่ยวนำแบบ ºÉ ºÉ ∫ กระตุ้นตัวเองนี้จะมีค่าเปลี่ยนแปลงไปเมื่อเปลี่ยนแปลงขนาดโหลดแม้ว่าเราจะสามารถควบคุม ¸Ê ความเร็วรอบของเครื่องกำเนิดไฟฟ้าให้มีค่าคงที่ได้ก็ตาม แต่เนื่องด้วยความถี่สลิปซึ่งแปรค่าตาม ºÉ ºÉ ¸É ขนาดโหลดทำให้ความถี่ของแรงดันไฟฟ้าที่ได้ไม่คงที่ ¸É แต่เราสามารถควบคุมความถี่ของแรงดัน ¸É ไฟฟ้าให้มีค่าคงที่ได้โดยการชดเชยความถี่สลิป กล่าวคือเราจะต้องหมุนโรเตอร์ของเครื่องกำเนิด ºÉ ไฟฟ้าด้วยความเร็วเพิ่มขึ้นเล็กน้อยเมื่อเพิ่มโหลดหรือลดลดความเร็วของโรเตอร์ลงเมื่อลดโหลด ·É ¹Ê ºÉ โดยที่ค่าความเร็วโรเตอร์ที่ต้องชดเชยนี้สามารถคำนวณได้จากความถี่สลิปขณะใด ๆ ของเครื่อง ¸Ê ∫ ºÉ กำเนิดไฟฟ้าหรืออาจจะมาจากวงรอบควบคุมความถี่ที่เพิ่มเติ่มเข้าไป ·É ·É

เนื่องจากคุณสมบัติที่ดีในการชดเชยองค์ประกอบกระแสของวงจรกรองแอกทีฟที่ ใช้การตรวจจับกระแสด้านโหลดนั้นขึ้นอยู่กับความถูกต้องในการทำงานของอุปกรณ์ตรวจจับ ิกระแส (current sensor) และการตรวจจับกระแสด้านโหลดเป็นการทำงานแบบวงรอบเปิดดังนั้น ถ้าอุปกรณ์ตรวจจับกระแสทำงานไม่ถูกต้องจะทำให้การชดเชยไม่สมบูรณ์ กระแสทางด้านเครื่อง ้กำเนิดไฟฟ้าจึงอาจจะมีองค์ประกอบกระแสที่ไม่ต้องการหลงเหลืออยู่ แต่ถ้าใช้วงจรกรองแอกทีฟ ที่ตรวจจับกระแสด้านแหล่งจ่ายซึ่งเป็นระบบวงรอบปิดปัญหาเหล่านี้ก็จะหมดไป

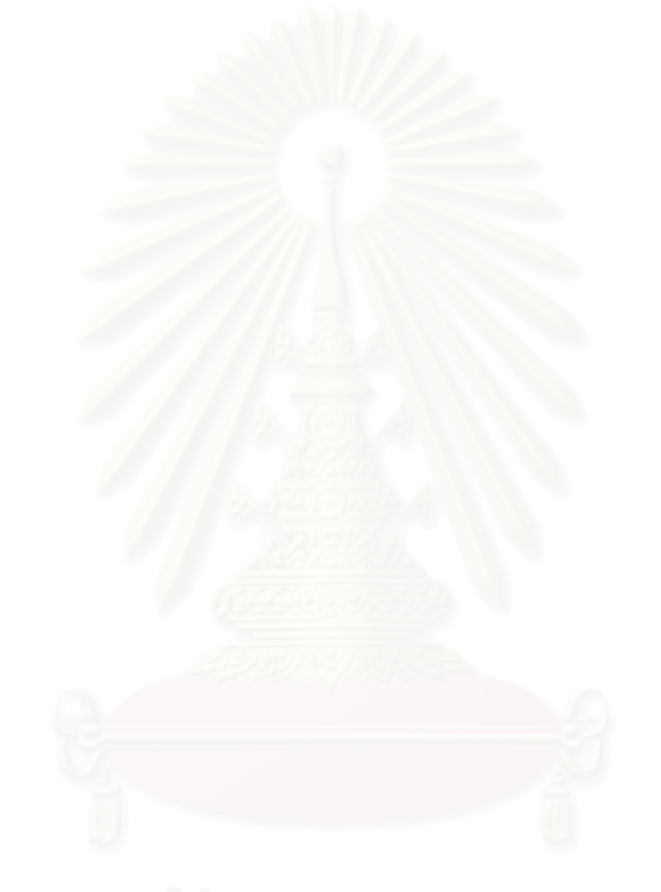

### **รายการอางอิง**

### **ภาษาไทย**

[1] ประจวบ บุญศรีรัมย์ "วงจรกรองกำลังแอกทีฟขนานสำหรับระบบ 3 เฟส 4 สายที่ใช้รีเคอร์ซีฟ ดีเอฟทีและการควบคุมกระแสแบบวิธีทำซ้ำ" วิทยานิพนธ์ปริญญามหาบัณฑิต ภาควิชาวิศวกรรมไฟฟาจุฬาลงกรณมหาวิทยาลัย, 2545

### **ภาษาอังกฤษ**

- [2] Bhim Singh and L.B. Shilpakar, "Analysis of a novel solid state voltage regulator for a self-excited induction generator", Proc. of IEE Gener. Transm. Distrib., Vol. 145, No. 6, November, 1998, pp. 647-655.
- [3] Guibin Zhang and Zheng Xu, "A New Real-time Negative and Positive Sequence Components Detecting Method Based on Space Vector", IEEE Power Engineering Society Winter Meeting, 2001, Vol. 1, pp. 275-280.
- [4] Ion Boldea and Syed A. Nasar, The Induction Machine Handbook, CRC Press, 2002.
- [5] Peter Vas, Electrical Machines and Drives: A Space-Vector Theory Approach, Clarendon Press Oxford, 1992.
- [6] R. Krishnan, Electric motor drives, Prentice Hall, 2001.
- [7] S.-C.Kuo and L. Wang **,** "Analysis of voltage control for a self-excited induction generator using a current-controlled voltage source inverter (CC-VSI)", Proc. of IEE Gener. Transm. Distrib., Vol. 148, No. 5, September, 2001, pp. 431-438.
- [8] Shee-Mun Ong, Dynamic simulation of electric machinery, Prentice Hall PTR, 1998.
- [9] Shinji Hara, Yutaka Yamamoto, Tohru Omata, Michio Nakano, "Repetitive Control system: A New Type Servo System for Periodic Exogenous Sigals", *IEEE Trans. on Autom. Contr.,* AC-33, July, 1998, pp. 659-667.
- [10] S.S. Wekhande and V. Agarwal, "Simple Control for a Wind-Driven Induction Generator" IEEE Industry Applications Magazine, March/April 2001, pp. 44-53.
[11] Sunt Srianthumrong, Somboon Sangwongwanich, "An Active Power Filter with Harmonic Detection Method based on recursive DFT", Proc. of ICHQP'98, Volume 1, October, 1998, pp. 127-132.

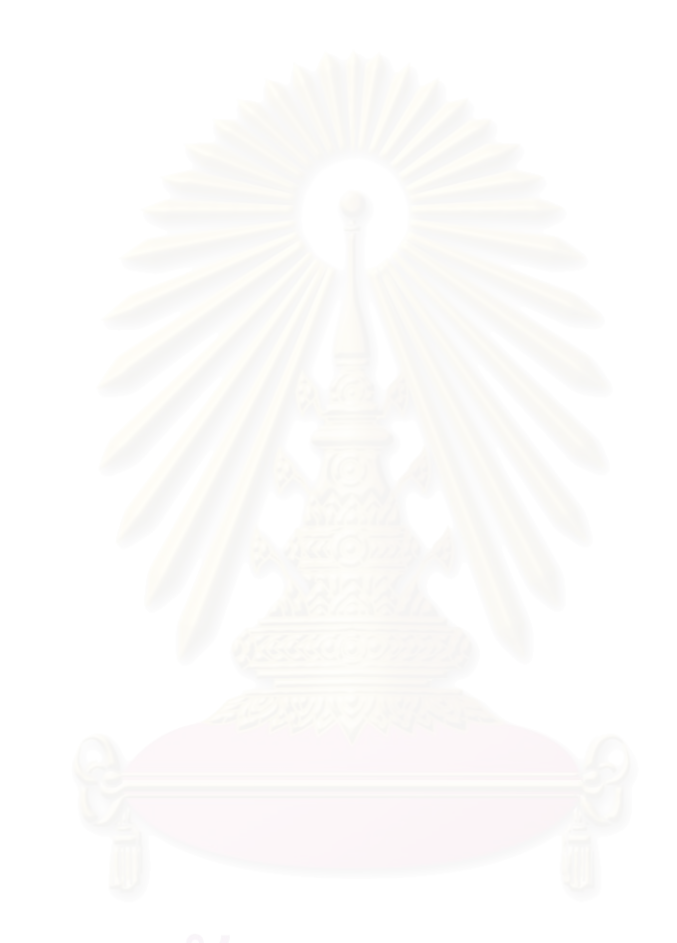

**ภาคผนวก**

#### **ภาคผน**วก ก

## **µ¦¡·¼r¤µ¦ Recursive °µ¦Îµ DFT ÂÁ ¤µ**

ในที่นี้เราจะทำการพิสูจน์ว่าการทำ DFT แบบเต็มคาบโดยใช้ Sliding Basis ตาม สมการที่ (3.3) สามารถเขียนเป็นสมการ Recursive ได้ดังสมการที่ (3.4) เริ่มจากพิจารณาสมการ ·É  $\vec{\overline{\eta}}$  (3.3)

$$
\vec{I}_h = \frac{1}{N} \sum_{k=0}^{N-1} \vec{i}(k) \cdot W^{-hk} \tag{3.3}
$$

การตรวจจับองค์ประกอบกระแสสำหรับวงจรกรองกำลังแอกทีฟนั้นจะต้องมีการ สุ่มกระแสเข้ามาเพื่อคำนวณปรับค่าองค์ประกอบกระแสใหม่อยู่ตลอดเวลาเนื่องจากองค์ประกอบ ºÉ ºÉ กระแสในระบบอาจมีการเปลี่ยนแปลงได้ตลอดเวลา ดังนั้นในการทำ DFT เราจึงต้องเลื่อนกรอบ ºÉ ข้อมูลที่ใช้ในการวิเคราะห์ไปกับเวลาซึ่งจะทำให้ค่า DFT ที่ได้เป็นฟังก์ชั่นกับเวลาเรียกว่า Running ¹É DFT หรือ Sliding Window DFT การทำ DFT ในลักษณะเช่นนี้จะให้ค่าที่ได้จากการคำนวณออก ิ มาเป็นสัญญาณขององค์ประกอบกระแสที่ต้องการทันที เราสามารถคำนวณ Sliding Basis DFT ได้โดยใช้สมการที่ (ก.1) ซึ่งลักษณะนิยามของดัชนี n ทำให้การใช้สัญญาณกระแส  $i(k-n)$ ใน การคํนวณมีลักษณะย้อนหลังเชิงเวลา ดังนั้นพจน์เดิมที่เราใช้  $W^{-hk}$  จึงต้องเปลี่ยนมาเป็น  $W^{hn}$ ´Ê

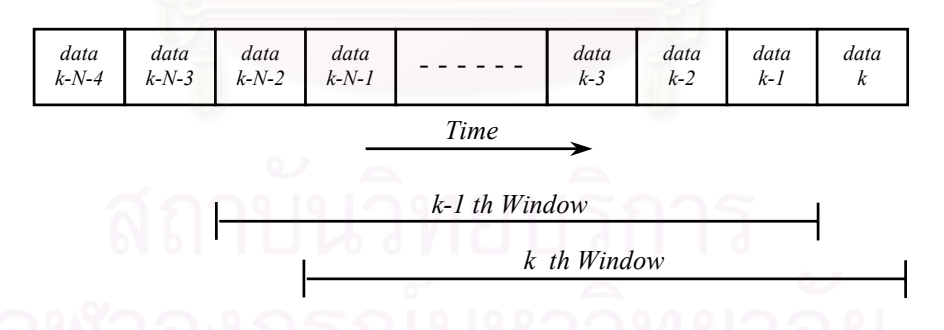

รูปที่ ก.1 แสดงหลักการเลื่อนกรอบข้อมูลในการทำ Running DFT ºÉ

$$
\vec{I}_h(k) = \frac{1}{N} \sum_{n=0}^{N-1} \vec{i} (k - n) \cdot W^{hn}
$$
 (n.1)

$$
\vec{I}_h(k) = \frac{1}{N} \sum_{n=1}^{N-1} \vec{i} \left( k - n \right) \cdot W^{hn} + \frac{1}{N} i(k) \tag{1.2}
$$

แทนค่า  $k$  ด้วย  $k$ -1 ลงในสมการ (ก.1) จะได้

$$
\vec{I}_h(k-1) = \frac{1}{N} \sum_{n=0}^{N-1} \vec{i} (k-n-1) \cdot W^{hn}
$$
 (1.3)

แทนค่า  $n+1 = m$  จะได้

$$
\vec{I}_h(k-1) = \frac{1}{N} \sum_{m=1}^{N} \vec{i} \left( k - m \right) \cdot W^{hm} W^{-h}
$$
\n(7.4)

คูณทั้งสองข้างของสมการ (ก.4) ด้วย $W^{\hbar}$  และแยกพจน์ของ  $i(k-m)$  เมื่อ  $m=N$  ออกมาจะได้

$$
W^{h}\vec{I}_{h}(k-1) = \frac{1}{N} \sum_{m=1}^{N-1} \vec{i}(k-m) \cdot W^{hm} + \frac{1}{N} \vec{i}(k-N) \cdot W^{hN}
$$
 (1.5)

ดังนั้นจากสมการ (ก.2) และ (ก.5) เราจะได้ว่า

$$
W^{h}\vec{I}_{h}(k-1) = \vec{I}_{h}(k) - \frac{1}{N}\vec{i}(k) + W^{h}\vec{I}_{h}(k-1) + \frac{1}{N}\vec{i}(k-N) \cdot W^{hN}
$$
 (1.6)

โดยการแทนค่า  $W^{\hbar N}= \,e^{\,j\frac{2\pi}{N}\hbar N}\,=\,1\,$  และจัดรูปเราจะได้ว่า

$$
\vec{I}_h(k) = W^h \vec{I}_h(k-1) + \frac{1}{N} (\vec{i}(k) - \vec{i}(k-N))
$$
 (n.7)

-<br>ซึ่งตรงกับสมการที่ (3.6)

# ประวัติผู้เขียนวิทยานิพนธ์

นาย ประจวบ เอี่ยมสำอาง เกิดเมื่อวันที่ 11 ตุลาคม พ.ศ. 2518 ที่จังหวัด ประจวบคีรีขันธ์ สำเร็จการศึกษาระดับปริญญาวิศวกรรมศาสตรบัณฑิต สาขาวิศวกรรมไฟฟ้า (ไฟฟ้ากำลัง) จากมหาวิทยาลัยเอเชียอาคเนย์ในปีการศึกษา 2540 และได้เข้าศึกษาต่อในหลัก สูตรวิศวกรรมศาสตรมหาบัณฑิตสาขาวิศวกรรมไฟฟ้า (อิเล็กทรอนิกส์กำลัง) ณ ภาควิชาวิศวกรรม ไฟฟ้า คณะวิศวกรรมศาสตร์ จุฬาลงกรณ์มหาวิทยาลัยในภาคการศึกษาปลายปีการศึกษา 2543

### <u>ผลงา</u>นวิจัย

ประจวบ เอี่ยมสำอาง และ สมบูรณ์ แสงวงค์วาณิชย์ "การปรับปรุงคุณภาพแรง ้ดันของเครื่องกำเนิดไฟฟ้<mark>าเหนี่ยวนำแบบกระตุ้นตัวเองด้วยวงจรกรองแอกทีฟ" การประชุมวิชาการ</mark> ทางวิศวกรรมไฟฟ้า ครั้งที่ 25, 2545: หน้า 167-171